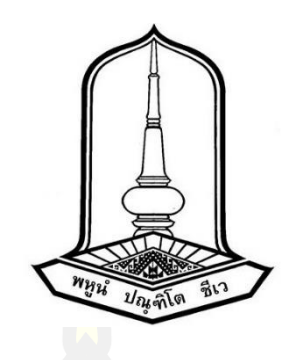

การจําแนกผู้ป่วยเบาหวานโดยใช้เทคนิคการโหวตรวม กรณีศึกษา: โรงพยาบาลศูนย์อุดรธานี

วิทยานิพนธ์ ของ ปพนน์ศรณ์ สิ่วสําแดงเดช

เสนอต่อมหาวิทยาลัยมหาสารคาม เพื่อเป็นส่วนหนึ่งของการศึกษาตามหลักสูตร ปริญญาวิศวกรรมศาสตรมหาบัณฑิต สาขาวิชาวิศวกรรมไฟฟ้าและคอมพิวเตอร์ มกราคม 2565 ลิขสิทธิ์เป็นของมหาวิทยาลัยมหาสารคาม

การจําแนกผู้ป่วยเบาหวานโดยใช้เทคนิคการโหวตรวม กรณีศึกษา: โรงพยาบาลศูนย์อุดรธานี

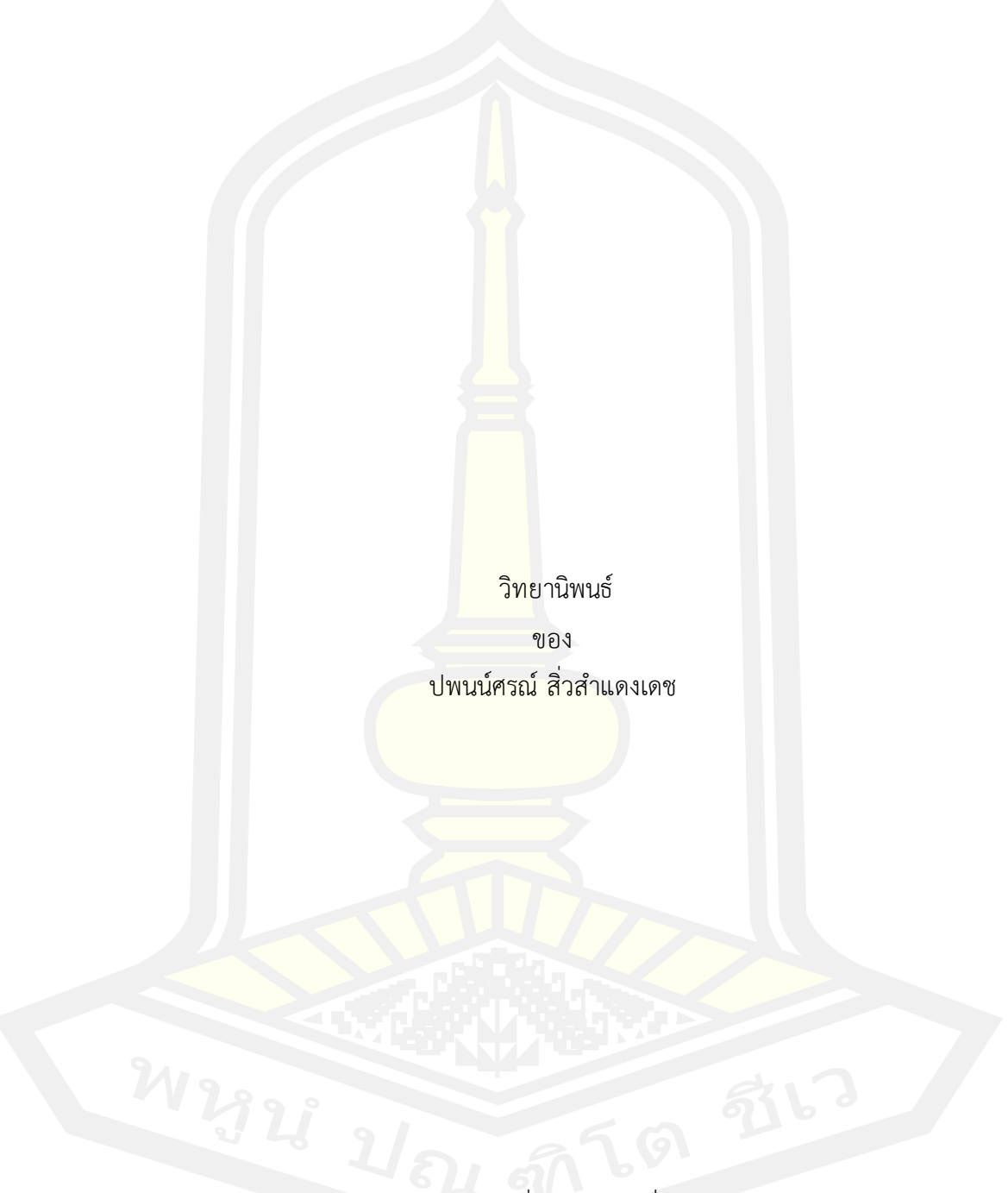

เสนอต่อมหาวิทยาลัยมหาสารคาม เพื่อเป็นส่วนหนึ่งของการศึกษาตามหลักสูตร ปริญญาวิศวกรรมศาสตรมหาบัณฑิต สาขาวิชาวิศวกรรมไฟฟ้าและคอมพิวเตอร์ มกราคม 2565 ลิขสิทธิ์เป็นของมหาวิทยาลัยมหาสารคาม

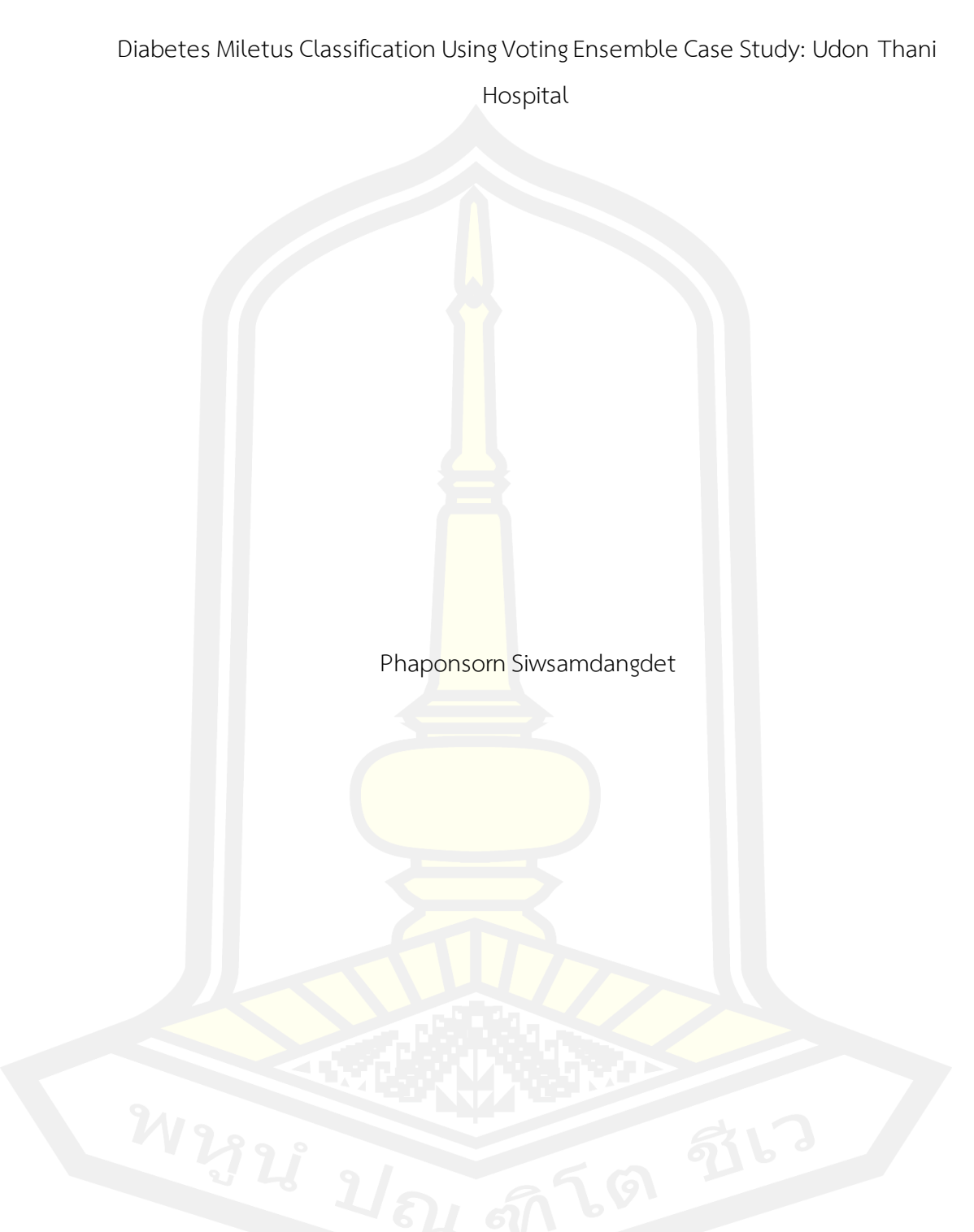

A Thesis Submitted in Partial Fulfillment of Requirements for Master of Engineering (Electrical and Computer Engineering) January 2022 Copyright of Mahasarakham University

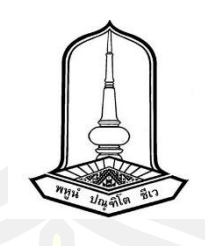

คณะกรรมการสอบวิทยานิพนธ์ ได้พิจารณาวิทยานิพนธ์ของนายปพนน์ศรณ์ สิ่วสําแดง เดช แล้วเห็นสมควรรับเป็นส่วนหนึ่งของการศึกษาตามหลักสูตรปริญญาวิศวกรรมศาสตรมหาบัณฑิต สาขาวิชาวิศวกรรมไฟฟ้าและคอมพิวเตอร์ ของมหาวิทยาลัยมหาสารคาม

คณะกรรมการสอบวิทยานิพนธ์

ประธานกรรมการ

(รศ. ดร. อนันต์ เครือทรัพย์ถาวร )

อาจารย์ที่ปรึกษาวิทยานิพนธ์หลัก

ี (รศ. ดร. วรวัฒน์ เส<mark>งี่ยมวิบ</mark>ูล )

กรรมการ

(ผศ. ดร. นวรัตน์ พิลาแดง )

กรรมการ

(ผศ. ดร. ชัยยงค์ เสริมผล )

มหาวิทยาลัยอนุมัติให้รับวิทยานิพนธ์ฉบับนี้ เป็นส่วนหนึ่งของการศึกษาตามหลักสูตร ปริญญา วิศวกรรมศาสตรมหาบัณฑิต สาขาวิชาวิศวกรรมไฟฟ้าและคอมพิวเตอร์ ของมหาวิทยาลัย มหาสารคาม

> **Communication** (รศ. ดร. กริสน์ ชัยมูล ) คณบดีบัณฑิตวิทยาลัย

(รศ. ดร. เกียรติศักดิ์ ศรีประทีป ) คณบดีคณะวิศวกรรมศาสตร์

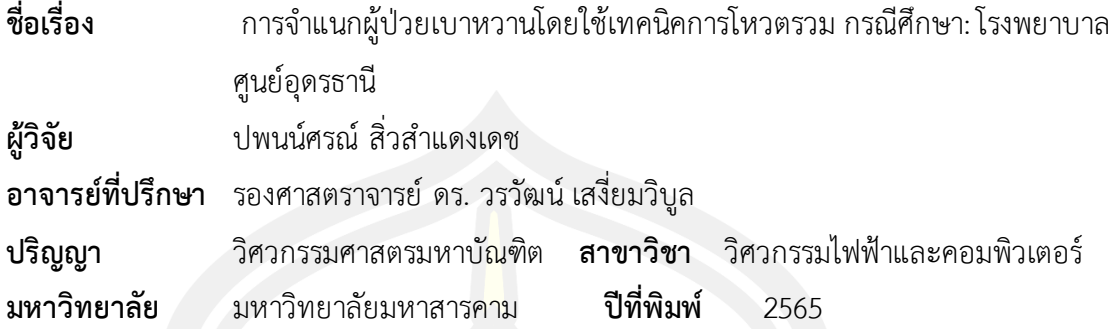

#### **บทคัดย่อ**

งานวิจัยนี้ได้ประยุกต์ใช้เทคนิคการทําเหมืองข้อมูลเพื่อพยากรณ์ผู้ป่วยโรคเบาหวาน ด้วยเทคนิคต้นไม้ในการตัดสินใจ (Decision Tree) เทคนิคนาอีฟ เบย์(Naïve Bayes) และเทคนิค เพื่อนบ้านใกล้ที่สุด (K-Nearest Neighbor) เทคนิคโหวตร่วม (Vote Ensemle) เทคนิคป่าสุ่ม (Random Forest) เพื่อสร้างแบบจำลอง<mark>ในกา</mark>รพยากรณ์ผู้ป่วย และนำค่าวัดประสิทธิภาพของการ จําแนกประเภทข้อมูลมาเปรียบเทียบ โดยค่าความถูกต้อง (Accuracy) ที่ให้ค่ามากที่สุด ผลของการ ้วิจัยพบว่าเทคนิคป่าสุ่ม (Random Forest) ให้ค่าความถูกต้องในการทำนายผลเป็นโรคเบาหวนมาก ที่สุดที่อยู่ที่ 88.03% มีค่าความแม่นยํา (Precision) ที่ 88.22% ค่าความครบ ถ้วน (Recall) ได้ 90.36% และค่าวัดประสิทธิภา<mark>พโดยรวม (F-Measure)</mark> 89.28% สามารถนำผลลัพธ์ที่ได้ จังหวัด ้อุดรธานี ไปใช้ในการประกอบก<mark>ารรักษาผู้ป่วยโรคเบาหวา</mark>นต่อไปในอนาคต

คําสําคัญ : การทําเหมืองข้อมูล, ผู้ป่วยโรคเบาหวาน

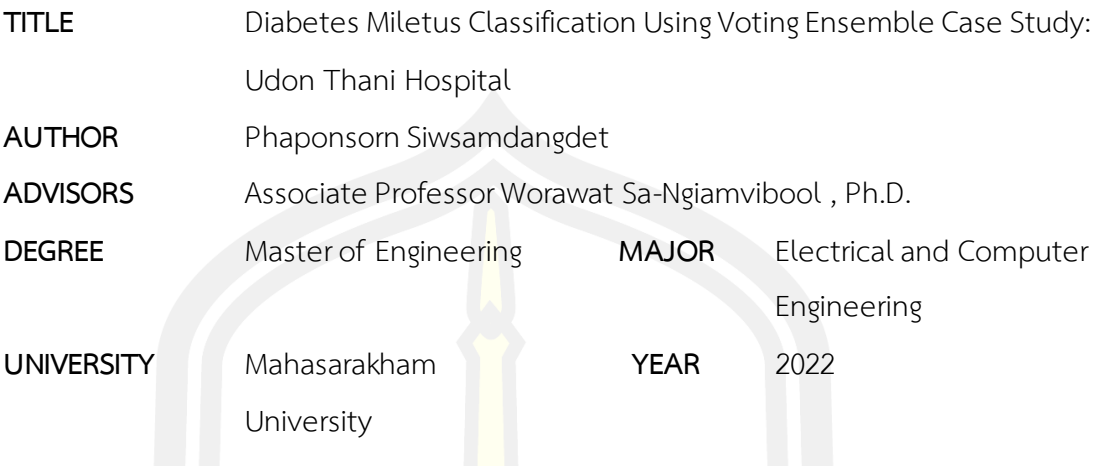

#### **ABSTRACT**

This research aims to apply data mining techniques to forecast patients who were diagnosed as having Diabetes by using Decision Tree, Naïve Bayes, K-Nearest Neighbor, Vote Ensemble, and Random Forest for developing patient forecasting models and comparing classification performances by their accuracy. Results show that Random Forest indicates Diabetes with the highest accuracy rate of 88.03% and indicates the precision rate of 88.22%, additionally with the 90.36% Recall rate and F-Measure rate of 89.28% The outcomes can be applied in the treatment of diabetic patients in the future

Keyword : Data Mining, Diabetes

## **กิตติกรรมประกาศ**

ในการศึกษาการพยากรณ์ผู้ป่วยโรคเบาหวานโดยใช้เทคนิคการทำเหมืองข้อมูล กรณีศึกษา โรงพยาบาลศูนย์อุดรธานีจังหวัดอุดรธานีมีจุดประสงค์เพื่อศึกษาสาเหตุการเกิดโรคในการสร้าง แบบจำลองการพยากรณ์ผู้ป่วย เพื่อที่จะไ<mark>ด้</mark>นำแบบจำลองการพยากรณ์ผู้ป่วยโรคเบาหวานนำไป ประกอบการรักษาให้มีประสิทธิภาพให้มากขึ้น

ต้องขอขอบพระคุณคณะอาจารย์<mark>สา</mark>ขาวิศวกรรมไฟฟ้าและคอมพิวเตอร์ ที่ได้มอบความรู้และ ้ ประสบการณ์ในการทำวิจัยเกี่ยวกับการวิเ<mark>คร</mark>าะห์ระบบ การวิเคราะห์ข้อมูล มาประยุกต์ใช้กับการ พยากรณ์ผู้ป่วยโรคหลอดเลือดหัวใจโดยใช้เทคนิคการทําเหมืองข้อมูล

ขอขอบพระคุณที่เป็นรศ. ดร. วร<mark>วัฒน์</mark> เสงี่ยมวิบูล ที่ปรึกษา การทำวิจัยการพยากรณ์ผู้ป่วย โรคเบาหวานโดยใช้เทคนิคการทําเหมืองข้อมูล และผู้ชี้ทางนําพาสู่ความสําเร็จ เพื่อที่จะได้นําความรู้ไป ศึกษาต่อยอดต่อไป

ขอขอบพระคุณโรงพยาบาลศูนย์อุดรธานีที่ได้ให้โอกาสในการฝึกงานและอนุเคราะห์ข้อมูลผู้ เข้ารับประกันสังคมและผู้ป่วยเบาหวานตั้งแต่ปีพ.ศ. 2558-2564

ขอขอบพระคุณ พ่อ แม่ ญาติพี่น้อง โดยเฉพาะอย่างยิ่งอาจารย์ ดร. ภัชษร สิ่วสำแดงเดชที่ได้ ์ ฟูมฟัก เลี้ยงดู และมอบการศึกษาที่ดี และสุดท้าย ขอขอบคุณเพื่อน ๆ ที่เป็นกำลังใจและฟันฝ่าอุปสรรค มาด้วยกัน

ปพนน์ศรณ์ สิ่วสําแดงเดช

# สารบัญ

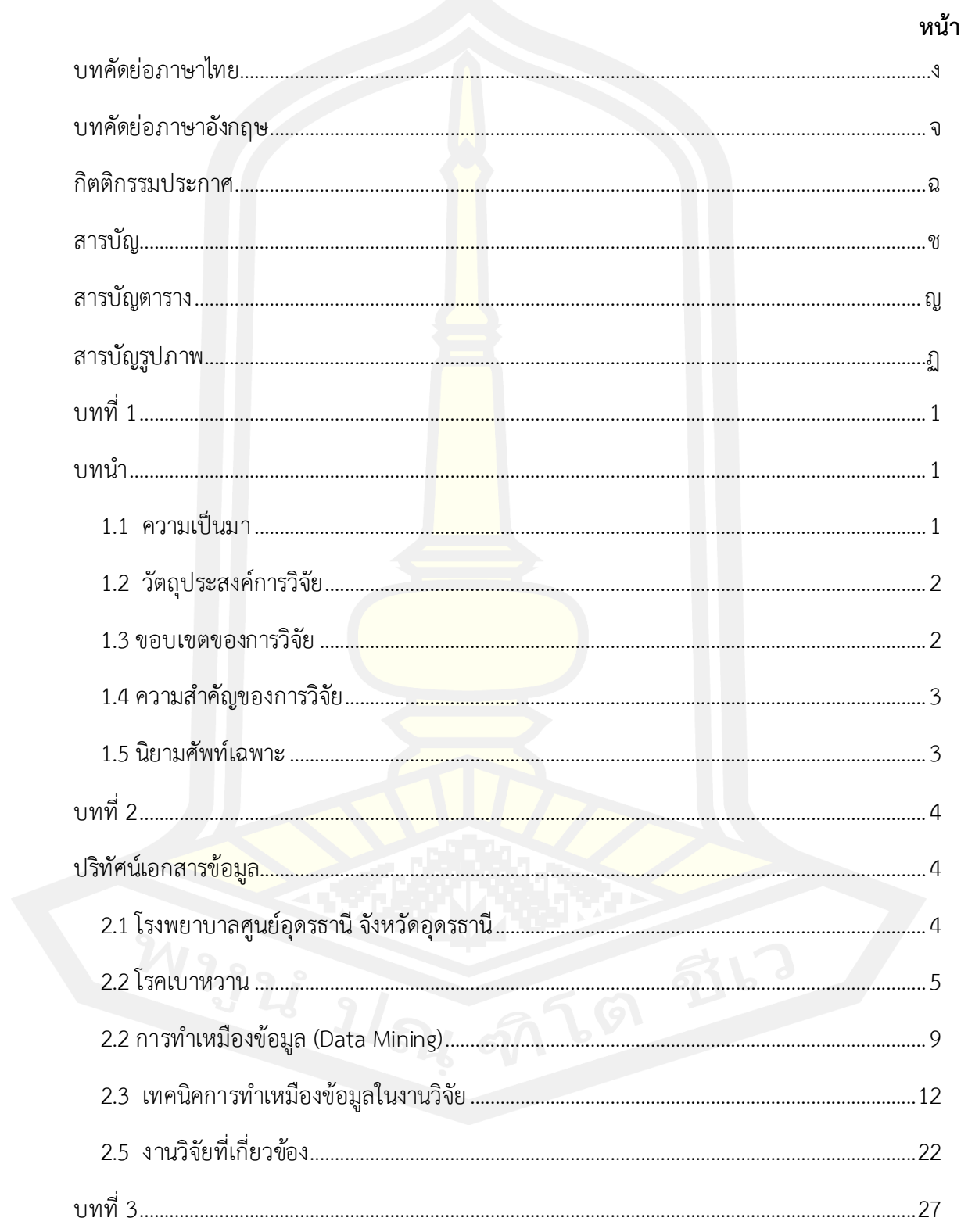

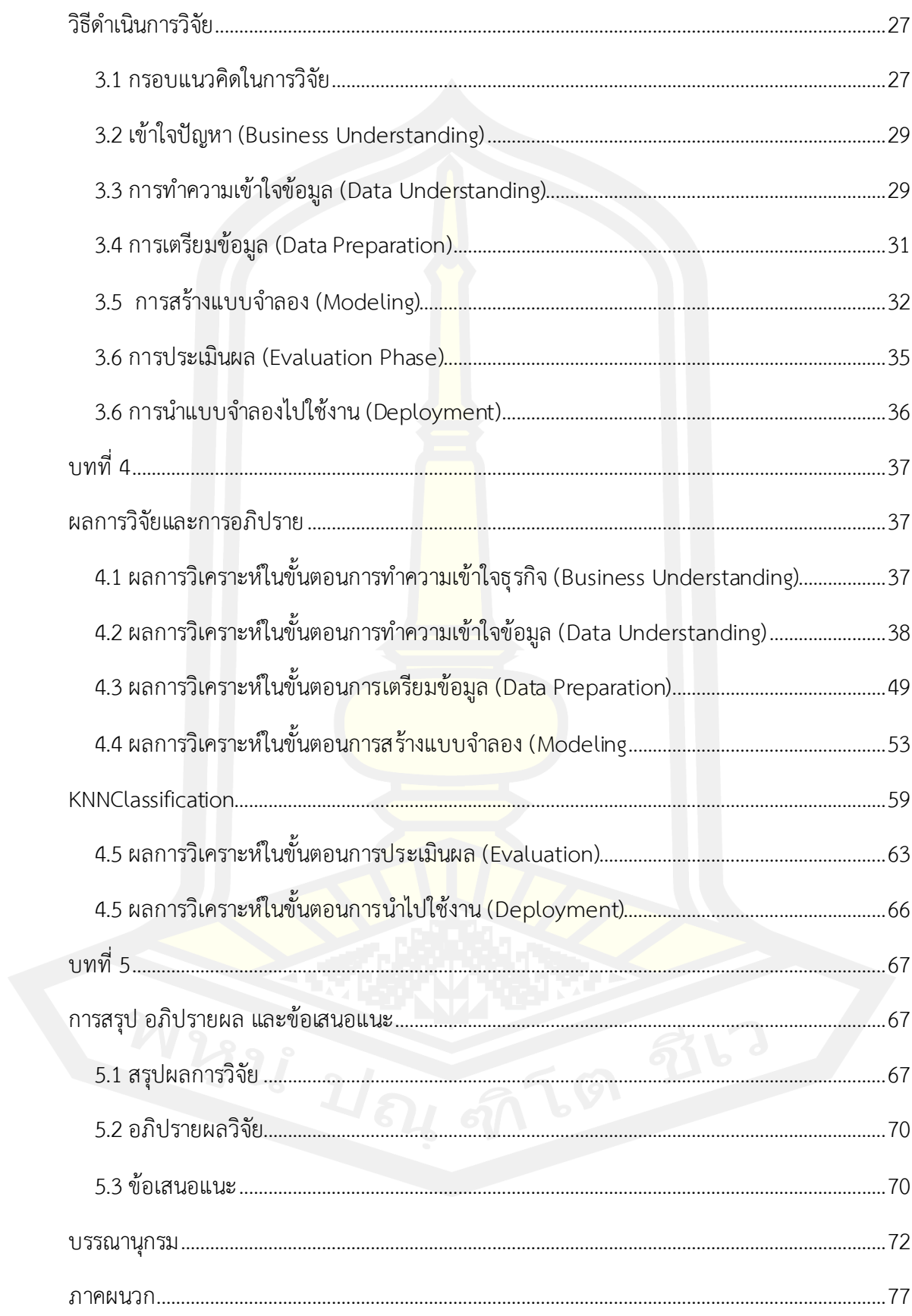

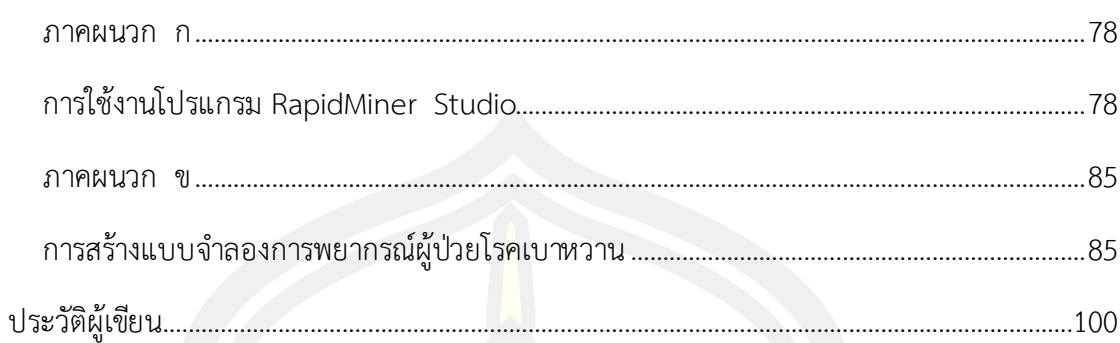

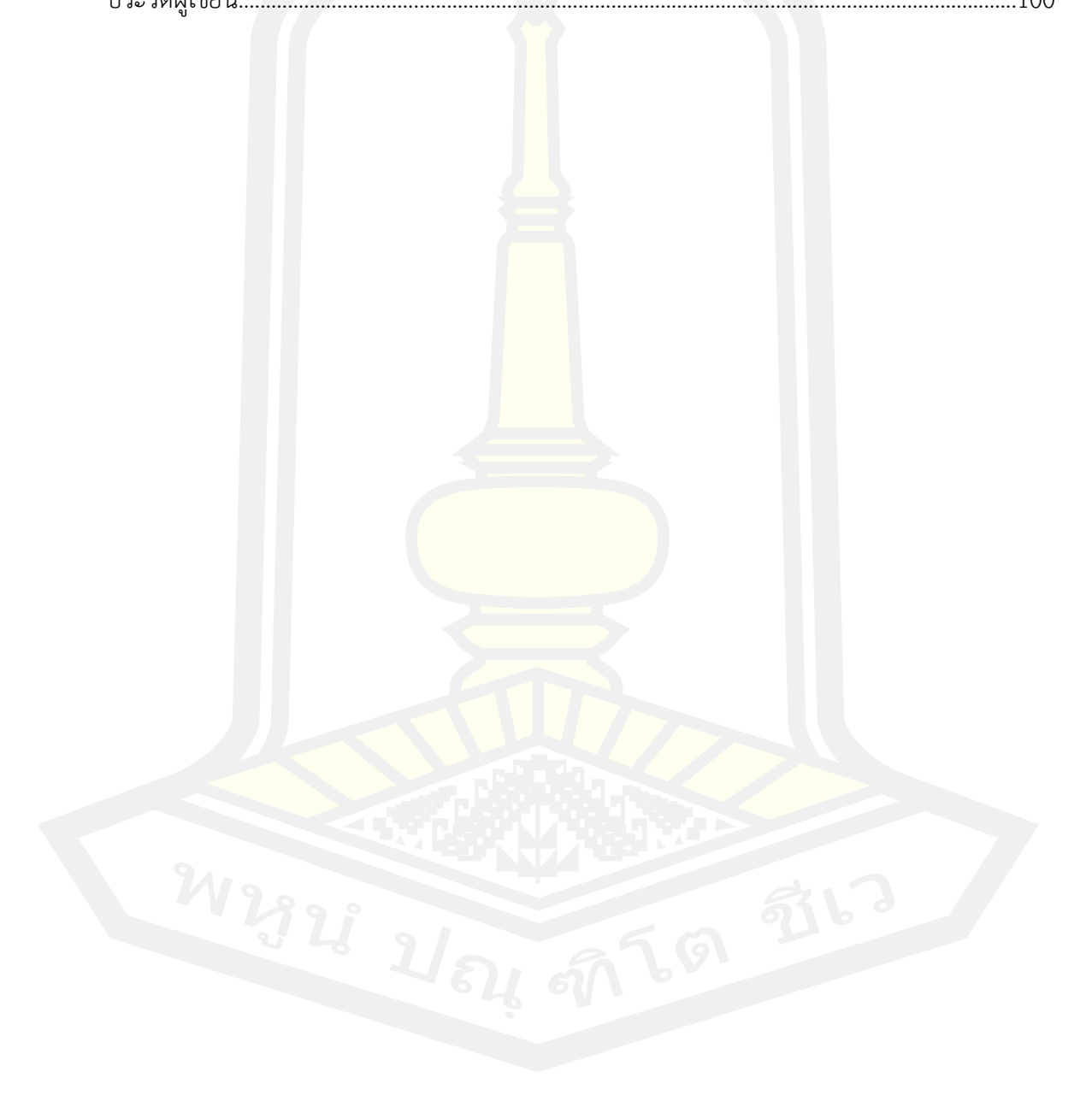

# สารบัญตาราง

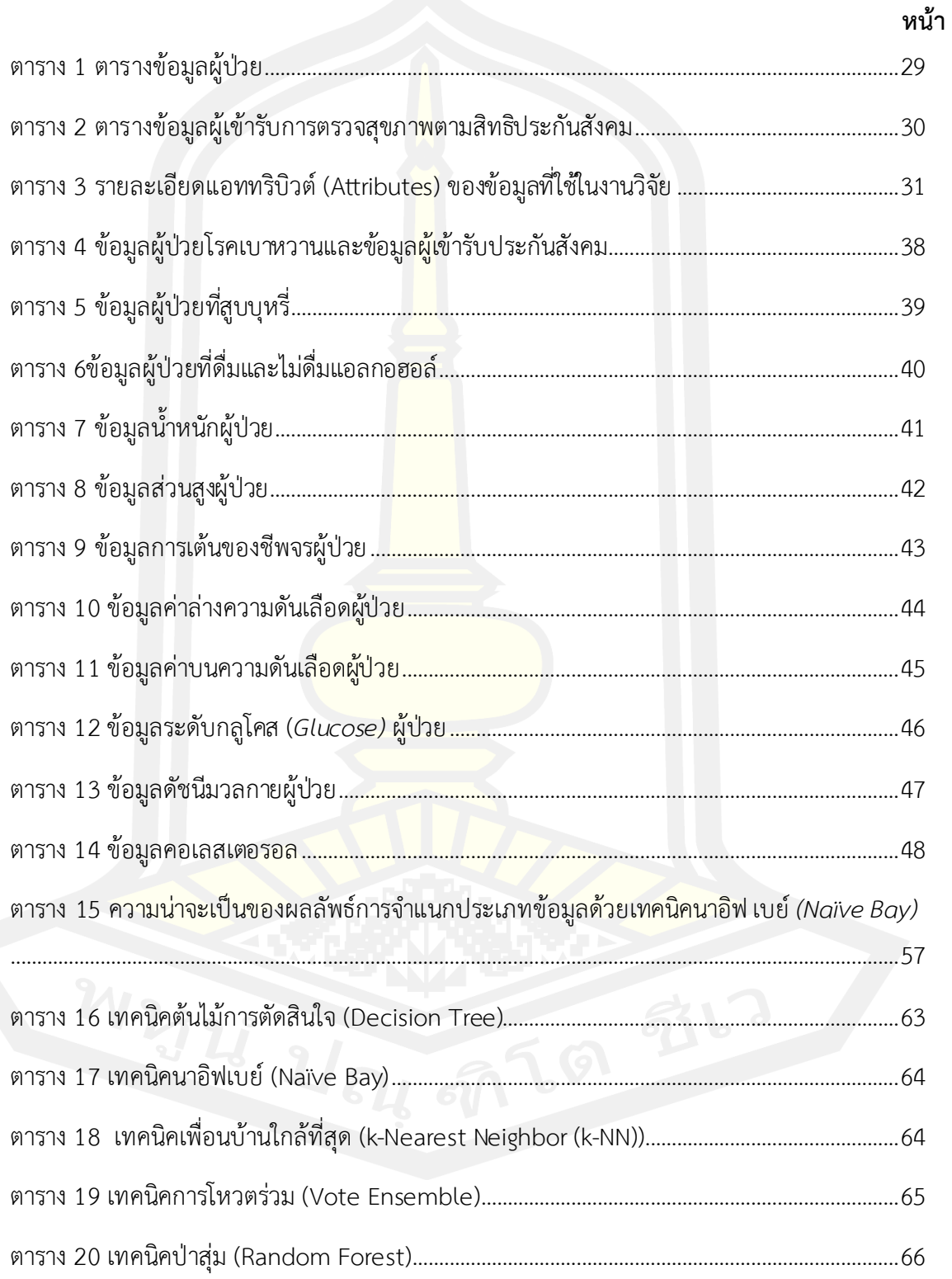

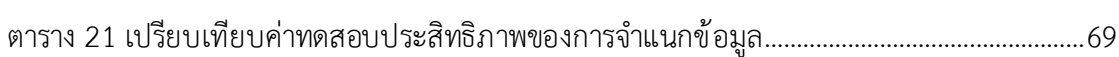

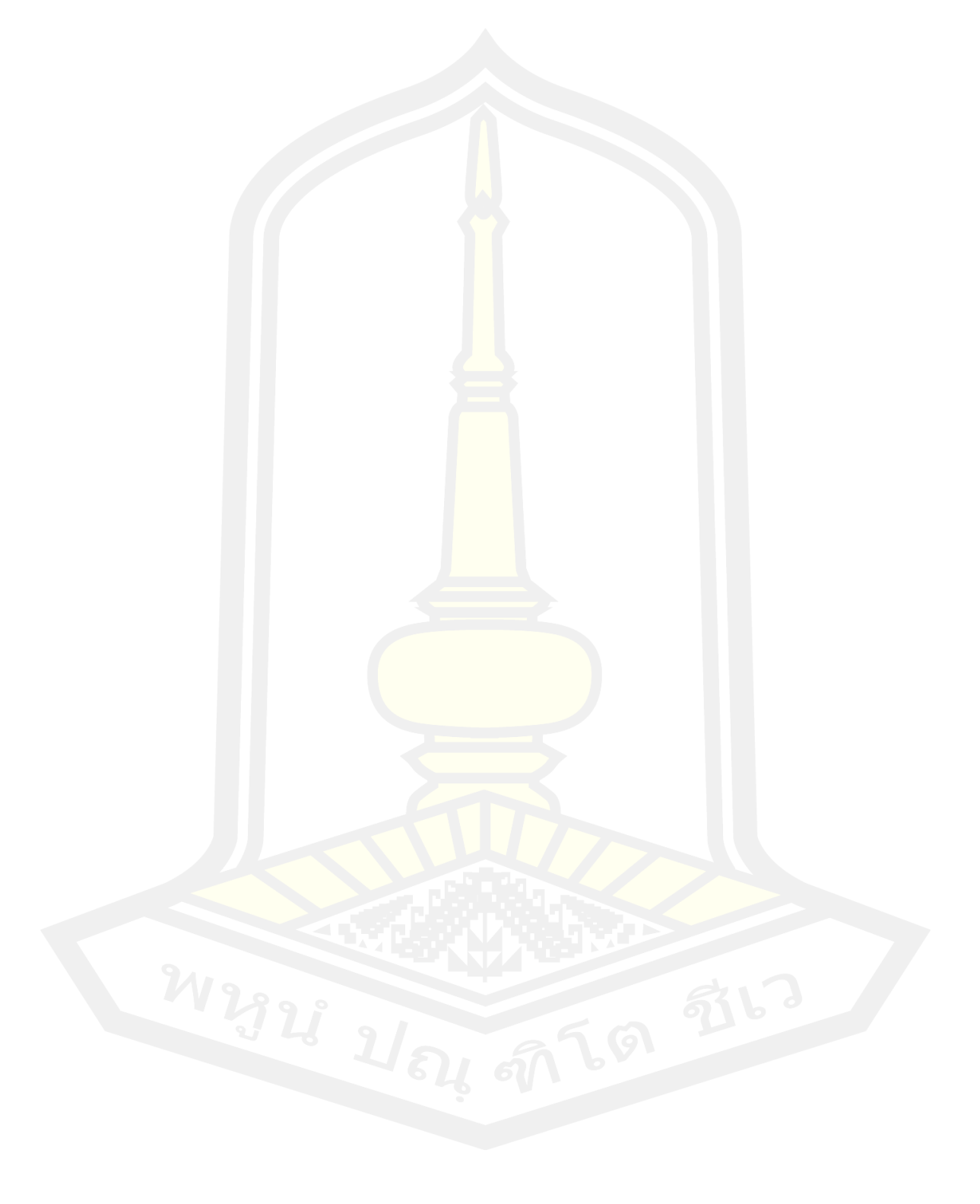

# **สารบัญรูปภาพ**

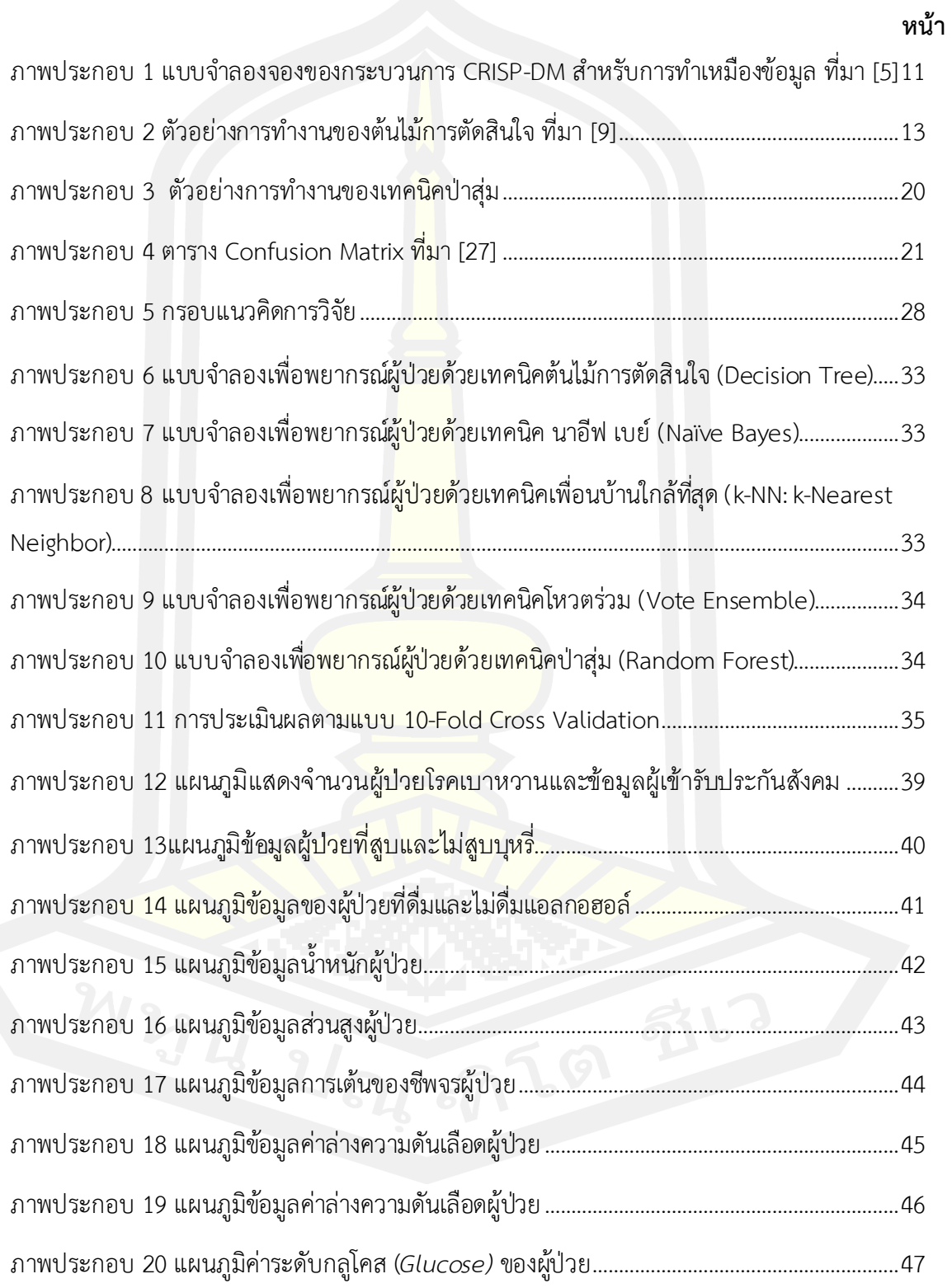

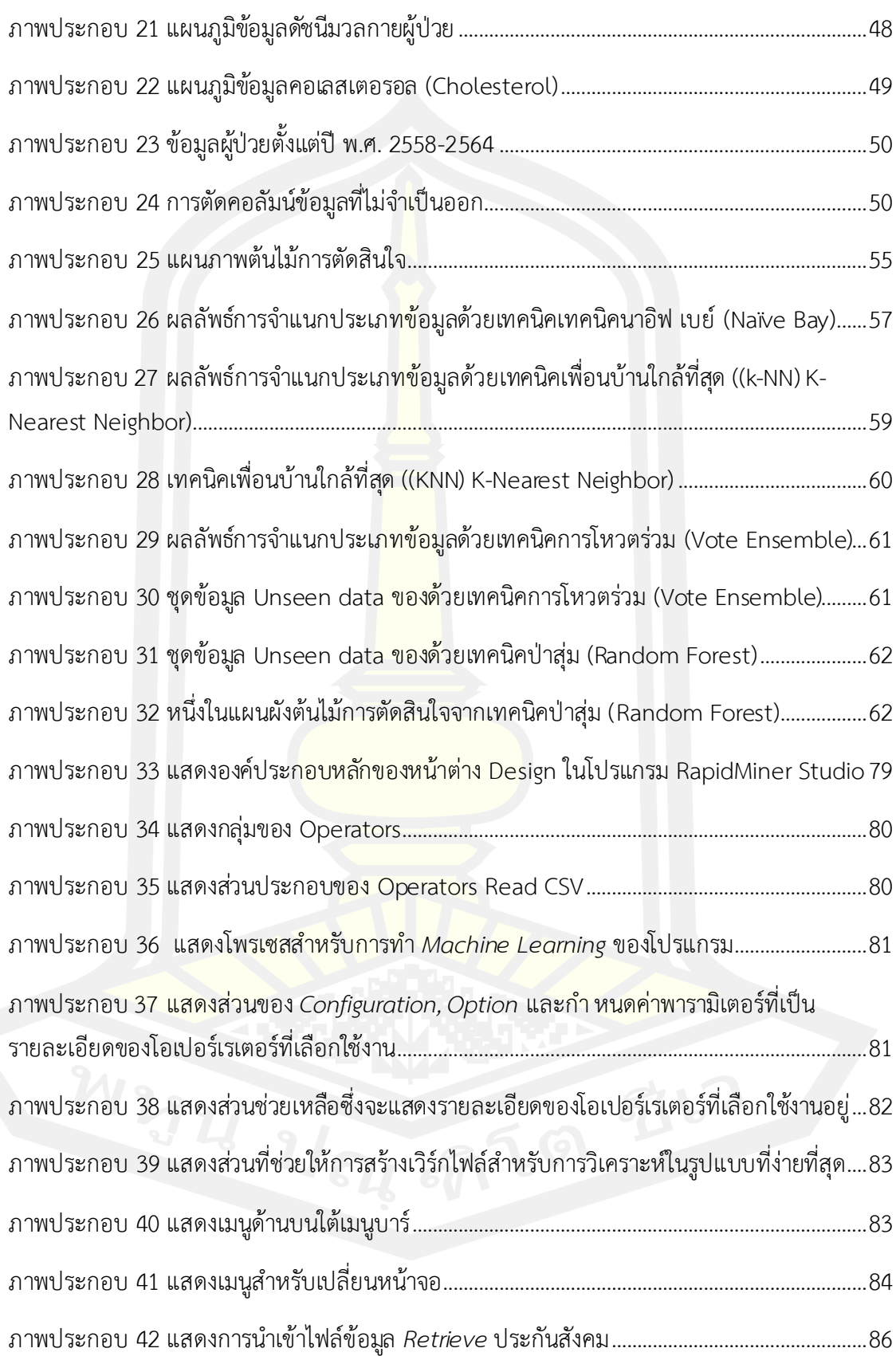

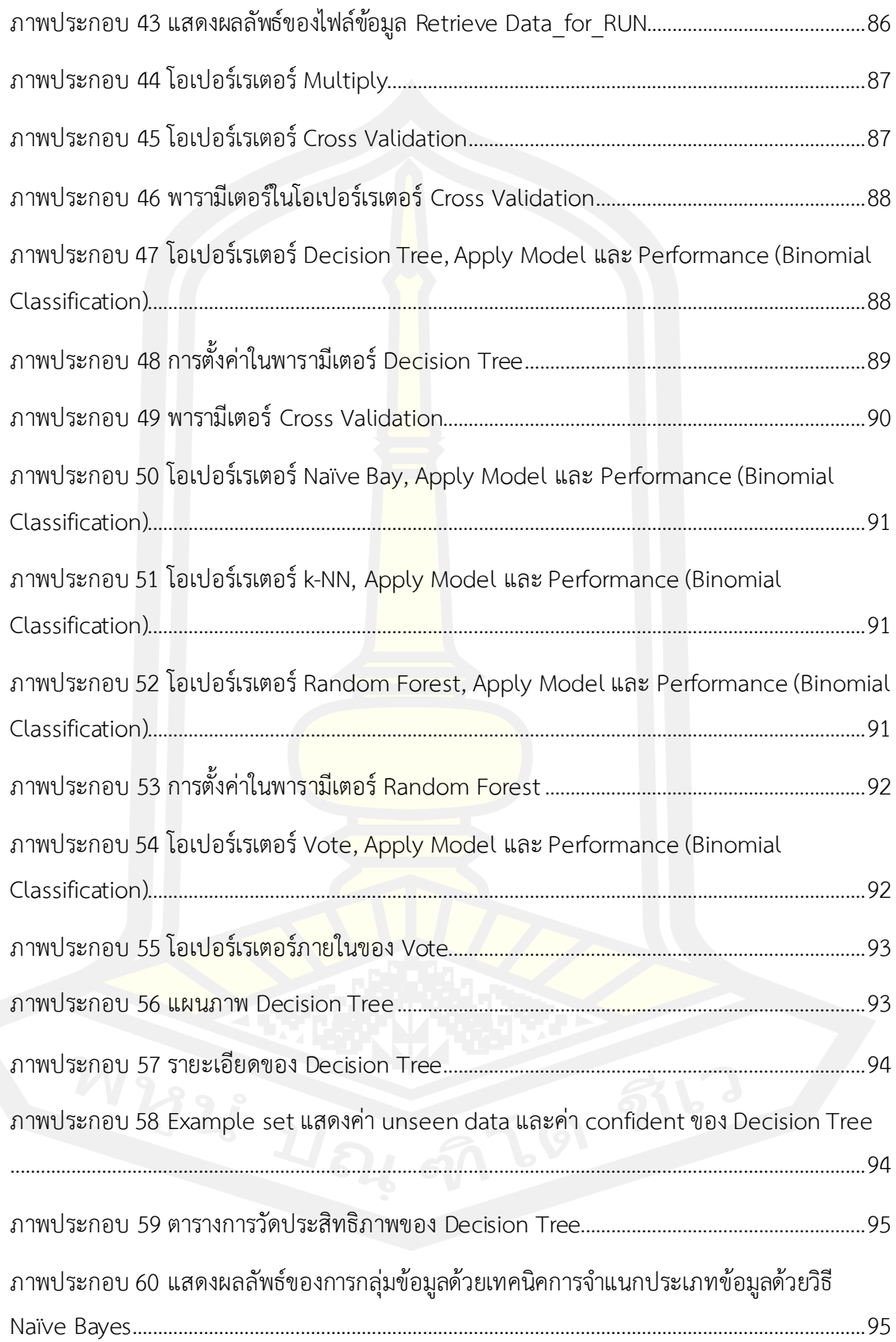

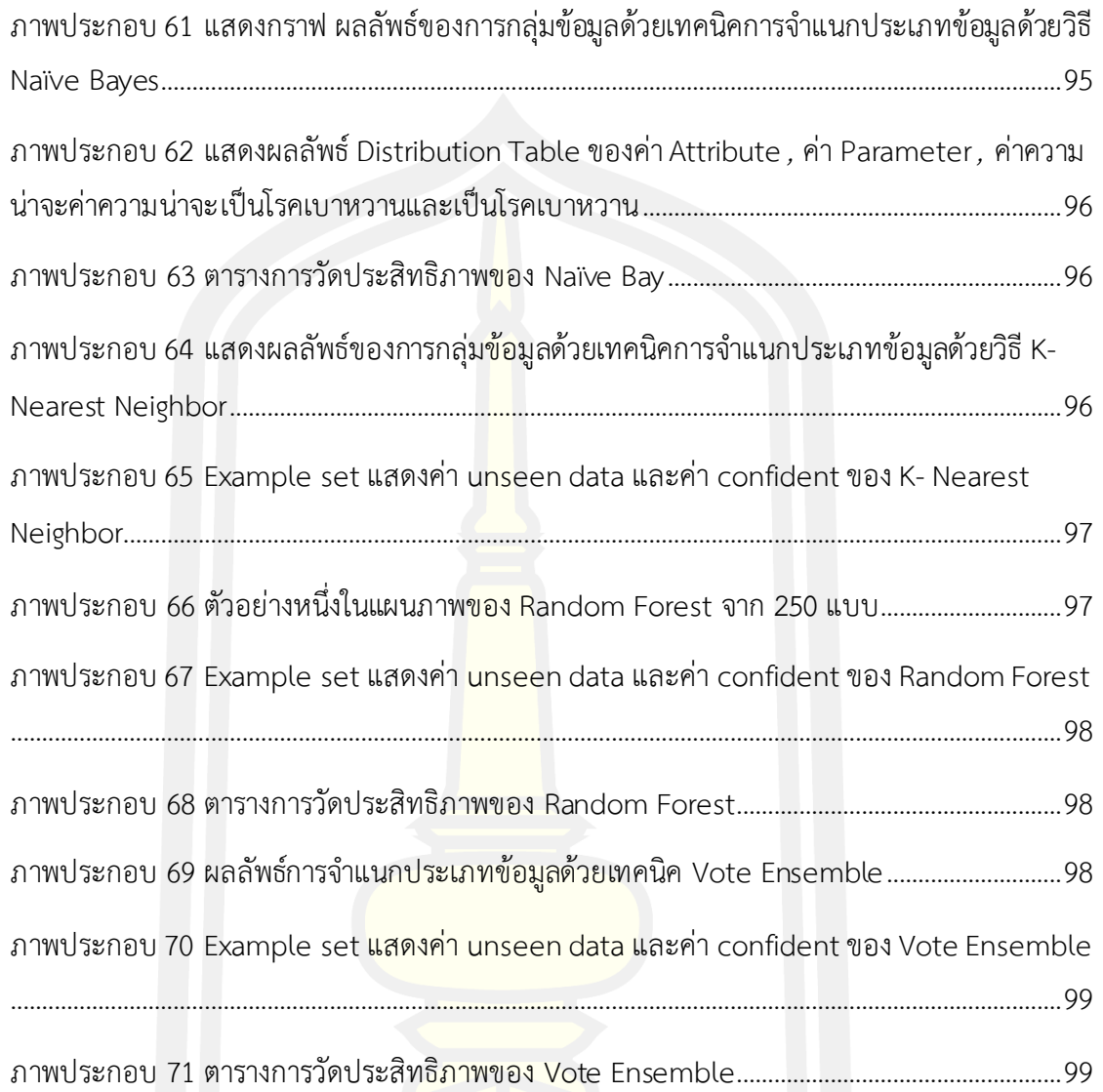

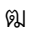

## **บทที่ 1 บทน า**

## **1.1 ความเป็นมา**

ในปัจจุบันวิถีชีวิตของมนุษย์เราได้มี<mark>กา</mark>รเปลี่ยนแปลงไปมาก อันเนื่องจากมีสิ่งอำนวยความ ้ สะดวกในการใช้ชีวิตทำให้กิจกรรมต่างๆ<mark>ใน</mark>แต่ละวันไม่ว่าจะเป็นการทำงาน การเดินทาง และ เครื่องมือเครื่องใช่ต่างๆสามารถตอบสนองความต้องการได้ทันที อีกทั้งเทคโนโลยีการผลิตอาหารใน ปัจจุบันทําให้สามารถผลิตอาหารได้ตามจํานวนที่ต้องการ โดยเฉพาะอย่างยิ่งอาหารจําพวก คาร์โบไฮเดรต โปรตีน หรือไขมันที่สามารถให้พลังงานแก่ผู้บริโภคได้หลายแคลอรี่ ด้วยปัจจัยเหล่านี้ ทําให้เกิดการละเลยความใส่ใจในสุขภาพของตนเองจนนํามาสู่การเกิดโรคไม่ติดต่อต่างๆ ขึ้นมา หนึ่ง ในโรคดังกล่าวคือโรคเบาหวานซึ่งเป็นโรคที่อยู่ในอันดับโรคยอดนิยมในประเทศไทย

โรคเบาหวานเป็นโรคที่เกิดจากภาวะนํ้าตาลในเลือดสูงในระยะยาวซึ่งแบ่งเป็น 2 ระยะ ซึ่ง ้ผู้ป่วยจะมีอาการปัสสาวะบ่อย มีกรดในกระเพราะและมีอาการหิว ซึ่งสามารถมีโรคแทรกซ้อนอื่น ๆ เกิดขึ้นได้ เช่น โรคหลอดเลือดหัวใจ โรคความดันโลหิตสูง รวมถึงอาการแทรกซ้อนต่างๆ เช่น ภาวะคี โตซีส ภาวะช็อคจากนํ้าตาลในเลือดสูง อ้างอิงจากรายงานโรคเบาหวานทั่วโลกขององค์การอนามัย โลก ในปีพ.ศ. 2557 มีจํานวนประชาการวัยผู้ใหญ่ประมาณ 422 ล้านคนเป็นโรคเบาหวานอยู่ เมื่อ เทียบกับปี พ.ศ. 2523 ที่มีจํานวน 108 ล้านคนพบว่าเพิ่มขึ้นจาก 4.7% เป็น 8.5% ในประชากร ผู้ใหญ่ ในประเทศไทย ในปีพ.ศ. 2562 <mark>[1] การป้องกัน</mark>และการรักษาเกี่ยวข้องกับอาหารเพื่อสุขภาพ การออกกําลังกายการไม่ใช้ยาสูบและการมีนํ้าหนักตัวปกติ การควบคุมความดันโลหิตและการดูแล เท้าที่เหมาะสมเป็นสิ่งสําคัญสําหรับผู้ที่เป็นโรค โรคเบาหวานประเภท 1 ต้องได้รับการจัดการด้วยการ ฉีดอินซูลิน โรคเบาหวานประเภท 2 อาจได้รับการรักษาด้วยยาที่มีหรือไม่มีอินซูลิน อินซูลินและยา รักษาโรคบางชนิดอาจทําให้นํ้าตาลในเลือดตํ่า การผ่าตัดลดนํ้าหนักในผู้ที่มีโรคอ้วนเป็นวิธีการวัดที่มี ประสิทธิภาพสําหรับผู้ป่วยโรคเบาหวานชนิดที่ 2 เบาหวานขณะตั้งครรภ์มักจะหายไปหลังจากการ คลอดของทารก

การพยากรณ์คือการทํานายเหตุการณ์ในอนาคตซึ่งอาจจะนําข้อมูลในอดีตมาพยากรณ์โดยใช้ หลักการณ์ทางคณิตศาสตร์ ใช้หลักดุลยพินิจของผู้พยากรณ์หรืออาจใช้หลายวิธีมารวมกันเพื่อให้การ ้ พยากรณ์นั้นแม่นยำที่สุด การวิเคราะห์จำนวนผู้ป่วยโรคเบาหวานนั้น จะได้จากการประมาณ หรือการ วิเคราะห์เชิงสถิติของเจ้าหน้าที่กระทรวงสาธารณสุข ซึ่งอาจทําให้เกิดความคลาดเคลื่อนของจํานวน ผู้ป่วยโรคหัวใจและส่งผลกระทบต่อการวางแผนในการรักษาโรคหัวใจเกิดความคลาดเคลื่อนไปด้วย

ดังนั้นการนําเทคโนโลยีสารสนเทศมาช่วยการพยากรณ์จํานวนผู้ป่วยโรคหัวใจเป็นแนวทางหนึ่งที่ช่วย ่ ให้การการวิเคราะห์เกิดความแม่นยำมากขึ้น ซึ่งมีความรวดเร็วในการประมวลผลจะทำให้ได้ข้อมูลที่ ใกล้เคียงความเป็นจริงและน่าเชื่อถือมากขึ้น

้ด้วยเหตุดังกล่าวผู้วิจัยจึงมีแนวคิดใน<mark>การพัฒนาแบบจำลองการพยากรณ์ผู้ป่วยโรคเบาหวาน</mark> ้ด้วยเทคนิคการทำเหมืองข้อมูล (data min<mark>in</mark>g) ซึ่งเป็นกระบวนการที่กระทำกับข้อมูลจำนวนมาก ู เพื่อค้นหารูปแบบ แนวทางและความสัมพันธ์ที่ซ่อนอยู่ในชุดข้อมูลนั้นมาสร้างโมเดลสำหรับพยากรณ์ โอกาสการเป็นโรคของผู้ป่วยโรคเบาหวาน โดยใช้ข้อมูลจากระบบฐานข้อมูลจาก โรงพยาบาลศูนย์ อุดรธานีมาใช้ในการวิเคราะห์ในครั้งนี้ ผลลัพธ์ที่ได้จากการวิเคราะห์ สนับสนุนการตัดสินใจในการ รักษาผู้ป่วยโรคเบาหวานได้ในอนาคต

## **1.2 วัตถุประสงค์การวิจัย**

1. เพื่อพัฒนาแบบจำลองสำหรับ<mark>การพยา</mark>กรณ์ผู้ป่วยโรคเบาหวาน โดยใช้เทคนิคการทำ เหมืองข้อมูล

2. เพื่อเปรียบเทียบประสิ<mark>ทธิภาพแบบจำลองที่เหม</mark>าะสมที่สุดสำหรับการพยากรณ์ผู้ป่วย โรคเบาหวาน

#### **1.3 ขอบเขตของการวิจัย**

1. ข้อมูลผู้ป่วยโรคเบาหวานจากระบบฐานข้อมูลจากโรงพยาบาลศูนย์อุดรธานี ซึ่งเก็บข้อมูล ตั้งแต่ปี 2558-2562 มีจํานวน 70,421 แถว

2. ข้อมูลสุขภาพของผู้เข้ารับสิทธิตามประกันสังคม ซึ่งเก็บข้อมูล ตั้งแต่ปี 2558-2564 มี จํานวน 80,201 แถว

3. พื้นที่ที่ใช้ในการวิจัยคือโรงพยาบาลศูนย์อุดรธานี จังหวัดอุดรธานี

4. ระยะเวลาในการเก็บข้อมูลตั้งแต่ 22 กรกฎาคม พ.ศ. 2563 ถึง 22 พฤศจิกายน พ.ศ.

2563

## **1.4 ความส าคัญของการวิจัย**

โรงพยาบาลศูนย์อุดรธานี จังหวัดอุดรธานีนั้นได้มีการรับผู้ป่วยโรคเบาหวานจํานวนมาก ด้วย เหตุนี้เองจึงนําแบบจําลองที่ใช้ในการพยากรณ์ผู้ป่วยโรคเบาหวานในโรงพยาบาลศูนย์อุดรธานีไปใช้ เปรียบเทียบประสิทธิภาพแบบจําลองการพยารณ์ผู้ป่วยและประกอบการรตัดสินใจในการรักษา เพื่อให้สอดคล้องต่อจํานวนผู้ป่วยในอนาคตที่มีการเป็นโรคนี้มากขึ้น รวมถึงลดระดับความเสี่ยงต่อการ เสียชีวิต ป้องกันเฝ้าระวังแก้ไขเพื่อลดอัตราการเกิดโรคต่อไป

#### **1.5 นิยามศัพท์เฉพาะ**

1. เหมืองข้อมูล คือกระบวนกา<mark>รที่กร</mark>ะทำกับข้อมูลจำนวนมากเพื่อค้นหารูป แบบและ ความสัมพันธ์ ที่ซ่อนอยู่ในชุดข้อมูลนั้น ในปัจจุบันการทําเหมืองข้อมูลได้ถูกนําไปประยุกต์ใช้ในงาน หลายประเภท ทั้งในด้านธุรกิจที่ช่วยในการตัดสินใจของผู้บริหาร ในด้านวิทยาศาสตร์และการแพทย์ รวมทั้งในด้านเศรษฐกิจและสังคม

2. โรคเบาหวาน โรคที่ระดับน้ำตาลในเลือดสูงมากกว่าปกติ (hyperglycemia) ติดต่อกันเป็น ระยะเวลานานและต่อเนื่อง มีสาเหตุจากตับอ่อน (pancreases) ไม่สามารถสร้างฮอร์โมนอินซูลิน (insulin) ได้อย่างเพียงพอหรือเกิดจากเซลล์ต่าง ๆ ในร่างกายไม่ตอบสนองต่อฮอร์โมนอินซูลิน (insulin tolerance) อินซูลินเป็นฮอร์โมนที่เกี่ยวข้องกับการควบคุมสมดุลของนํ้าตาลในเลือด ้ (โดยเฉพาะน้ำตาลกลูโคส) อินซูลินท<mark>ำให้มีการนำน้ำ</mark>ตาลเข้าสู่เซลล์ต่าง ๆ เพื่อน้ำไปใช้เป็นแหล่ง ้ พลังงาน กระบวนการเมแทบอลิซึม และทำให้ระดับน้ำตาลในเลือดลดลงเข้าส่ภาวะปกติ

3. การพยากรณ์ คือการคาดคะเนหรือการทานายลักษณะการเกิดของเหตุการณ์หรือ สภาพการณ์ในอนาคต โดยศึกษารูปแบบเหตุการณ์หรือสภาพการณ์จากข้อมูลที่รวบรวมอย่างมีระบบ และ/หรือ จากความสามารถ ประสบการณ์ และวิจารญาณของผู้พยากรณ์

## **บทที่2 ปริทัศน์เอกสารข้อมูล**

การวิจัยเรื่องการจําแนกผู้ป่วยโรคเบาหวานด้วยกระบวนการโหวต กรณีศึกษา โรงพยาบาล ศูนย์อุดรธานี จังหวัดอุดรธานี ผู้วิจัยได้ศึกษาเอกสารและงานวิจัยที่เกี่ยวข้องเพื่อเป็นแนวทางใน การศึกษา ดังรายละเอียดต่อไปนี้

- 2.1 โรงพยาบาลศูนย์อุดรธานี จังหวัดอุดรธานี
- 2.2 โรคเบาหวาน
- 2.3 การทําเหมืองข้อมูล
- 2.4 เทคนิคการทำเหมืองข้อมูล<mark>ในง</mark>านวิจัย
- 2.5 เทคโนโลยีที่ใช้ในการพัฒนาแบบจำลอง
- 2.6 งานวิจัยที่เกี่ยวข้อง

### **2.1 โรงพยาบาลศูนย์อุดรธานี จังหวัดอุดรธานี**

## 2.1.1 ประวัติโรงพยาบาลศูนย์อุดรธานี จังหวัดอุดรธานี

โรงพยาบาลอุดรธานี ตั้งอยู่ในเขตเทศบาลนครอุดรธานี อยู่ห่างจากศาลากลางจังหวัด ประมาณ 1.2 กิโลเมตร เดิมที่ตั้งของโรงพยาบาลอุดรธานี เป็นที่ของกระทรวงศึกษาธิการ ใช้เป็น บ้านพักของธรรมการมณฑลอุดร ต่อ<mark>มาทางราชการยุ</mark>บมณฑลอุดรและบ้านพักธรรมการได้ชำรุดผุพัง ที่ดินจึงวางเปล่าไม่ได้ใช้ประโยชน์ทางราชการจึงได้จัดตั้งเป็นสถานพยาบาลขึ้นในปี พ.ศ.2494 โดย พ.ต.อ.ขุนศุภกิจเลขการ ซึ่งขณะนั้นดํารงตําแหน่งข้าหลวงประจําจังหวัดอุดรธานี ได้เห็นความจําเป็น ในด้านสุขอนามัย และการรักษาพยาบาลเกี่ยวกับการเจ็บป่วยของประชาชนจังหวัดอุดรธานีเป็น สําคัญ จึงได้เสนอของบประมาณสําหรับจัดสร้างโรงพยาบาล แต่งบประมาณที่ได้รับจัดสรรมาใหม่ จํานวนน้อย ทางจังหวัดจึงสนับสนุนจัดหาเงินสมทบจากงานประจําปีทุ่งศรีเมือง ตลอดทั้งชักชวนร่วม สมทบบริจาคอีกด้วย และในเวลาต่อมาวันที่ 29 มิถุนายน 2496 ได้มีการประกอบพิธีวางศิลาฤกษ์ ก่อสร้างตึกอานวยการหลังแรกของโรงพยาบาลอุดรธานีขึ้น และวันที่ 24 เมษายน 2497 ขุนบริบาล ้บรรพตเขตต์ผู้ว่าราชการจังหวัดในขณะนั้น ได้ทำพิธีเปิดตึกอำนวยการเพื่อเปิดรับบริการผู้ป่วยอย่าง เป็นทางการเป็นครั้งแรก ตลอดระยะเวลาที่ผ่านมาโรงพยาบาลอุดรธานีได้ดําเนินการปรับปรุงพัฒนา คุณภาพและขยายการให้บริการอย่างสมํ่าเสมอมาตามลําดับจนถึงปัจจุบัน ภายใต้การบริหารงานโดย

มีวิสัยทัศน์และพันธกิจด้วยความมุ่งมั่นจนได้ผลงานบริการด้านสุขภาพที่มีการพัฒนาอย่างต่อเนื่อง จากผลการปฏิบัติงานด้วยความเสียสละและมีความตั้งใจทํางานในหน้าที่ราชการเป็นอย่างดีของ ผู้อํานวยการ แพทย์ ทันต-แพทย์ เภสัชกร พยาบาล และเจ้าหน้าที่อื่น ๆ ทั้งในอดีตและปัจจุบันจน เป็นที่ยอมรับของประชาชนในจังหวัดอุดรธานี และจังหวัดใกล้เคียง ซึ่งได้สนับสนุนทางด้านกําหลัง ทรัพย์วัสดุอุปกรณ์ ทางการแพทย์ ตลอดจนผู้บริหารชั้นผู้ใหญ่ในกระทรวงสาธารณสุขที่ให้การ สนับสนุนด้านเงินงบประมาณ ทําให้โรงพยาบาลอุดรธานี ได้มีการพัฒนาจนเจริญก้าวหน้าดั้งที่เป็นอยู่ ในปัจจุบันและจะเจริญก้าวหน้า ทั้งในด้านการบริหาร และการบริการยิ่งขึ้นต่อไปในอนาคต [2]

2.1.2 พันธกิจ (Mission)

1) ให้บริการสาธารณสุขแบบองค์รวมอย่างมีคุณภาพ ครอบคลุมในด้านการดูแล รักษา/ส่งเสริมป้องกันและฟื้นฟูสภาพ

2) เป็นโรงพยาบาลแม่ข่<mark>ายในก</mark>ารรับส่งต่อการดูแลรักษาระดับตติยภูมิ และตติยภูมิ ระดับสูง ใน 4 ด้าน ได้แก่ Trauma, Cardio, Cardiac Arrest (CA), Newborn

3) เป็นสถาบันรวมผลิต <mark>และฝึกอ</mark>บรมแพทย์และบุคลากรสาธารณสุข

4) ส่งเสริมการพัฒนาบุคลากร การศึกษาวิจัยและพัฒนาระบบบริการสุขภาพอย่าง ต่อเนื่อง

5) ส่งเสริมและบูรณาการการดูแลสุขภาพโดยสร้างการมีส่วนร่วมของภาคเครือข่าย สุขภาพ ภารกิจ ของหน่วยงานในสังกัดกระทรวงสาธารณสุข

### 2.1.3 วิสัยทัศน์ (Vision)

้เป็นโรงพยาบาลเชี่ยวชาญระดับสูงชั้นนำของอนุภูมิภาคลุ่มน้ำโขง ที่ให้การดูแลระบบบริการ สุขภาพแบบองค์รวม และเป็นสถาบันฝึกอบรมด้านการแพทย์และสาธารณสุขที่มีคุณภาพ

## **2.2 โรคเบาหวาน**

โรคเบาหวาน (Diabetes Mellitus: DM) เป็นโรคที่ทีระดับนํ้าตาลในเลือดสูงในระยะยาวซึ่ง ทําให้มีอาการปัสสาวะบ่อยและอาการหิวที่เพิ่มขึ้น หากไม่ได้รับการรักษาอาจจะทําให้เกิดโรคแทรก ซ้อนตามมาภายหลังรวมถึงภาวะแทรกซ้อนเฉียบพลันคือภาวะคิโตซิสและภาวะนํ้าตาลในเลือดสูงและ โรคแทรกซ้อนในระยะยาวได้แก่โรคหัวใจ โรคหลอดลือดตีบตัน ภาวะตับล้มเหลว เป็นแผลที่เท้าและ การบาดเจ็บทางตา สาเหตุของการเกิดโรคเบาหวานคือไตไม่สามารถผลิตอิลซูลินได้มากพอหรือมี เซลล์ที่ไม่สามารถตอบสนองอิลซูลินแบบปกติ [3]

## 2.2.1 อาการและสัญญาญเกิดโรค

อาการโดยพื้นฐานของโรคเบาหวานจะมีนํ้าหนักลดลง ปัสสาวะบ่อย มีความหิวและกระหาย ที่มากขึ้น โดยอาการเหล่านี้จะเกิดขึ้นอย่างต่อเนื่อง (ในระยะเวลาเดือนหรือสัปดาห์) ในเบาหวาน ประเภทที่ 1 ในขณะที่อาการเหล่านี้เกิดขึ้นช้าหรือไม่เกิดเลยในโรคเบาหวานประเภทที่ 2 หลายๆ ือาการและสัญญาณเกิดโรคสามารถระบุก<mark>าร</mark>เป็นโรคเบาหวานได้ จากข้างต้นทั้งหมดไม่ได้ระบใน โรคเบาหวานซึ่งรวมถึงอาการ สายตาพล่ามัว ปวดหัว เมื่อยล้า บาดแผลหายช้า มีอาการคันตาม ี ผิวหนัง หากมีอาการน้ำตาลในเลือดสูงเป็นเว<mark>ลา</mark>นานจะส่งผลต่อการดูดซับน้ำตาลในนัยน์ตาได้ ทำให้มี การเปลี่ยนรูปร่างส่งผลต่อการมองเห็น จํานวนการเกิดอาการคันตามผิวหนังเกิดขึ้นในโรคเบาหวาน โดยรวมรู้จักกันคือโรคผิวหนังในผู้เป็นโรคเบาหวาน

### 2.2.2 สาเหตุการเกิดโรคเบาหวาน

โรคเบาหวานสามารถจําแนกได้เป็น 4 แบบ คือเบาหวานชนิดที่ 1 , เบาหวานชนิดที่ 2 , เบาหวานขณะตั้งครรภ์และอื่น ๆ โรคเบาหวานอื่น ๆ นั้นรวมถึงสาเหตุทั้งหมด โรคเบาหวานที่ไม่ คุณสมบัติไม่ครบก็หมายถึงโรคเบาหวานเช่นกัน

## 1. เบาหวานชนิดที่ 1

โรคเบาหวานชนิดที่ 1 จะมีอาการสูญเสียการผลิตอิลซูลินเบต้าเซลของบริเวณของตับอ่อนที่ มีเซลล์ไร้ท่อที่มีความผิดปกติ เบาหวานแบบนี้จะตรวจสอบได้ทันทีหรือไม่มีการตอบสนอง โดย ธรรมชาติของโรคเบาหวานประเภทที่ 1 ภูมิคุ้มกันอัตโนมัติ T – cell จะโจมตีส่วนที่เบต้าเซลล์เสีย หายไปจนถึงอิลซูลิน ประมาณ 10% ของผู้ป่วยโรคเบาหวานในอเมริกาเหนือและยุโรปได้รับ ผลกระทบส่วนใหญ่มีสุขภาพแข็งแรงและมีนํ้าหนักที่ดีเมื่อเริ่มมีอาการความไวและการตอบสนองต่อ อินซูลินเป็นปกติโดยเฉพาะอย่างยิ่งในระยะแรก โรคเบาหวานประเภท 1 สามารถส่งผลกระทบต่อเด็ก หรือผู้ใหญ่ แต่โดยทั่วไปเรียกว่า "โรคเบาหวานสําหรับเด็ก" เพราะส่วนใหญ่ของผู้ป่วยโรคเบาหวาน เหล่านี้อยู่ในเด็ก

เบาหวานที่ควบคุมได้ยาก (Brittle diabetes) หรือที่รู้จักกันในชื่อ labile diabetes คือการ ที่ระดับนํ้าตาลกลูโคสไม่คงที่ซึ่งเกิดขึ้นบ่อยโดยไม่ทราบสาเหตุกับโรคเบ าหวาน ชนิดพึ่งอินซูลิน อย่างไรก็ตามคํานี้ไม่มีพื้นฐานทางชีววิทยาและไม่ควรใช้ ถึงกระนั้นเบาหวานชนิดที่ 1 ก็สามารถมา พร้อมกับภาวะนํ้าตาลในเลือดสูงผิดปกติและคาดเดาไม่ได้มักจะมีคีโตซีสและบางครั้งก็มีภาวะนํ้าตาล ในเลือดสูง ภาวะแทรกซ้อนอื่น ๆ ได้แก่ การตอบสนองต่อภาวะนํ้าตาลในเลือดตํ่าการติดเชื้อ gastroparesis (ซึ่งนำไปสู่ การดูด ซึมคาร์โบ ไฮเดรตคาร์โบ ไฮเดรตที่ ไม่ แน่นอ น) แล ะ

endocrinopathies (เช่นโรคแอดดิสัน) ปรากฏการณ์เหล่านี้เชื่อว่าจะเกิดขึ้นไม่บ่อยกว่าใน 1% ถึง 2% ของผู้ที่เป็นโรคเบาหวานประเภท 1

โรคเบาหวานประเภท 1 นั้นได้รับการถ่ายทอดบางส่วนพร้อมยีนหลายชนิดรวมถึงยีน HLA บางชนิดที่ทราบกันดีว่ามีอิทธิพลต่อความเสี่ยงของโรคเบาหวาน ในคนที่มีความอ่อนไหวทาง พันธุกรรมการเริ่มต้นของโรคเบาหวานสามาร<mark>ถ</mark>เกิดขึ้นได้จากปัจจัยทางสภาพแวดล้อมหนึ่งหรือหลาย อย่างเช่นการติดเชื้อไวรัสห รือ อาห าร มีหลักฐานบ างอย่างที่ชี้ให้เห็นความสัมพันธ์ระห ว่าง โรคเบาหวานประเภท 1 และไวรัสคอกซากีกี้บี 4 ซึ่งแตกต่างจากโรคเบาหวานประเภท 2, การโจมตี ของโรคเบาหวานประเภท 1 ไม่เกี่ยวข้องกับวิถีชีวิต

2. เบาหวานชนิดที่ 2

เบาหวานชนิดที่ 2 นั้นมีความต้านทานต่ออินซูลินซึ่งอาจรวมกับการหลั่งอินซูลินที่ลดลงได้ การตอบสนองที่บกพร่องของเนื้อเยื่อในร่างกายต่ออินซูลินเชื่อว่าเกี่ยวข้องกับตัวรับอินซูลิน อย่างไรก็ ตามยังไม่ทราบข้อบกพร่องเฉพาะ กรณีโรคเบาหวานเนื่องจากข้อบกพร่องที่รู้จักกันจะถูกจัดแยก ต่างหาก โรคเบาหวานประเภท 2 เป็นโรค<mark>ที่พบได้</mark>บ่อยที่สุด ในระยะแรกของประเภท 2 ความผิดปกติ ที่เด่นชัดจะลดความไวของอินซูลิน ในขั้นตอนนี้ภาวะนํ้าตาลในเลือดสูงสามารถย้อนกลับได้ด้วย มาตรการและยาหลายอย่างที่ช่วยเพิ่มความไวของอินซูลินหรือลดการผลิตกลูโคส จากตับ โรคเบาหวานประเภท 2 เกิดจาก<mark>ปัจจัยการดำเนินชีวิตแล</mark>ะพันธุกรรม จำนวนของปัจจัยการดำเนิน ี่ ชีวิตเป็นที่รู้จักกันว่ามีความสำคัญ<mark>ต่อการพัฒนาของโรคเบ</mark>าหวานประเภท 2 รวมถึงโรคอ้วน (กำหนด โดยดัชนีมวลกายมากกว่าสามสิบ), ขาดการออกกําลังกาย, อาหารที่ไม่ดี, ความเครียด, และการใช้ ชีวิตในเมือง ไขมันในร่างกายส่วนเกินมีความสัมพันธ์กับ 30% ของผู้ป่วยในเชื้อสายจีนและญี่ปุ่น, 60- 80% ของผู้ป่วยในเชื้อสายยุโรปและแอฟริกาและ 100% ของ ชาวพิมาอินเดียนและหมู่เกาะแปซิฟิก ซึ่งคนที่ไม่อ้วนมักจะมีอัตราส่วนเอวสะโพกสูง ปัจจัยด้านอาหารมีผลต่อความเสี่ยงในการเกิด โรคเบาหวานประเภท 2 ด้วย การบริโภคเครื่องดื่มที่มีนํ้าตาลหวานมากเกินไปนั้นเกี่ยวข้องกับความ เสี่ยงที่เพิ่มขึ้น ชนิดของไขมันในอาหารก็มีความสําคัญเช่นกันด้วยไขมันอิ่มตัวและกรดไขมันทรานส์ เพิ่มความเสี่ยงและไขมันไม่อิ่มตัวเชิงซ้อนและไขมันไม่อิ่มตัวเชิงเดี่ยวลดความเสี่ยง การรับประทาน อาหาร ข้าวขาวจํานวนมากดูเหมือนจะมีบทบาทในการเพิ่มความเสี่ยง อีกทั้งการขาดการออกกําลัง กายก็ยังเชื่อว่าเป็นสาเหตุก่อให้เกิดโรคมากขึ้น 7%

## 3. โรคเบาหวานขณะตั้งครรภ์

โรคเบาหวารขณะตั้งครรภ์คล้ายกับเบาหวานชนิดที่ 2 ในหลายประการที่เกี่ยวข้องกับการ รวมกันของการหลั่งอินซูลินที่ค่อนข้างไม่เพียงพอและการตอบสนอง มันเกิดขึ้นประมาณ 2-10% ของ การตั้งครรภ์ทั้งหมดและอาจดีขึ้นหรือหายไปหลังคลอด อย่างไรก็ตามหลังจากตั้งครรภ์ประมาณ 5- 10% ของผู้หญิงที่เป็นโรคเบาหวานขณะตั้งครรภ์จะพบว่ามีโรคเบาหวานส่วนใหญ่เป็นประเภทที่ 2 เบาหวานขณะตั้งครรภ์สามารถรักษาได้อย่างสมบูรณ์ แต่ต้องมีการดูแลทางการแพทย์อย่าง ระมัดระวังตลอดการตั้งครรภ์ การจัดการอาจรวมถึงการเปลี่ยนแปลงอาหารการตรวจสอบระดับ ์ น้ำตาลในเลือดและในบางกรณีอาจจำเป็นต้<mark>อง</mark>ใช้อินซูลิน แม้ว่ามันอาจจะเป็นเพียงชั่วคราวแต่ทว่า โรคเบาหวานขณะตั้งครรภ์ที่ไม่ได้รับการรักษาสามารถทําลายสุขภาพของทารกในครรภ์หรือแม่ได้ ความเสี่ยงต่อทารกรวมถึง macrosomia (นํ้าหนักแรกเกิดสูง), หัวใจพิการ แต่กําเนิดและความ ผิดปกติของระบบประสาทส่วนกลางและความผิดปกติของกล้ามเนื้อโครงร่าง อินซูลินของทารกใน ครรภ์ที่เพิ่มขึ้นอาจยับยั้งการผลิตสารลดแรงตึงผิวของทารกในครรภ์และทําให้เกิดอาการหายใจ ้ลำบาก Hyperbilirubinemia อาจเกิดจ<mark>ากการทำ</mark>ลายเซลล์เม็ดเลือดแดง ในกรณีที่รุนแรงอาจมีการ เสียชีวิตจากปริกำเนิดโดยทั่วไปมักจะเป็น <mark>ผลของ</mark>การกระจายรกที่ไม่ดีเนื่องจากการด้อยค่าของหลอด เลือด การเหนี่ยวนำแรงงานอาจถูกระบุด้วยฟังก์ชันรกลดลง การผ่าซีซาร์ (Caesarean) อาจ ดําเนินการหากมีการกําหนด fetal distress ของทารกในครรภ์หรือเพิ่มความเสี่ยงของการบาดเจ็บที่ เกี่ยวข้องกับ macrosomia เช่น shoulder dystocia เป็นต้น

## 2.2.3 อาการแทรกซ้อน

โรคเบาหวานทุกรูปแบบเพิ่มความเสี่ยงของภาวะแทรกซ้อนในระยะยาวซึ่งจะก่อเกิดขึ้นใน ระยะเวลาหลายปี (ประมาณ 10 – 20 ปี) ซึ่งอาจจะไม่มีผู้ป่วยได้รับการตรวจก่อนหน้านี้ อาการแทรก ซ้อนในระยะยาวอาจส่งผลกระทบต่อเส้นเลือดได้จึงทําให้มีความเสี่ยงต่อการเป็นโรคหลอดเลือดหัวใจ จนถึงแก่ชีวิต 75% โรคหลอดเลือดหัวใจใหญ่และหลอดเลือดอื่น ๆ นั้นมีส่วนเกี่ยวข้องกับโรคทาง หลอดเลือดเช่นกัน อาการแทรกซ้อนหลักของโรคหลอดเลือดหัวใจกระทบต่อดวงตา ไต และประสาท การบาดเจ็บทางตารู้จักกันในชื่อเบาหวานเข้าจอประสาทตาซึ่งมีสาเหตุจากการบาดเจ็บของเส้นเลือด ในดวงตาทําให้การมองเห็นลดลงเรื่อย ๆ มีแนวโน้มสู่อาการตาบอดได้ อาการบาดเจ็บที่ไตเรียกว่า ภาวะแทรกซ้อนทางไตของผู้ป่วยเบาหวานทําให้เป็นแผลเป็นเนื้อเยื่อ สูญเสียโปรตีนในปัสสาวะ และ เป็นโรคไตเรื้อรังเช่นกัน ซึ่งจําเป็นต้องมีการฝอกหรือเปลี่ยนถ่ายไต ผลกระทบที่ระบบประสาทของ ร่างกายเรียกว่าโรคเส้นประสาทเหตุเบาหวานที่เป็นอาการแทรกซ้อนของโรคเบาหวานทั่วไป อาการ ของโรคนี้คือมีการชา ปวด และอาการปวดอื่น ๆ ที่ส่งผลกระทบต่อผิวหนัง โรคเบาหวานที่ส่งผล

กระทบต่อเท้าที่อาจเกิดขึ้นและยากต่อการรักษาซึ่งอาจได้ตัดอวัยวะออก เบาหวานใกล้ปลายประสาท ส่งผลให้สูญเสียกล้ามเนื้อและอ่อนแรงอย่างรุนแรง

## 2.2.4 การวินิจฉัย

เบาหวานเป็นลักษณะของนํ้าตาลในเลือดสูงกําเริบหรือถาวรและเป็นการวินิจฉัยโดยแสดงให้ เห็นถึงสิ่งใดสิ่งหนึ่งต่อไปนี้:

1) ระดับนํ้าตาลกลูโคสในพลาสมาที่เผาผลาญ≥ 7.0 mmol / l (126 mg / dl)

2) พลาสม่ากลูโคส≥ 11.1 มิลลิโมล / ลิตร (200 มก. / ดล.) สองชั่วโมงหลังจาก 75 กรัม กลูโคสในช่องปาก โหลดในการทดสอบความทนทานต่อกลูโคส

่ 3) อาการน้ำตาลในเลือดสูงและระดับ<mark>น้ำ</mark>ตาลในเลือดในพลาสมา≥ 11.1 มิลลิโมล / ลิตร (200 มก. / ดล)

จากผลลัพธ์ที่เป็นบวกในกรณีที่ไม่มีภาวะนํ้าตาลในเลือดสูงที่ไม่ชัดเจนควรได้รับการยืนยันโดยการ ทําซํ้าของวิธีการอื่น ๆ ข้างต้นในวันที่แตกต่างกัน การวัดระดับกลูโคสในการอดอาหารเป็นเรื่องที่ ดีกว่าเพราะความสะดวกในการวัดและความมุ่งมั่นในการทดสอบนํ้าตาลกลูโคสอย่างเป็นทางการซึ่งใช้ เวลานานสองชั่วโมงและไม่มีข้อได้เปรียบด้านการพยากรณ์โรคในการทดสอบการอดอาหาร ตามคํา จํากัดความปัจจุบันการตรวจระดับกลูโคสในการอดอาหารสองครั้งที่สูงกว่า 126 มก. / ดล. (7.0 มิลลิ โมล / ลิตร) ถือเป็นการวินิจฉัยโรคเบาหวาน

### **2.2 การท าเหมืองข้อมูล (Data Mining)**

การทําเหมืองข้อมูลเป็นการวิเคราะห์ชุดข้อมูลเชิงสังเกตการณ์ (ข้อมูลมักจะมีขนาดใหญ่) เพื่อ ้ค้นหาความสัมพันธ์ที่ไม่น่าสงสัยและเพื่อสรุปข้อมูลในรูปแบบใหม่ที่ทั้งเข้าใจและมีประโยชน์ต่อ เจ้าของข้อมูล การพัฒนาเทคโนโลยีสารสนเทศได้สร้างฐานข้อมูลจํานวนมากและข้อมูลขนาดใหญ่ใน พื้นที่ต่างๆ การวิจัยในฐานข้อมูลและเทคโนโลยีสารสนเทศได้ก่อให้เกิดวิธีการจัดเก็บและจัดการกับ ข้อมูลที่มีค่านี้เพื่อการตัดสินใจต่อไป การทําเหมืองข้อมูลเป็นกระบวนการของการดึงข้อมูลที่มี ประโยชน์และรูปแบบจากข้อมูลขนาดใหญ่ มันถูกเรียกว่าเป็นกระบวนการค้นหาความรู้, การขุด ความรู้จากข้อมูล, การดึงความรู้หรือการวิเคราะห์ข้อมูลหรือรูปแบบข้อมูล ความสัมพันธ์และบทสรุป ที่ได้จากการทําเหมืองข้อมูลมักเรียกว่าแบบจําลองหรือรูปแบบ ตัวอย่างรวมถึงสมการเชิงเส้นกฎกลุ่ม กราฟโครงสร้างต้นไม้และรูปแบบที่เกิดซํ้าในอนุกรมเวลา การทําเหมืองข้อมูลมักตั้งอยู่ในบริบทที่ กว้างขึ้นของการค้นหาความรู้ในฐานข้อมูลหรือ Knowledge Discovery in Databases หรือ KDD

คํานี้เกิดขึ้นในสาขาวิจัยปัญญาประดิษฐ์ (Artificial Intelligence: AI) ขั้นตอน KDD เกี่ยวข้องกับ หลายขั้นตอนเช่น การเลือกข้อมูลเป้าหมายประมวลผลข้อมูลล่วงหน้าแปลงข้อมูลหากจําเป็น ดําเนินการทําเหมืองข้อมูลเพื่อแยกรูปแบบและความสัมพันธ์จากนั้นตีความและประเมินโครงสร้างที่ ค้นพบ [4]

## 2.2.2 วิธีการทำเหมืองข้อมูล

การทําเหมืองข้อมูลจําเป็นต้องมีแนวทางมาตรฐานซึ่งจะช่วยแปลปัญหาทางธุรกิจให้เป็นงาน ึ ขุดข้อมูลแนะนำการแปลงข้อมูลและเทคนิค<mark>กา</mark>รทำเหมืองข้อมูลที่เหมาะสมและจัดหาวิธีการประเมิน ประสิทธิภาพของผลลัพธ์และจัดเก็บผลลัพธ์ กระบวนการมาตรฐานสําหรับการขุดข้อมูล ( CRoss Industry Standard Process for Data Mining: CRISP-DM) ได้แก้ไขปัญหาเหล่านี้โดยการกําหนด ้รูปแบบกระบวนการซึ่งเป็นกรอบสำหรั<mark>บการ</mark>ดำเนินโครงการเหมืองข้อมูลซึ่งไม่ขึ้นอยู่กับทั้ง ภาคอุตสาหกรรมและเทคโนโลยีที่ใช้ แบบจําลองกระบวนการ CRISP-DM มีจุดมุ่งหมายเพื่อสร้าง โครงการขุดข้อมูลขนาดใหญ่ต้นทุนน้อยลง<mark>เชื่อถื</mark>อได้มากขึ้นทำซ้ำได้มากขึ้นจัดการได้มากขึ้นและเร็ว ขึ้น ประกอบไปด้วย 6 ขั้นตอนได้แก่ [5]

1) การเข้าใจปัญหา (Business Understanding)

์ ขั้นตอนนี้นี้มุ่งเน้นไปที่การทำความเข้าใจวัตถุประสงค์ของโครงการและข้อกำหนดจาก ้มุมมองทางธุรกิจแล้วแปลงความ<mark>รู้นี้เป็นกำหนดปัญหาการ</mark>ทำเหมืองข้อมูลและแผนการเบื้องต้นที่ ออกแบบมาเพื่อให้บรรลุวัตถุประสงค์

2) การเข้าใจข้อมูล (Data Understanding)

ขั้นตอนการทำความเข้าใจข้อ<mark>มูลเริ่มต้นด้วย</mark>การรวบรวมข้อมูลเบื้องต้นและดำเนินการกับ กิจกรรมต่างๆเพื่อทำความคุ้น<mark>เคยกับข้อมูลระบุปัญหาด้านคุณภาพของข้</mark>อมูลค้นหาข้อมูลเชิงลึกแรก ของข้อมูลหรือตรวจหาชุดย่อยที่น่าสนใจเพื่อสร้างสมมติฐานสําหรับข้อมูลที่ซ่อนอยู่ ขั้นตอนนี้มีความ เชื่อมโยงอย่างใกล้ชิดระหว่างความเข้าใจปัญหาในการกําหนดปัญหาการทําเหมืองข้อมูลและแผน โครงการอย่างน้อยต้องมีความเข้าใจเกี่ยวกับข้อมูลที่มีอยู่ด้วย

3) การเตรียมข้อมูล (Data Preparation)

ขั้นตอนการเตรียมข้อมูลครอบคลุมกิจกรรมทั้งหมดในการสร้างชุดข้อมูลสุดท้าย (ข้อมูลที่จะ ป้อนเข้าในเครื่องมือการสร้างแบบจําลอง) จากข้อมูลดิบเริ่มต้น การจัดเตรียมข้อมูลมีแนวโน้มที่จะ ดําเนินการหลายครั้งและไม่เป็นไปตามลําดับที่กําหนด งานประกอบด้วยการเลือกตารางบันทึกและ แอตทริบิวต์ (Attribute) การล้างข้อมูลการสร้างแอตทริบิวต์ใหม่และการแปลงข้อมูลสําหรับ เครื่องมือสร้างแบบจําลอง

4) การทําแบบจําลอง (Modeling)

ในขั้นตอนนี้เทคนิคการสร้างแบบจําลองต่างๆจะถูกเลือกและนําไปใช้และพารามิเตอร์ ปรับเทียบเป็นค่าที่เหมาะสมที่สุด โดยทั่วไปมีเทคนิคหลายแบบสําหรับประเภทปัญหา การทําเหมือง ข้อมูลเดียวกัน เทคนิคบางอย่างต้องการรูปแบบข้อมูลเฉพาะ ขั้นตอนนี้จะมีความเชื่อมโยงกับการ เตรียมข้อมูลกันอย่างใกล้ชิด

5) การประเมินผล (Evaluation)

ก่อนที่จะดําเนินการปรับใช้แบบจําลองขั้นสุดท้ายคือสิ่งสําคัญคือต้องประเมินโมเดลอย่าง ้ละเอียดถี่ถ้วนมากขึ้นและทบทวนขั้นตอน<mark>ที่ด</mark>ำเนินการเพื่อสร้างแบบจำลองเพื่อให้แน่ใจว่าบรรลุ ้วัตถุประสงค์ทางธุรกิจอย่างเหมาะสม วัตถุป<mark>ระ</mark>สงค์หลักคือเพื่อตรวจสอบว่ามีปัญหาทางธุรกิจที่สำคัญ บางอย่างที่ไม่ได้รับการพิจารณาอย่างเพียงพอหรือไม่ ในตอนท้ายของขั้นตอนนี้ควรมีการตัดสินใจ เกี่ยวกับการใช้ผลการทําเหมืองข้อมูล

6) การนําไปใช้ (Deployment)

การสร้างแบบจําลองโดยทั่วไปไม่ใช่จุดสิ้นสุดของโครงการ โดยปกติแล้วความรู้ที่ได้รับจาก การทําเหมืองข้อมูลจะต้องมีการจัดระเบียบและนําเสนอในรูปแบบที่ลูกค้าสามารถใช้งานได้ ขึ้นอยู่กับ ์ ข้อกำหนดขั้นตอนการปรับใช้อาจทำได้ง่ายเพียงแค่สร้างรายงานหรือเป็นการนำกระบวนการขุดข้อมูล ี่ ที่ทำซ้ำได้ ในหลาย ๆ กรณีจะเป็<mark>นผู้ใช้งาน ไม่ใช่นักวิเครา</mark>ะห์ข้อมูลซึ่งจะดำเนินการตามขั้นตอนการ นําไปใช้ ไม่ว่าในกรณีใดสิ่งสําคัญคือต้องทําความเข้าใจล่วงหน้าว่าจะต้องดําเนินการใดจึงจะสามารถ ใช้ประโยชน์จากแบบจำลองที่สร้างขึ้นได้จริง

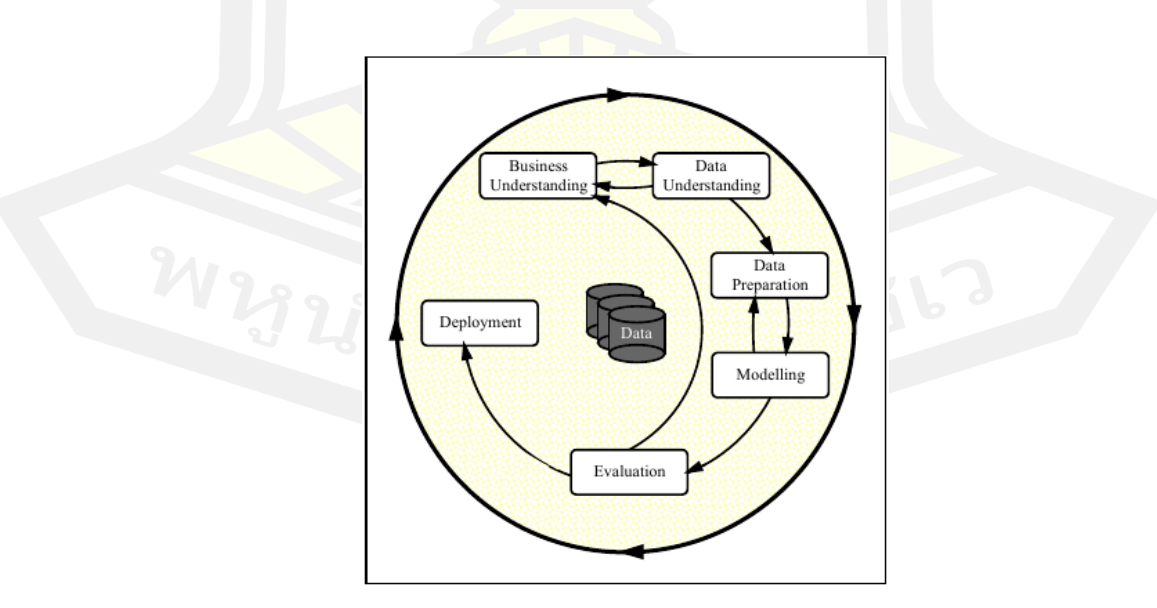

ภาพประกอบ 1 แบบจำลองจองของกระบวนการ CRISP-DM สำหรับการทำเหมืองข้อมูล ที่มา [5]

## 223 การนำไปใช้

การทําเหมืองข้อมูลเป็นเทคโนโลยีที่ค่อนข้างใหม่ที่ยังไม่ได้พัฒนาเต็มที่ อย่างไรก็ตามเรื่องนี้มี จํานวนของอุตสาหกรรมที่ใช้อยู่แล้วเป็นประจํา องค์กรเหล่านี้บางแห่งรวมถึงร้านค้าปลีกโรงพยาบาล ธนาคารและบริษัทประกันภัย องค์กรเหล่านี้หลายแห่งกําลังรวมการทําเหมืองข้อมูลเข้ากับสิ่งต่าง ๆ เช่นสถิติการจดจํารูปแบบและเครื่องมือสําคัญอื่น ๆ การขุดข้อมูลสามารถใช้เพื่อค้นหารูปแบบและ การเชื่อมต่อที่หาได้ยาก เทคโนโลยีนี้ได้รับความนิยมจากหลายธุรกิจเพราะช่วยให้พวกผู้ประกอบ การ เรียนรู้เพิ่มเติมเกี่ยวกับลูกค้าและทำการตัดสิ<mark>นใ</mark>จทางการตลาดอย่างชาญฉลาด เป็นต้น

#### **2.3 เทคนิคการท าเหมืองข้อมูลในงานวิจัย**

## 2.3.1 เทคนิคต้นไม้การตัดสินใจ

้อัชฌาพร กว้างสวาสดและคณ<mark>ะ [6]</mark> ได้กล่าวว่าต้นไม้ตัดสินใจเป็นแบบจำลองทาง คณิตศาสตร์ เพื่อหาทางเลือกที่ดีที่สุด โดยการนําเอาข้อมูลมาสร้างแบบจําลองการพยากรณ์ใน รูปแบบโครงสร้างแบบต้นไม้ โดยจะมีการเรียนรู้ข้อมูลแบบมีผู้สอน (Supervised Learning) สามารถ ้ สร้างแบบจำลองการจัดหมวดหมู่ (Clustering) ได้จากกลุ่มตัวอย่างที่มีการกำหนดข้อมูลไว้ล่วงหน้า (Training Set) ได้โดยอัตโนมัติแล<mark>ะสามารถพยากรณ์กลุ่</mark>มของข้อมูลที่ยังไม่เคยนำมาจัดหมวดหมู่ได้ อีกด้วย

้วิชญ์วิสิฐ เกสรสิทธิ์และคณะ [7] ได้กล่าวว่าต้นไม้การตัดสินใจ (decision tree) เป็นกฎการ ้ตัดสินใจเพื่อหาทางเลือกที่ดีที่สุด โดยการนำข้อมูลมาวิเคราะห์เพื่อสร้างกฎการตัดสินใจในรูปแบบ ของโครงสร้างต้นไม้ซึ่งมีการเรียนรู้ข้อมูลแบบมีผู้แนะนําการสอนการสร้างโมเดลด้วยวิธีต้นไม้การ ตัดสินใจจะคัดเลือกตัวแปรที่มีความสัมพันธ์กับกลุ่มมากที่สุดขึ้นมาเป็นโหนดบนสุดของต้นไม้หลัง จากนั้นก็จะหาตัวแปรที่มีความสัมพันธ์ถัดไปเรื่อย ๆ เพื่อสร้างกิ่งและโหนดใบต่อไป ในการหา ความสัมพันธ์ของตัวแปรนี้ใช้ตัววัดที่เรียกว่าอัตราส่วนของค่าเกน (information gain, IG)

ภูมิพัฒน์ ดวงกลาง [8] ได้กล่าวว่า Decision Treeคือเทคนิคการสร้างแบบจําลองที่ใช้ช่วย ในการตัดสินใจ โดยแบบจําลองจะอยู่ในรูปแบบโครงสร้างต้นไม้ (Tree) โดยมีใบ (leaf) เป็นสิ่งที่อยู่ ล่างสุด บ่งบอกถึงชุดข้อมูลคําตอบ (class) ซึ่งเป็นผลลัพธ์สุดท้ายที่ผ่านการทดสอบเงื่อนไขตาม คุณลักษณะของแต่ละโหนด (node)ตามเส้นทางของกิ่งต้นไม้(branch)

จากการศึกษาพบว่าเทคนิคต้นไม้การตัดสินใจ (Decision Tree) สร้างการจําแนกประเภท หรือแบบจําลองการถดถอยในรูปแบบของโครงสร้างต้นไม้ โดยจะแบ่งชุดข้อมูลออกเป็นชุดย่อยที่เล็ก ลงและเล็กลง ในขณะเดียวกันก็มีการพัฒนาโครงสร้างการตัดสินใจที่เกี่ยวข้องขึ้นทีละส่วน ผลลัพธ์

สุดท้ายคือต้นไม้ที่มีโหนดการตัดสินใจและโหนดปลายสุด โหนดการตัดสินใจ มีสองแขนงขึ้นไป โหนด ต้นไม้แสดงถึงการจําแนกประเภทหรือการตัดสินใจ โหนดการตัดสินใจบนสุดในแผนภาพต้นไม้ซึ่ง สอดคล้องกับตัวทำนายที่ดีที่สุดที่เรียกว่าโหนดราก ต้นไม้การตัดสินใจรองรับได้ทั้งข้อมูลที่เป็น หมวดหมู่และตัวเลข อัลกอริทึมหลักสําหรับการสร้างแผนผังการตัดสินใจที่เรียกว่า ID3 ซึ่งใช้การ ค้นหาจากบนลงล่างผ่านพื้นที่ของกิ่งก้านที่เป็นไปได้โดยไม่มีการย้อนกลับ ID3 ใช้เอนโทรปีและการ รับข้อมูลเพื่อสร้างแผนผังการตัดสินใจ แบบต้นไม้การตัดสินใจจะถูกสร้างขึ้นจากบนลงล่างจากโหนด รูทและเกี่ยวข้องกับการแบ่งส่วนข้อมูลออกเป็นชุดย่อยที่มีอินสแตนซ์ที่มีค่าใกล้เคียงกันหรืหมือนกัน อัลกอริทึม ID3 ใช้เอนโทรปีในการคํานวณความเป็นเนื้อเดียวกันของตัวอย่าง ถ้าตัวอย่างเป็นเนื้อ เดียวกันโดยสมบูรณ์ เอนโทรปีจะเป็นศูนย์ และถ้าตัวอย่างมีการแบ่งเท่าๆ กัน จะมีเอนโทรปีเป็นหนึ่ง แบบต้นไม้การตัดสินใจสามารถเปลี่ยนเป็นชุ<mark>ดข</mark>องกฎได้อย่างง่ายดายโดยการทำแผนที่จากโหนดราก ไปยังโหนดปลายสุดทีละรายการ

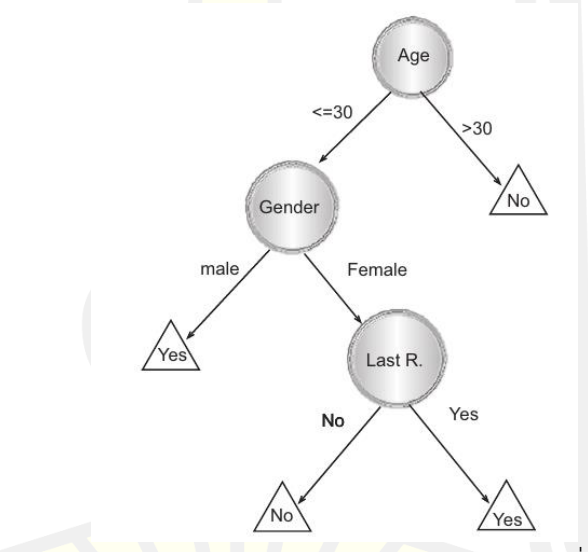

ภาพประกอบ 2 ตัวอย่างการทํางานของต้นไม้การตัดสินใจ ที่มา [9]

โดยเอนโทรปีโดยใช้ตารางความถี่ของแอตทริบิวต์เดียวจะเขียนสมการเป็น

$$
E(S) = \sum_{i=1}^{c} -p_i \log_2 p_i \tag{2.1}
$$

โดยเอนโทรปีโดยใช้ตารางความถี่ของสองแอตทริบิวต์จะเขียนสมการเป็น

$$
E(T, X) = \sum_{c \in X} P(c)E(c) \tag{2.2}
$$

การรับข้อมูล (Information Gain) ขึ้นอยู่กับการลดลงของเอนโทรปีหลังจากชุดข้อมูลถูก แบ่งตามแอตทริบิวต์ การสร้างโครงสร้างการตัดสินใจเป็นเรื่องเกี่ยวกับการค้นหาแอตทริบิวต์ที่ส่ง ข้อมูลที่คืนได้รับสูงสุด

$$
Gain(T, X) = Entropy(T) - Entropy(T, X)
$$
 (2.3)

2.3.2 เทคนิคนาอีฟ เบย์

อับดุลเลาะ บากาและคณะ [10] ได้กล่าวว่านาอีฟเบย์เป็นเทคนิคการจําแนกข้อมูล โดยมีการ ์ ตั้งสมมติฐานเพื่อกำหนดให้การเกิดของเห<mark>ตุการณ์</mark>ต่างๆ ที่ใช้ในการจัดกลุ่มนั้นเป็นอิสระต่อกัน ซึ่งจะ ทําการวิเคราะห์ความสัมพันธ์ระหว่างตัวแปรอิสระแต่ละตัวกับตัวแปรตามเพื่อใช้ในการสร้างเงื่อนไข ความน่าจะเป็นของแต่ละความสัมพันธ์

จุฑาทิพย์ ทิพย์พูลและ นิเวศ จิระวิชิตชัย [11] ได้กล่าวว่านาอีฟเบย์เป็นวิธีการเรียนรู้ที่ใช้หลัก ของความน่าจะเป็นตามกฎทฤษฎีของนาอีฟเบย์เข้ามาช่วยในการเรียนรู้เพื่อหาสมมติฐานหนึ่งๆ ้ร่วมกับข้อมูล การเรียนรู้แบบน<mark>าอีฟเบย์อาศัยหลักการ</mark>ของการคำนวณความน่าจะเป็นของแต่ละ ้สมมติฐาน โดยการเรียนรู้แบบนาอี<mark>ฟเบย์เป็นการเรียนรู้เพิ</mark>่มได้ เนื่องจากตัวอย่างใหม่ที่ได้มาถูกนำมา ปรับเปลี่ยนการแจกแจง ซึ่งมีผลต่อการเพิ่มหรือลดความน่าจะเป็นทําให้มีการเรียนรู้ที่เปลี่ยนไป

ี ชลิตา เจริญเนตร และคณะ [12] ได้กล่าวว่า Naive bay คือ เทคนิควิธีการจำแนกที่ไดรับ ความนิยมและถูกนํามาใช้ อย่างแพร่หลายในงานจําแนกหมวดหมูเอกสาร เนื่องจากความเรียบงา ยของขั้นตอนวิธี<mark>และใหประสทธิ ภาพ</mark>การจำแนกที่ดี Naive bay เป็นขั้นตอนวิธิที่มี พื้นฐานมาจาก ทฤษฎีเบยส์ (Bayes' Theorem) ซึ่งอาศัยหลักความน่าจะเปนในการทํานายผลลัพธโดยการวิเคราะห ความสัมพันธระหวางตัวแปรเพื่อใชในการสรางเงื่อนไขความน่าจะเปนสําหรับแตละความสัมพันธ

้วีรยุทธ์ พิมพาภรณ์และพยุง มีสัจ [13] ได้กล่าวว่า Naive bay เป็นการคำนวณหาความหน้า จะเป็นของกลุ้มข้อมูลในรูปแบบของคลาส (class) เมื่อมีการกําหนดแอททิบิวท์ (attribute) และค่า ความหน้าจะเป็นของทุกๆ คลาส (class membership probabilities) มาเปรียบเทียบกันแล้วเลือก ค่าความน่าจะเป็นที่สูงสุดของคลาสใดๆ มาเป็นผลของการทํานายเพียงค่าเดียวโดยถือว่าค่าคุณสมบัติ แต่ละตัวขึ้นต่อกันกับค่าคุณสมบัติอื่น (class conditional independence)

จากการศึกษาพบว่าเทคนิคนาอีฟ เบย์(Naive Bayes) เป็นกลุ่มของเทคนิคจําแนกประเภทที่ รวดเร็วและเรียบง่าย ซึ่งมักจะเหมาะสําหรับชุดข้อมูลที่มีมิติสูงมาก เนื่องจากมีความรวดเร็วและมี พารามิเตอร์ที่ปรับแต่งได้น้อยมาก จึงมีประโยชน์อย่างมากในฐานะพื้นฐานที่รวดเร็วและสกปรก สําหรับปัญหาการจําแนกประเภท เทคนิค Naive Bayes คํานวณโดยใช้ความน่าจะเป็นส่วนหลัง  $P(y|x)$  จาก P(c), P(x) และ P(y|c) เทคนิคจำแนกประเภท Naive Bayes ถือว่าผลกระทบของค่าของ ู้ตัวทำนาย (x) ในคลาสที่กำหนด (y) นั้นไม่ขึ้<mark>นกับ</mark>ค่าของตัวทำนายอื่นๆ สมมติฐานนี้เรียกว่าความเป็น อิสระแบบมีเงื่อนไขของคลาส

$$
P(y|x) = \frac{P(x|y)P(y)}{P(x)}
$$
 (2.4)

$$
P(y|X) = P(x_1|y) \times P(x_2|y) \times \cdots P(x_n|y) \times P(y) \quad (2.5)
$$

โดย

- P(y|x) คือความน่าจะเป็นหลังของคลาสเป้าหมาย ที่กำหนดแอตทริบิวต์ทำนาย
- P(y) คือความน่าจะเป็นก่อนหน้าของคลาส
- P(x|y) คือความน่าจะเป็นของตัวทำนายที่กำหนดคลาส
- P(x) คือความน่าจะเป็นก่อนหน้าของการทำนาย

## 2.3.3 เทคนิคเพื่อนบ้านใกล้ที่สุด

พัชรียา ทองพูลและคณะ [14] ได้กล่าวว่า เป็นวิธีไม่มีการสร้างตัวแบบจากข้อมูลเรียนรู้เก็บไว้ ทํานายข้อมูลใหม่โดยอาศัยการเปรียบเทียบกับข้อมูลเรียนรู้จํานวน k ตัวที่อยู่ใกล้เคียงกันมากที่สุด ใช้ คําตอบของข้อมูลฝึกหัดที่อยู่ใกล้เคียงกันมากที่สุด k ตัว ที่พบมากที่สุดเป็นคําตอบ

จักรกฤษณ์ หงส์เวียงจันทร์และคณะ [15] ได้กล่าวว่าเทคนิคเพื่อนบ้านใกล้ที่สุดเป็นเทคนิคที่ใช้ สําหรับการจัดกลุ่มของข้อมูลโดยคํานวณจากระยะห่างของแต่คุณลักษณะในข้อมูล (Data) ซึ่งวิธีนี้จะ เหมาะสมกับข้อมูลที่เป็นเชิงตัวเลข การจัดข้อมูลที่อยู่ใกล้กันให้เป็นกลุ่มเดียวกันจะตรวจสอบจาก เงื่อนไขของข้อมูลจะตรวจสอบจากจํานวน K ที่กําหนดไว้แต่เทคนิคนี้จะใช้ระยะเวลาในการ ประมวลผลที่นาน ถ้าข้อมูลมีปริมาณมากอาจเกิดปัญหาในการคํานวณและใช้ปริมาณทรัพยาการใน

การประมวลผลสูงมากเนื่องจากจะใช้เวลาสําหรับการประมวลผลเพิ่มขึ้นตามจํานวนข้อมูลที่เพิ่มขึ้น ทั้งหมด

จิตกานต์ จันทราชและคณะ [16] ได้กล่าวว่าเทคนิคเพื่อนบ้านใกล้ที่สุดเป็นการหาระยะห่าง ระหว่างแต่ละตัวแปรในข้อมูล ซึ่งวิธีนี้จะเหมาะสําหรับข้อมูลเชิงตัวเลขและสามารถใช้กับตัวแปรไม่ ต่อเนื่อง สามารถจัดในลักษณะพิเศษเพิ่มขึ้นเช่น สี สามารถใช้วิธีเพื่อนบ้านใกล้สุด k ตัว วัดความ แตกต่างระหว่างสีนํ้าเงินกับสีเขียว หลังจากนั้นต้องมีวิธีในการรวมค่าระยะห่างของคุณลักษณะ (attribute) ทุกค่า เพื่อคำนวณระยะห่างระ<mark>หว่า</mark>งเงื่อนไขหรือกรณีต่าง ๆ จากนั้นเลือกชุดของเงื่อนไข ที่ใช้จัดกลุ่ม (class) มาเป็นฐานสําหรับการจัดกลุ่มในเงื่อนไขใหม่ ๆ จะตัดสินใจได้ว่าขอบเขตของจุด ี ข้างเคียงที่ควรเป็นนั้นควรมีขนาดใหญ่ และ<mark>อาจ</mark>มีการตัดสินใจได้ด้วยการนับจำนวนจุดข้างเคียง

อิทธิพล ดวงแก้ว และ สายยัญ สายยศ [17] ได้กล่าวว่าเทคนิคเพื่อนบ้านใกล้ที่สุดจะตัดสินใจ ้ว่า คลาสใดที่สามารถแทนเงื่อนไขหรือกรณีใหม่ๆ ได้โดยวิธีการตรวจสอบจำนวนบางจำนวนk ของ กรณีหรือเงื่อนไขที่เหมือนกันหรือใกล้เคียงกันมากที่สุดโดยจะหาผลรวม (count up) ของจํานวน เงื่อนไขหรือกรณีต่างๆ สำหรับแต่ละคลาส<mark>แล้วกำ</mark>หนดเงื่อนไขใหม่ ๆ ให้กับคลาสที่เหมือนกันกับคลาส ที่ใกล้เคียงกันมากที่สุดเทคนิคเพื่อนบ้านใกล้ที่สุด (K-Nearest Neighbor Classification หรือ k-NN) เป็นเทคนิคที่ใช้ในการพิจารณาโดยใช้เพื่อนบ้านของ k ที่ใกล้ที่สุดในการพิจารณาคลาส เนื่องจาก จําเป็นต้องมีตัวอย่างการฝึกอบรมในขณะรันไทม์นั่นคือต้องอยู่ในหน่วยความจําในขณะรันไทม์ บางครั้งจึงเรียกอีกอย่างว่า Memory-Based Classification เนื่องจากการเหนี่ยวนําล่าช้าในการ ทํางานจึงถือเป็นเทคนิค Lazy Learning เนื่องจากการจําแนกจะขึ้นอยู่กับตัวอย่างการฝึกอบรม โดยตรงจึงเรียกอีกอย่างว่าการจําแนกตามตัวอย่าง (Example-Based Classification) หรือการ จําแนกตามกรณี(Case-Based Classification)

จากการศึกษาพบว่าเทคนิคเพื่อนบ้านใกล้ที่สุด (K-Nearest Neighbor (KNN)) เป็นเทคนิคที่ สามารถใช้ได้ทั้งปัญหาสมการถดถอยและการจำแนกประเภท เทคนิคเพื่อนบ้านใกล้ที่สุดตรวจสอบ คลาสกำกับของจุดข้อมูลจำนวนที่เลือกไว้รอบๆ จุดข้อมูลเป้าหมาย เพื่อทำการคาดการณ์เกี่ยวกับ คลาสที่จุดข้อมูลเข้า โดยกำหนดแต่ละตัวอย่างในชุดการเรียนรู้เป็นเวกเตอร์สุ่มใน Rn แต่ละจุดมี คำอธิบายเป็น x =< a1(x), a2(x), a3(x),.., an(x) > โดยที่ ar(x) หมายถึงค่า I ของแอตทริบิวต์ rth ar(x) สามารถเป็นได้ทั้งตัวแปรเชิงปริมาณหรือเชิงคุณภาพ เพื่อกำหนดคลาสของจุดสืบค้น xq แต่ละ จุดที่ใกล้ที่สุด k x1,…,xk ถึง xq ดำเนินการโหวตคลาสของ xq สอดคล้องกับคลาสส่วนใหญ่ ในการ ทำงานของเทคนิคเพื่อนบ้านใกล้ที่สุดในขั้นตอนแรกเลือก K และกำหนดตัวเทคนิคในพิจารณาจำนวน k (เพื่อนบ้านที่มีจุดข้อมูลรอบข้างกี่จุด) เมื่อตัดสินเกี่ยวกับกลุ่มตัวอย่าง ที่เป็นของเป้าหมาย ใน ขั้นตอนที่สองแบบจำลองจะตรวจสอบระยะห่างระหว่างตัวอย่างเป้าหมายกับทุกตัวอย่างในชุดข้อมูล ระยะทางจะถูกเพิ่มลงในรายการและจัดเรียง หลังจากนั้น รายการที่เรียงลำดับจะถูกตรวจสอบและ ป้ายกำกับสำหรับองค์ประกอบ K ด้านบนจะถูกส่งกลับ กล่าวอีกนัยหนึ่ง หากตั้งค่า K เป็น 5 โมเดล

้จะตรวจสอบป้ายกำกับของจุดข้อมูลที่ใกล้เคียงที่สุด 5 อันดับแรกไปยังจุดข้อมูลเป้าหมาย เมื่อแสดง การคาดการณ์เกี่ยวกับจุดข้อมูลเป้าหมาย สิ่งสำคัญคืองานนั้นเป็นงานการถดถอยหรือการจัด หมวดหมู่ สำหรับงานถดถอย ใช้ค่าเฉลี่ยของป้ายกำกับ K ระดับบนสุด ในขณะที่โหมดของป้ายกำกับ K ระดับบนสุดจะใช้ในกรณีของการจำแนกประเภท การดำเนินการทางคณิตศาสตร์ที่แน่นอนที่ใช้ใน การดำเนินการ KNN จะ Euclideanเป็นหลักในการวัดเมตริกระยะทาง

$$
\sqrt{\sum_{i=1}^{k} (x_1 - y_1)^2}
$$
 (2.6)

2.3.4 กระบวนการโหวตรวม (Voting Ensemble Method)

ธนพัฒน์ ทองมา [18] ได้กล่าวว่า Voting ensemble เป็นเทคนิคการทำนายข้อมูลโดยการ สร้างโมเดลจําแนกประเภทข้อมูลหลายโมเดลโดยใช้ชุดข้อมูลฝึกฝนชุดเดียวกันด้วยเทคนิคการ ้วิเคราะห์มากกว่าหนึ่งเทคนิค เพื่อช่วยกัน<mark>ทำนาย</mark> กลุ่มประเภทข้อมูลด้วยวิธีการโหวตเสียงข้างมาก เทคนิคนี้มีประสิทธิภาพดีกว่าการใช้โมเดลจําแนกประเภทข้อมูลเพียงโมเดลเดียว

จิราภา เลาหะวรนันท์และคณะ [19] ได้กล่าวว่า Voting ensemble เป็นการสร้างโมเดลด้วย เทคนิคต่างๆกันโดยใช้ชุดข้อมูลสําหรับสอน (Training Data) ชุดเดียวกัน ซึ่งเป็นวิธีการที่ใช้ชุดข้อมูล ้ สอนชุดเดียวกัน มาสร้างโมเดลจ<mark>ากเทคนิคการพยากรณ์จ</mark>ากเทคนิคการจำแนก เพื่อให้โมเดลมีความ หลากหลายมากขึ้น

นรินทร์ พนาวาส [20] ได้กล่าวว่า Voting ensemble คือการรวมการทำนายของแต่ละ เทคนิคการจําแนกเพื่อให้ได้ผลลัพธ์การทํานายที่ดีที่สุดโดยเหลือเทคนิคเดียว โดยแต่ละเทคนิคจะมี ความเชี่ยวชาญในแต่ละพื้นที่การทํานายจะปฏิบัติต่างกันภายใต้ความเอนเอียงทางทฤษฎีเทคนิค เหล่านั้นจะประกอบไปด้วยแนวทางการสร้างการจําแนกโหวตรวมที่กฎที่เหนือกว่าในแต่ละกฎ

จากการศึกษาพบว่าเทคนิคโหวตร่วม (Voting Ensemble) เป็นแบบจําลองการเรียนรู้ของ เครื่องทั้งมวลที่รวมการทํานายจากแบบจําลองอื่น ๆ ไว้ด้วยกัน เป็นเทคนิคที่อาจนําไปใช้ในการ ปรับปรุงประสิทธิภาพของโมเดล เพื่อให้ได้ประสิทธิภาพที่ดีกว่าแบบจําลองเดียวที่ใช้ในแบบจําลอง ร่วม การโหวตร่วมทํางานโดยการรวมการทํานายจากแบบจําลองต่างๆ แบบจําลองนี้สามารถใช้ สําหรับแบบจําลองการจําแนกประเภทหรือสมการถดถอย ในกรณีของการถดถอย จะเกี่ยวข้องกับ การคํานวณค่าเฉลี่ยของการคาดคะเนจากตัวแบบ ในกรณีของการจัดประเภท การคาดคะเนสําหรับ แต่ละคลาสกํากับจะถูกรวมเข้าด้วยกัน และคาดการณ์คลาสกํากับที่มีคะแนนเสียงข้างมาก โดยโหวต จะแบ่งเป็น 2 แบบ คือโหวตแบบยาก (hard vote) และโหวตแบบง่าย (soft vote) โหวตแบบยาก

จะเกี่ยวข้องกับการสรุปผลการทํานายสําหรับแต่ละคลาสกํากับและการทํานายคลาสกํากับที่มีการ โหวตมากที่สุดจากสมการด้านล่าง โดย C(X) คือ การออกเสียงส่วนใหญ่ของแต่ละเทคนิคการจําแนก  $\mathsf{h}_{\mathsf{x}}$  [นรินทร์ พนาวาส]

$$
C(X) = mode\{h_1(X), h_2(X), h_3(X)\}\tag{2.7}
$$

การโหวตไม่รับประกันว่าจะให้ประสิทธิภาพที่ดีกว่าแบบจําลองเดียวที่ใช้ในในการโหวตร่วม หาก แบบจําลองใดแบบจําลองหนึ่งที่ใช้ในการโหวตร่วมทํางานได้ดีกว่าชุดลงคะแนนเสียง ควรใช้ แบบจําลองนั้นแทนชุดลงคะแนนเสียง การโหวตสามารถให้ค่าความแปรปรวนที่ตํ่ากว่าในการ คาดการณ์ที่ทําขึ้นในแต่ละแบบจําลอง สามารถเห็นได้ในความแปรปรวนที่ตํ่ากว่าในข้อผิดพลาดใน การทํานายสําหรับการทําแบบจําลองสมการถดถอย นอกจากนี้ยังสามารถเห็นได้ในความแปรปรวนที่ ้ต่ำกว่าในด้านความแม่นยำสำหรับงานจำ<mark>แนกป</mark>ระเภท ความแปรปรวนที่ต่ำกว่านี้อาจส่งผลให้การ โหวตมีประสิทธิภาพเฉลี่ยลดลง การโหวตมีประโยชน์อย่างยิ่งสําหรับโมเดลแมชชีนเลิร์นนิงที่ใช้ ้อัลกอริธึมการเรียนรู้แบบสุ่ม และ<mark>ส่งผลให้โมเดลสุดท้ายแ</mark>ตกต่างกันในแต่ละครั้งที่ได้รับการฝึกในชุด ี ข้อมูลเดียวกัน เมื่อการโหวตร่วม<mark>คือเมื่อรวมอัลกอริธึมก</mark>ารเรียนรู้ของเครื่องเดียวกันหลายชุดเข้า กับไฮเปอร์พารามิเตอร์ที่แตกต่างกันเล็กน้อย การโหวตร่วมจะมีประสิทธิภาพสูงสุดเมื่อการรวมหลาย ชุดของแบบจําลองที่ได้รับการฝึกฝนโดยใช้อัลกอริธึมการเรียนรู้แบบสุ่มและการผสมผสานของ แบบจำลองที่มีไฮเปอร์พารามิเตอร์ต่<mark>างกัน ข้อจำกัดข</mark>องการโหวตร่วมคือจะปฏิบัติต่อโมเดลทั้งหมด เหมือนกัน หมายความว่าโมเดลทั้งหมดมีส่วนร่วมในการทํานายอย่างเท่าเทียมกัน นี่เป็นปัญหาบาง แบบจําลองบางแบบดีในบางสถานการณ์และไม่ดีในบางสถานการณ์

#### 2.3.5 เทคนิคป่าสุ่ม

Md. Aminul Islam Nusrat Jahan [21] กล่าวว่าเทคนิคต้นไม้ป่าสุ่ม (Random Forest) เกิดจากการรวมตัวกันของการทํานายของต้นไม้การตัดสินใจขึ้นอยู่กับค่าการสุ่มเวคเตอร์อย่างอิสระ ้กับการกระจายของต้นไม้โดยมีส่วนสำคัญในการเพิ่มประสิทธิภาพการนำแนกข้อมูลมีความแม่นยำ ้ส่งผลให้มีมีการเพิ่มจำนวนของต้นไม้การตัดสินใจที่ใช้ในการโหวตคลาสที่โดดเด่นที่สุด จำลองจะสร้าง เวกเตอร์สุ่มที่ควบคุมการสร้างแบบต้นไม้การตัดสินใจแต่ละต้นในกลุ่ม เทคนิคต้นไม้ป่าสุ่มจะมีกลไก

การลงคะแนนสําหรับการเลือกคลาสที่ได้รับความนิยมมากที่สุดหลังจากสร้างแบบต้นไม้การตัดสินใจ จํานวนมาก

Austin Haynesworth [22] กล่าวว่าเทคนิคต้นไม้ป่าสุ่ม (Random Forest) เป็นเทคนิค ประเมินค่าประชากรทางสถิติโดยแทนค่าชุดข้อมูลด้วยการสุ่มโดยเฉพาะแบบต้นไม้การตัดสินใจใน เทคนิคป่าสุ่มที่มีพื้นฐานจากชุดข้อมูลบูตสแตรปและสุ่มตัวแปรการทํานายจนถึงผลลัพธ์การจําแนก ครั้งสุดท้ายโดยจะกําหนดการออกเสียงของแบบต้นไม้การตัดสินใจทั้งหมด

IFTIKHAR AHMAD และคณะ [23] กล่าวว่าเทคนิคต้นไม้ป่าสุ่ม (Random Forest) เป็น เทคนิคที่ใช้ในการวิเคราะห์การจําแนกและสมการถดถอย ทํางานโดยการสร้างต้นไม้การตัดสินใจใน การฝึกข้อมูลและผลิตออกเป็นคลาสกํากับที่เป็นการออกเสียงส่วนใหญ่ เทคนิคต้นไม้ป่าสุ่มสามารถ ้ สร้างผลลัพธ์การจำแนกที่มีความแม่นยำสูงแ<mark>ละ</mark>รองรับปัญหาข้อมูลสุดโต่งและข้อมูลไม่สะอาดได้

WEIWEI LIN และคณะ [24] กล่าวว่าเทคนิคต้นไม้ป่าสุ่ม (Random Forest) ถูกสร้างขึ้น จากแบบต้นไม้การตัดสินใจหลากหลายโดยไม่ลดทอนกระบวนการ โดยจํานวนแบบต้นไม้การตัดสินใจ ุ มากจะทำให้ความแม่นยำแบบจำลองมีมาก<mark>ขึ้นแล</mark>ะไม่มีปัญหาการโอเวอร์ฟิต เทคนิคต้นไม้ป่าสุ่มจะทำ การประมาณการโดยรวมและมีข้อดีของระบบการเลือกคุณลักษณะอัตโนมัติฯลฯ

JIANGTAO MA และคณะ [25] กล่าวว่าเทคนิคต้นไม้ป่าสุ่ม (Random Forest) ถูกสร้างขึ้นจาก แบบต้นไม้การตัดสินใจจำนวนนมากในเทคนิคต้นไม้ป่าสุ่มโดยไม่สัมพันธ์กัน เมื่อนำเข้าข้อมูลสู่เทคนิค ้ต้นไม้ป่าสุ่มแบบต้นไม้การตัดสินใ<mark>จแต่ละแบบจะตัดสินคลา</mark>สกำกับถูกแบ่งและจำแนกข้อมูลเพื่อโหวต ตามคลาสกำกับ

เทคนิคป่าสุ่ม (Random Forest) ถูกนําเสนอโดย Leo Breiman [26] ถูกสร้างขึ้นมาเพื่อ ปัญหาการจำแนกและสมการถดถอย มีลักษณะคล้ายเทคนิคต้นไม้การตัดสินใจอันเนื่องมาจากการ รวมกันของต้นไม้อันเกิดจากการฝึกข้อมูลของบรรจุถุง (Bagging) หรือบูตสแตรป (bootstrap) ความ แตกต่างหลักระหว่างเทคนิคต้นไม้การตัดสินใจและเทคนิคป่าสุ่มคือ การสร้างโหนดรูทและการแยก โหนดจะทำแบบสุ่มในภายหลัง พบว่าเทคนิคป่าสุ่มจะใช้วิธีการบรรจุถุงเพื่อสร้างการคาดการณ์ที่ จำเป็น บรรจุถุงจะมีส่วนช่วยในการสุ่มชุดข้อมูลฝึกจำนวนหนึ่งจะประกอบด้วยการสังเกตและ คุณลักษณะที่ใช้ในการทำนายเพื่อผลิตผลลัพธ์ในรูปแบบต้นไม้การตัดสินใจโดยขึ้นอยู่กับชุดข้อมูลฝึกที่ ป้อนเข้าไปในเทคนิคป่าสุ่มซึ่งจะเรียงลำดับผลลัพธ์ที่สูงที่สุดจะเป็นผลลัพธ์สุดท้าย ในเทคนิคป่าสุ่ม ของเทคนิคการจำแนกประเภทใช้วิธีการทั้งมวล (Ensemble) เพื่อให้ได้ผลลัพธ์ ชุดข้อมูลฝึกจะถูก ป้อนเพื่อฝึกแบบต้นไม้การตัดสินใจต่างๆ ซึ่งข้อมูลชุดนี้ประกอบด้วยการสังเกตและคุณลักษณะที่จะ ถูกเลือกแบบสุ่มในระหว่างการแยกโหนด ระบบป่าฝนอาศัยต้นไม้ตัดสินใจต่างๆ แผนผังการตัดสินใจ ทั้งหมดประกอบด้วยโหนดการตัดสินใจ โหนดปลายสุด และโหนดราก โหนดปลายสุดของแผนผัง ต้นไม้แต่ละต้นเป็นผลลัพธ์สุดท้ายที่สร้างโดยแผนผังการตัดสินใจ การเลือกผลลัพธ์สุดท้ายเป็นไปตาม

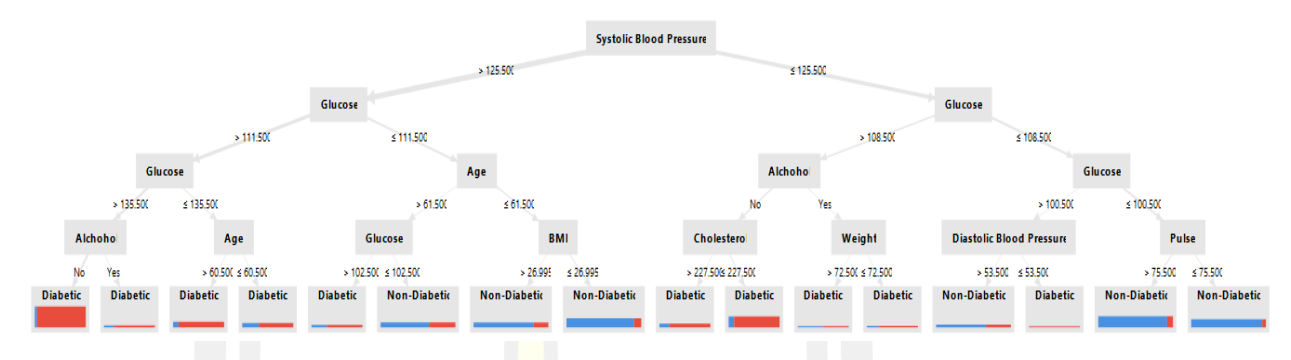

ระบบการลงคะแนนเสียงข้างมาก ในกรณีนี้ผลลัพธ์ที่เลือกโดยต้นไม้ตัดสินใจส่วนใหญ่จะกลายเป็น ผลลัพธ์สุดท้าย

## ภาพประกอบ 3 ตัวอย่างการทํางานของเทคนิคป่าสุ่ม

## 2.3.8 การวัดประสิทธิภาพแบบจ<mark>ำลอง</mark>

การวัดประสิทธิภาพแบบจําลองคือมาตรการในการประเมินว่าอัลกอรึทึมการจําแนกมีความ ถูกต้อง เพียงใดในการทํานายลาเบลคลาสของแถวข้อมูลในตาราง หากพิจารณากรณีที่มีการกระจาย ตัวของคลาสมากหรือน้อยอย่างเท่าเทียมกันรวมทั้งกรณีที่คลาสไม่สมดุลกัน ซึ่งรวมถึงค่าความถูกต้อง (accuracy) ค่าความแม่นยำ (Precision) ค่าความครบถ้วน (Recall) ค่า และค่าประสิทธิภาพ โดยรวม (F-Measure) การใช้ข้อมูลฝึกเพื่อหาค่าจําแนกและประเมินความถูกต้องของแบบจําลองที่ ้เรียนรู้ที่เกิดขึ้นอาจส่งผลให้เกิดการประมาณการที่เข้าใจผิดมากเกินไปเนื่องจากอัลกอริทึมการเรียนรู้ ู ที่มีความเชี่ยวชาญมากเกินไป แต่<mark>จะดีกว่าถ้าวัดค</mark>วามแม่นยำของการจำแนกในชุดทดสอบซึ่ง ประกอบด้วยลาเบลกํากับคลาสซึ่งไม่ได้ใช้ในการฝึกโมเดล ในปัญหาการจําแนกแหล่งที่มาหลักของ การวัดประสิทธิภาพคือตาราง Confusion Matrix รูปที่ 2.9 แสดงตารางสําหรับปัญหาการจําแนก ของตาราง Confusion Matrix 2 ระดับที่ใช้บ่อยที่สุดซึ่งสามารถคํานวณได้จากตาราง Confusion Matrix มีดังต่อไปนี้[27]
|                 |          | True Class             |                     |  |  |  |  |  |
|-----------------|----------|------------------------|---------------------|--|--|--|--|--|
|                 |          | Positive               | Negative            |  |  |  |  |  |
|                 | Positive | True Positive (TP)     | False Positive (FP) |  |  |  |  |  |
| Predicted Class | Negative | False Positive<br>(FN) | True Negative (TN)  |  |  |  |  |  |

ภาพประกอบ 4 ตาราง Confusion Matrix ที่มา [27]

จากภาพกรอบซ้ายบนไปขวาล่างแสดงถึงการตัดสินใจที่ถูกต้องและกรอบที่อยู่ด้านนอกแสดงถึง ข้อผิดพลาด อัตราการทำนายถูกต้อง (Tru<mark>e Pos</mark>itive Rate: TPR) ของการจำแนกประเภทข้อมูลจะ หาค่าโดยการหารผลบวกที่ถูกจำแนกประ<mark>เภทข้</mark>อมูลอย่างถูกต้องของ TP ด้วยจำนวน TP ทั้งหมด ้อัตราการทำนายผิด (False Positive Rat<mark>e: FPR</mark>) ของตัวจำแนกถูกหาค่าโดยการหารเชิงลบที่จำแนก ประเภทข้อมูลประเภทไม่ถูกต้องของ FP<mark>R ด้วย</mark>ผลลบทั้งหมด ความแม่นยำโดยรวมของการจำแนก ประเภทข้อมูลหาค่าโดยการหารการทํานายถูกและผิดที่ถูกจําแนกประเภทอย่างถูกต้องด้วยจํานวนชุด ์ ข้อมูลทั้งหมด การวัดประสิทธิภาพ<mark>อื่น ๆ ในการคำนวณประ</mark>สิทธิภาพแบบจำลองด้วยเช่นกัน

True Positive Rate = 
$$
\frac{\text{TP}}{\text{TP+FN}}
$$
 (2.8)  
True Negative Rate =  $\frac{\text{TN}}{\text{TN+FP}}$  (2.9)  
Accuracy =  $\frac{\text{TP+TN}}{\text{TP+TN+FP+FN}}$  (2.10)

$$
Precision = \frac{TP}{TP + FP}
$$
 (2.11)

$$
Recall = \frac{TP}{TP + FN}
$$
 (2.12)

$$
F - \text{measure} = \frac{2}{\frac{1}{\text{Precision} + \text{Recall}}}
$$
(2.13)

โดยที่

- True Positive (TP): หมายถึงคลาย<mark>เป้</mark>าหมายเป็นถูกและแบบจำลองทำนายเป็นถูก
- True Negatives (TN): หมายถึงคล<mark>าย</mark>เป้าหมายเป็นถูกและแบบจำลองทำนายเป็นผิด
- False Positive (FP): หมายถึงคลายเป้าหมายเป็นผิดและแบบจําลองทํานายเป็นผิด
- False Negative (FN): หมายถึงคลายเป้าหมายเป็นผิดและแบบจําลองทํานายเป็นถูก

### **2.5 งานวิจัยที่เกี่ยวข้อง**

Vanishri Arun และคณะ (2017) [28] ได้ใช้การทําเหมืองข้อมูลในการพยากรณ์และจําแนก ์ผู้ป่วยโรคเบาหวานโดยนำเทคนิ<mark>คการวิเคราะห์องค์ประกอ</mark>บพื้นฐานและแบบจำลองการจำแนกผสม ่ ในการค้นหาจำนวนขั้นต่ำของของ<mark>แอททริบิวท์เพื่อปรับป</mark>รุงให้มีความเร็วมากขึ้นผ่านเทคนิคจำแนก ข้อมูล จากการทดลองพบว่า Naïve Bayes ให้ค่าความถูกต้อง 75.52%, Linear regression, Quadratic Discriminant Analysis ให้ค่าความถูกต้อง 55.94%, Support Vector Machine ให้ค่า ความถูกต้อง 76.95%, K-Nearest Neighbor ให้ค่าความถูกต้อง 68.23%, ต้นไม้การตัดสินใจให้ค่า ความถูกต้อง 74.35% และ Hierarchical Majority Voting (HMV) โดยให้ค่าความถูกต้องที่ 75.52%

Ramya Akula และคณะ (2019) [29] ได้ทําการวินิจฉัยผู้ป่วยโรคเบาหวานระยะที่ 2 โดยใช้ ข้อมูลผู้ป่วยเบาหวานจํานวน 10,000 คน ตั้งแต่ปี 2009 ถึง 2012 ประกอบไปด้วยตัวแปร อายุ ความดันโลหิต diastolic และ systolic เพศ ความสูงและนํ้าหนัก จากการทดลองพบว่า K-Nearest neighbor ให้ค่าความถูกต้อง 69.41%, Support Vector Machines ให้ค่าความถูกต้อง 34.27% ,Decision Tree ให้ค่าความถูกต้อง 72.60%, Random Forest ให้ค่าความถูก ต้อ ง 71.23% Gradient Boosting ให้ค่าความถูกต้อง 68.49%, Neural Network ให้ค่าความถูกต้อง 34.25%,

22

Naive Bayes ให้ค่าความถูกต้อง 68.03% รวมถึงแบบจําลอง Voting Ensemble ทําให้การทํานาย ผู้ป่วยเบาหวานชนิดที่ 2 มีความแม่นยําถึง 85%

Kawsar Ahmed และ Tasnuba Jesmin (2014) [30] ได้เปรียบเทียบการวิเคราะห์ของ เทคนิคการจําแนกเหมืองข้อมูลในการพยากรณ์ข้อมูลโรคเบาหวานชนิดที่ 2 ในประชากรบังกลาเทศ ในข้อมูลที่ใช้ประกอบไปด้วยข้อมูลผู้ป่วย 400 คน แบ่งเป็น 200 คนที่เป็นเบาหวานและ 200 คนที่ ไม่ได้เป็นโรคเบาหวาน อัลกอริทมที่ใช้ในการพยากรประกอบไปด้วย Bayes Classifiers, Trees Classifiers, Rules Classifiers, Functions Classifiers, Lazy Classifiers, Miscellaneous classifiers, Metalearning Classifiers จา<mark>กก</mark>ารทดสอบได้ใช้ 20 อัลกอริทึมที่ใช้ในการการจำแนก ข้อมูลผู้ป่วยโรคเบาหวาน พบว่ามี 5 อัลกอริทึมใน 3 กรณีของชุดข้อมูลฝึกทั้งหมดได้แบ่งเปอร์เซ็ตต์ และทดสอบประสิทธิภาพ 10 fold cross validation พบว่าอัลกกอริทึมการจำแนก Bagging มีค่า ความถูกต้อง 80.82% LogisticRegression และ Multiclass Classifier มีค่าความถูกต้อง 79.17% และ Random Tree มีค่าความถูกต้อง 80%

Ashok Kumar และ R. Govindasamy (2015) [31] ได้ใช้เทคนิคการจำแนกในการทดสอบ ประสิทธิภาพจากฐานข้อมูลผู้ป่วยเบาหวาน UCI 768 คน โดยใช้การเลือกคุณสมบัติพิเศษชุดย่อย (ข้อมูล) ของผู้ป่วยโรคเบาหวานจากชุดข้อมูลผู้ป่วยเบาหวานทั้งหมดจะได้รับซึ่งประกอบด้วยเฉพาะ คุณลักษณะที่สําคัญจากนั้นใช้เทคนิคการจําแนกประเภทที่ได้รับชุดข้อมูลย่อยที่มีนัยสําคัญ จากการ ทดลองพบว่า Support Vector Machine มีค่าความถูกต้อง 77.73% Regression มีค่าความถูกต้อง 77.60% Bayesian Network มีค่าความถูก ต้อ ง 78.25% Decision Table มีค่าความถูก ต้อ ง 79.81% และ Naïve Bayes มีค่าความถูกต้อง 77.60%

V.Karthikeyani และคณะ(2014) [32] ใช้การทําเหมืองข้อมูลในเปรียบเทียบอัลกอริทึมการ จําแนกแบบมีผู้สอนและไม่มีผู้สอนโดยนําข้อมูลผู้ป่วยโรคเบาหวาน Pima Indian จํานวน 768 คน จากนั้นจึงวัดประสิทธิภาพด้วย 10-fold Cross Validation จากการทดลองพบว่า Support Vector Machine มีค่าความถูกต้อ ง 74.80%, Prototype Neural Network มีค่าความถูกต้อง 67%, Logistic regression มีค่าความถูกต้อง 75% และ Multinomial Regression มีค่าความถูกต้อง 75%

K. Saravananathan และ T. Velmurugan (2016) [33] ได้นำการทำเหมืองข้อมูลมาใช้ วินิจฉัยผู้ป่วยโรคเบาหวานโดยใช้อัลกอริทึมการจําแนกและวัดประสิทธิภาพการจําแนกประเภทของ ข้อมูลเพื่อหาเทคนิคการจําแนกข้อมูลที่ดีที่สุด จากการทดลองพบว่าอัลกอริทึม J48 มีค่าความถูกต้อง 67.15%, การจําแนกและสมการทดถอยแบบต้นไม้ (Classification and Regression Tree (CART)) มีค่าความถูกต้อง 62.28%, Support Vector Machines มีค่าความถูกต้อง 65.04%, k-Nearest Neighbor มีค่าความถูกต้อง 53.39%

Ratna Patil และ Sharavari Tamane (2018) [34] เสนอการศึกษาเชิงทดลองเกี่ยวกับ อัลกอริทึมต่างๆซึ่งจําแนกข้อมูลของโรคเบาหวานได้อย่างมีประสิทธิผลโดยใช้เทคนิคการจําแนกเพื่อ ระบุข้อดีและข้อ เสีย อีกทั้งประเมินประสิทธิภาพของอัลกอริทึมที่มีอยู่จะดำเนินการเพื่อกำหนด แนวทางที่ดีที่สุด จากการทดลองพบว่าอัลกอริทึมสมการถดถอยและ Gradient Boost มีค่าความ ถูกต้อง 79%, k-Nearest Neighbor มีค่าความถูกต้อง74%, Linear Support Vector Machine มี ค่าความถูกต้อง 67.79%, Decision tree มี<mark>ค่า</mark>ความถูกต้อง 73.16%, Multilayer Perception มีค่า ความถูกต้อง 64%, Random Forest มีค่าความถูกต้อง 76.19%, Gaussian Naïve Bayes มีค่า ความถูกต้อง76%

G.Visalatchi และคณะ (2014) [35<mark>] ไ</mark>ด้ใช้การทำเหมืองข้อมูลในการทดสอบประสิทธิภาพ ู ข้อมูลผู้ป่วยโรคเบาหวานโดยใช้เทคนิคในกา<mark>รจำ</mark>แนกแบบมีผู้สอนเพื่อเปรียบเทียบประสิทธิภาพความ แม่นยําของอัลกอริทึม จากการทดลองพบว่าอัลกอริทึมต้นไม้การตัดสินใจ C4.5 มีค่าความถูกต้อง 86%, Support Vector Machine มีค่าคว<mark>ามถูก</mark>ต้อง 75%, K-Nearest Neighbor มีค่าความถูกต้อง 78%, Naïve Bay มีค่าความถูก ต้อ ง 76%, Apriori มีค่าความถูก ต้อ ง 75% จากการทดลอ ง ้อัลกอริทึมต้นไม้การตัดสินใจ C4.5 มีค่าคว<mark>ามถูกต้</mark>องสูงสุดจึงสามารถนำไปปรับปรุงประสิทธิภาพการ จําแนกต่อไป

Nilesh Jagdish Vispute และคณะ (2015) [36] ได้ทําเหมืองข้อมูลโดยใช้โปรกแกรม WEKA นำชุดข้อมูลผู้ป่วยโรคเบ<mark>าหวานมาทำการจำแนก</mark>และเปรียบเทียบประสิทธิภาพในแต่ละ ี เทคนิค อีกทั้งวัดประสิทธิภาพข้<mark>อมูลเพื่อผลความแม่นย</mark>ำในการทำนายผลของอัลกอริทึม จากการ ทดลองพบว่า Naïve Bayes มีค่าความถูกต้อง 76.30%, ต้นไม้การตัดสินใจ J48 มีค่าความถูกต้อง 73.82%, Sequential minimal optimization (SMO) มีค่าความถูกต้อง 77.34%, REP Tree มีค่า ความถูกต้อง75.26% และ Random Tree มีค่าความถูกต้อง 68.09%

S.Selvakumar และคณะ (2017) [37] ใช้การทําเหมืองข้อ มูลในการทํานายการป่ว ย โรคเบาหวานโดยนําอัลกอริทึมการจําแนกและเปรียบเทียบประสิทธิภาพของค่าความถูกต้อง ข้อมูลที่ ใช้ศึกษาเป็น UCI machine learning repository จํานวน 89 เรคคอร์ด การทดสอบโรคเบาหวาน 318 รายถูกแยกเพื่อบันทึกผู้ป่วยอีกทั้งได้นำวิธี Adaptive Neuro Fuzzy Inference System (ANFIS) แ ละ Rough Setเพื่อกําห นดป ริมาณแผ น จากก ารท ดลอ งพบว่า Binary Logistic Regression มีค่าความถูกต้อง 69%, Multilayer Perceptron มีค่าความถูกต้อง 71% และ K-Nearest Neighbor มีค่าความถูกต้อง 80%

Sonu Bala Garga และคณะ (2017) [38] ใช้การทําเหมืองข้อมูลในการตรวจหาผู้ป่วย เบาหวานโดยใช้อัลกอริทึมการจําแนกและข้อมูลเบาหวานจํานวน 768 ตัวอย่าง เพื่อหาอัลกอริทึมที่ดี ที่สุดในการจําแนกผู้ป่วยจากการวัดประสิทธิภาพ 10-cross validation และวิธีแยก Percentage

จากการทดลองโดยใช้วิธีการวัดประสิทธิภาพ 10-cross validation พบว่า Decision table มีค่า ความถูกต้อง 71.22%, Naïve Bay มีค่าความถูกต้อง 76.30%, Bayes Net มีค่าความถูกต้อง 74.34%, J48 Tree มีค่าคว ามถูก ต้อ ง 73.82%, Multilayer Perceptron มีค่าความถูก ต้อ ง 75.39%, SMO มีค่าความถูกต้อง 77.34%, Random Forest มีค่าความถูกต้อง 75.78% และเมื่อใช้ ้วิธีแยก Percentage พบว่า Decision table มีค่าความถูกต้อง 82%, Naïve Bay มีค่าความถูกต้อง 77%, Bayes Net มีค่าความถูกต้อง 78.16%, J48 Tree มีค่าความถูกต้อง 76.24%, Multilayer Perceptron มีค่าความถูกต้อง 74.32%, SMO มีค่าความถูกต้อง 79.31%, Random Forest มีค่า ความถูกต้อง78.54%

รุ่งโรจน์ บุญมา และ นิเวศ จิระวิชิต<mark>ชัย</mark> (2562) [39] ได้สร้างแบบจำลองการจำแนกประเภท ้ผู้ป่วยโรคเบาหวานจากกลุ่มตัวอย่าง 768 ค<mark>นจา</mark>กฐานข้อมูล UCI โดยใช้เทคนิคเหมืองข้อมูลและการ เลือกคุณลักษณะจากความสัมพันธ์ของข้อมูลและทำการเปรียบเทียบประสิทธิภาพของแบบจำลอง ของเทคนิคเหมืองข้อมูล 4 ประเภท จากการทดลองพบว่า Support Vector Machine มีค่าความ ถูกต้อง 76.95% Decision Tree มีค่าความถูกต้อง 68.62% K-Nearest Neighbor มีค่าความ ถูกต้อง 75.79% และ Naïve Bay มีค่าค<mark>วามถูก</mark>ต้อง 75.79% สามารถนำผลที่ได้จากงานวิจัยนี้ไป ประยุกต์ใช้ในการคัดกรองและสร้างระบบสนับสนุนการตัดสินใจในส่วนของแนวทางการรักษาของ แพทย์ต่อไป

ิจากการทบทวนวรรณกร<mark>รมข้างต้น สามารถสรุปกลุ</mark>่มการทำเหมืองข้อมูลผู้ป่วยโรคเบาหวาน ้ ได้ดังนี้ การวิจัยในต่างประเทศ เช่<mark>น ประเทศอินเดียและบั</mark>งกลาเทศ นักวิจัยใช้การทำเหมืองข้อมูลใน การเปรียบเทียบอัลกอริทึมการจําแนกแบบมีผู้สอนและไม่มีผู้สอน โดยใช้วิธี Support Vector Machine, Neural Network, Logistic Regression แ ล ะ Multinomial Regression เพื่ อ วั ด ประสิทธิภาพด้วย 10-fold Cross Validation โดยใช้ข้อมูลผู้ป่วยโรคเบาหวาน Pima Indian จํานวน 768 คน เช่นเดียวกันกับนักวิจัยในประเทศบังกลาเทศการจําแนกข้อมูลผู้ป่วยจํานวน 400 คน ที่เป็นโรคเบาหวาน 200 คนและไม่เป็นโรคเบาหวาน 200 คน Algorithm ที่ใช้ในการพยากรณ์ ประกอบไปด้วย Bayes Classifiers, Trees Classifiers, Rules Classifiers, Functions Classifiers, Lazy Classifiers, Miscellaneous classifiers, Meta Learning Classifiers แ ล ะ ท ด ส อ บ ป ระสิท ธิภ าพด้วย 10-fold Cross Validation (V.Karthikeyani แล ะคณะ (2014); Kawsar Ahmed และ Tasnuba Jesmin (2014))

ในประเทศไทย มีนักวิจัยที่ใช้การทําเหมืองข้อมูลในการพยากรณ์และจําแนกผู้ป่วย โรคเบาหวานโดยนําเทคนิคการวิเคราะห์องค์ประกอบพื้นฐานและแบบจําลองการจําแนกผสมในการ ค้นหาจํานวนขั้นตํ่าของของAttribute เพื่อปรับปรุงให้มีความเร็วมากขึ้นผ่านเทคนิคจําแนกข้อมูลเพื่อ ระบุข้อดีและข้อเสีย อีกทั้งประเมินประสิทธิภาพของ Algorithm ที่มีอยู่จะดําเนินการเพื่อกําหนด

แนวทางที่ดีที่สุด Vanishri Arun และคณะ (2017); Ramya Akula และคณะ (2019) Sonu Bala Garg และคณะ (2017) K. Saravananathan (2016) และ T. Velmurugan Ratna Patil (2016) และ Sharavari Tamane (2018) G.Visalatchi และคณะ (2014) Nilesh Jagdish Vispute และ คณะ (2015)

Ashok Kumar และ R. Govindasamy (2015) S. Selvakumar แ ละคณะ (2017) แล ะ รุ่งโรจน์ บุญมา และ นิเวศ จิระวิชิตชัย (25<mark>62</mark>) ใช้ Algorithm การจำแนกและเปรียบเทียบในการ ทดสอบประสิทธิภาพของค่าความถูกต้องจากฐานข้อมูลผู้ป่วยโรคเบาหวาน UCI 768คน และ UCI Machine Learning Repository จํานวน 89 เรคคอร์ด ตามลําดับ โดยใช้การเลือกคุณสมบัติพิเศษ ี ชุดย่อย (ข้อมูล) ของผู้ป่วยโรคเบาหวาน<mark>จา</mark>กชุดข้อมูลผู้ป่วยโรคเบาหวานทั้งหมดจะได้รับซึ่ง ประกอบด้วยเฉพาะคุณลักษณะที่สําคัญจากนั้นใช้ algorithm จําแนกประเทที่ได้รับชุดข้อมูลย่อยที่มี นัยสําคัญ

้วิทยานิพนธ์เล่มนี้ผู้วิจัยมีวัตถุปร<mark>ะสงค์ใ</mark>นการพัฒนาและวัดประสิทธิภาพแบบจำลองการ พยากรณ์ผู้ป่วยโรคเบาหวาน เพื่อนําไปใช้ในการจําแนกผู้ป่วยโรคเบาหวาน เทคนิคการทําเหมือง ข้อมูล (Data Mining) จะถูกนำมาประยุกต์<mark>ใช้ใน</mark>กระบวนการจัดการกับข้อมูลจำนวนมาก เพื่อค้นหา ้รูปแบบ แนวทาง และ ความสัมพันธ์ที่ซ่<mark>อนอยู่ใน</mark>ชุดข้อมูลนั้น มาสร้างโมเดลสำหรับการพยากรณ์ โอกาส (สาเหตุและปัจจัยที่ส่งผลต่อการเป็นโรคเบาหวาน) ข้อมูลขนาดใหญ่ที่ผู้วิจัยนําใช้ในการทํา เหมืองข้อมูลคือจํานวนผู้ป่วยโรคเบาหวานจากระบบฐานข้อมูลของโรงพยาบาลศูนย์อุดรธานี จ. อุดรธานี ที่เข้ารับบริการการรักษา ในช่วงระยะเวลา 5 ปีย้อนหลัง ตั้งแต่วันที่ 1 ตุลาคม 2558 ถึง ้วันที่ 30 กันยายน 2563 มาใช้ในการวิเคราะห์ในครั้งนี้ ผลลัพธ์ที่ได้จากการวิเคราะห์ สามารถนำไป วางแผนและจัดการการรักษาผู้ป่วยโรคเบาหวานในโรงพยาบาลศูนย์อุดรธานีให้มีประสิทธิภาพมาก ์ ขึ้น ทั้งนี้ยังสามารถนำมาใช้ประกอบก<mark>ารการรักษาแพทย์ เพื่อให้</mark>รองรับจำนวนผู้ป่วยที่จะเพิ่มขึ้นใน อนาคตได้

## **บทที่ 3 วิธีด าเนินการวิจัย**

การดําเนินงานวิทยานิพนธ์เล่มนี้เป็นการศึกษาและการประยุกต์ใช้โมเดลเทคนิคการทํา เหมืองข้อมูลในการพยากรณ์สถานการณ์เกี่ยวกับผู้ป่วยโรคเบาหวาน ที่เข้ารับการตรวจและรักษาใน โรงพยาบาลศูนย์อุดรธานี โดยนําเทคนิคต้นไม้ตัดสินใจ (Decision Trees) เทคนิคนาอิฟ เบย์ (Naïve Bayes) เทคนิคเพื่อนบ้านใกล้ที่สุด (K-Nearest Neighbor) เทคนิคโครงข่ายประสาทเทียม (Neural Network) ซัพพอ ร์ตเว คเตอร์แมช ชีน (Support Vector Machine) เทคนิคป่าสุ่ม (Random Forest) และเพิ่มประสิทธิภาพด้วยเทคนคโหวตร่วม (Voting Ensemble) มีวัตถุประสงค์เพื่อการ ้ พัฒนาแบบจำลองและสกัดข้อมูลและเ<mark>พื่อน</mark>ำไปใช้ประโยชน์ในการพยากรณ์เกี่ยวกับผู้ป่วย โรคเบาหวานโดยใช้ข้อมูลผลการตรวจวินิจฉัยทางการแพทย์

#### **3.1 กรอบแนวคิดในการวิจัย**

ในวิทยานิพนธ์นี้แสดงกระบวนการและกรอบแนวคิดในการวิจัยในการพยากรณ์ผู้ป่วย โรคเบาหวาน โรงพยาบาลศูนย์อุดรธานี

1. การเข้าใจปัญหา (Business Understanding) ทําการศึกษาปัญหาเกี่ยวกับการพยากรณ์ ้ผู้ป่วยโรคเบาหวานและงานวิจัยที่เกี่ยวข้อง

2. การทำความเข้าใจข้อมูล (Data Understanding) ทำการรวบรวมข้อมูลผู้ป่วยเบาหวาน จากฐานข้อมูลโรงพยาบาลศูนย์อุดรธานี

3. การเตรียมข้อมูล (Data Preparation) ข้อมูลที่ได้นั้นยังไม่สามารถใช้งานได้ทันที่จึงต้อง ทําการแปลงค่าให้สมบูรณ์ และจัดทําคลังข้อมูล (Data Warehouse)

4. การทำแบบจำลอง (Modeling) นำข้อมูลที่เตรียมไว้เข้าสู่การบวนการทำเหมืองข้อมูล ได้แก่ เทคนิคต้นไม้การตัดสินใจ, เทคนิคนาอีฟ เบย์, เทคนิคเพื่อนบ้านใกล้ที่สุด, เทคนิคโหวตร่วม และ และเทคนิคป่าสุ่ม เพื่อสร้างแบบจําลองการพยากรณ์ผู้ป่วยโรคเบาหวาน

5. การวัดผล (Evaluation) วัดผลแบบจําลองโดยใช้ 10-fold Cross Validation และเพิ่ม ประสิทธิภาพด้วย Voting Ensemble

6. การนําไป ใช้ (Deployment) นําผล ลัพธ์แ บบ จําล องที่ได้ไป ใช้พยากรณ์ผู้ป่ว ย โรคเบาหวานและส่งแบบจําลองโรงพยาบาลศูนย์อุดรธานี

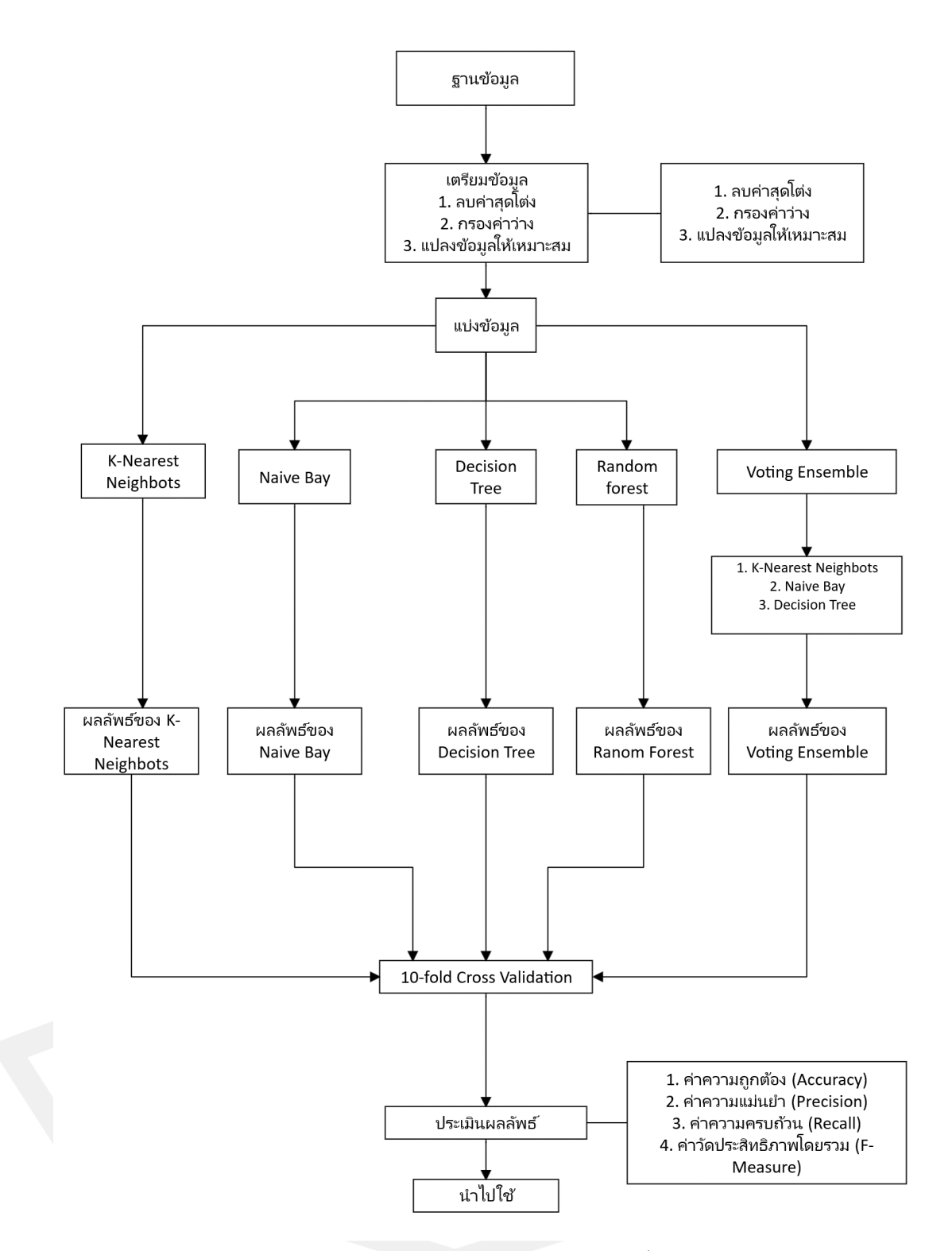

ภาพประกอบ 5 กรอบแนวคิดการวิจัย

#### **3.2 เข้าใจปัญหา (Business Understanding)**

ผู้วิจัยได้ศึกษางานวิจัยที่เกี่ยวข้องกับการรักษาของผู้ป่วยโรคเบาหวาน ปัญหาการตรวจรับ การรักษาของโรงพยาบาลศูนย์อุดรธานี อําเภอเมือง จังหวัดอุดรธานี ค้นพบว่าทางโรงพยาบาลมี ้ผู้ป่วยจำนวนมากอันเนื่องมาจากกโรงพยาบา<mark>ล</mark>ประจาอำเภอมีบุคลากรทางการแพทย์และเครื่องมือไม่ เพียงพอในการตรวจโรคดังกล่าวจึงต้องส่งต่อผู้ป่วยมายังโรงพยาบาลศูนย์อุดรธานีและด้วยเหตุนี้เอง ทางโรงพยาบาลจึงจําเป็นต้องปรับปรุงในส่วนของอุปกรณ์ ยา บุคลากรและนโยบาย เพื่อเพิ่ม ประสิทธิภาพในการรักษาและการบริการที่มากขึ้น และนําเสนอขึ้นสู่ผู้อํานวยการต่อไป

### **3.3 การท าความเข้าใจข้อมูล (Data Understanding)**

ผู้วิจัยได้รวบรวมข้อมูลที่เกี่ยวข้อง<mark>สำหรับ</mark>ทำการวิเคราะห์ด้วยเทคนิคการเหมืองข้อมูล (Data Mining) โดยเริ่มจากการเก็บรวบรวมข้อมูลประจําตัวผู้ป่วย ข้อมูลที่ได้จากการตรวจรักษาของผู้ป่วย โรคหลอดเลือดหัวใจของผู้ป่วยใน IPD: (Inpatient Department) โดยเจ้าหน้าที่ดูแลระบบฐานข้อมูล กลุ่มภารกิจเทคโนโลยีสารสนเทศคอมพิวเตอร์ โรงพยาบาลศูนย์อุดรธานี ทําการส่งข้อมูลมาให้ซึ่งอยู่ ในรูปแบบไฟล์ .xlsx หรือ Microsoft Excel Worksheet เพื่อนําข้อมูลที่ได้ ไปใช้งานต่อไป ซึ่งมี รายละเอียดข้อมูลดังต่อไปนี้

3.3.1 ข้อมูลประจำตัวผู้<mark>ป่วยเบาหวาน ที่เข้ามา</mark>รับการรักษาในโรงพยาบาลศูนย์อุดรธานี อําเภอเมือง จังหวัดอุดรธานี ประกอบไปด้วย ตามรายละเอียดแสดงในตารางที่ 3.1

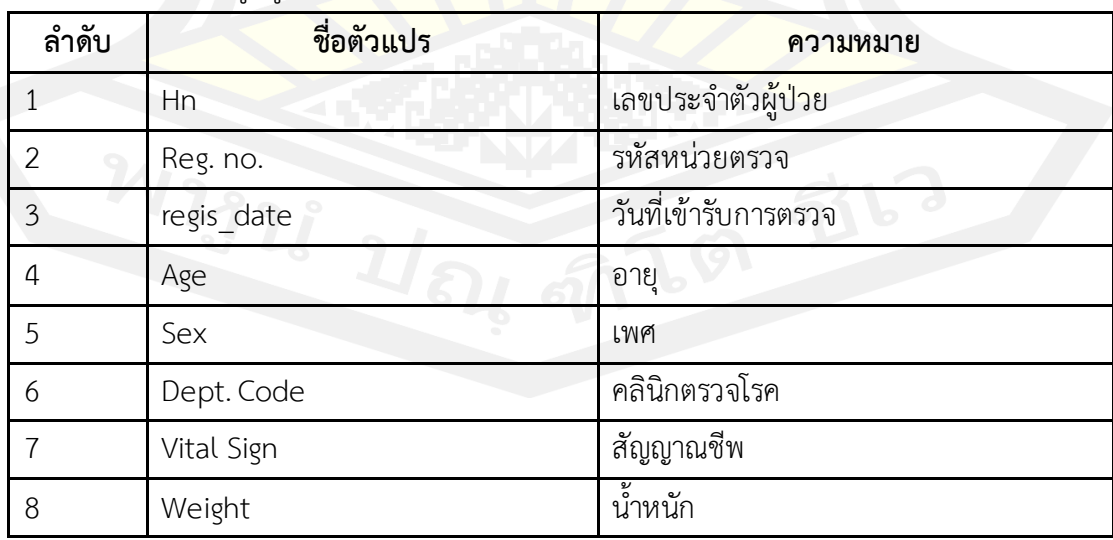

#### ตาราง 1 ตารางข้อมูลผู้ป่วย

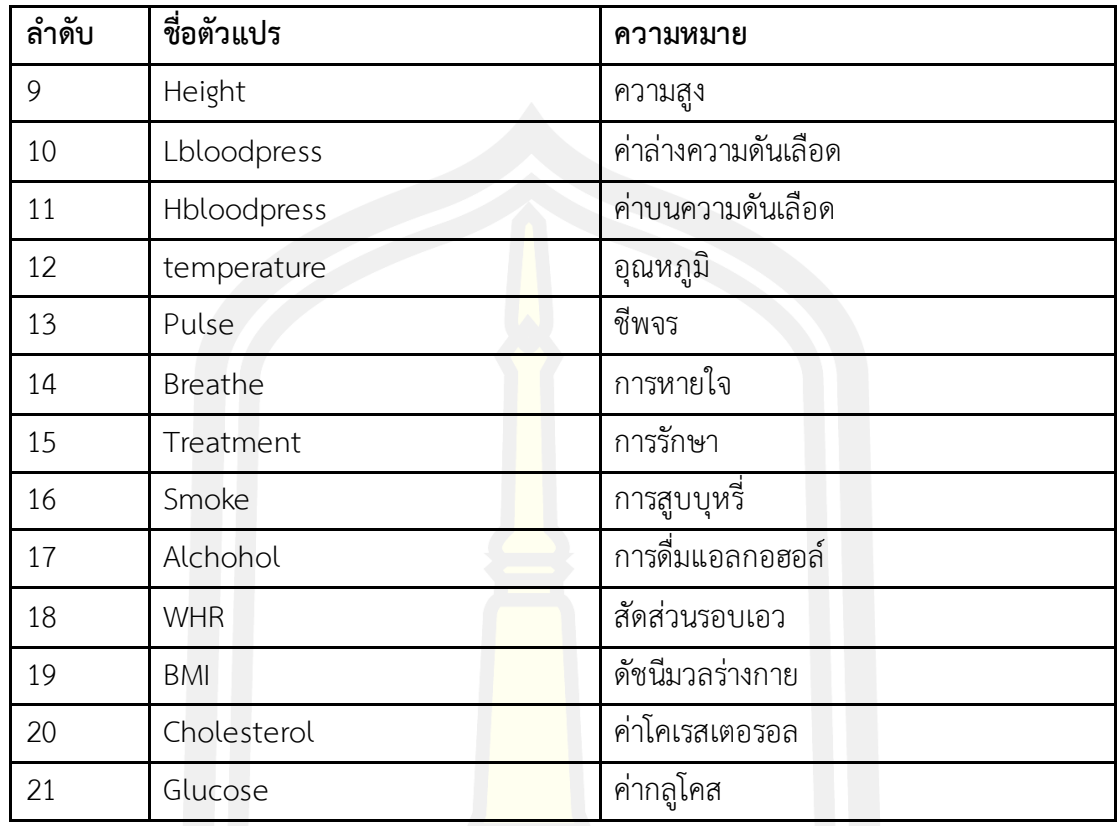

3.1.2 ข้อมูลผู้เข้ารับการตรวจสุขภาพตามสิทธิประกันสังคมที่โรงพยาบาลศูนย์อุดรธานี อําเภอเมือง จังหวัดอุดรธานี ประกอบไปด้วย ตามรายละเอียดแสดงในตารางที่ 3.2

ตาราง 2 ตารางข้อมูลผู้เข้ารับการตรวจสุขภาพตามสิทธิประกันสังคม

| ลำดับ          | ชื่อตัวแปร  | ความหมาย                        |
|----------------|-------------|---------------------------------|
| 1              | hn          | <mark>เลขประจำตัวผู้ป่วย</mark> |
| $\overline{2}$ | regNo       | รหัสหน่วยตรวจ                   |
| $\mathfrak{Z}$ | VisitDate   | วันที่เข้ารับการตรวจ            |
| $\overline{4}$ | TAmount     | จำนวนครั้งที่รับการรักษา        |
| 5              | Age         | อายุ                            |
| 6              | sex         | เพศ                             |
| 7              | Weight      | น้ำหนัก                         |
| 8              | Height      | ส่วนสูง                         |
| 9              | Lbloodpress | ค่าล่างความดันเลือด             |

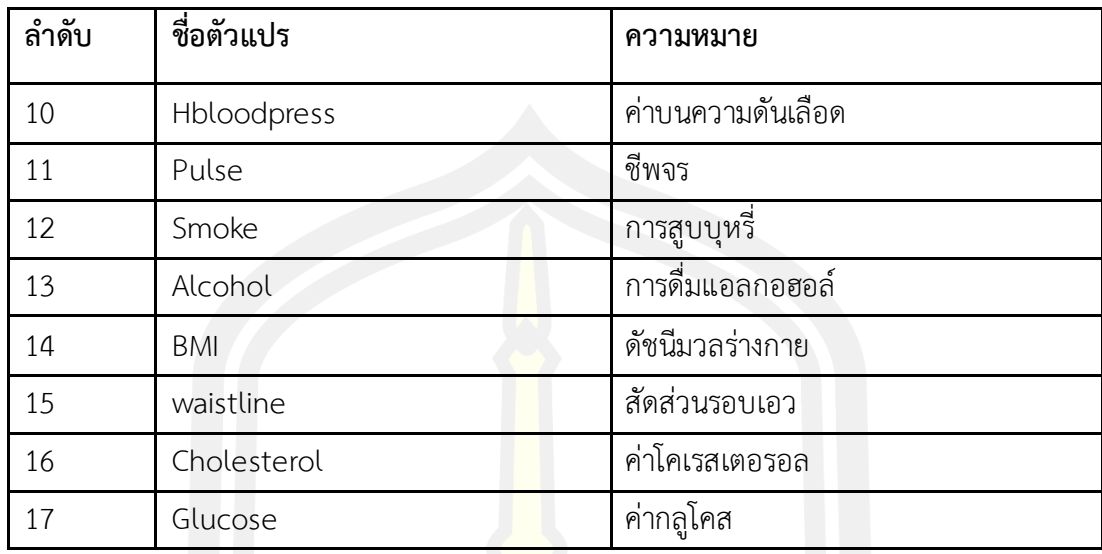

## **3.4 การเตรียมข้อมูล (Data Preparation)**

้ เมื่อทำการคัดเลือกข้อมูลเสร็จแ<mark>ล้วมาถึ</mark>งทำข้อมูลให้อยู่ในรูปแบบคลังของข้อมูล ( Data Warehouse) เพื่อเป็นการจัดเก็บข้อมูลให้ถูกต้อง เป็นระเบียบเรียบร้อยสะดวกต่อการนำไปใช้งาน หรือนำไปประมวลผลเพื่อพยากรณ์ผู้ป่<mark>วยโรคเบาหว</mark>าน ด้วยเทคนิคการทำเหมืองข้อมูล กรณีศึกษา โรงพยาบาลศูนย์อุดรธานี อําเภอเมือง จังหวัดอุดรธานี ประกอบไปด้วย

3.4.1 คัดเลือกข้อมูล โด<mark>ยการคัดเลือกข้อมูลให้มีค</mark>วามถูกต้อง เพื่อให้ตัวแบบมีความแม่นยำ โดยใช้ข้อมูลจากฐานข้อมูลของโรงพย<mark>าบาลศูนย์อุดร</mark>ธานี อำเภอเมือง จังหวัดอุดรธานี เพื่อใช้ในการ พยากรณ์ผู้ป่วยโรคหลอดเลือดหัวใจซึ่งประกอบไปด้วยแอททริบิวต์ (Attributes) ดังตาราง รายละเอียดในตารางที่ 3.2

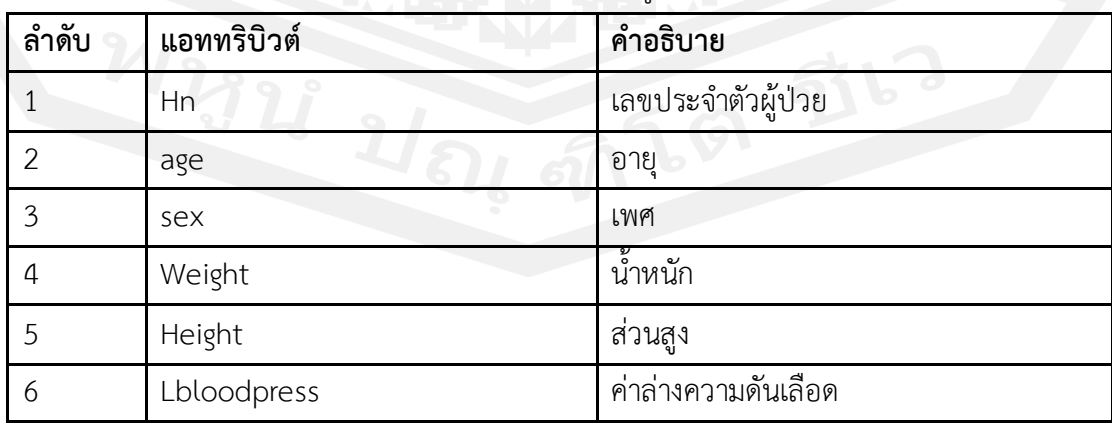

ตาราง 3 รายละเอียดแอททริบิวต์ (Attributes) ของข้อมูลที่ใช้ในงานวิจัย

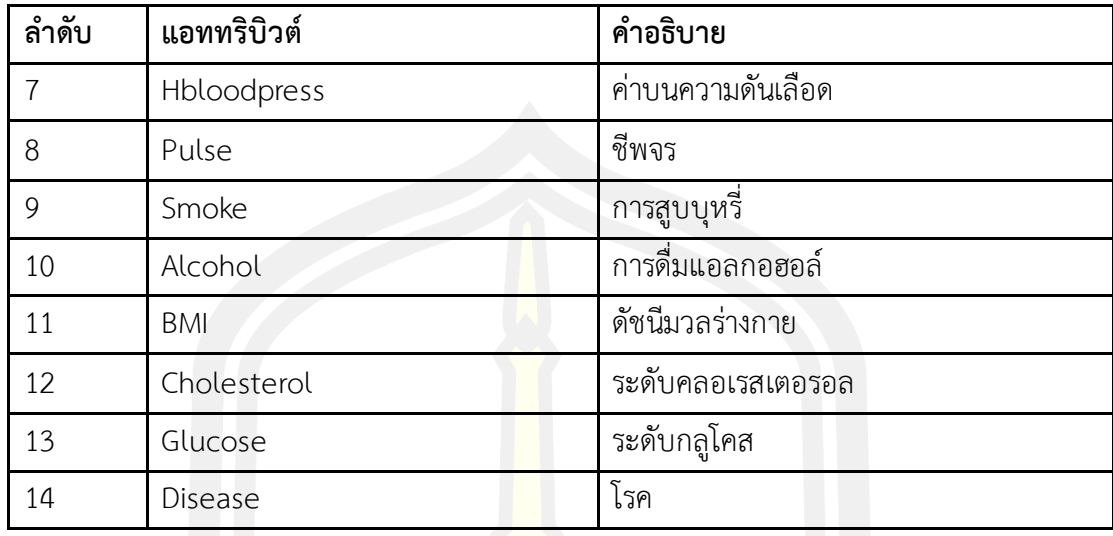

3.4.2 ทำความสะอาดข้อมูลหลังจ<mark>ากสำ</mark>รวจข้อมูลแล้วพบว่าข้อมูลยังไม่ครบสมบูรณ์ เช่น ค่า ว่าง (Missing Value) และมีสิ่งรบกวน (N<mark>oisy D</mark>ata) แก้ไขโดยการแทนค่าข้อมูลที่ผิดปกติดังกล่าว 3.4.3 แปลงข้อมูล (Transform <mark>Data) เนื่</mark>องจากข้อมูลมีทั้ง ตัวเลข ตัวอักษร ซึ่งอาจเป็นคำที่ ี แทนความหมายใดความหนึ่งที่อาจไม่ทราบความหมาย จำเป็นต้องหาว่าข้อความที่เป็น คำเฉพาะหรือ ความหมายของค่านั้นๆ และข้อมูลบางส่วนก็อาจจะไม่สามารถนํามาวิเคราะห์ได้

### **3.5 การสร้างแบบจ าลอง (Modeling)**

การจัดทําแบบจําลองพยากรณ์ภาวะแทรกซ้อนของโรคอื่นหลังจากที่ผู้ป่วยเป็นโรคหลอด เลือดหัวใจ โรคเบาหวาน และ โรคความดันโลหิตสูง ใช้โปรแกรม RapidMiner Studio เพื่อใช้สร้าง ้ตัวแบบในการวิเคราะห์ข้อมูลเพื่<mark>อพยากรณ์ ผู้ป่วยเป็นโรคหลอดเลื</mark>อดหัวใจ โรคเบาหวาน และ โรค ความดันโลหิตสูง โดยใช้เทคนิค ต้นไม้การตัดสินใจ (Decision Tree) นาอีฟ เบย์ (Naïve Bay) และ เทคนิคเพื่อนบ้านใกล้ที่สุด (K-NN: K-Nearest Neighbor) แล้วนําผลพยากรณ์มาเปรียบเทียบหาค่า ความถูกต้องแม่นยําโดยใช้ผลที่ มีความเชื่อถือมากที่สุด

3.5.1 เทคนิคต้นไม้การตัดสินใจ (Decision Tree) เป็นเทคนิคที่นําข้อมูลแต่ละโนด (Node) ของแอททริบิวท์ (Attribute) มาทําการตัดสินใจจากนั้นจะแสดงข้อมูลออกมาเป็นกิ่ง (Branch) และ แสดงค่าออกมาเป็นใบ (Leaf) โดยใช้ information Gain มาหาความสัมพันธ์ในแต่ละโนดและทําให้ ต้นไม้การตัดสินใจมีความซับซ้อนไม่มาก

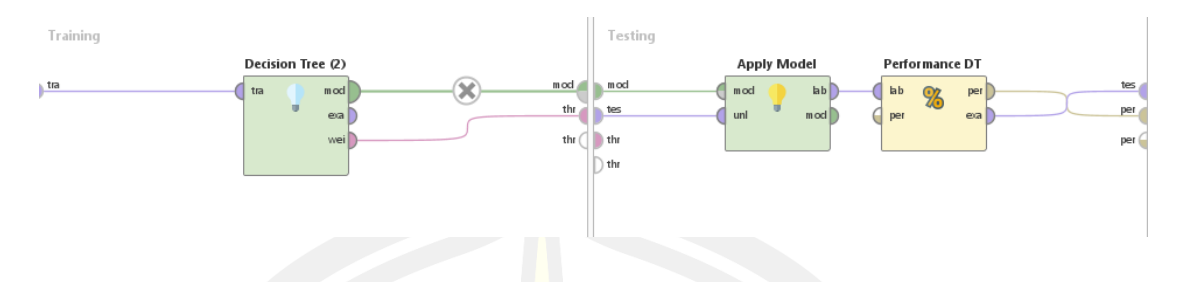

ภาพประกอบ 6 แบบจำลองเพื่อพยากรณ์ผู้ป่วยด้วยเทคนิคต้นไม้การตัดสินใจ (Decision Tree)

3.5.2 เทคนิคนาอีฟ เบย์ (Naïve Bayes) เป็นเทคนิคที่จําแนกประเภทที่อาศัยหลักการความ น่าจะเป็นโดยอาศัยหลัก Naïve Bayesian Classification ใช้วิเคราะห์หาความน่าจะเป็นของสิ่งที่ยัง ี ไม่เคยเกิดขึ้น โดยการคาดเดาจากสิ่งที่เคยเกิ<mark>ดขึ้น</mark>มาก่อนแล้วที่เป็นอิสระต่อกัน จากนั้นจึงเพิ่มรอบ การคํานวนให้มากขึ้น

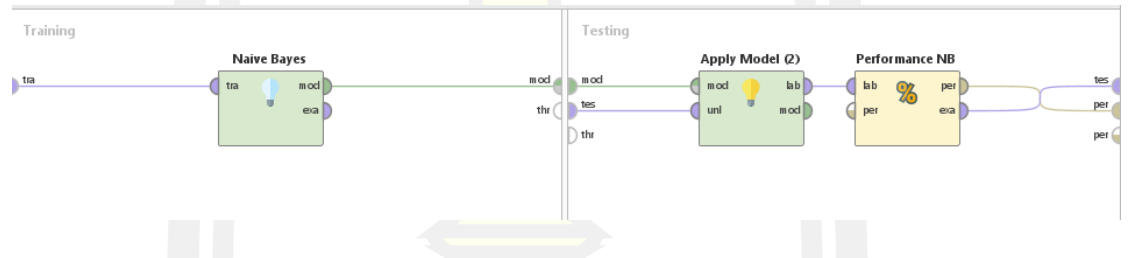

ภาพประกอบ 7 แบบจําลองเพื่อพยากรณ์ผู้ป่วยด้วยเทคนิค นาอีฟ เบย์ (Naïve Bayes)

3.5.3 เทคนิคเพื่อนบ้านใกล้ที่สุด (k-NN: k-Nearest Neighbor) เป็นวิธีการในการจัดแบ่ง คลาส เพื่อแทนเงื่อนไขหรือกรณีใหม่ๆ ได้บ้าง โดยการตรวจสอบจํานวน K ของกรณีหรือเงื่อนไขที่ เหมือนกันหรือใกล้เคียงกันมากที่สุด โดยจะหาผลรวม (Count Up) ของจํานวนเงื่อนไขหรือกรณีต่าง ๆ สําหรับแต่ละคลาส และกําหนดเงื่อนไขใหม่ๆ ให้คลาสที่เหมือนกันกับคลาสที่ใกล้เคียงกันมากที่สุด

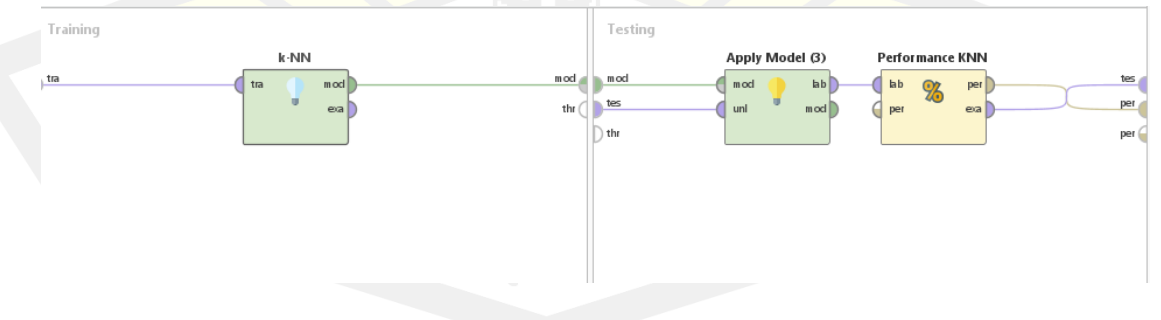

ภาพประกอบ 8 แบบจำลองเพื่อพยากรณ์ผู้ป่วยด้วยเทคนิคเพื่อนบ้านใกล้ที่สุด (k-NN: k-Nearest Neighbor)

3.5.4 เทคนิคโหวตร่วม (Vote Ensemble) เป็นโมเดลที่ฝึกกับโมเดลต่างๆและคาดการณ์ เอาต์พุตตามความน่าจะเป็นสูงสุดของคลาสที่เลือกเป็นเอาต์พุต โดยรวบรวมผลการค้นพบของแต่ละ เทคนิค (เทคนิคต้นไม้การตัดสินใจ เทคนิคนาอีฟ เบย์เทคนิคเพื่อนบ้านใกล้ที่สุด และเทคนิคป่าสุ่ม) ที่ ส่งผ่านไปยังตัวจําแนกการลงคะแนนเสียง (Voting Classifier) และคาดการณ์ระดับผลลัพธ์ตามเสียง ส่วนใหญ่โหวตสูงสุด

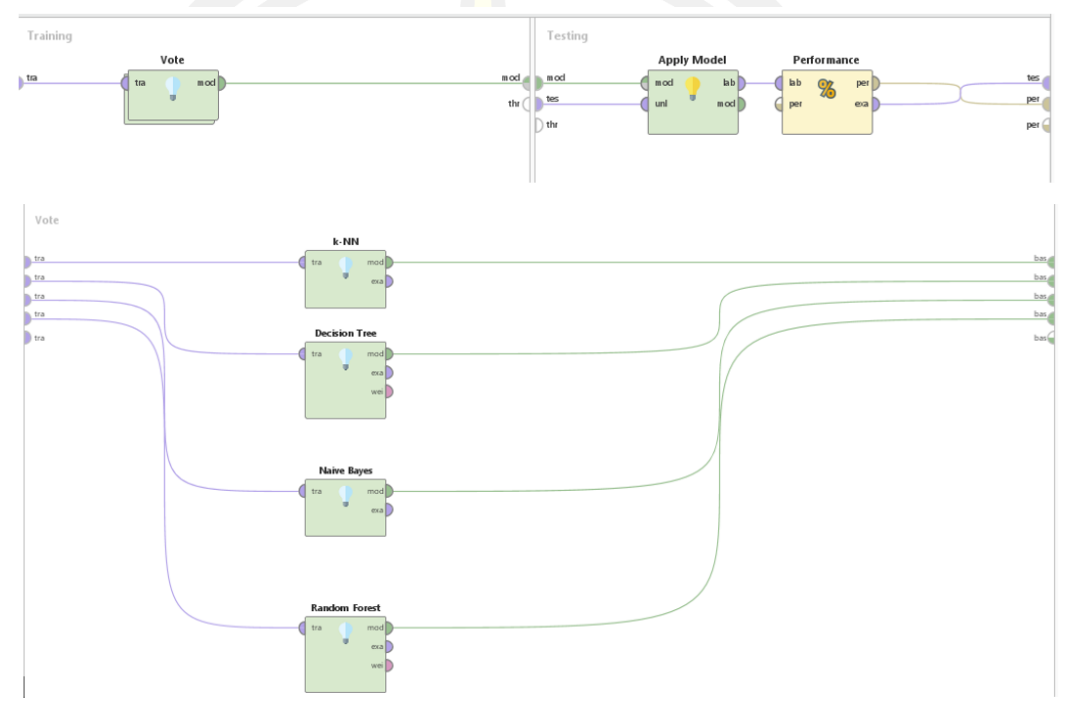

ภาพประกอบ 9 แบบจําลองเพื่อพยากรณ์ผู้ป่วยด้วยเทคนิคโหวตร่วม (Vote Ensemble)

3.5.5 เทคนิคป่าสุ่ม (Random Forest) เป็นเทคนิคที่มีลักษณะคล้ายต้นไม้การตัดสินใจ โดย เทคนิคนี้จะสร้างแบบต้นไม้การตัดสินใจหลายแบบเพื่อทํานายผลลัพธ์เพื่อสร้างรูปแบบการตัดสินใจที่ ไม่เหมือนกันด้วยการลงคะแนนเสียงผลลัพธ์ที่ถูกเลือกมากที่สุด

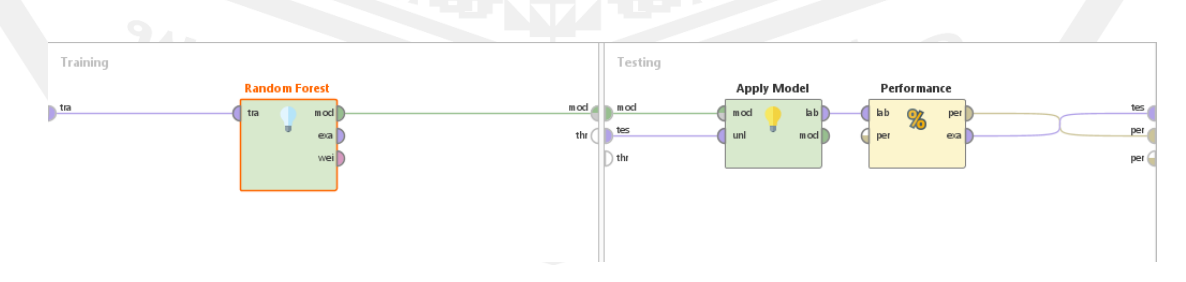

ภาพประกอบ 10 แบบจําลองเพื่อพยากรณ์ผู้ป่วยด้วยเทคนิคป่าสุ่ม (Random Forest)

#### **3.6 การประเมินผล (Evaluation Phase)**

เป็นการประเมินผลลัพธ์จากแบบจําลองและอัลกอริทึมทั้ง 2 ที่ใช้วิเคราะห์ข้อมูลว่า ผลลัพธ์ สามารถครอบคลุมและสามารถตอบวัตถุประสงค์ที่กำหนดไว้หรือไม่ จากนั้นจึงนำแบบ จำลองจากการ ทําเหมืองข้อมูล มาประเมินพิจารณาถึงความเหมาะสมต่อการนําแบบจําลองและการทํานายผล พยากรณ์มีความแม่นยํามากน้อย เพียงใด โดยในการประเมินแบบจําลองนั้น จะแบ่งตามลักษณะของ การทําเหมืองข้อมูล กฎ ความสัมพันธ์สามารถประเมินผลที่ได้จากการพิจารณาค่าความเชื่อมั่น และ ค่าสนับสนุน ประเมินผลโดยการเปรียบเทียบผลพยากรณ์ที่ได้กับข้อมูลจริงที่เกิดขึ้นซึ่งในการวัด ้ ประสิทธิภาพในการทำเหมืองข้อมูลนั้นจะป<mark>ระ</mark>กอบไปด้วย ค่าความถูกต้อง (Accuracy) คือจำนวน ่ ข้อมูลที่ทำนายถูกของคลาส ค่าความแม่นย<mark>ำ (</mark>Precision) คือค่าตัวแบบทำนายที่ถูกต้อง ค่าความ ครบถ้วน (Recall) คือค่าของตัวแบบที่ตรงกับค่าความเป็นจริง และค่าวัดประสิทธิภาพโดยรวม (F-Measure) คือค่าที่เกิดจากการเปรียบเทีย<mark>บระหว่</mark>างค่าความแม่นยำและค่าความครบถ้วน โดยทั่วไป แล้วจะมีตัววัดที่นิยมใช้กันในงานวิจัยแล<mark>ะการท</mark>ำงาน นั้นคือ 10-Fold Cross Validation ใช้ในการ ทดสอบประสิทธิภาพของโมเดลเนื่องจากผลที่ได้มีความน่าเชื่อถือ การวัด ประสิทธิภาพด้วยวิธี Cross-validation นี้จะทำการแบ่งข้อมูล<mark>ออกเป็น</mark>หลายส่วน (มักจะแสดงด้วยค่า k) โดยที่แต่ละส่วนมี จํานวนข้อมูลเท่ากัน หลังจากนั้นข้อมูลหนึ่งส่วนจะใช้เป็นตัวทดสอบประสิทธิภาพของโมเดล

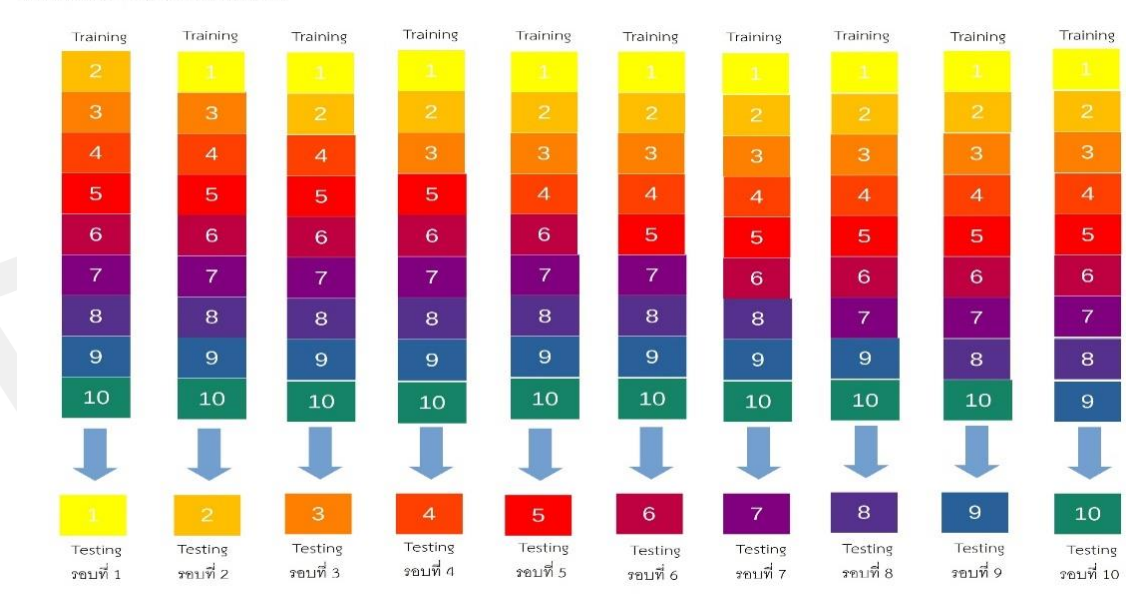

10-Fold Cross Validation

ภาพประกอบ 11 การประเมินผลตามแบบ 10-Fold Cross Validation

## **3.6 การน าแบบจ าลองไปใช้งาน (Deployment)**

นําแบบจําลองที่ใช้ในการพยากรณ์ผู้ป่วยโรคเบาหวานในโรงพยาบาลศูนย์อุดรธานีไปใช้ ประกอบการตัดสินใจในการรักษาเพื่อให้สอดคล้องต่อจํานวนผู้ป่วยในอนาคตที่มีการเป็นโรคนี้มากขึ้น รวมถึงลดระดับความเสี่ยงต่อการเสียชีวิต ป้องกันเฝ้าระวังแก้ไขเพื่อลดอัตราการเกิดโรคในอนาคต

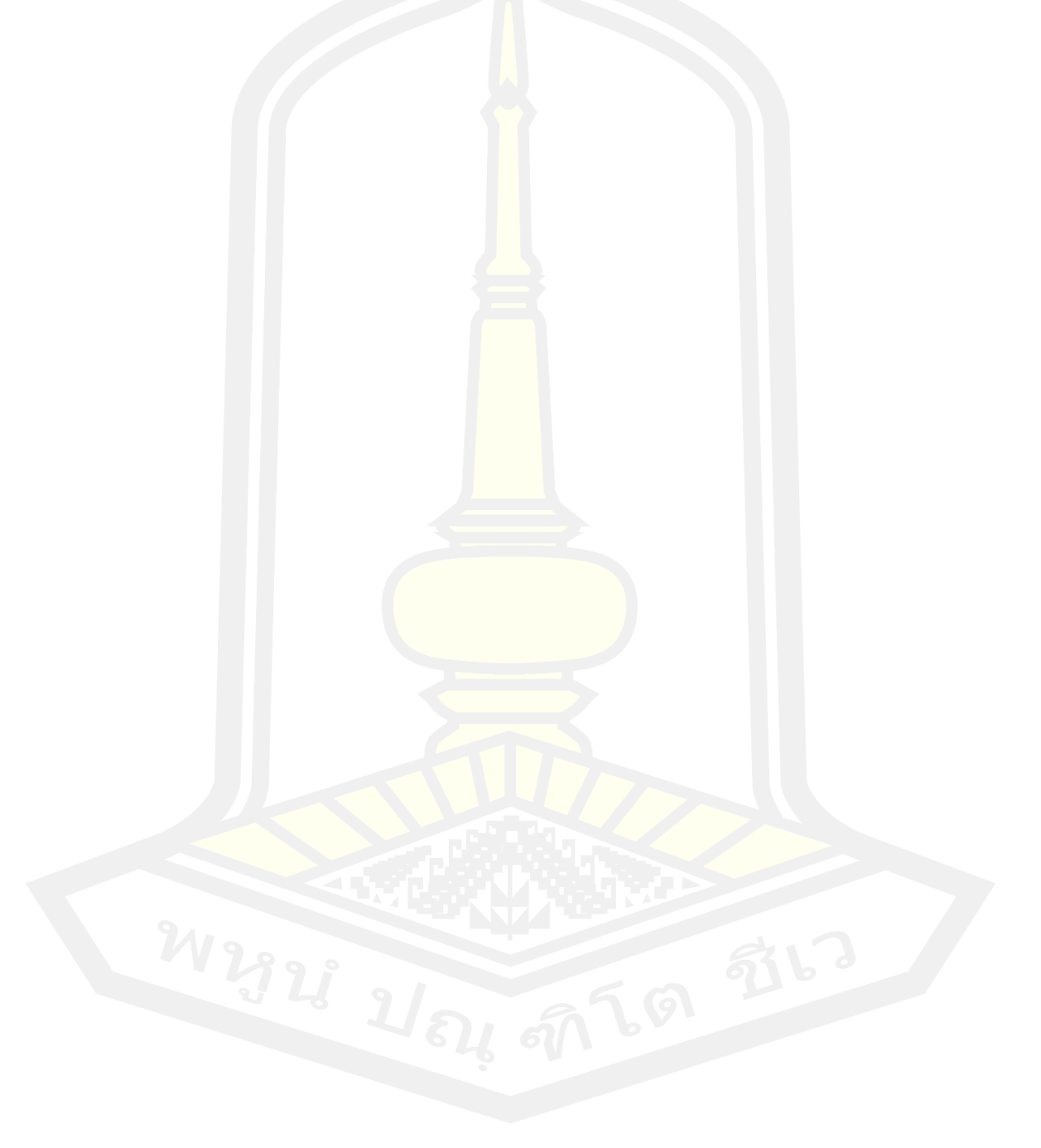

## **บทที่ 4 ผลการวิจัยและการอภิปราย**

วัตถุประสงค์ของงานวิจัยคือการศึกษาการสร้างตัวแบบสําหรับการพยากรณ์ผู้ป่วยโรคหลอด ้เลือดหัวใจ โรคความดันโลหิตสูง โรคเบาห<mark>วาน โดยใช้เทคนิคการทำเหมืองข้อมูล กรณีศึกษา</mark> โรงพยาบาลศูนย์อุดรธานี จังหวัดอุดรธานี เทคนิคที่ใช้ในการทําเหมืองข้อมูล ได้แก่ ต้นไม้การ ตัดสินใจ (Decision Tree) ทฤษฎีของเบย์ (<mark>Na</mark>ïve Bay) และเทคนิคเพื่อนบ้านใกล้ที่สุด (k-Nearest Neighbor (k-NN)) เพิ่มประสิทธิภาพด้วยวิธีการโหวตร่วม (Voting Ensemble) และเทคนิคป่าสุ่ม (Random Forest) ผู้วิจัยได้ประมวลผลข้อมู<mark>ลตามขั้นตอนของมาตรฐานการทำเหมืองข้อมูล (CRISP-</mark> DM) ซึ่งมีรายละเอียดและผลการวิเคราะห์แบ่งออกเป็นดังนี้

4.1 ผลการวิเคราะห์ในขั้นตอนการ<mark>ทำคว</mark>ามเข้าใจธุรกิจ (Business Understanding) 4.2 ผลการวิเคราะห์ในขั้นตอนกา<mark>รทำคว</mark>ามเข้าใจข้อมูล (Data Understanding) 4.3 ผลการวิเคราะห์ในขั้นตอนการเตรียมข้อมูล (Data Preparation) 4.4 ผลการวิเคราะห์ในขั้นตอนก<mark>ารสร้างแ</mark>บบจำลอง (Modeling) 4.5 ผลการวิเคราะห์ในขั้นตอนการประเมินผล (Evaluation) 4.6 ผลการวิเคราะห์ในขั้นตอนการนำไปใช้งาน (Deployment)

## **4.1 ผลการวิเคราะห์ในขั้นตอนการท าความเข้าใจธุรกิจ (Business Understanding)**

โรงพยาบาลอุดรธานี ตั้งอยู่ในเขตเทศบาลนครอุดรธานี อยู่ห่างจากศาลากลางจังหวัด ้ ประมาณ 1.2 กิโลเมตร ตลอดระยะเวลาที่ผ่านมาโรงพยาบาลอุดรธานี ได้ดำเนินการปรับปรุงพัฒนา คุณภาพและขยายการให้บริการอย่างสมํ่าเสมอมาตามลําดับจนถึงปัจจุบัน ภายใต้การบริหารงานโดย มีวิสัยทัศน์และพันธกิจด้วยความมุ่งมั่นจนได้ผลงานบริการด้านสุขภาพที่มีการพัฒนาอย่างต่อเนื่อง จากผลการปฏิบัติงานด้วยความเสียสละและมีความตั้งใจทํางานในห น้าที่ราชการเป็นอย่างดีของ ผู้อํานวยการ แพทย์ ทันตแพทย์ เภสัชกร พยาบาล และเจ้าหน้าที่อื่น ๆ ทั้งในอดีตและปัจจุบันจนเป็น ที่ยอมรับของประชาชนในจังหวัดอุดรธานี และจังหวัดใกล้เคียง ซึ่งได้สนับสนุนทางด้านกําหลังทรัพย์ วัสดุอุปกรณ์ ทางการแพทย์ ตลอดจนผู้บริหารชั้นผู้ใหญ่ในกระทรวงสาธารณสุขที่ให้การสนับสนุน ด้านเงินงบประมาณ ทําให้โรงพยาบาลอุดรธานี ได้มีการพัฒนาจนเจริญก้าวหน้าดั้งที่เป็นอยู่ใน ปัจจุบันและจะเจริญก้าวหน้า ทั้งในด้านการบริหาร และการบริการยิ่งขึ้นต่อไปในอนาคต โดยปัญหา ที่เกิดขึ้นในโรงพยาบาลศูนย์อุดรธานีเกิดขึ้นจากจํานวนผู้ป่วยที่มากขึ้น โดยแต่ละวันจะมีผู้ป่วยเข้ามา ใช้บริการมากในแผนกกว่า 1,500 คนต่อวัน อีกทั้งยังบุคลากรที่ไม่เพียงพอและยังมีการจัดบุคลากรที่ ไม่เหมาะสมกับตำแหน่งจึงทำให้ประสิทธิภาพการบริการลดลง เวชภัณฑ์และอุปกรณ์สำหรับการ รักษาบางส่วนได้รับจากบริจากเป็นเวลานานซึ่งทำให้อุปกรณ์เริ่มมีสภาพชำรุดขึ้นทุก ๆ วัน และ เครื่องมือที่ทางรัฐสนับสนุนก็ไม่เพียงพอต่อการรักษาเช่นกัน ดังนั้น โรงพยาบาลศูนย์อุดรธานีจึงต้อง ้ค้นหากลยุทธ์เพื่อเพิ่มประสิทธิภาพการบริห<mark>า</mark>รทางการแพทย์เพื่อรองรับการเพิ่มขึ้นของผู้ป่วยใน อนาคต

## **4.2 ผลการวิเคราะห์ในขั้นตอนการท าความเข้าใจข้อมูล (Data Understanding)**

ี ข้อมูลที่ใช้ในการวิจัยได้มาจากฐานข้อมูล (Database) จากฝ่ายคอมพิวเตอร์ของโรงพยาบาล ศูนย์อุดรธานี ข้อมูลเหล่านี้เป็นการแสกน (scan) เก็บหลังจากผู้ป่วยโรคเบาหวานที่เข้ารับการตรวจ และรักษาโรคของคลินิกประเภทผู้ป่วยนอก หรือ OPD (Out Patient Department) จํานวน ี 70,420 แถว และข้อมูลผู้เข้ารับการตรวจ<mark>สุขภาพ</mark>ตามสิทธิประกันสังคมจำนวน 82,007 ข้อมูลเหล่านี้ ประกอบไปด้วย รหัสผู้ป่วย จํานวนครั้งในการตรวจ วันเข้ารับการตรวจ อายุ เพศ สัญญาณชีพ นํ้าหนัก ส่วนสูง ความดันเลือดช่วงล่าง ความดันเลือดช่วงบน อุณหภูมิ การเต้นของชีพจร การหายใจ การรักษา การสูบบุหรี่ การดื่มแอลกอฮอล์ สัดส่วนรอบเอว ค่าดัชนีมวลกาย (BMI) ระดับคอล ี เลสเตอรอล และระดับกลูโคล<mark>ส โดยข้อมูลชุดนี้ทำการเ</mark>ก็บข้อมูลตั้งแต่ปี พ.ศ. 2558-2564 ซึ่งถูก ้จัดเก็บไว้ในโปรแกรม Microsoft <mark>Excel และได้นำเสนออยู่</mark>ในรูปแบบตารางและแผนภูมิดังต่อไปนี้

| ້<br>ห้องตรวจ         | <u>จ</u> ำนวน | ร์อยละ |
|-----------------------|---------------|--------|
| คลินิกโรคเบาหวาน      | 14,153        | 55.1   |
| ผู้เข้ารับประกันสังคม | 11,507        | 44.9   |
| รวม                   | 25,660        | 100.0  |

ตาราง 4 ข้อมูลผู้ป่วยโรคเบาหวานและข้อมูลผู้เข้ารับประกันสังคม

ตาราง 4 แสดงจํานวนผู้ป่วยที่เข้ารับการรักษาในคลินิกห้องตรวจโรคประเภทผู้ป่วยนอก ของ โรงพยาบาลศูนย์อุดรธานีตั้งแต่ปี พ.ศ. 2558 – 2564 และข้อมูลผู้เข้ารับประกันสังคม แบ่งเป็นผู้ที่มา รับการรักษากับคลินิกโรคเบาหวาน 14,153 คน คิดเป็นร้อยละ 55.1 และข้อมูลผู้เข้ารับประกันสังคม 11,507 คน คิดเป็นร้อยละ 44.9 ดังแสดงในภาพประกอบ 12

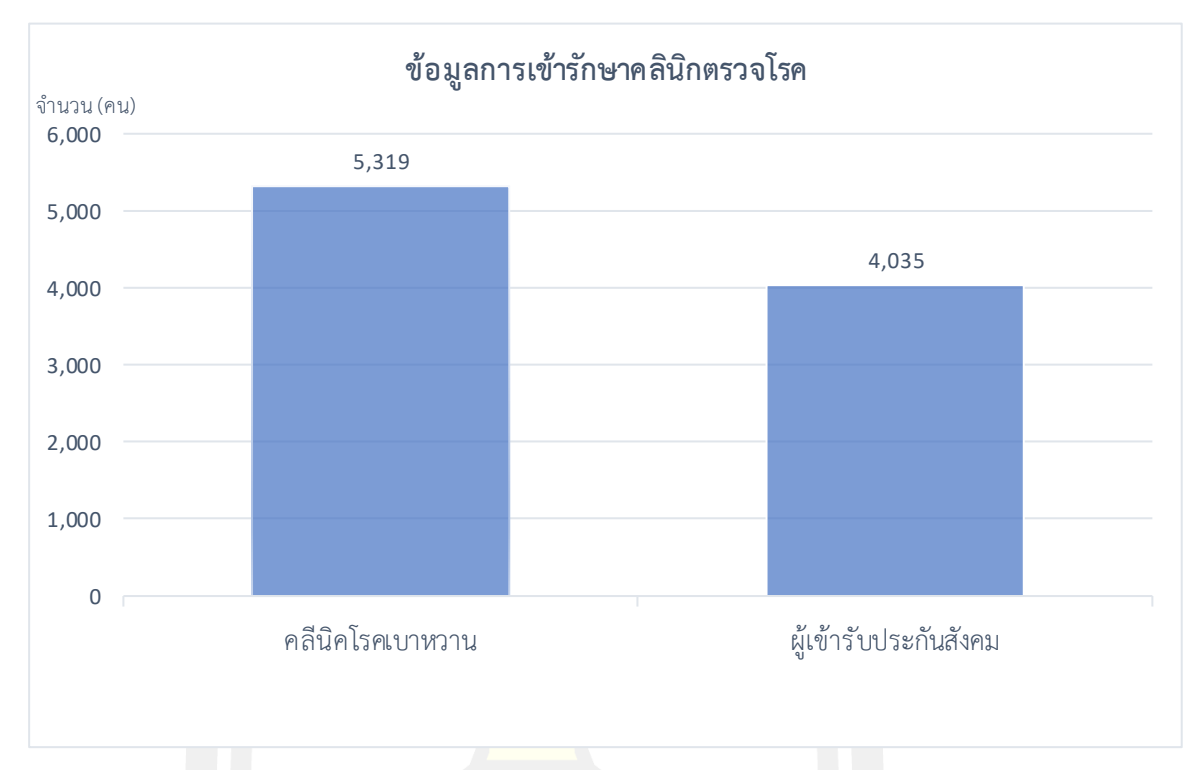

ภาพประกอบ 12 แผนภูมิแสดงจำนวนผู้ป่วยโรคเบาหวานและข้อมูลผู้เข้ารับประกันสังคม

จากฐานข้อมูลของโรงพยาบาลศูนย์อุดรธานีในช่วงปี พ.ศ. 2558-2564 ของผู้ป่วยโรคเบาหวานและผู้ เข้ารับประกันสังคมพบว่ามีปัจจัยร่วมอื่น ๆ ที่อาจส่งผลกระทบต่อการเป็นโรคดังแสดงรายละเอียดใน ตารางต่อไปนี้

| ิ การ <mark>สูบบุหรี่</mark> | จำนวน  | ร้อยละ |
|------------------------------|--------|--------|
| สูบบุหรี                     | 1,419  | 5.5    |
| ไม่สูบบุหรื่                 | 24,241 | 94.5   |
| รวม                          | 25,660 | 100.0  |

ตาราง 5 ข้อมูลผู้ป่วยที่สูบบุหรี่

ตาราง 5 แสดงถึงจํานวนผู้ป่วยโรคเบาหวานและข้อมูลผู้เข้ารับประกันสังคมจํานวน 25,660 คน แบ่งเป็นผู้ป่วยที่สูบบุหรี่มีจํานวน 1,419 คน คิดเป็นร้อยละ 5.5 และผู้ป่วยที่ไม่สูบมีจํานวน 24,241 คน 3.4 คิดเป็นร้อยละ 94.5 ดังแสดงในภาพประกอบ 13

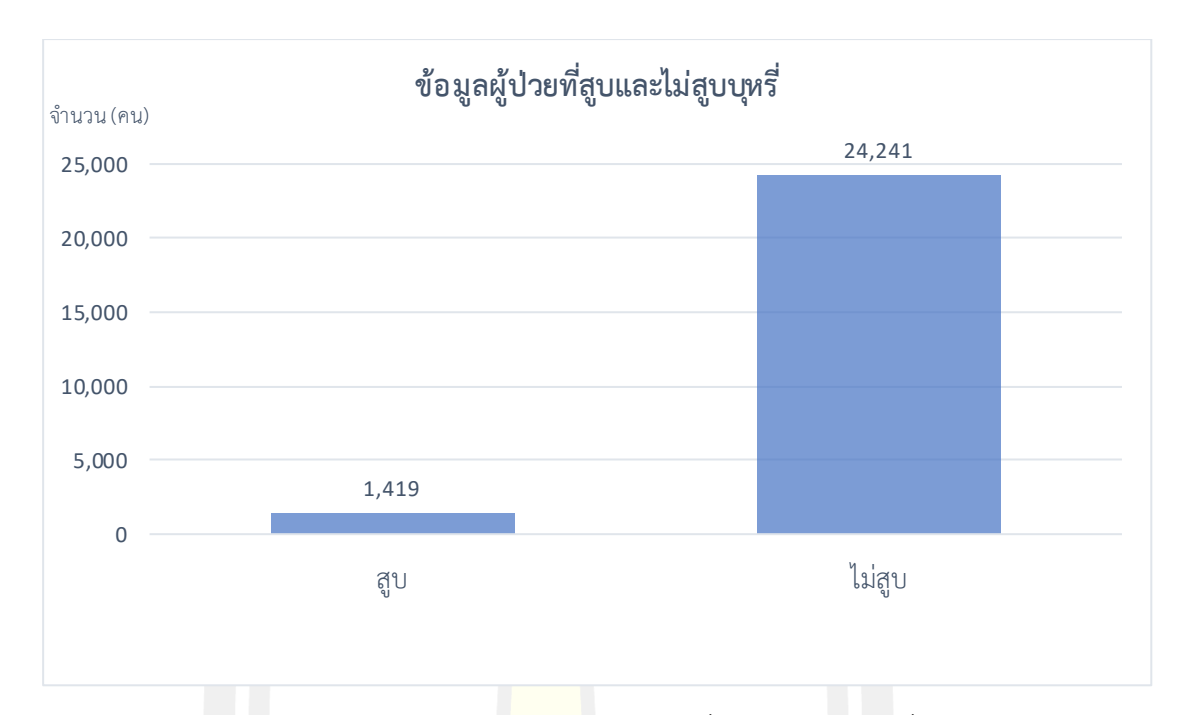

## ภาพประกอบ 13แผนภูมิข้อมูลผู้ป่วยที่สูบและไม่สูบบุหรี่

ตาราง 6ข้อมูลผู้ป่วยที่ดื่มและไม่ดื่มแอลกอฮอล์

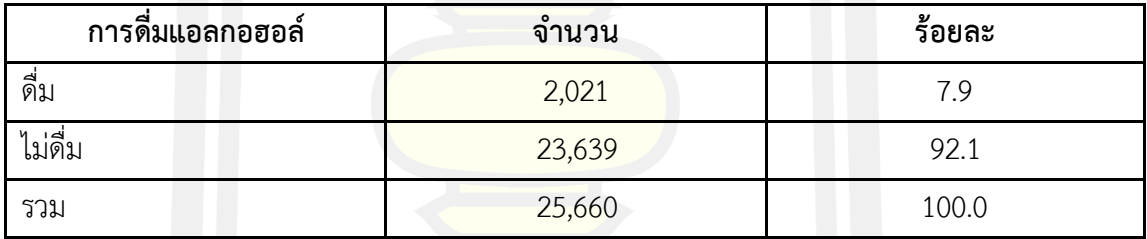

ตาราง 6 แสดงถึงข้อมูลของผู้ป่วยโรคเบาหวานและข้อมูลผู้เข้ารับประกันสังคมจํานวน 25,660 คน ี แบ่งเป็นผู้ป่วยที่ดื่มแอลกอฮอล์มีจำนวน 2,021 คน คิดเป็นร้อยละ 7.9 และผู้ป่วยที่ไม่ดื่มแอลกอฮอล์ มีจํานวน 23,639 คน คิดเป็นร้อยละ 92.1 ดังแสดงในภาพประกอบ 14

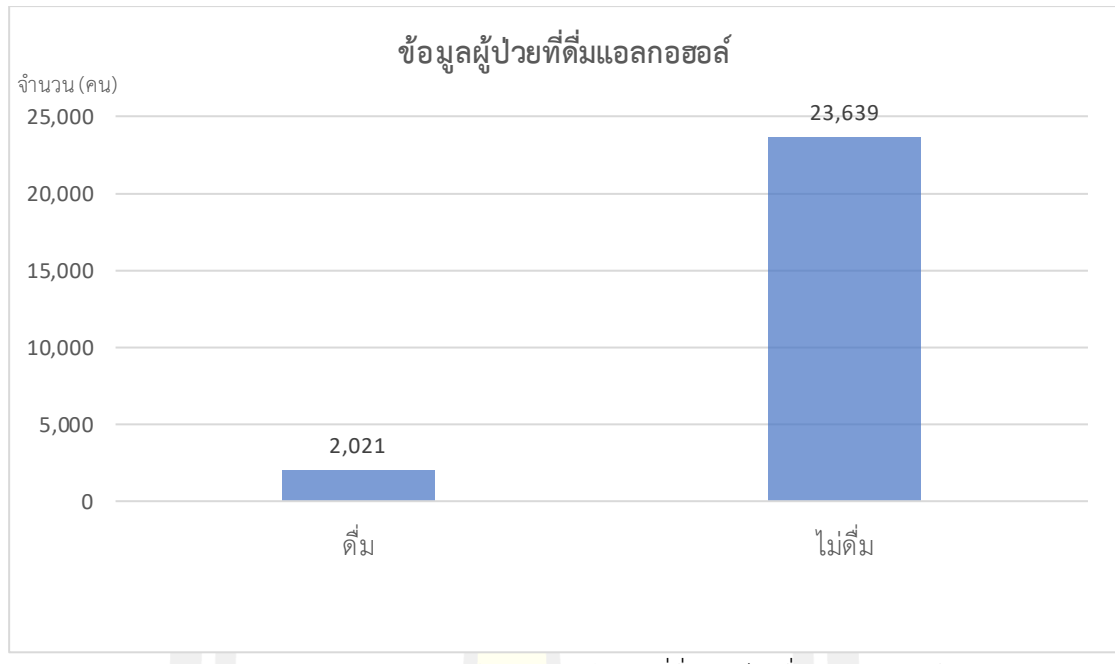

ภาพประกอบ 14 แผนภูมิข้อมูลของผู้ป่วยที่ดื่มและไม่ดื่มแอลกอฮอล์

| $-91$                |                        |        |
|----------------------|------------------------|--------|
| น้ำหนัก              | ี่ <mark>จำน</mark> วน | ร้อยละ |
| 40 ถึง 59 กิโลกรัม   | 223                    | 0.87   |
| 60 ถึง 79 กิโลกรัม   | 393                    | 1.53   |
| 80 ถึง 99 กิโลกรัม   | 1,853                  | 7.22   |
| 100 ถึง 119 กิโลกรัม | 11,385                 | 44.37  |
| มากกว่า 120 กิโลกรัม | 11,806                 | 46.01  |
| รวม                  | 25,660                 | 100.0  |

ตาราง 7 ข้อมูลน้ำหนักผ้า<sup>1</sup>วย

ตาราง 7 แสดงถึงข้อมูลของผู้ป่วยโรคเบาหวานและข้อมูลผู้เข้ารับประกันสังคมจํานวน 25,660 คน แบ่งเป็นผู้ป่วยที่มีนํ้าหนักระหว่าง 40 กิโลกรัมถึง 59 กิโลกรัมมีจํานวน 223 คน คิดเป็นร้อยละ 0.87 ผู้ป่วยที่มีนํ้าหนัก 60 กิโลกรัม ถึง 79 กิโลกรัมมีจํานวน 393 คน คิดเป็นร้อยละ 1.53ผู้ป่วยที่มี นํ้าหนัก 80 กิโลกรัมถึง 99 กิโลกรัมมีจํานวน 1,853 คน คิดเป็นร้อยละ 7.22 ผู้ป่วยที่มีนํ้าหนัก 100 กิโลกรัม ถึง 119 กิโลกรัมมีจํานวน 11,385 คน คิดเป็นร้อยละ 44.37 และผู้ป่วยที่มีนํ้าหนักมากกว่า 120 กิโลกรัม มีจํานวน 11,806 คน คิดเป็นร้อยละ 46.01 ดังแสดงในภาพประกอบ 15

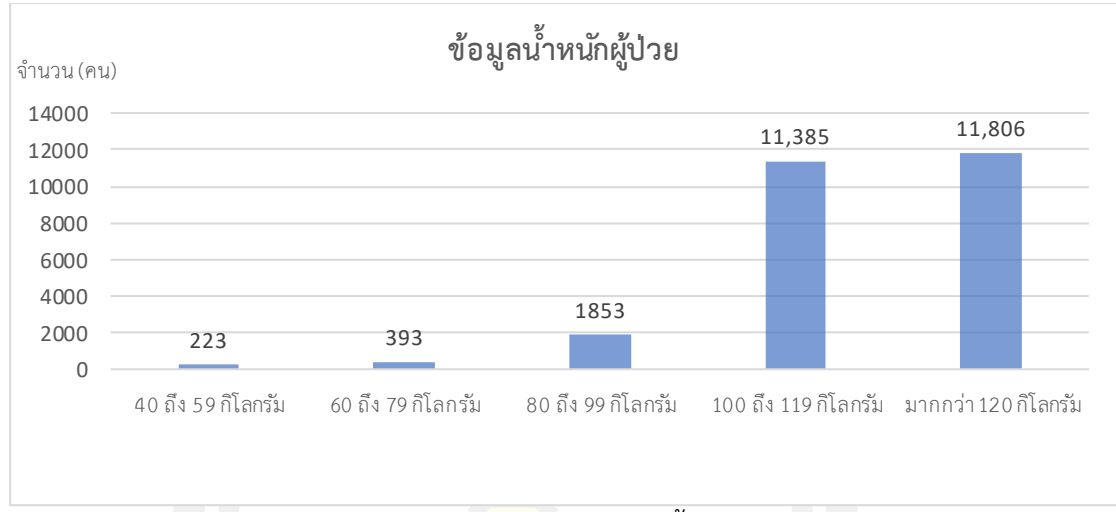

ภาพประกอบ 15 แผนภูมิข้อมูลนํ้าหนักผู้ป่วย

| ส่วนสูง               | จำนวน          | ร้อยละ |  |  |  |  |  |
|-----------------------|----------------|--------|--|--|--|--|--|
| 135 ถึง 149 เซนติเมตร | $\overline{0}$ | 0.0    |  |  |  |  |  |
| 150 ถึง 164 เซนติเมตร | 81             | 0.3    |  |  |  |  |  |
| 165 ถึง 179 เซนติเมตร | 4,142          | 16.1   |  |  |  |  |  |
| 180 ถึง 199 เซนติเมตร | 5,754          | 22.4   |  |  |  |  |  |
| มากกว่า 200 เซนติเมตร | 15,683         | 61.1   |  |  |  |  |  |
| รวม                   | 25,660         | 100.0  |  |  |  |  |  |

ตาราง 8 ข้อมูลส่วนสูงผู้ป่วย

ตาราง 8 แสดงถึงข้อมูลของผู้ป่วยโรคเบาหวานและข้อมูลผู้เข้ารับประกันสังคมจํานวน 25,660 คน แบ่งเป็นผู้ป่วยที่ที่มีส่วนสูง 135 เซนติเมตร ถึง 149 เซนติเมตรมีจำนวน 0 คน ผู้ป่วยที่มี ส่วนสูง 150 เซนติเมตร ถึง 164 เซนติเมตรมีจำนวน 81 คนคิดเป็นร้อยละ 0.3 ผู้ป่วยที่มีส่วนสูง 165 เซนติเมตร ถึง 179 เซนติเมตรมีจํานวน 4,142 คนคิดเป็นร้อยละ 16.1ผู้ป่วยที่มีส่วนสูง 180 เซนติเมตร ถึง 199 เซนติเมตรมีจํานวน 5,754คนคิดเป็นร้อยละ 22.4 และผู้ป่วยที่มีส่วนสูงมากกว่า 200 เซนติเมตรมีจํานวน 15,683 คนคิดเป็นร้อยละ66.1 ดังแสดงในภาพประกอบ 16

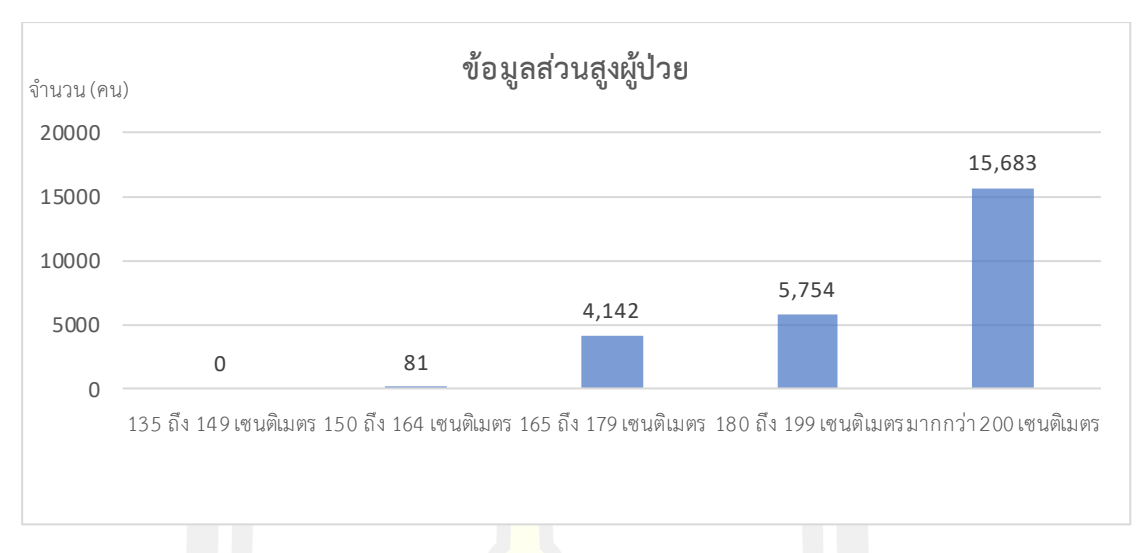

ภาพประกอบ 16 แผนภูมิข้อมูลส่วนสูงผู้ป่วย

| การเต้นของชีพจร         | ิจำนวน | ร้อยละ |
|-------------------------|--------|--------|
| 50 ถึง 60 ครั้งต่อนาที  | 1,003  | 3.9    |
| 61 ถึง 65 ครั้งต่อนาที  | 1,550  | 6.0    |
| 56 ถึง 70 ครั้งต่อนาที  | 2,787  | 10.9   |
| 71 ถึง 75 ครั้งต่อนาที  | 3,575  | 13.9   |
| มากกว่า 76 ครั้งต่อนาที | 16,745 | 65.3   |
| รวม                     | 25,660 | 100    |

ตาราง 9 ข้อมูลการเต้นของชีพจรผู้ป่วย

ตาราง 9 แสดงถึงข้อมูลของผู้ป่วยโรคเบาหวานและข้อมูลผู้เข้ารับประกันสังคมจํานวน 25,660 คนแบ่งเป็นผู้ป่วยที่มีการเต้นของชีพจร 50 ถึง 60 ครั้งต่อนาทีมีจำนวน คน ผู้ป่วยที่มีการเต้น ของชีพจร 61 ถึง 65 ครั้งต่อนาทีมีจํานวน คน ผู้ป่วยที่มีการเต้นของชีพจร 66 ถึง 70 ครั้งต่อนาทีมี จํานวน คน ผู้ป่วยที่มีการเต้นของชีพจร 50 ถึง 60 ครั้งต่อนาทีมีจํานวน คน และผู้ป่วยที่มีการเต้น ของชีพจรมากกว่า 76 ครั้งต่อนาทีมีจํานวน คน คิดเป็นร้อยละ และ ตามลําดับ ดังแสดงใน ภาพประกอบ 17

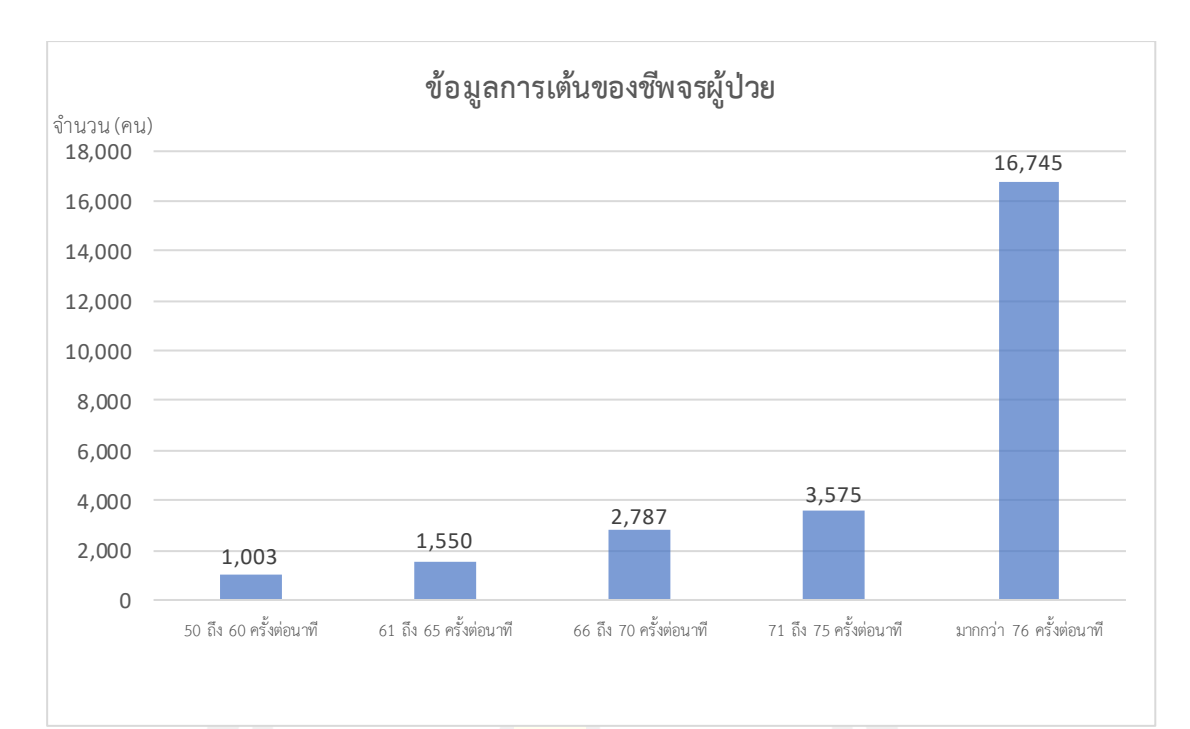

### ภาพประกอบ 17 แผนภูมิข้อมูลการเต้นของชีพจรผู้ป่วย

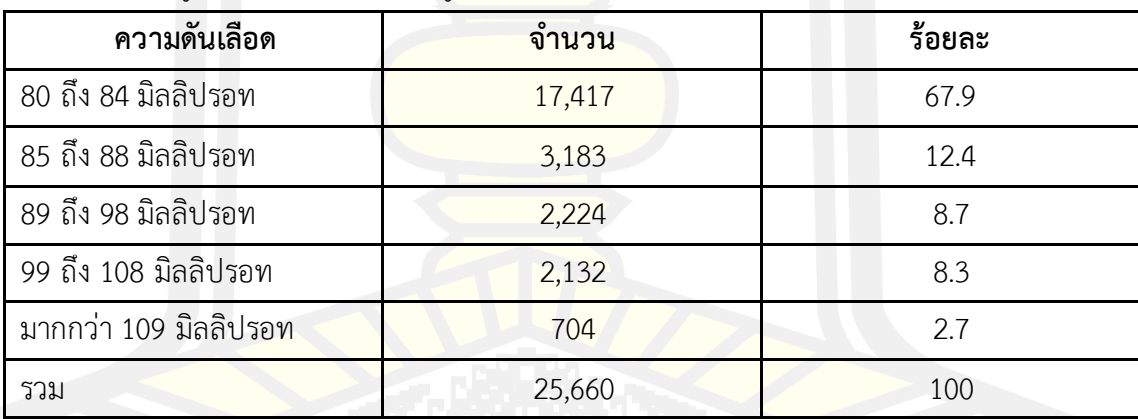

ตาราง 10 ข้อมูลค่าล่างความดันเลือดผู้ป่วย

ตาราง 10 แสดงถึงข้อมูลของผู้ป่วยโรคเบาหวานและข้อมูลผู้เข้ารับประกันสังคมจํานวน 25,660 คน แบ่งเป็นผู้ป่วยที่มีล่างความดันเลือด 80 ถึง 84 มิลลิปรอทมีจํานวน 17,417 คน คิดเป็น ร้อยละ 67.9 ผู้ป่วยที่มีค่าล่างความดันเลือด 85 ถึง 88 มิลลิปรอทมีจํานวนคน 3,183 คิดเป็นร้อยละ 12.4 ผู้ป่วยที่มีค่าล่างความดันเลือด 89 ถึง 98 มิลลิปรอทมีจํานวน 2,224 คน คิดเป็นร้อยละ 8.7 ผู้ป่วยที่มีค่าล่างความดันเลือด 99 ถึง 108 มิลลิปรอทมีจํานวน 2,132 คนคิดเป็นร้อยละ 8.3 และ ผู้ป่วยที่ค่าล่างความดันเลือดมากกว่า 109 มิลลิปรอทมีจํานวน 704 คน คิดเป็นร้อยละ 2.7 ดังแสดง ในภาพประกอบ 18

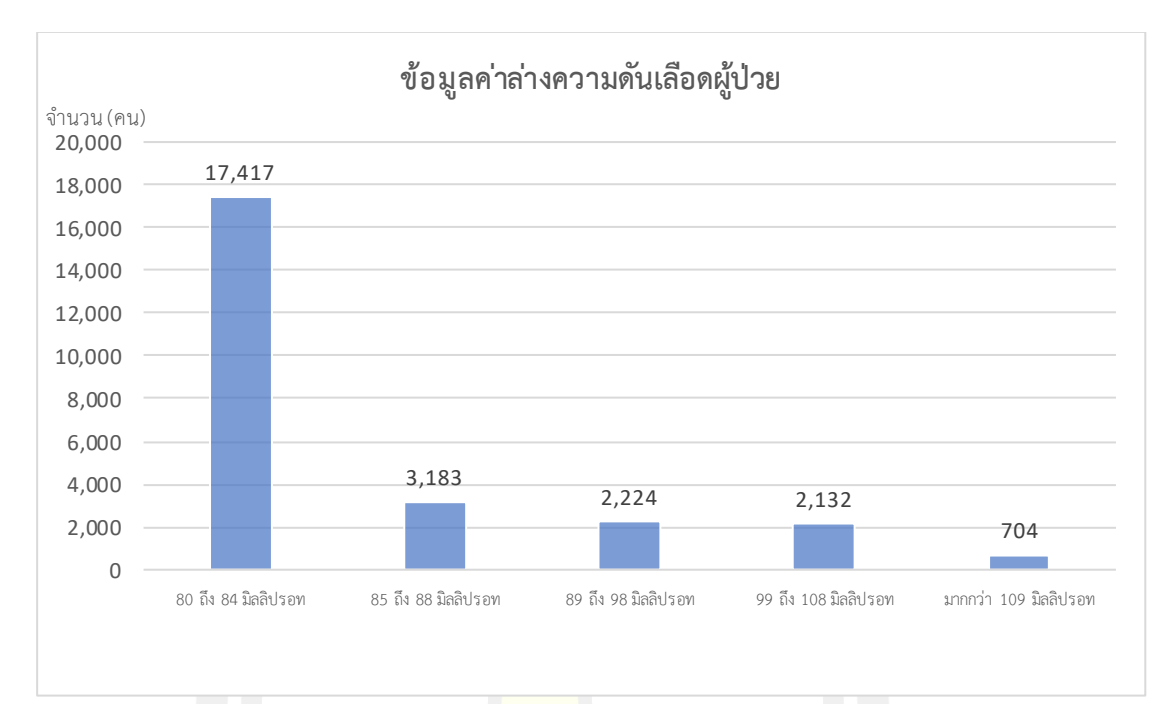

#### ภาพประกอบ 18 แผนภูมิข้อมูลค่าล่างความดันเลือดผู้ป่วย

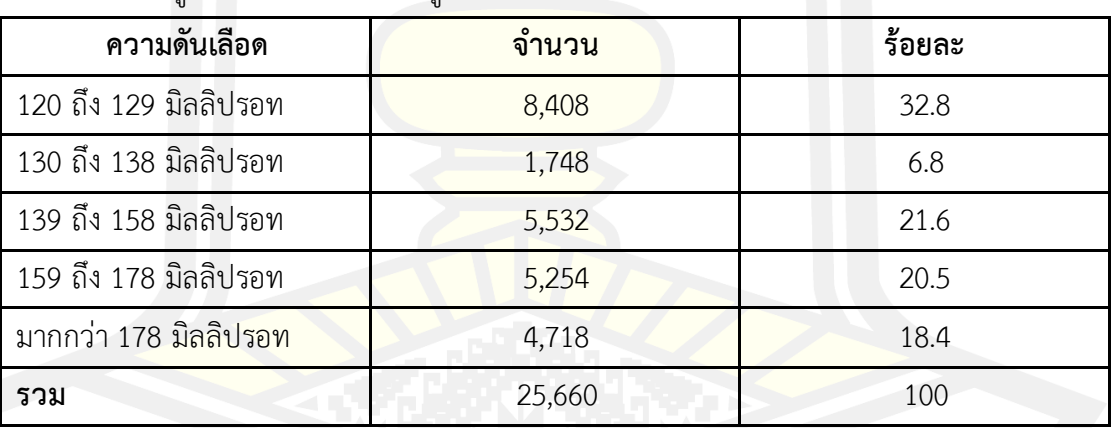

ตาราง 11 ข้อมูลค่าบนความดันเลือดผู้ป่วย

ตาราง 11แสดงถึงข้อมูลของผู้ป่วยโรคเบาหวานและข้อมูลผู้เข้ารับประกันสังคมจํานวน 25,660 คนแบ่งเป็นผู้ป่วยที่มีค่าบนความดันเลือด 120 ถึง 129 มิลลิปรอทมีจํานวน 8,408 คน คิด เป็นร้อยละ 32.8 ผู้ป่วยที่มีค่าบนความดันเลือด 130 ถึง 138 มิลลิปรอทมีจํานวน 1,748 คน คิดเป็น ร้อยละ 6.8 ผู้ป่วยที่มีค่าบนความดันเลือด 139 ถึง 158 มิลลิปรอทมีจำนวน 5,532 คน คิดเป็นร้อย ละ 21.6 ผู้ป่วยที่มีค่าบนความดันเลือด 159 ถึง 178 มิลลิปรอทมีจํานวน 5,532 คน คิดเป็นร้อยละ 20.5 และผู้ป่วยที่ค่าบนความดันเลือดมากกว่า 178 มิลลิปรอทมีจํานวน 4,718 คน คิดเป็นร้อยละ 18.4 ดังแสดงในภาพประกอบ 19

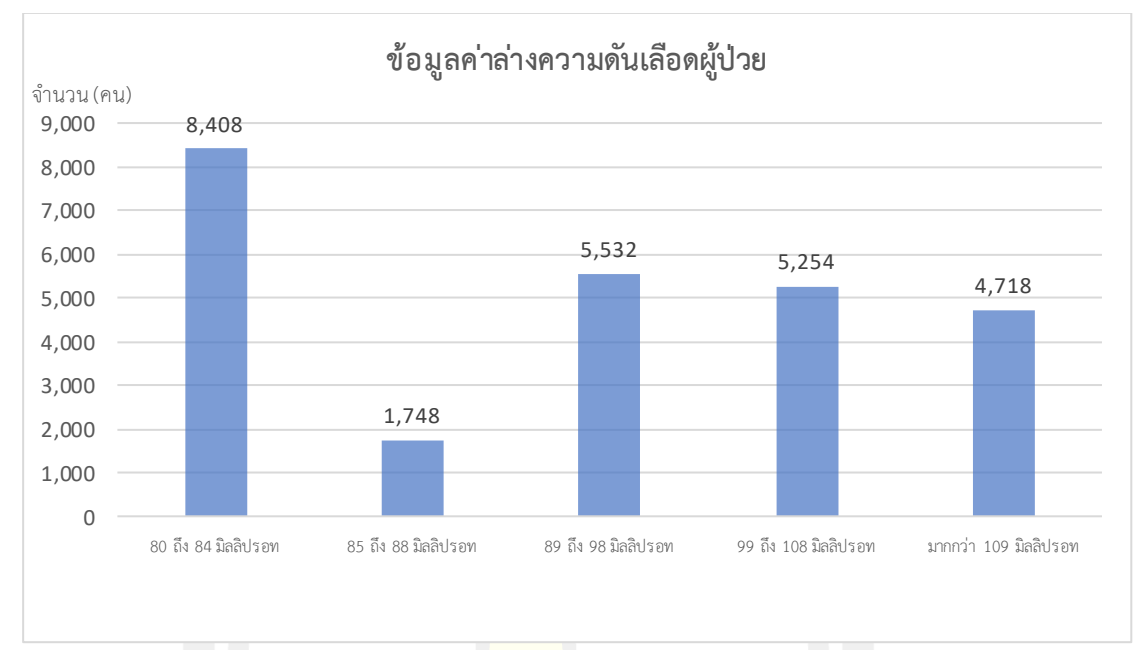

### ภาพประกอบ 19 แผนภูมิข้อมูลค่าล่างความดันเลือดผู้ป่วย

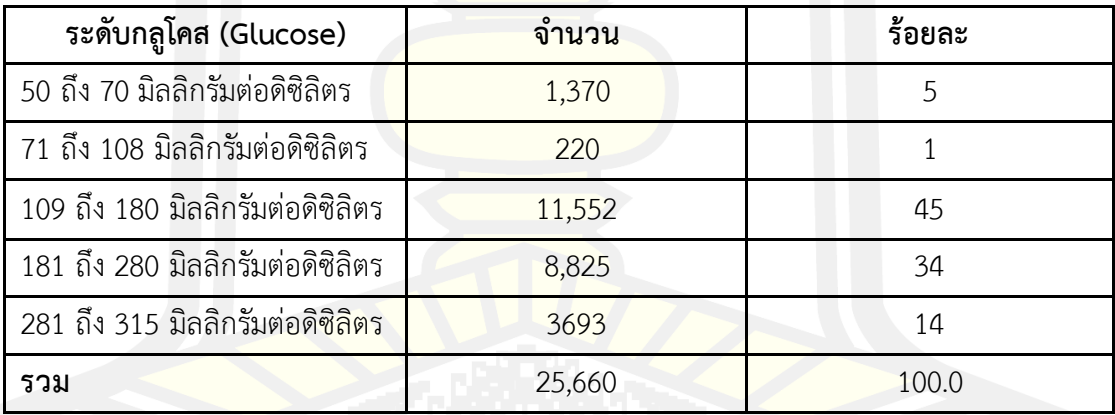

ตาราง 12 ข้อมูลระดับกลูโคส (*Glucose)* ผู้ป่วย

ตาราง 33 แสดงถึงข้อมูลของผู้ป่วยโรคเบาหวานและข้อมูลผู้เข้ารับประกันสังคมจํานวน 25,660 คนแบ่งเป็นผู้ป่วยที่มีระดับกลูโคส 50 ถึง 70 มิลลิกรัมต่อดิซิลิตรมีจํานวน 1,370 คน คิดเป็น ร้อยละ 5 ผู้ป่วยที่มีระดับกลูโคส 71 ถึง 108 มิลลิกรัมต่อดิซิลิตรมีจํานวน 220 คนคิดเป็นร้อยละ 1 ผู้ป่วยที่มีระดับกลูโคส 109 ถึง 180 มิลลิกรัมต่อดิซิลิตรมีจํานวน 11,552 คนคิดเป็นร้อยละ 45 ผู้ป่วยที่มีระดับกลูโคส 181 ถึง 280 มิลลิกรัมต่อดิซิลิตรมีจํานวน 34 คนคิดเป็นร้อยละ 34 และ ผู้ป่วยที่มีระดับกลูโคส 281 ถึง 315 มิลลิกรัมต่อดิซิลิตรมีจํานวน 14 คน คิดเป็นร้อยละ 14 ดังแสดง ในภาพประกอบ 20

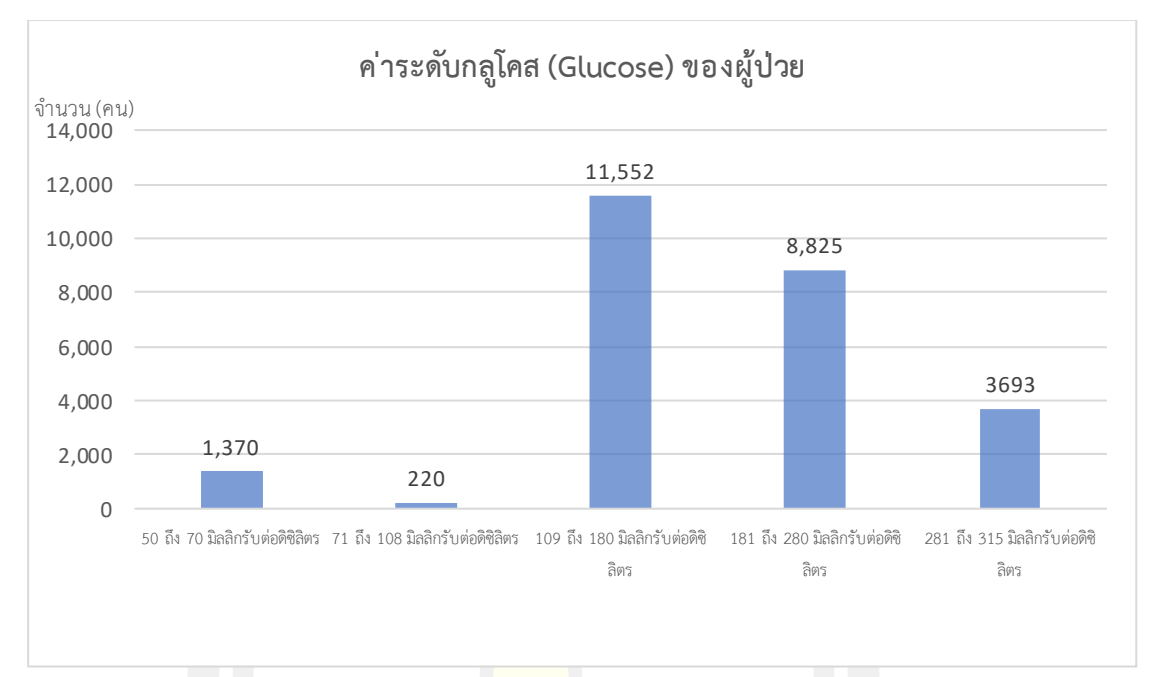

ภาพประกอบ 20 แผนภูมิค่าระดับกลูโคส (*Glucose)* ของผู้ป่วย

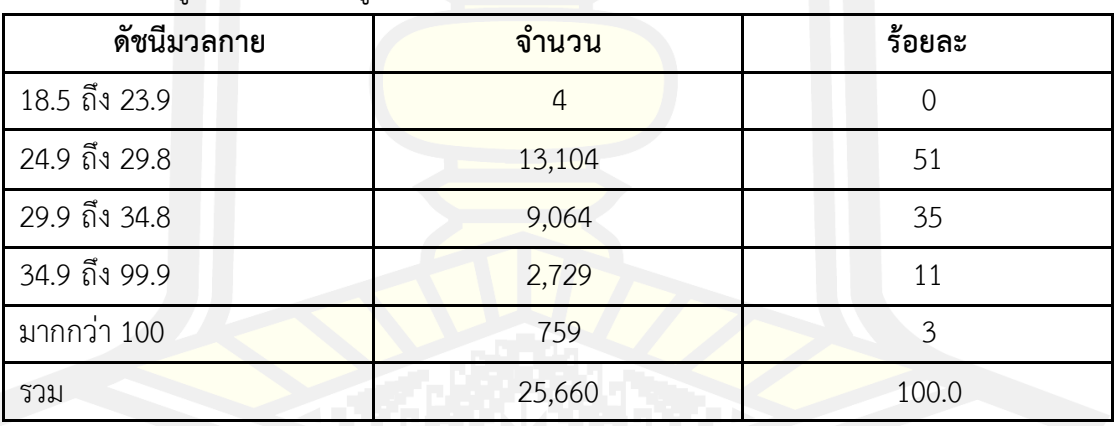

ตาราง 13 ข้อมูลดัชนีมวลกายผู้ป่วย

ตาราง 13 แสดงถึงข้อมูลของผู้ป่วยโรคเบาหวานและข้อมูลผู้เข้ารับประกันสังคมจํานวน 25,660 คนแบ่งเป็นผู้ป่วยที่มีดัชนีมวลกาย 18.5 ถึง 23.9 มีจํานวน 4 คนคิดเป็นน้อยละ 0 ผู้ป่วยที่มี ดัชนีมวลกาย 24.9 ถึง 29.8 จํานวน 13,104 คนคิดเป็นร้อยละ 51 ผู้ป่วยที่มีดัชนีมวลกาย 29.9 ถึง 34.8 จํานวน 9,064 คนคิดเป็นร้อยละ 35 ผู้ป่วยที่มีดัชนีมวลกาย 34.9 ถึง 99.9 มีจํานวน 2,729 คน คิดเป็นร้อยละ 11 และ ผู้ป่วยที่มีดัชนีมวลกายมากกว่า 100 มีจํานวน 759 คน คิดเป็นร้อยละ 3 ดัง แสดงในภาพประกอบ 21

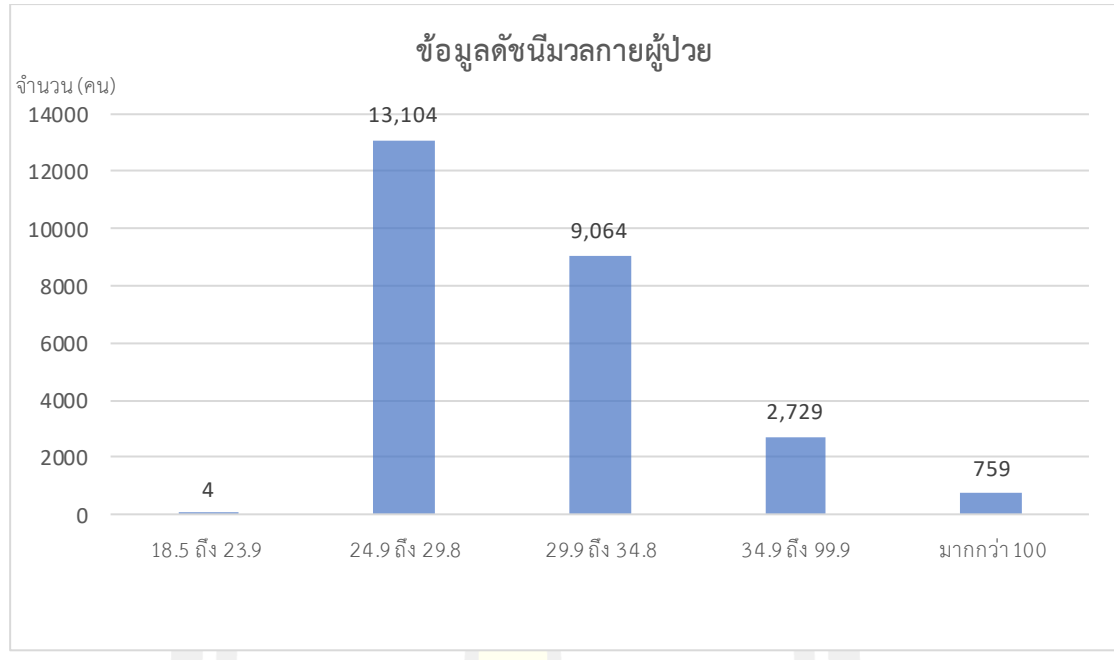

### ภาพประกอบ 21 แผนภูมิข้อมูลดัชนีมวลกายผู้ป่วย

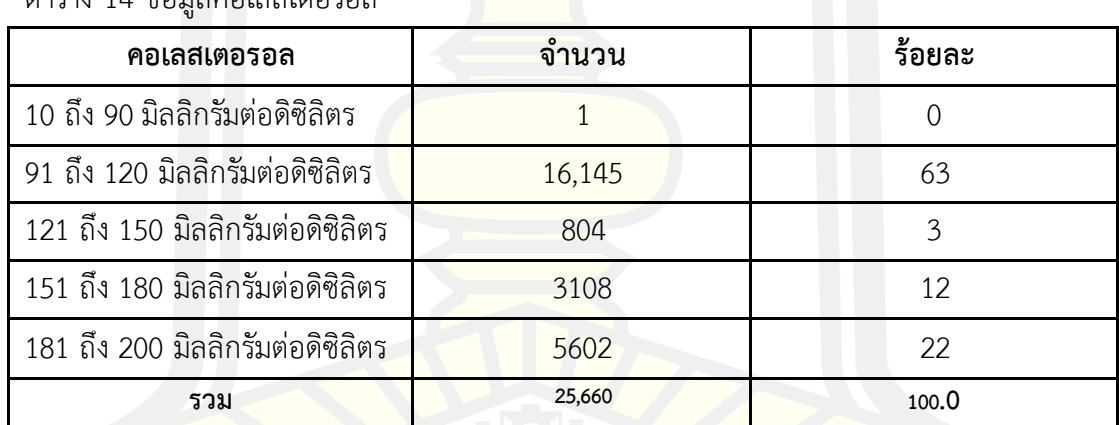

ตาราง 14 ข้อมูลคอเลสเตอรอล

ตาราง 14 แสดงถึงข้อมูลของผู้ป่วยโรคเบาหวานและข้อมูลผู้เข้ารับประกันสังคมจํานวน 25,660 คนแบ่งเป็นผู้ป่วยที่มีคอเลสเตอรอล 10 ถึง 90 มิลลิกรัมต่อดิซิลิตรมีจํานวน 1 คน คิดเป็น ร้อยละ 0 ผู้ป่วยที่มีคอเลสเตอรอล 91 ถึง 120 มิลลิกรัมต่อดิซิลิตรมีจํานวน 16,145 คน คิดเป็นร้อย ละ 63 ผู้ป่วยที่มีคอเลสเตอรอล 121 ถึง 150 มิลลิกรัมต่อดิซิลิตรมีจํานวน 804 คนคิดเป็นร้อยละ 3 ผู้ป่วยที่มีคอเลสเตอรอล 151 ถึง 180 มิลลิกรัมต่อดิซิลิตรมีจํานวน 3,108 คนคิดเป็นร้อยละ 12 และ ผู้ป่วยที่มีคอเลสเตอนอล 181 ถึง 200 มิลลิกรัมต่อดิซิลิตรมีจํานวน 5,602 คนคิดเป็นร้อยละ 22 ดัง แสดงในภาพประกอบ 22

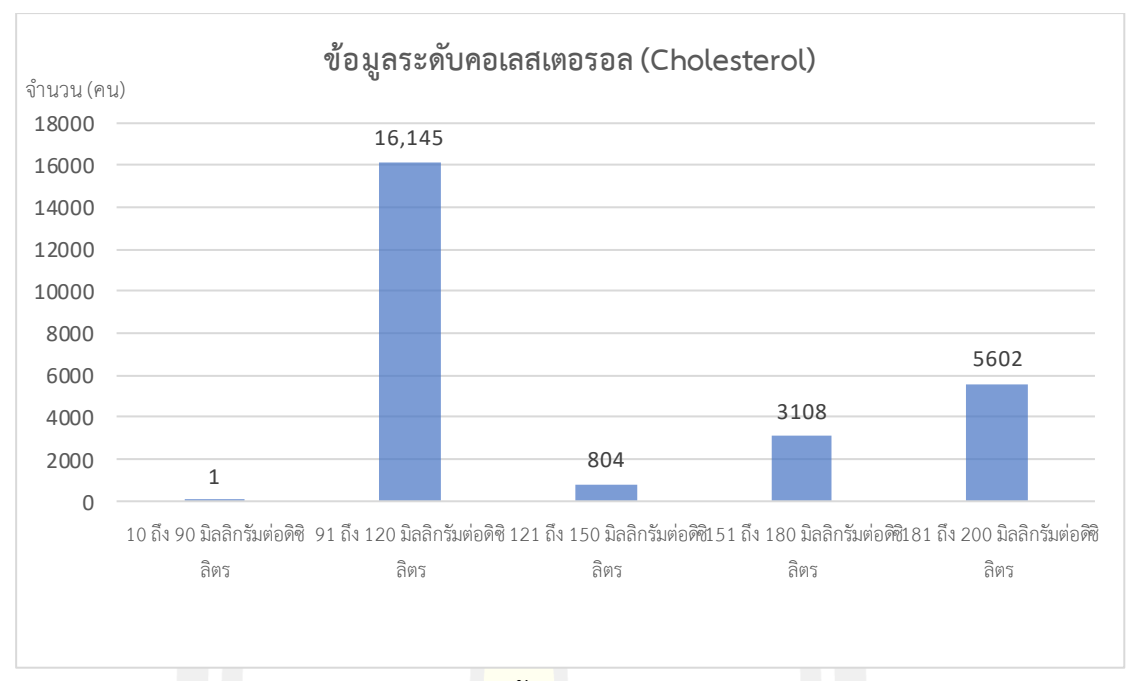

ภาพประกอบ 22 แผนภูมิข้อมูลคอเลสเตอรอล *(*Cholesterol)

## **4.3 ผลการวิเคราะห์ในขั้นตอนการเตรียมข้อมูล (Data Preparation)**

์ ในขั้นตอนการเตรียมข้อ<mark>มูล ผู้วิจัยได้ทำการคัด</mark>เลือกข้อมูลผู้ป่วยโรคเบาหวานผู้เข้ารับ ี ประกันสังคมของโรงพยาบาลศูน<mark>ย์อุดรธานี ตั้งแต่ปี พ.ศ. 2</mark>558 ถึง พ.ศ. 2564 มีจำนวนข้อมูลผู้ป่วย โรคเบาหวานจํานวน 70,420 แถว โดยข้อมูลแบ่งออกเป็น รหัสผู้ป่วย จํานวนครั้งในการเข้าพบแพทย์ ้ วันที่เข้ารับการรักษา อายุ เพศ รหัสโร<mark>ค สัญญาณชี</mark>พ น้ำหนัก ส่วนสูง ระดับค่าล่างความดันเลือด ้ระดับค่าบนความดันเลือด อุณหภูมิ การเต้นของชีพจร การหายใจ การรักษา การสูบบุหรี่ แอลกอฮอล์ สัดส่วนรอบเอว ดัชนีมวลกาย (BMI) ระดับคอเลสเตอรอล และระดับกลูโคส

ในส่วนของการทําความสะอาดข้อมูล ผู้วิจัยได้จัดการข้อมูลให้อยู่ในสภาพพร้อมใช้ ได้แก่ การตัดคอลัมน์ (Remove Attribute) จํานวนครั้งที่เข้ารักษา (RegNo) อุณหภูมิ (Tempurature) การรักษา(Treatment) สัดส่วนรอบเอว (WHR) การหายใจ (Breath) เหตุผลคือข้อมูลนั้นมีรูปแบบที่ ไม่สามารถอ่านค่าได้และเก็บค่าเป็น null เสียส่วนใหญ่ อีกทั้งไม่มีความจําเป็นต่อการวินิจฉัย จากนั้น จึงทําการแก้ไขชื่อคอลัมน์เพื่อให้เหมาะสมแก่การประมวลผลและมีความเข้าใจง่าย ต่อไปได้ทําการนํา ค่าว่างออกจากแอททริบิวท์ ระดับค่าล่างความดันเลือด (Lbloodpress) ระดับค่าบนความดันเลือด (Hbloodpress) ค่าการเต้นของชีพจร (Pulse) ระดับค่าคอเลสเตอรอล (Cholesterol) และระดับ กลูโคส (Glucose)

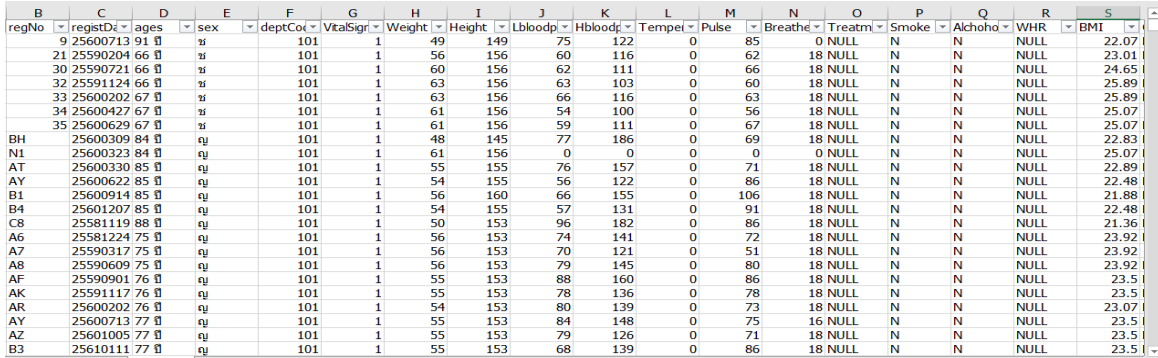

# ภาพประกอบ 23 ข้อมูลผู้ป่วยตั้งแต่ปี พ.ศ. 2558-2564

| B             |                  | D     |                          |               |                       | G                | н      |             |                   | κ              |         | M          | N       |                | P     |         | R           |                          |             |
|---------------|------------------|-------|--------------------------|---------------|-----------------------|------------------|--------|-------------|-------------------|----------------|---------|------------|---------|----------------|-------|---------|-------------|--------------------------|-------------|
| regNo         | = registDa =     | lages | $\overline{\phantom{a}}$ | sex           | $deptCoe =$<br>$\tau$ | <b>VitalSign</b> | Weight | Height<br>÷ | $Lb$ loodp $-$    | <b>Hbloodr</b> | empei - | Pulse<br>÷ | Breathe | $T$ reatm $T$  | Smoke | Alchoho | <b>WHR</b>  | $\overline{\phantom{a}}$ | BMI<br>$-1$ |
|               | 9 25600713 91 日  |       |                          | 75            | 101                   |                  | 49     | 149         | 75                | 122            |         | 85         |         | <b>O NULL</b>  | N     | N       | NULL        |                          | 22.07       |
|               | 21 25590204 66 日 |       |                          | <sup>11</sup> | 101                   |                  | 56     | 156         | 60                | 116            |         | 62         |         | 18 NULL        | N     | N       | <b>NULL</b> |                          | 23.01       |
|               | 30 25590721 66 1 |       |                          | $\mathbf{B}$  | 101                   |                  | 60     | 156         | 62                | 111            |         | 66         |         | 18 NULL        | N     | N       | NULL        |                          | 24.65       |
|               | 32 25591124 66 1 |       |                          | <b>n</b>      | 101                   |                  | 63     | 156         | 63                | 103            |         | 60         |         | 18 NULL        | N     | N       | NULL        |                          | 25.89       |
|               | 33 25600202 67 1 |       |                          | <sub>75</sub> | 101                   |                  | 63     | 156         | 66                | 116            |         | 63         |         | 18 NULL        | N     | N       | <b>NULL</b> |                          | 25.89       |
|               | 34 25600427 67 日 |       |                          | Ħ             | 101                   |                  | 61     | 156         | 54                | 100            |         | 56         |         | 18 NULL        | N     | N       | <b>NULL</b> |                          | 25.07       |
|               | 35 25600629 67 目 |       |                          | <b>Ti</b>     | 101                   |                  | 61     | 156         | 59                | 111            |         | 67         |         | 18 NULL        | N     | N       | <b>NULL</b> |                          | 25.07       |
| <b>ПЕСН</b>   | 25600309 84 D    |       |                          | <b>CU</b>     | 101                   |                  | 48     | 145         | $^{\prime\prime}$ | 186            |         | 69         |         | <b>18 NULL</b> | N     | N       | <b>NULL</b> |                          | 22.83       |
| HN1           | 25600323 84 1    |       |                          | Cú.           | 101                   |                  | 61     | 156         | o                 | $\Omega$       |         |            |         | <b>O NULL</b>  | N     | N       | <b>NULL</b> |                          | 25.07       |
| <b>AT</b>     | 2560033085日      |       |                          | εu            | 101                   |                  | 55     | 155         | 76                | 157            |         | 71         |         | 18 NULL        | N     | N       | <b>NULL</b> |                          | 22.89       |
| ilAY          | 25600622851      |       |                          | t g           | 101                   |                  | 54     | 155         | 56                | 122            |         | 86         |         | 18 NULL        | N     | N       | NULL        |                          | 22.48       |
| $\mathbf{B1}$ | 25600914 85 目    |       |                          |               | 101                   |                  | 56     | 160         | 66                | 155            |         | 106        |         | 18 NULL        | N     | N       | NULL        |                          | 21.88       |
| ilB4          | 25601207851      |       |                          |               | 101                   |                  | 54     | 155         | 57                | 131            |         | 91         |         | 18 NULL        | N     | N       | NULL        |                          | 22.48       |
| : C8          | 25581119 88 日    |       |                          |               | 101                   |                  | 50     | 153         | 96                | 182            |         | 86         |         | 18 NULL        | N     | N       | <b>NULL</b> |                          | 21.36       |
| HA6           | 25581224 75 目    |       |                          |               | 101                   |                  | 56     | 153         | 74                | 141            |         | 72         |         | 18 NULL        | N     | N       | <b>NULL</b> |                          | 23.92       |
| <b>A7</b>     | 25590317 75 罚    |       |                          | es            | 101                   |                  | 56     | 153         | 70                | 121            |         | 51         |         | 18 NULL        | N     | N       | <b>NULL</b> |                          | 23.92       |
| <b>AR</b>     | 25590609.75.11   |       |                          | ۵ı            | 101                   |                  | 56.    | 153         | 79                | 145            |         | яn         |         | <b>18 NULL</b> | N     | N       | NHL         |                          | 23.921      |
| <b>IAF</b>    | 25590901761      |       |                          | ۵ş            | 101                   |                  | 55     | 153         | 88                | 160            |         | 86         |         | 18 NULL        | N     | N       | <b>NULL</b> |                          | 23.5        |
| <b>IAK</b>    | 25591117 76 日    |       |                          | c۵            | 101                   |                  | 55     | 153         | 78                | 136            |         | 78         |         | 18 NULL        | N     | N       | <b>NULL</b> |                          | 23.5        |
| <b>IAR</b>    | 25600202 76 1    |       |                          | <b>Cd</b>     | 101                   |                  | 54     | 153         | 80                | 139            |         | 73         |         | 18 NULL        | N     | N       | NULL        |                          | 23.07       |
| HAY           | 25600713 77 1    |       |                          |               | 101                   |                  | 55     | 153         | 84                | 148            |         | 75         |         | 16 NULL        | N     | N       | NULL        |                          | 23.5        |
| <b>AZ</b>     | 25601005 77 원    |       |                          | EM            | 101                   |                  | 55     | 153         | 79                | 126            |         | 71         |         | 18 NULL        | N     | N       | NULL        |                          | 23.5        |
| HB3           | 25610111 77 1    |       |                          | <b>CU</b>     | 101                   |                  | 55     | 153         | 68                | 139            |         | 86         |         | 18 NULL        | N     | N       | <b>NULL</b> |                          | 23.5        |

ภาพประกอบ 24 การตัดคอลัมน์ข้อมูลที่ไม่จำเป็นออก

เพื่อให้ข้อมูลเหมาะสมสําหรับโมเดลต่าง ๆ จึงต้องแปลงข้อมูลให้แหมาะสม โดยเริ่มจากการเปลี่ยนค่า แอทริบิวท์ sex ซึ่งหมายถึงเพศจากค่าเดิมคือ ช กับ ญ ซึ่งหมายถึงผู้ป่วยเพศชายและหญิงจึง เปลี่ยนเป็น male และ female ในส่ว<mark>นแอททริบิวท์</mark> smoke ซึ่งหมายถึงการสูบบุหรี่ซึ่งมีค่าเป็น สูบ และ ไม่สูบ ได้แปลงค่าเป็น Yes แทนสูบและ No แทนไม่สูบ ในส่วนแอททริบิวท์ Alcohol ซึ่ง หมายถึงการดื่มแอลกอฮอล์มีค่าในแอททริบิวท์เป็น No และ Yes ซึ่งหมายถึง ไม่ดื่มและดื่มตามลําดับ ได้ที่การแก้ไขเป็น no กับ yes ในส่วนของค่าว่างในตารางแอททริบิวท์ ระดับค่าบนความดันเลือด (Lbloodpress) ระดับค่าล่างความดันเลือด (Hbloodpress) ค่าการเต้นของชีพจร (Pulse) ระดับ กลูโคส (Glucose) และ ระดับค่าคอเลสเตอรอล (Cholesterol) นั้นได้ทําการกําจัดค่าว่างเพื่อให้ ้สามารถใช้ในการทำแบบจำลองต่อไป ในส่วนของการกำหนดหน้าที่ใหม่ ได้กำหนดค่า hn ให้ทำ หน้าที่เป็น ID และในแอททริบิวท์อายุ (age) ในการกําจัดค่าสุดโต่ง (Outliner) ผู้วิจัยได้ใช้วิธีการ ค้นหาค่าสุดโต่งในข้อมูลของแต่ละโรค ซึ่งได้กําหนดจํานวน k เท่ากับ 4 และค่าสุดโต่งเท่ากับ 40 และ ใช้เทคนิคการวัดระยะทางในการนั้นจึงเทคการวัดระยะทาง (Euclidian distance) ในการค้นหาค่า สุดโต่ง ในส่วนของแอททริบิวท์ดัชนีมวลกาย (BMI) ระดับค่าบนความดันเลือด (Hbloodpress) ระดับ

ค่าล่างความดันเลือด (Lbloodpress) ความสูง (Height) ค่าการเต้นของชีพจร (Pulse) และนํ้าหนัก (Weight) มีค่าว่างอยู่จึงได้กำจัดออกเพื่อให้สามารถใช้ทำแบบจำลองต่อไป จากนั้นจึงกรองข้อมูล สุดโต่งและคัดออกไปในที่สุด สุดท้ายผู้วิจัยได้สร้างแอททิบิวท์ใหม่ขึ้นมาคือ Disease หรือโรคเพื่อใช้ ในการทํานายการเกิดโรคโดยข้อมูลผู้ป่วยเบาหวานจะแทนค่า Diabetes หรือเป็นโรคเบาหวาน และ ข้อมูลผู้ที่เข้ารับประกันสังคมจะแทนค่าเป็น Non-Diabetes หรือไม่เป็นโรคเบาหวาน ในการแปลง ช่วงข้อมูลเพื่อเตรียมข้อมูลเพื่อสร้างแบบจําลองต้นไม้การตัดสินใจ (Decision Tree) ได้แปลงค่าในแอ ททริบิวท์ดังนี้

ดัชนีมวลกาย (BMI) ได้ทําการแบ่งช่วงข้อมูลเป็น 5 ช่วงคือ ่ น้อยกว่า 18 แบ่งเป็นช่วงน้ำหนักต่<mark>ำกว่า</mark>เกณฑ์ 18.5 – 24.5 แบ่งเป็นช่วงปกติ 25 – 29.9 แบ่งเป็นช่วงน้ำหนักเกิ<mark>น</mark> 30 – 34.9 แบ่งเป็นช่วงอ้วน มากกว่า 35 แบ่งเป็นช่วงอ้วนมาก ค่าคอเลสเตอรอล (Cholesterol) ได้ทําการแบ่งช่วงข้อมูลเป็น 5 ช่วงคือ น้อยกว่า 50 มิลลิกรัมต่อเดซิลิตร แบ่งเป็นช่วงปกติ 91 – 120 มิลลิกรัมต่อเดซิลิตร แบ่งเป็นช่วงดีที่สุด 121 – 150 มิลลิกรัมต่อเดซิลิตร แบ่งเป็นช่วงเส้นแบ่ง 151 – 180 มิลลิกรัมต่อเดซิลิตร แบ่งเป็นช่วงสูง 181 – 200 มิลลิกรัมต่อเดซิลิตร แบ่งเป็นช่วงสูงแบบอันตราย ้ระดับกลูโคส (Glucose) ได้ทำการแบ่งช่วงข้อมูลเป็น 5 ช่วงคือ ้น้อยกว่า 70 มิลลิกรัมต่อเดซิลิตร แบ่งเป็นช่วงต่ำ 71 – 108 มิลลิกรัมต่อเดซิลิตร แบ่งเป็นช่วงปกติ 109 – 180 มิลลิกรัมต่อเดซิลิตร แบ่งเป็นช่วงเส้นแบ่ง 181 – 280 มิลลิกรัมต่อเดซิลิตร แบ่งเป็นช่วงสูง 281 – 315 มิลลิกรัมต่อเดซิลิตร แบ่งเป็นช่วงสุงแบบอันตราย อายุ (Age) ได้ทําการแบ่งช่วงข้อมูลเป็น 4 ช่วงคือ 18 – 35 ปี แบ่งเป็นช่วงวัยผู้ใหญ่ตอนต้น 36 – 59 ปี แบ่งเป็นช่วงวัยกลางคน 60 – 79 ปี แบ่งเป็นช่วงสูงวัย มากกว่า 80 ปี แบ่งเป็นช่วงปลายอายุ

ค่าบนความดันเลือด (Hbloodpress) ได้แบ่งช่วงข้อมูลเป็น 5 ช่วงคือ

น้อยกว่า 120 มิลลิปรอท แบ่งเป็นช่วงดี

121 – 130 มิลลิปรอท แบ่งเป็นช่วงปกติ

131 – 139 มิลลิปรอท แบ่งเป็นช่วงปกติค่อนข้างสูง

140 – 159 มิลลิปรอท แบ่งเป็นช่วงระยะที่ 1

160 – 179 มิลลิปรอท แบ่งเป็นช่วงระยะที่ 2

ค่าล่างความดันเลือด (Hbloodpress) ได้แบ่งช่วงข้อมูลเป็น 5 ช่วงคือ

น้อยกว่า 80 มิลลิปรอท แบ่งเป็นช่วงดี

81 – 85 มิลลิปรอท แบ่งเป็นช่วงปกติ

86 – 89 มิลลิปรอท แบ่งเป็นช่วงปกติค่อนข้างสูง

90 – 99 มิลลิปรอท แบ่งเป็นช่วงระยะที่ 1

100 – 109 มิลลิปรอท แบ่งเป็นช่วงระยะที่ 2

การเต้นของชีพจร (Pulse) ได้แบ่งช่วงข้อมูลเป็น 5 ช่วงคือ

น้อยกว่า 60 ครั้งต่อนาที แบ่งเป็นช่วงยอดเยี่ยม

61 – 65 ครั้งต่อนาที แบ่งเป็นช่วงดี

66 – 70 ครั้งต่อนาที แบ่งเป็นช่วงสูงกว่ามาตรฐาน

71 – 75 ครั้งต่อนาที แบ่งเป็นช่วงมาตรฐาน

76 – 80 ครั้งต่อนาที แบ่งเป็นช่วงตํ่ากว่ามาตรฐาน

ความสูง (Height) ได้แบ่งช่วงข้อมูลเป็น 5 ช่วงคือ

้น้อยกว่า 135 เซนติเมตร แบ่งเป็<mark>นช่วงเตี้ย</mark>มาก

136 – 150 เซนติเมตร แบ่งเป็นช่วงเตี้ย

151 – 165 เซนติเมตร แบ่งเป็นช่วงมาตรฐาน

166 – 180 เซนติเมตร แบ่งเป็นช่วงสูง

181 – 200 เซนติเมตร แบ่งเป็นช่วงสูงที่สูด

นํ้าหนัก (Weight) ได้แบ่งช่วงข้อมูลเป็น 5 ช่วงคือ

น้อยกว่า 40 เซนติเมตร แบ่งเป็นช่วงตํ่ากว่าเกณฑ์

41 – 60 เซนติเมตร แบ่งเป็นช่วงมาตรฐาน

61 – 80 เซนติเมตร แบ่งเป็นช่วงอวบ

81 – 100 เซนติเมตร แบ่งเป็นช่วงอ้วน

101 – 120 เซนติเมตร แบ่งเป็นช่วงอ้วนมาก

## **4.4 ผลการวิเคราะห์ในขั้นตอนการสร้างแบบจ าลอง (Modeling**)

ในส่วนของการสร้างแบบจําลองในการพยากรณ์ผู้ป่วยโรคหลอดเลือดหัวใจ โรคความดัน โลหิตสูง โรคเบาหวาน โดยใช้เทคนิคการทําเหมืองข้อมูล กรณีศึกษา โรงพยาบาลศูนย์อุดรธานี จังหวัดอุดรธานี ผู้วิจัยได้ใช้เทคนิค Classification 3 เทคนิคอันได้แก่ ต้นไม้การตัดสินใจ (Decision Tree), ท ฤษฏีนาอิฟ เบย์ (Naïve Bay) และ เทคนิคเพื่อนใกล้มากที่สุด ((k-NN) K-Nearest Neighbor) และ 2 เทคนิคเพิ่มเติมคือเทคนิคโหวตร่วม (Vote Ensemble) และเทคนิคป่าสุ่ม (Random Forest) ซึ่งผลลัพธ์จะออกมาเป็นดังนี้

4.4.1 ผลลัพธ์เทคนิคต้นไม้การตัดสินใจ (Decision Tree)

ต้นไม้การตัดสินใจจะทำการจัดกลุ่ม<mark>ชุดข้</mark>อมูลโดยนำเข้าในแต่ละกรณี แต่ละบัพของต้นไม้การ ตัดสินใจคือตัวแปรต่าง ๆ ของชุดข้อมูลแล<mark>ะมีตัว</mark>แปรตาม ซึ่งแต่ละตัวแปรนั้นมีค่าของตัวเองเกิดเป็น ชุดค่าของตัวแปร การทํานายประเภทด้วยต้นไม้จะเริ่มจากบัพราก โดยทดสอบตัวแปรค่าบัพรากโดย ทดสอบจากค่าของบัพ ผู้วิจัยได้กำหนด<mark>ค่าพารา</mark>มิเตอร์ โดยกำหนดชั้นของต้นไม้เป็น 5 ชั้น แล้วจึง ้ตามกิ่งของต้นไม้ที่กำหนดค่า เพื่อไปยังบัพ<mark>ลูกถัดไ</mark>ป โดยผลการทำนายจะเกิดเป็นดังนี้

```
Tree
```
กลูโคส > 107.500: เป็นเบาหวาน {ไม่เป็นเบาหวาน =1744, เป็นเบาหวาน =12609}

```
กลูโคส ≤ 107.500
```

```
| อายุ > 74.500
```

```
| | BMI > 18.930
```
| | | คอเรสโตรอล > 220.500

```
| กลูโคส > 99.500
```

```
| | | | | นํ้าหนัก > 48: เป็นเบาหวาน {ไม่เป็นเบาหวาน =5, เป็นเบาหวาน =20}
```

```
| | | | | นํ้าหนัก ≤ 48: ไม่เป็นเบาหวาน {ไม่เป็นเบาหวาน =2, เป็นเบาหวาน =0}
```

```
| | | | กลูโคส ≤ 99.500
```

```
| | | | | ส่วนสูง > 167.500: เป็นเบาหวาน {ไม่เป็นเบาหวาน =0, เป็นเบาหวาน =4}
```
ี ส่วนสูง ≤ 167.500

```
| | | | | | อายุ > 91.500: Diabetic {ไม่เป็นเบาหวาน =0, เป็นเบาหวาน =2}
```

```
| | | | | | อายุ ≤ 91.500
```
| | | | | | | BMI > 19.050: ไม่เป็นเบาหวาน {ไม่เป็นเบาหวาน =38, เป็นเบาหวาน =7}

| | | | | | | BMI ≤ 19.050: เป็นเบาหวาน {ไม่เป็นเบาหวาน =0, เป็นเบาหวาน =2}

| | | โคเรสเตอรอล≤ 220.500

| | | | อายุ > 88.500: ไม่เป็นเบาหวาน {ไม่เป็นเบาหวาน =2, เป็นเบาหวาน =0}

| | | | อายุ ≤ 88.500: เป็นเบาหวาน {ไม่เป็นเบาหวาน =65, เป็นเบาหวาน =179}

| | BMI ≤ 18.930

| | | โคเรสเตอรอล> 127.500

| | | | กลูโคส > 79.500: ไม่เป็นเบาหวาน {ไม่เป็นเบาหวาน =29, เป็นเบาหวาน =5}

| กลูโคส ≤ 79.500: เป็นเบาหวา<mark>น {</mark>ไม่เป็นเบาหวาน =1, เป็นเบาหวาน =3}

| | | โคเรสเตอรอล ≤ 127.500: เป็นเบาหวาน {ไม่เป็นเบาหวาน =1, เป็นเบาหวาน =4} | อายุ ≤ 74.500

| | กลูโคส > 67.500: ไม่เป็นเบาหวาน {ไม่เป็นเบาหวาน =9657, เป็นเบาหวาน =1344}

- | | กลูโคส ≤ 67.500
- | น้ำหนัก > 52.500: เป็นเบาหวา<mark>น {ไม่เป็</mark>นเบาหวาน =13, เป็นเบาหวาน =75}
- | | | นํ้าหนัก ≤ 52.500
- | | กลูโคส > 56.500: ไม่เป็นเบ<mark>าหวาน {</mark>ไม่เป็นเบาหวาน =13, เป็นเบาหวาน =2}
- | | | | กลูโคส ≤ 56.500: ไม่เป็นเบาหวาน {ไม่เป็นเบาหวาน =2, ไม่เป็นเบาหวาน =7}

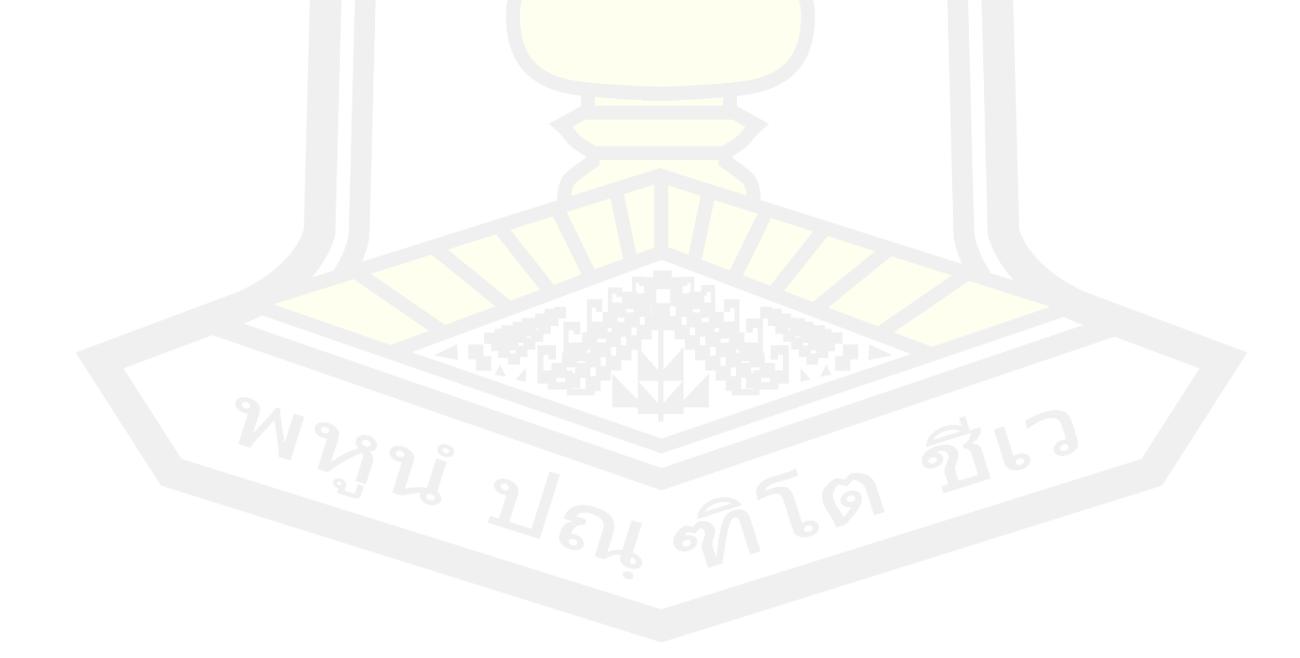

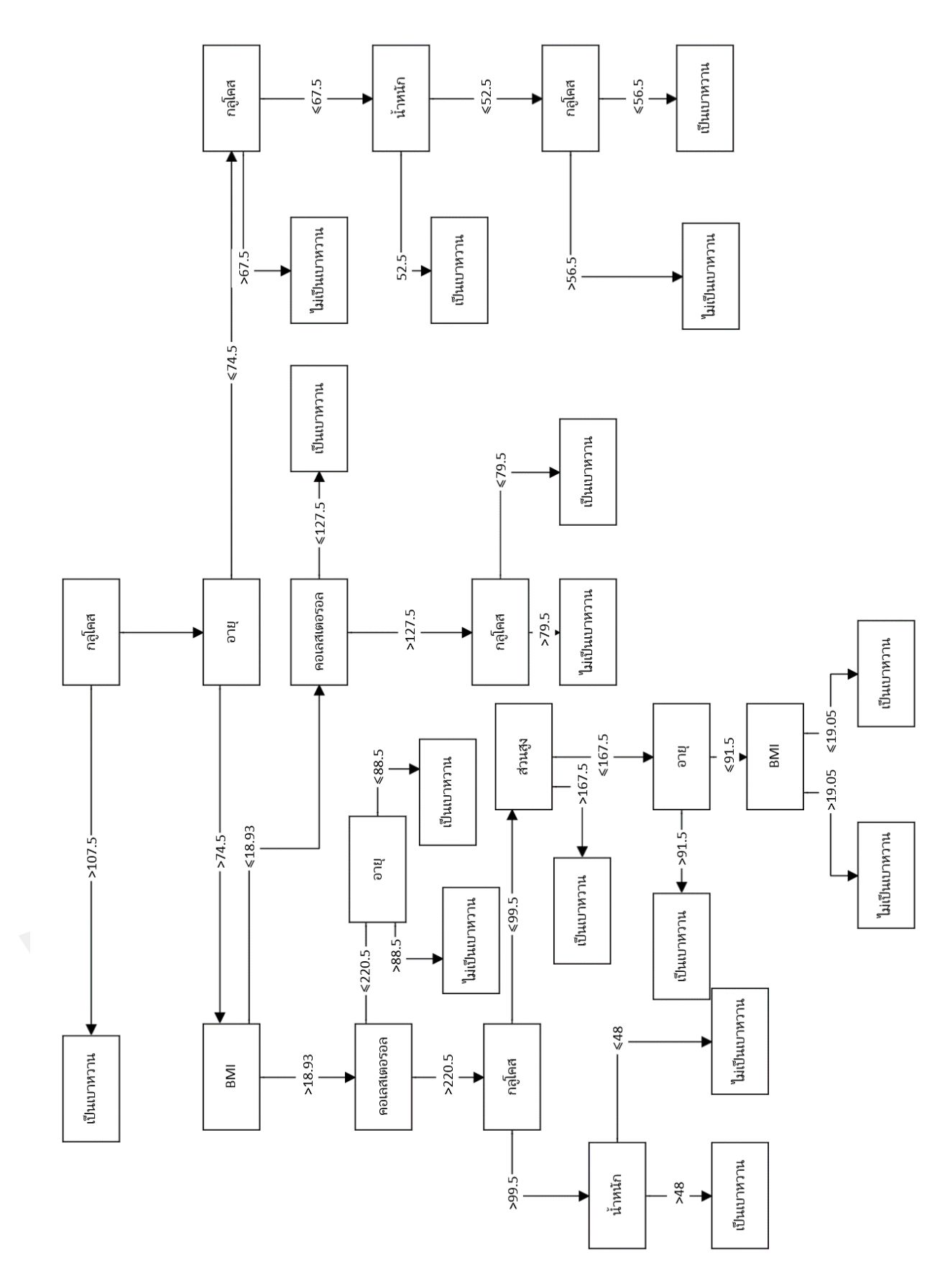

ภาพประกอบ 25 แผนภาพต้นไม้การตัดสินใจ

จากผลลัพธ์การพยากกรณ์ หากผู้ป่วยมีกลูโคสมากกว่า 107.5 มิลลิกรัมผลลัพธ์คือเป็น โรคเบาหวาน หากผู้ป่วยกลูโคสน้อยกว่าเท่ากับ 107.5 มิลลิกรัม มีอายุมากกว่า 74 ปี มี BMI มากกว่า 18.9 มีคอเลสเตอรอลมากกว่า 220.5 มิลลิกรัม มีกลูโคสมากกว่า 99.5 มิลลิกรัมแล้วมี นํ้าหนักมากกว่า 48 กิโลกรัมผลลัพธ์คือเป็นโรคเบาหวาน แต่ถ้าผู้ป่วยมีนํ้าหนักน้อยกว่าเท่ากับ 48 กิโลกรัมผลลัพธ์คือเป็นไม่โรคเบาหวาน ถ้ามีกลูโคสน้อยกว่าเท่ากับ 99.5 มิลลิกรัม มีความสูงมากกว่า 167.5 เซนติเมตรผลลัพธ์คือเป็นโรคเบาหวาน แต่ถ้าผู้ป่วยมีความสูงน้อยกว่าหรือเท่ากับ 167.5 เซนติเมตรแต่มีอายุมากกว่า 91 ปีผลลัพธ์คือเป็นโรคเบาหวาน แต่มีอายุน้อยกว่าหรือเท่ากับ 91 ปี แล้วมี BMI มากกว่า 19 ปีผลลัพธ์คือไม่เป็นโรคเบาหวาน แต่ถ้ามี BMI น้อยกว่าหรือเท่ากับ 19 ผลลัพธ์คือเป็นโรคเบาหวาน ถ้าผู้ป่วยมีคอลเลสเตอรอลน้อยกว่าหรือเท่ากับ 220.5 มิลลิกรัมแล้วมี อายุมากกว่า 88 ปี ผลลัพธ์คือไม่เป็นโรคเบาหวาน แต่ถ้ามีอายุน้อยกว่าหรือเท่ากับ 88 ปี ผลลัพธ์คือ เป็นโรคเบาหวาน ถ้าผู้ป่วยมี BMI น้อยกว่าหรือเท่ากับ 18.9 แล้วมีคอเลสเตอรอลมากกว่า 127.5 ้มิลลิกรัม มีกลูโคสมากกว่า 79.5 มิลลิกรัม<mark>ผลลัพธ์</mark>คือไม่เป็นโรคเบาหวาน แต่ถ้ามีกลูโคสน้อยกว่าหรือ เท่ากับ 79.5 มิลลิกรัมผลลัพธ์คือเป็นโรคเบาหวาน แต่ถ้าคอเลสเตอรอลน้อยกว่าหรือเท่ากับ 127.5 มิลลิกรัมผลลัพธ์คือเป็นโรคเบาหวาน ผู้ป่วยที่มีอายุน้อยกว่าหรือเท่ากับ 74 ปี มีกลูโคสมากกว่า 67.5 มิลลิกรัมผลลัพธ์คือไม่เป็นโรคเบาหวาน แต่ถ้ามีกลูโคสน้อยกว่าหรือเท่ากับ 67.5 มิลลิกรัมแล้วมี นํ้าหนักมากกว่า 52.5 กิโลกรัมผลลัพธ์คือเป็นโรคเบาหวาน แต่ถ้าผู้ป่วยมีนํ้าหนักน้อยกว่าหรือเท่ากับ 52.5 กิโลกรัมแล้วมีกลูโคสมากกว<mark>่า 56.5 มิลลิกรัมผลลัพธ์คื</mark>อไม่เป็นโรคเบาหวาน แต่ถ้ามีกลูโคสน้อย กว่าหรือเท่ากับ 56.5 มิลลิกรัมผลลัพธ์คือเป็นโรคเบาหวาน

4.4.2 ผลลัพธ์เทคนิคนาอิฟ เบย์ (Naïve Bay)

Naïve Bay คือโมเดลที่ใช้ในการจัดกลุ่มโดยอาศัยหลักความน่าจะเป็นซึ่งอยู่บนพื้นฐานของ Beyes' Theorem และสมมุติฐานที่กำหนดให้เกิดความเป็นอิสระต่อกัน ซึ่งการเรียนรู้จำแนกด้วย กระบวนการของ Naïve Bayes นี้ได้ถูกนํามาใช้ในการคํานวณที่ไม่ซับซ้อนแต่ทว่าทํางานได้อย่างมี ประสิทธิภาพ ในการจัดกลุ่มโดยอาศัย Naïve Bay อาจจะเกิดเหตุการณ์และปัจจัยในการแบ่งกลุ่ม มากกว่า 1 ชนิดเมื่อทําการประยุกต์ใช้งานร่วมกับ Beyes' Theorem แล้วเกิดการคํานวณที่ซับซ้อน มากขึ้น เนื่องจากการเกิดขึ้นของเหตุการณ์นั้นเป็นอิสระต่อกันจะทําให้เกิดการคํานวณที่มีจํานวนรอบ มากขึ้น ซึ่งผลการทํานายจะเกิดขึ้นดังนี้
SimpleDistribution Distribution model for label attribute Disease Class ไม่เป็นโรคเบาหวาน (0.448) 12 distributions Class เป็นโรคเบาหวาน (0.552)

ภาพประกอบ 26 ผลลัพธ์การจำแนกประ<mark>เภ</mark>ทข้อมูลด้วยเทคนิคเทคนิคนาอิฟ เบย์ (Naïve Bay)

จากาการประมวลผลเทคนิคนาอิฟ เบย์(Naïve Bay) มีโอกาสที่จะไม่เป็นโรคเบาหวาน 44.8% มีโอกาสที่จะเป็นโรคเบาหวาน 55.2%

ตาราง 15 ความน่าจะเป็นของผลลัพธ์การจําแนกประเภทข้อมูลด้วยเทคนิคนาอิฟ เบย์*(Naïve Bay)*

| แอททริบิวท์             | ไม่เป็นเบาหวาน<br>การวัดค่า |        | เป็นเบาหวาน |  |
|-------------------------|-----------------------------|--------|-------------|--|
| อายุ                    | ค่าเฉลี่ย                   | 50.79  | 59.61       |  |
|                         | ส่วนเบี้ยงเบน               |        |             |  |
| อายุ                    | มาตรฐาน                     | 11.76  | 11.60       |  |
| เพศ                     | ค่า=เพศหญิ <mark>ง</mark>   | 0.65   | 0.62        |  |
| เพศ                     | ค่า=เพศชาย                  | 0.35   | 0.38        |  |
| น้ำหนัก                 | ค่าเฉลี่ย                   | 61.42  | 65.89       |  |
| น้ำหนัก                 | <u>ส่วนเบี่ยงเบน</u>        | 11.68  | 22.36       |  |
|                         | มาตรฐาน                     |        |             |  |
| ส่วนสูง                 | ค่าเฉลี่ย                   | 159.16 | 158.14      |  |
| ส่วนสูง                 | ส่วนเบี้ยงเบน               | 8.02   | 15.27       |  |
|                         | มาตรฐาน                     |        |             |  |
| ความดันเลือดค่า<br>ล่าง | ค่าเฉลี่ย                   | 77.74  | 76.73       |  |
| ความดันเลือดค่า         | ส่วนเบี่ยงเบน               | 84.49  | 19.49       |  |
| ล่าง                    | มาตรฐาน                     |        |             |  |

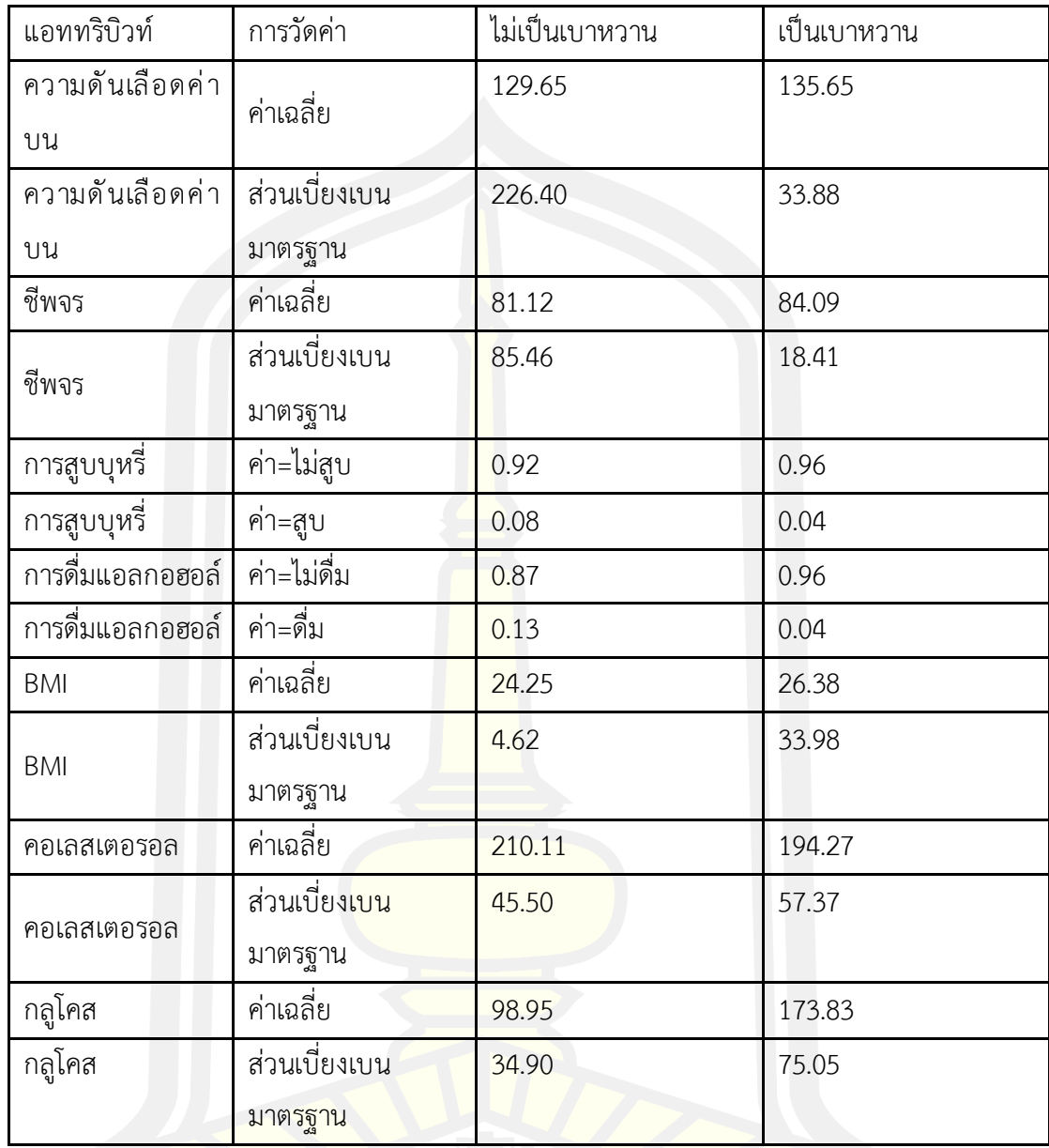

4.4.3 ผลลัพธ์เทคนิคเพื่อนใกล้มากที่สุด ((KNN) K-Nearest Neighbor)

เทคนิคเพื่อนใกล้มากที่สุด ((KNN) K-Nearest Neighbor) เป็นวิธีการที่ใช้ในการจัดแบ่ง คลาส โดยเทคนิคนี้จะตัดสินใจว่า คลาสใดที่จะมีเงื่อนใขที่เหมือนกันหรือใกล้เคียงกันมากที่สุด โดยจะ หาผลรวมของจํานวนเงื่อนไข หรือกรณีต่าง ๆ สําหรับแต่ละคลาส และกําหนดเงื่อนไขใหม่ๆ ให้คลาส ที่เหมือนกันหรือใกล้เคียงกันมากที่สุด โดยผลลัพธ์การพยากรณ์จะเกิดขึ้นดังนี้

KNNClassification

Weighted 5-Nearest Neighbour model for classification.

The model contains 25835 examples with 12 dimensions of the following classes:

Non-Diabetic (ไม่เป็นโรคเบาหวาน)

Diabetic (เป็นโรคเบาหวาน)

ภาพประกอบ 27 ผลลัพธ์การจําแนกประเภทข้อมูลด้วยเทคนิคเพื่อนบ้านใกล้ที่สุด *((*k-NN) K-Nearest Neighbor)

จากการประมวลผลแบบจําลองเทคนิคเพื่อนบ้านใกล้ที่สุด ((k-NN) K-Nearest Neighbor) มี 29 แถวที่เข้าใกล้มากที่สุด ผู้ป่วยที่ท<mark>ำนายเป็นโรคเ</mark>บาหวานมีค่าความเชื่อมั่นสูงสุดคือ 1 ผู้ป่วยที่ ทํานายไม่เป็นโรคเบาหวานมีค่าความเชื่อมั่นสูงสุดคือ 1

| Row No. | <b>Disease</b>      | prediction(D    | confidence(    | confidence(  | Age | sex    | Weight | <b>Height</b> | <b>Diastolic Blo</b> | <b>Systolic Bloo</b> | Pulse |
|---------|---------------------|-----------------|----------------|--------------|-----|--------|--------|---------------|----------------------|----------------------|-------|
| 1.      | Non-Diabetic        | <b>Diabetic</b> | 0.598          | 0.402        | 71  | Male   | 56     | 163           | 68                   | 123                  | 91    |
| 2       | Non-Diabetic        | Non-Diabetic    | $\mathbf{0}$   | 1            | 49  | Female | 44     | 158           | 63                   | 108                  | 75    |
| 3       | Non-Diabetic        | Non-Diabetic    | $\mathbf{0}$   |              | 44  | Female | 54     | 140           | 60                   | 108                  | 73    |
| 4       | Non-Diabetic        | Non-Diabetic    | $\Omega$       |              | 41  | Female | 56     | 157           | 81                   | 128                  | 87    |
| 5       | <b>Non-Diabetic</b> | <b>Diabetic</b> |                | $\mathbf{0}$ | 74  | Male   | 65     | 174           | 87                   | 166                  | 78    |
| 6       | Non-Diabetic        | <b>Diabetic</b> | 0.599          | 0.401        | 48  | Female | 60     | 147           | 76                   | 124                  | 80    |
| 7       | Non-Diabetic        | Non-Diabetic    | 0.206          | 0.794        | 60  | Female | 52     | 151           | 69                   | 138                  | 63    |
| 8       | Non-Diabetic        | Non-Diabetic    | 0.197          | 0.803        | 61  | Male   | 65     | 160           | 90                   | 135                  | 76    |
| 9       | Non-Diabetic        | Non-Diabetic    | $\bullet$      | 1.           | 60  | Female | 44     | 162           | 60                   | 90                   | 67    |
| 10      | Non-Diabetic        | Non-Diabetic    | $\mathbf{0}$   |              | 34  | Female | 63     | 165           | 79                   | 107                  | 80    |
| 11      | Non-Diabetic        | <b>Diabetic</b> |                | $\mathbf{0}$ | 78  | Female | 65     | 165           | 79                   | 160                  | 90    |
| 12      | Non-Diabetic        | Non-Diabetic    | $\mathbf{0}$   |              | 43  | Female | 65     | 150           | 71                   | 112                  | 84    |
| 13      | <b>Non-Diabetic</b> | Non-Diabetic    | 0.410          | 0.590        | 56  | Male   | 65     | 165           | 76                   | 121                  | 81    |
| 14      | <b>Non-Diabetic</b> | <b>Diabetic</b> | 0.600          | 0.400        | 81  | Female | 54     | 150           | 70                   | 140                  | 77    |
| 15      | Non-Diabetic        | Non-Diabetic    | 0.201          | 0.799        | 73  | Female | 58     | 148           | 83                   | 116                  | 98    |
| 16      | Non-Diabetic        | <b>Diabetic</b> | 0.804          | 0.196        | 52  | Male   | 71     | 170           | 87                   | 130                  | 108   |
| 17      | Non-Diabetic        | Non-Diabetic    | 0.198          | 0.802        | 49  | Female | 60     | 156           | 53                   | 117                  | 77    |
| 18      | Non-Diabetic        | Non-Diabetic    | $\overline{0}$ | 1.000        | 63  | Female | 57     | 153           | 76                   | 118                  | 74    |
| 19      | Non-Diabetic        | <b>Diabetic</b> | 0.800          | 0.200        | 55  | Male   | 74     | 165           | 79                   | 117                  | 93    |
| 20      | <b>Non-Diabetic</b> | Non-Diabetic    | $\mathbf{0}$   |              | 58  | Female | 56     | 145           | 77                   | 135                  | 83    |
| 21      | <b>Non-Diabetic</b> | Non-Diabetic    | $\mathbf{0}$   |              | 63  | Female | 42     | 148           | 79                   | 129                  | 96    |
| 22      | Non-Diabetic        | Non-Diabetic    | 0.413          | 0.587        | 51  | Female | 95     | 150           | 85                   | 127                  | 95    |
| 23      | Non-Diabetic        | Non-Diabetic    | 0              |              | 37  | Female | 58     | 160           | 72                   | 120                  | 74    |
| 24      | Non-Diabetic        | Non-Diabetic    | $\bullet$      |              | 49  | Female | 62     | 150           | 73                   | 130                  | 71    |
| 25      | Non-Diabetic        | Non-Diabetic    | $\mathbf{0}$   | 1            | 51  | Female | 65     | 155           | 80                   | 119                  | 75    |

ภาพประกอบ 28 เทคนิคเพื่อนบ้านใกล้ที่สุด *((*KNN) K-Nearest Neighbor)

4.4.4 ผลลัพธ์เทคนิคการโหวตร่วม (Vote Ensmeble)

เทคนิคการโหวตร่วม (Vote Ensemble) เป็นเทคนิคการฝึกข้อมูลชุดเดียวกัน ทําให้เกิด ความหลากหลายมากขึ้น ในการทดลองครั้งนี้ได้นําเทคนิคการจําแนก 3 เทคนิคได้แก่เทคนิคเพื่อน บ้านใกล้ที่สุด ((KNN) K-Nearest Neighbor) เทคนิคเทคนิคนาอิฟ เบย์ (Naïve Bay) และเทคนิค ์ต้นไม้การตัดสินใจ (Decision Tree) และเทคนิคป่าสุ่ม (Random Forest) ฝึกร่วมกันทำให้เกิด Unseen data ทำให้เกิดผลลัพธ์การทำนายใหม่พบว่าเป็นโรคเบาหวาน โดยผู้ป่วยที่ทำนายเป็น โรคเบาหวานมีค่าความเชื่อมั่นสูงสุดคือ 1 ผู้ป่วยที่ทํานายไม่เป็นโรคเบาหวานมีค่าความเชื่อมั่นสูงสุด คือ 1

**Attribute Based Voting** Using the majority of the following attributes for prediction: base\_prediction0 base\_prediction1 base\_prediction2 base prediction3 The default value is Diabetic

ภาพประกอบ 29 ผลลัพธ์การจําแนกประเภทข้อมูลด้วยเทคนิคการโหวตร่วม *(*Vote Ensemble)

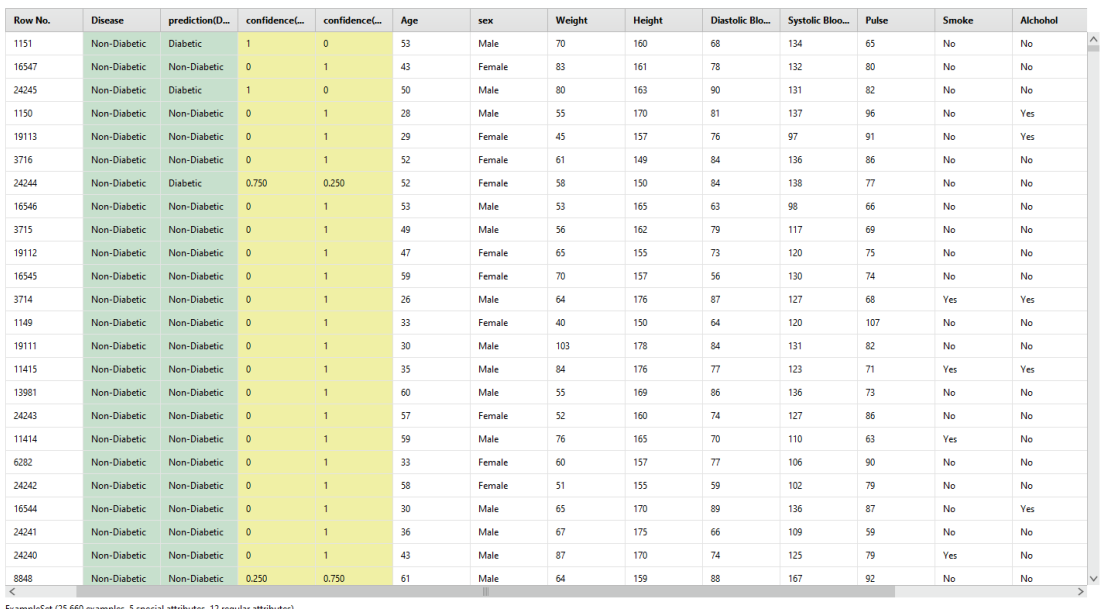

ภาพประกอบ 30 ชุดข้อมูล Unseen dataของด้วยเทคนิคการโหวตร่วม *(*Vote Ensemble)

4.4.5 ผลลัพธ์เทคนิคป่าสุ่ม (Random Forest)

เทคนิคป่าสุ่มจะใช้เทคนิคต้นไม้การตัดสินใจเป็นพื้นฐานการจําแนกข้อมูลเป็นต้นไม้แต่ละต้น ถูกสร้างขึ้นจากตัวอย่างบูตสแตรปจากชุดข้อมูลดั้งเดิมเพื่อคํานวนผลโหวตจากผลลัพธ์เดิมเพื่อหา คลาสที่ถูกโหวตมากที่สุด ในการทดลองนี้ได้ปรับพารามีเตอร์ในเทคนิคโดยให้มีรูปแบบของต้นไม้การ ตัดสินใจอยู่ 250 แบบ กําหนดเกณฑ์การจําแนกเป็น Information Gain และความลึกสูงสุดที่ 5 ทํา ให้เกิด Unseen data และรูปแบบการเกิดผลลัพธ์การทำนายใหม่เป็นโรคเบาหวานแบบแผนผังต้นไม้ 250 แบบ โดยผู้ป่วยที่ทํานายเป็นโรคเบาหวานมีค่าความเชื่อมั่นสูงสุดคือ 1 ผู้ป่วยที่ทํานายไม่เป็น โรคเบาหวานมีค่าความเชื่อมั่นสูงสุดคือ 1

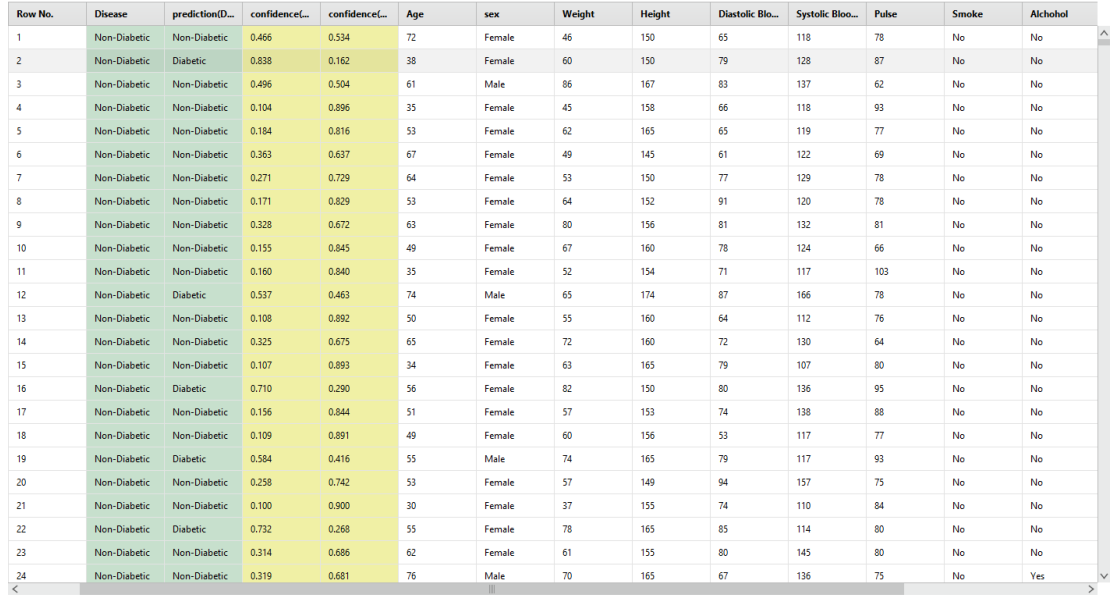

leSet (25.660 examples, 5 special attributes, 12 red

ภาพประกอบ 31 ชุดข้อมูล Unseen dataของด้วยเทคนิคป่าสุ่ม *(*Random Forest)

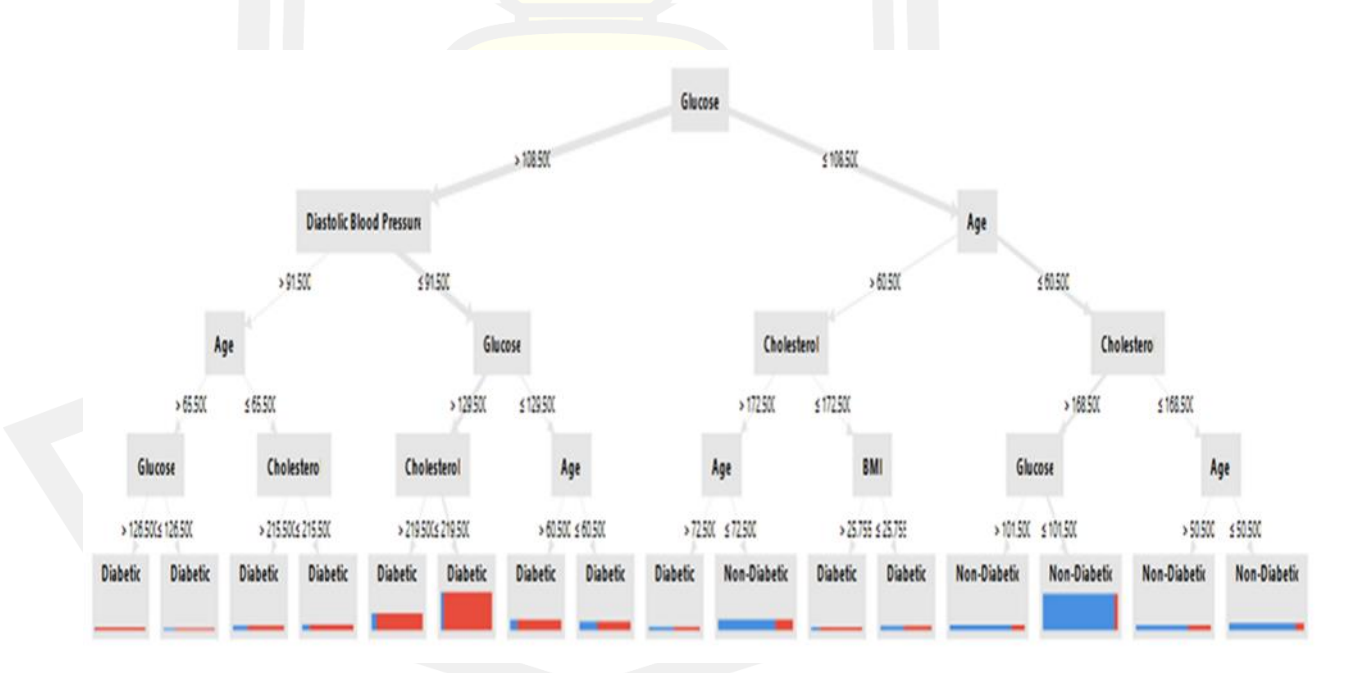

ภาพประกอบ 32 หนึ่งในแผนผังต้นไม้การตัดสินใจจากเทคนิคป่าสุ่ม (Random Forest)

### **4.5 ผลการวิเคราะห์ในขั้นตอนการประเมินผล (Evaluation)**

ผู้วิจัยได้ประเมินผลแบ บจำลองที่ได้จากการทำเหมืองข้อมูลเพื่อพิจารณาถึงการนำ แบบจำลองไปประยุกต์ใช้กับโรงพยาบาลศูนย์อุดรธานีโดยคำนึงถึงความแม่นยำนั้นมีมากน้อยเพียงใด ขึ้นอยู่กับลักษณะการทําเหมืองข้อมูลนั้น ๆ

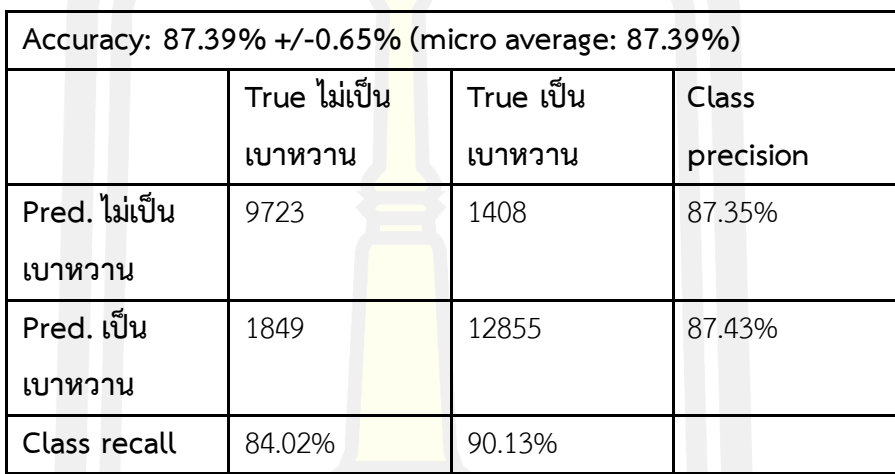

ตาราง 16 เทคนิคต้นไม้การตัดสินใจ *(*Decision Tree)

ตาราง 16คลาสเป้าหมายคือไม่เป็นเบาหวานทํานายถูกเป็น 9723 ทํานายผิดพลาดเป็น โรคเบาหวานเป็น 1408การทดสอบประสิทธิภาพเทคนิคให้ค่าความถูกต้อง ( Accuracy) เป็น 87.39% ค่าความแม่นยํา (Precision) เป็น 87.44% ค่าความครบถ้วน (Recall) เป็น 90.13% ค่าวัด ประสิทธิภาพโดยรวม (F-Measure) เป็น 88.76%

คลาสเป้าหมายคือเป็นโรคเบาหวานทํานายถูกเป็น 12855 ทํานายผิดพลาดเป็นไม่เป็น โรคเบาหวานเป็น 1849 การทดสอบประสิทธิภาพเทคนิคให้ค่าความถูกต้อง ( Accuracy) เป็น 87.39% ค่าความแม่นยํา (Precision) เป็น 87.44% ค่าความครบถ้วน (Recall) เป็น 90.13% ค่าวัด ประสิทธิภาพโดยรวม (F-Measure) เป็น 88.76%

ตาราง 17 เทคนิคนาอิฟเบย์ (Naïve Bay)

| Accuracy: 71.41% +/-5.52% (micro average: 71.41%) |              |           |           |  |  |
|---------------------------------------------------|--------------|-----------|-----------|--|--|
|                                                   | True ไม่เป็น | True เป็น |           |  |  |
|                                                   | เบาหวาน      | เบาหวาน   | precision |  |  |
| Pred. ไม่เป็น                                     | 4846         | 660       | 88.01%    |  |  |
| เบาหวาน                                           |              |           |           |  |  |
| Pred. เป็น                                        | 6726         | 13603     | 66.91%    |  |  |
| เบาหวาน                                           |              |           |           |  |  |
| Class recall                                      | 41.88%       | 95.37%    |           |  |  |

ตาราง 17 คลาสเป้าหมายคือไม่เป็นเบาหวานทํานายถูกเป็น 4846 ทํานายผิดพลาดเป็น โรคเบาหวานเป็น 660 การทดสอบประสิทธิภาพเทคนิคให้ค่าความถูกต้อง (Accuracy) เป็น 71.41% ค่าตัวแปรในการทํานวยถูก (Precision) เป็น 67.60% ค่าจํานวนการกระทําด้วยกันแบบที่ตรงกับ ความเป็นจริง (Recall) เป็น 95.37% ค่า f-measure คือค่าเปรียบเทียบระหว่างค่า Precision กับ Recall เป็น 78.82%

คลาสเป้าหมายคือเป็นเบาหวานทํานายถูก เป็น 13603 ทํานายผิดพลาดเป็นไม่เป็น โรคเบาหวานเป็น 6726 การทดสอบประสิทธิภาพเทคนิคให้ค่าความถูกต้อง ( Accuracy) เป็น 71.41% ค่าความแม่นยํา (Precision) เป็น 67.60% ค่าความครบถ้วน (Recall) เป็น 95.37% ค่าวัด ประสิทธิภาพโดยรวม (F-Measure) เป็น 78.82%

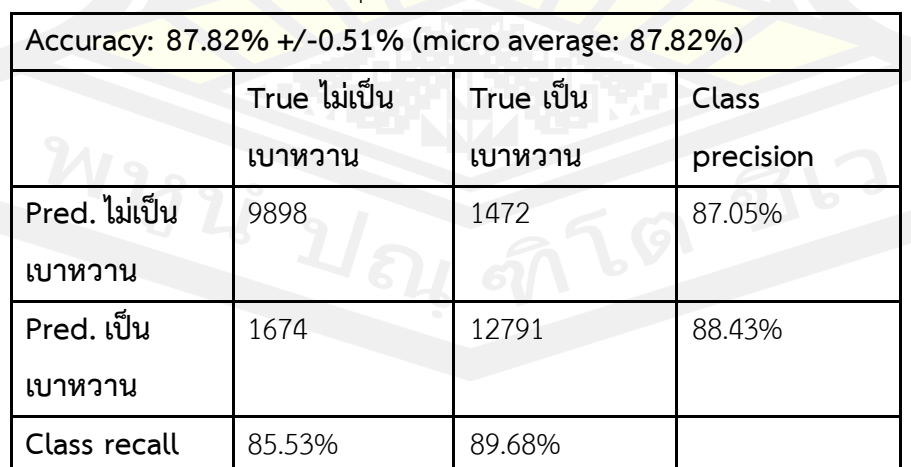

ตาราง 18เทคนิคเพื่อนบ้านใกล้ที่สุด *(*k-Nearest Neighbor (k-NN))

ตาราง 18 คลาสเป้าหมายคือไม่เป็นเบาหวานทํานายถูกเป็น 9898 ทํานายผิดพลาดเป็น โรคเบาหวานเป็น 1472การทดสอบประสิทธิภาพเทคนิคให้ค่าความถูกต้อง ( Accuracy) เป็น 87.82% ค่าความแม่นยํา (Precision) เป็น 88.43% ค่าความครบถ้วน (Recall) เป็น 89.68% ค่า วัดประสิทธิภาพโดยรวม (F-Measure) เป็น 89.05%

คลาสเป้าหมายคือเป็นเบาหวานทํานายถูก เป็น 12791 ทํานายผิดพลาดเป็นไม่เป็น โรคเบาหวานเป็น 1674 การทดสอบประสิทธิภาพเทคนิคให้ค่าความถูกต้อง ( Accuracy) เป็น 87.82% ค่าความแม่นยํา (Precision) เป็น 88.43% ค่าความครบถ้วน (Recall) เป็น 89.68% ค่าวัด ประสิทธิภาพโดยรวม (F-Measure) เป็น 89.05%

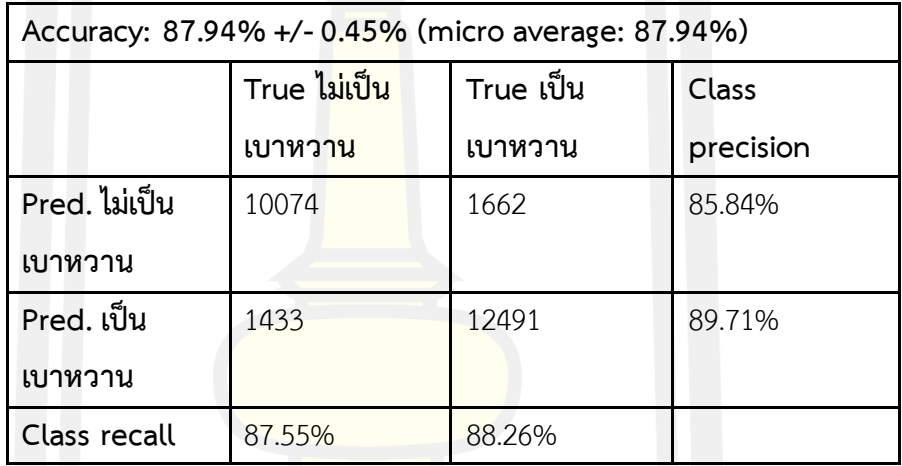

ตาราง 19 เทคนิคการโหวตร่วม (Vote Ensemble)

ตาราง 19 คลาสเป้าหมายคือไม่เป็นเบาหวานทํานายถูกเป็น 10074 ทํานายผิดพลาดเป็น โรคเบาหวานเป็น 1662การทดสอบประสิทธิภาพเทคนิคให้ค่าความถูกต้อง ( Accuracy) เป็น 87.94% ค่าความแม่นยํา (Precision) เป็น 85.84% ค่าความครบถ้วน (Recall) เป็น 87.55% ค่าวัด ประสิทธิภาพโดยรวม (F-Measure) เป็น 88.98%

คลาสเป้าหมายคือเป็นเบาหวานทํานายถูก เป็น 12491 ทํานายผิดพลาดเป็นไม่เป็น โรคเบาหวานเป็น 1433 การทดสอบประสิทธิภาพเทคนิคให้ค่าความถูกต้อง ( Accuracy) เป็น 87.94% ค่าความแม่นยํา (Precision) เป็น 89.71% ค่าความครบถ้วน (Recall) เป็น 88.26% ค่าวัด ประสิทธิภาพโดยรวม (F-Measure) เป็น 88.98%

ตาราง 20 เทคนิคป่าสุ่ม (Random Forest)

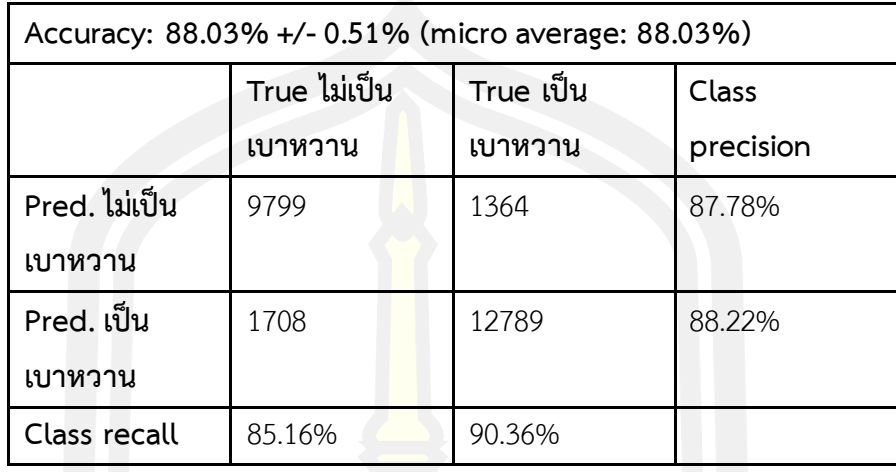

ตาราง 20คลาสเป้าหมายคือไม่เป็นเบาหวานทํานายถูกเป็น 9799 ทํานายผิดพลาดเป็น โรคเบาหวานเป็น 1364การทดสอบประสิทธิภาพเทคนิคให้ค่าความถูกต้อง ( Accuracy) เป็น 88.03% ค่าความแม่นยํา (Precision) เป็น 87.78% ค่าความครบถ้วน (Recall) เป็น 85.16% ค่าวัด ประสิทธิภาพโดยรวม (F-Measure) เป็น 89.28%

คลาสเป้าหมายคือเป็นเบาหวานทํานายถูก เป็น 12789 ทํานายผิดพลาดเป็นไม่เป็น โรคเบาหวานเป็น 1708 การทดสอบประสิทธิภาพเทคนิคให้ค่าความถูกต้อง ( Accuracy) เป็น 88.03% ค่าความแม่นยํา (Precision) เป็น 88.22% ค่าความครบถ้วน (Recall) เป็น 90.36% ค่าวัด ประสิทธิภาพโดยรวม (F-Measure) เป็น 89.28%

### **4.5 ผลการวิเคราะห์ในขั้นตอนการน าไปใช้งาน (Deployment)**

นําแบบจําลองที่ใช้ในการพยากรณ์ผู้ป่วยโรคเบาหวานของโรงพยาบาลศูนย์อุดรธานี ไปใช้ใน การประกอบการวางแผนบุคลากร อุปกรณ์การแพทย์ และวางแผนการรักษา เพื่อให้สอดคล้องต่อ จํานวนผู้ป่วยในอนาคตที่มีการเป็นโรคนี้มากขึ้น รวมถึงลดระดับความเสี่ยงต่อการเสียชีวิต ป้องกันเฝ้า ระวังแก้ไขเพื่อลดอัตราการเกิดโรคในอนาคต

# **บทที่ 5 การสรุป อภิปรายผล และข้อเสนอแนะ**

การวิจัยเรื่องการพยากรณ์ผู้ป่วยโรคหลอดเลือดหัวใจโดยใช้เทคนิคการทําเหมืองข้อมูล กรณีศึกษา : โรงพยาบาลศูนย์อุดรธานี จังหวัดอุดรธานี สามารถสรุปผลและอภิปรายผลการวิจัยแบ่ง ออกเป็นหัวข้อดังต่อไปนี้

- 5.1 สรุปผลการวิจัย
- 5.2 อภิปรายผลการทําวิจัย
- 5.3 ข้อเสนอแนะ

5.4 การนำแบบจำลองไปใช้กับก<mark>ารจัดท</mark>ำนโยบายสำหรับรองรับผู้ป่วยที่จะเกิดขึ้นในอนาคต

#### **5.1 สรุปผลการวิจัย**

จาการศึกษาการเก็บข้อมูลในฐานข้อมูลผู้ป่วยโรงพยาบาลมหาวิทยาลัยมหาสารคาม ตั้งแต่ปี พ.ศ. 2558-2561 จากนั้นจึงประมวลผลตามขั้นตอน CRISP-DM

5.1.1 ผลการวิเคราะห์ในขั้นตอนการทําความเข้าธุรกิจ (Business Understanding) เป้าหมายในงานวิจัยครั้งนี้คือสร้างและเปรียบแบบจําลองเพื่อหาแบบจําลองที่ดีที่สุดสําหรับ การพยากรณ์ผู้ป่วยโรคหลอดเลือดหัวใจ โรคเบาหวาน และโรคความดันโลหิตสูง โดยใช้เทคนิคการทํา เหมืองข้อมูล กรณีศึกษา โรงพยาบาลศูนย์อุดรธานี จังหวัดอุดรธานีและเพิ่มประสิทธิภาพและการ บริการแก่ผู้ป่วยมีสุขภาพที่ดีต่อไป

5.1.2 ผลการวิเคราะห์ในขั้นตอนการทําความเข้าใจข้อมูล (Data Understanding)

ข้อมูลที่ใช้ในการวิจัยได้มาจากการตรวจของคลินิกผู้ป่วยนอกหรือ OPD (Out Patient Department) และและข้อมูลการตรวจสุขภาพผู้เข้ารับประกันสังคม ประกอบไปด้วย รหัสผู้ป่วย จํานวนครั้งในการเข้าตรวจ วันเข้ารับการตรวจ อายุ เพศ สัญญาณชีพ นํ้าหนัก ส่วนสูง ระดับค่าล่าง ความดันเลือด ระดับค่าบนความดันเลือด อุณหภูมิ สัญญาณชีพจร การหายใจ การรักษา การสูบบุหรี่ การดื่มแอลกอฮอล์ สัดส่วนรอบเอว ค่าดัชนีมวลกาย (BMI) ระดับคอลเลสเตอรอล และระดับกลูโคลส โดยข้อมูลชุดนี้ทําการเก็บข้อมูลตั้งแต่ปี พ.ศ. 2558-2564

## 5.1.3 ผลการวิเคราะห์ในขั้นตอนการเตรียมข้อมูล (Data Preparation)

ในเตรียมข้อมูลคลินิกผู้ป่วยนอกหรือ OPD (Out Patient Department) และข้อมูลผู้เข้ารับ การตรวจสุขภาพตามสิทธิประกันสังคมเพื่อใช้ในการสร้างแบบจําลองการพยากรณ์การพยากรณ์ ผู้ป่วย โรคเบาหวานโดยใช้เทคนิคการทําเหมืองข้อมูล จะต้องเตรียมข้อมูลให้มีความถูกต้องและ ี สามารถประมวลผลได้อย่างแม่นยำ โดยข้อมูลที่สำคัญที่สุดในการสร้างแบบจำลองคือตัวแปรคือแอ ททริบิวท์การสูบบุหรี่และการดื่มแอลกอฮอล์ ซึ่งทําหน้าที่เป็นตัวแปรต้น ส่วนแอททริบิวท์การเข้า ้รักษาคลินิกตรวจโรคเป็นตัวแปรตาม และมี<mark>กา</mark>รตัดข้อมูลที่ไม่จำเป็นต่อการสร้างแบบจำลอง ได้แก่ จํานวนครั้งที่เข้ารักษา (RegNo) อุณหภูมิ (Temperatures) การรักษา (Treatment) สัดส่วนรอบ เอว (WHR) การหายใจ (Breath) ข้อมูลถูกจัดเก็บอยู่ในรูปแบบ Microsoft Excel 2016 เพื่อเป็น ข้อมูลการสร้างแบบจําลองการพยากรณ์ผู้ป่วยโรคหลอดเลือดหัวใจในโรงพยาบาลศูนย์อุดรธานี

### 5.1.4 ผลการวิเคราะห์ในขั้นตอนก<mark>ารสร้า</mark>งแบบจำลอง (Modeling)

การสร้างแบบจําลองการพยากรณ์ผู้ป่วยโรคเบาหวาน โรงพยาบาลศูนย์อุดรธานีในการ พยากรณ์ผู้ป่วยทั้ง 3 โรค โดยใช้เทคนิคการทําเหมืองข้อมูล กรณีศึกษา โรงพยาบาลศูนย์อุดรธานี โดยวิธีการจําแนกข้อมูล (Classification) และเทคนิคที่นํามาใช้ได้แก่ เทคนิคการจําแนกข้อมูลด้วย เทคนิคต้นไม้การตัดสินใจ (Decision Tree) เทคนิคการจําแนกข้อมูลด้วยวิธีนาอีฟเบย์ (Naive Bay) เทคนิคการจําแนกข้อมูลด้วยเทคนิคเพื่อนใกล้บ้านมากที่สุด (k-NN: k-Nearest Neighbor) และ เทคนิคการโหวตร่วม (Vote Ensemble) และเทคนิคป่าสุ่ม (Random Forest)

### 5.1.5 ผลการวิเคราะห์ในขั้นตอนการประเมินผล (Evaluation)

เมื่อทําการสร้างแบบจําลองการพยากรณ์ผู้ป่วยโรคหลอดเลือดหัวใจ โรคเบาหวาน โรคความ ดันโลหิตสูง โรงพยาบาลศูนย์อุดรธานี เพื่อเปรียบเทียบหาค่าการทดสอบประสิทธิภาพของการจําแนก ข้อมูล ได้แก่การวัดค่าความถูกต้อง (Accuracy) ค่าวัดความถูกต้องของการพยากรณ์ (Precision) ค่า ความครบถ้วน (Recall) และ ค่าวัดประสิทธิภาพโดยรวม (F-Measure)

| เทคนิคสำหรับการ   | ค่าทดสอบประสิทธิภาพ |           |        |           |  |  |
|-------------------|---------------------|-----------|--------|-----------|--|--|
| จำแนกประเภทข้อมูล | Accuracy            | Precision | Recall | F-Measure |  |  |
| Random Forest     | 88.03%              | 88.22%    | 90.36% | 89.28%    |  |  |
| Vote Ensemble     | 87.94%              | 87.71%    | 88.26% | 88.98%    |  |  |
| k-NN              | 87.82%              | 88.43%    | 89.68% | 89.05%    |  |  |
| Decision Tree     | 87.39%              | 87.44%    | 90.13% | 88.76%    |  |  |
| Naïve Bayes       | 71.41%              | 67.60%    | 95.37% | 78.82%    |  |  |

ตาราง 21 เปรียบเทียบค่าทดสอบประสิทธิภาพของการจําแนกข้อมูล

ตาราง 21 เปรียบเทียบค่าทดสอบประสิทธิภาพของการจําแนกข้อมูลโรคความเบาหวาน เทคนิคที่ ผลลัพธ์การทดสอบประสิทธิภาพที่ดีที่สุดคือการจําแนกข้อมูลด้วยเทคนิคป่าสุ่ม (Random Forest) โดยให้ค่าความถูกต้อง (Accuracy) เป็น 88.03% ค่าความแม่นยำ (Precision) เป็น 88.82% ค่า ความครบถ้วน (Recall) เป็น 90.36% และค่าวัดประสิทธิภาพโดยรวม (F-Measure) เป็น 89.28% ี ส่วนเทคนิคที่ให้ผลลัพธ์การทดสอบประสิทธิภาพรองลงมาคือเทคนิคเทคนิคการจำแนกข้อมูลด้วย เทคนิคการจําแนกข้อมูลด้วยเทคนิคเทคนิคการโหวตร่วม (Vote Ensemble) เทคนิคเพื่อนใกล้บ้าน มากที่สุด (k-NN: k-Nearest Neighbor) เทคนิคต้นไม้การตัดสินใจ (Decision Tree) และเทคนิค นาอิฟ เบย์ (Naïve Bayes) ตามลำดับ

5.1.6 ผลการวิเคราะห์ในขั้นตอนการนำไปใช้งาน (Deployment)

นําแบบจําลองที่ใช้ในการพยากรณ์ผู้ป่วยโรคเบาหวาน โรงพยาบาลศูนย์อุดรธานี ไปใช้ในการ สนับสนุนการตัดสินใจในการรักษาผู้ป่วยโรคเบาหวานได้เพื่อให้สอดคล้องต่อจํานวนผู้ป่วยในอนาคตที่ มีการเป็นโรคนี้มากขึ้น

#### **5.2 อภิปรายผลวิจัย**

ผลการสร้างแบบจําลองการพยากรณ์ผู้ป่วยโรคหลอดเลือดหัวใจ โรงพยาบาลศูนย์อุดรธานี จากข้อมูลการตรวจของคลินิกผู้ป่วยนอกหรือ OPD (Out Patient Department) และและข้อมูลผู้ เข้ารับการตรวจสุขภาพตามสิทธิประกันสังคมมาสร้างแบบจําลองการจําแนกประเภทข้อมูล (Classification) โดยใช้เทคนิคการจําแนกข้อมูลด้วยวิธีการเพื่อนใกล้บ้านมากที่สุด (k-NN: k-Nearest Neighbor) และ เทคนิคการจําแนกข้อมูลด้วยเทคนิคต้นไม้การตัดสินใจ (Decision Tree) และเทคนิคนาอีฟเบย์ (Naïve Bayes) เทคนิคการโหวตร่วม (Vote Ensemble) และเทคนิคป่าสุ่ม (Random Forest) พบว่าเทคนิคการจําแนกข้อมูลด้วยเทคนิคป่าสุ่ม (Random Forest) ให้ผลลัพธ์ที่ ดีที่สุดโดยทํานายคลาสเป้าหมายคือเป็นโรคเบาหวานทํานายถูกเป็น 12789 ทํานายผิดพลาดเป็นไม่ เป็นโรคเบาหวานเป็น 1708การทดสอบประสิทธิภาพเทคนิคให้ค่าความถูกต้อง (Accuracy) เป็น 88.03% ค่าความแม่นยํา (Precision) เป็น 88.22% ค่าความครบถ้วน (Recall) เป็น 90.36% ค่าวัด ประสิทธิภาพโดยรวม (F-Measure) เป็น 89.28% หากคลาสเป้าหมายคือไม่เป็นโรคเบาหวานทํานาย ถูกเป็น 9799 ทํานายผิดพลาดเป็นเป็นโรคเบาหวานเป็น 1364การทดสอบประสิทธิภาพเทคนิคให้ ค่าความถูกต้อง (Accuracy) เป็น 88.03% ค่าความแม่นยํา (Precision) เป็น 88.22% ค่าความ ครบถ้วน (Recall) เป็น 90.36% ค่าวัดประสิทธิภาพโดยรวม (F-Measure) เป็น 89.28% ดังนั้น เทคนิคที่ให้ผลลัพธ์ที่ดีที่สุดเทคนิคการจําแนกข้อมูลด้วยเทคนิคป่าสุ่ม (Random Forest) เพราะมีค่า การทดสอบประสิทธิภาพที่ดีและน่าเชื่อถือมากในบรรดาเทคนิคที่กล่าวมา แบบจําลองการพยากรณ์ที่ ดีที่สุดคือเทคนิคการจำแนกข้อมูลด้วยเ<mark>ทคนิคเทคนิค</mark>ป่าสุ่ม (Random Forest)

#### **5.3 ข้อเสนอแนะ**

5.3.1 ในการบันทึกข้อมูล พยาบาลมักจะบันทึกลงกระดาษเสียส่วนใหญ่อันเนื่องมาจาก พยาบาลส่วนใหญ่มีอายุประมาณ 40ถึง 50 กว่าปีขึ้นไปไม่มีความชํานาญในการใช้ระบบบันทึกการ ตรวจโรคจึงนิยมใช้การจดบันทึกที่ถนัดกว่า ข้อมูลจึงไม่มีตรงตามเวลาจริง จึงอยากให้พยาบาลใส่ใจ กับการฝึกฝนในการพิมพ์ให้มากขึ้น

5.3.2 ข้อมูลที่ได้มามีความผิดพลาดอันเนื่องมาจากความเร่งรีบในการดูแลผู้ป่วยจํานวนมาก อีกทั้งพยาบาลที่ทําการตรวจโรคนั้นนี้อายุพอสมควร จึงอยากให้ทางโรงพยาบาลพิจารณาในเรื่องการ จัดบุคลากรที่มีประสิทธิภาพ สามารถทําการตรวจและใช้ระบบบันทึกการตรวจโรคได้พร้อมกัน เพื่อ จะได้สามารถบันทึกข้อมูลได้แม่นยําขึ้น

5.3.3 ในการจัดเก็บข้อมูล ข้อมูลที่เป็นปัจจัยส่งผลต่อโรคบางส่วนไม่ได้จัดเก็บไว้ เช่น การ ออกกําลังกาย อาชีพ ความเครียด พันธุกรรม การตรวจปัสสาวะ การหายใจ ฯลฯ จึงอยากจะให้มีการ พัฒนาการจัดเก็บข้อมูลให้ยิ่งขึ้นสําหรับผู้วิจัยที่ต้องการข้อมูลดังกล่าวสามารถทําการวิจัยได้ดียิ่งขึ้น

5.3.4 เทคนิคเพื่อนใกล้บ้านมากที่สุด (k-NN: k-Nearest Neighbor) และเทคนิคการโหวต ้ร่วม (Vote Ensemble) นั้นสามารถพัฒนา<mark>ป</mark>ระสิทธิภาพของตัวเทคนิคเพื่อเพิ่มความแม่นยำได้แต่ ์ ข้อมูลมีขนาดใหญ่ใช้เวลาประมวลผลนาน<mark>พอ</mark>สมควรจึงไม่ได้เพิ่มประสิทธิภาพในการทดลองครั้งนี้ การวิจัยครั้งหน้าควรจัดหาคอมพิวเตอร์ที่ใช้ในการทําเหมืองข้อมูลที่มีประสิทธิภาพสูงเพื่อที่จะได้ ผลลัพธ์ที่ดีขึ้นในการวิจัยในอนคต

5.3.4 แม้เทคนิคต้นไม้การตัดสินใจ (Decision Tree) จะให้ผลลัพธ์น้อยกว่าเทคนิคเพื่อนใกล้ บ้านมากที่สุด แต่เป็นเทคนิคให้ความเข้าใจแก่ผู้ได้ดีในระดับหนึ่ง ด้วยผลลัพธ์ดังกล่าวสามารถใช้เป็น แนวทางในการรักษาสุขภาพโดยการรักษาระดับความดันโลหิตให้อยู่ในช่วง < 120 และ < 80 มม. ปรอท การรักษาค่าคอเลสเตอรอล (Cholesterol) ให้อยู่ในระดับ 91 – 120 มิลลิกรัมต่อเดซิลิตร การรักษาระดับกลูโคส (Glucose) 71 – 108 มิลลิกรัมต่อเดซิลิตร การรักษาการเต้นของชีพจร (Pulse) ให้อยู่ในช่วง 61 – 65 ครั้งต่อนาที เพื่อให้ผู้ป่วยมีสุขภาพที่ดีขึ้นและลดค่าใช้จ่ายในการรักษา อีกทั้งยังเป็นภาระต่อโรงพยาบาลต่อไป

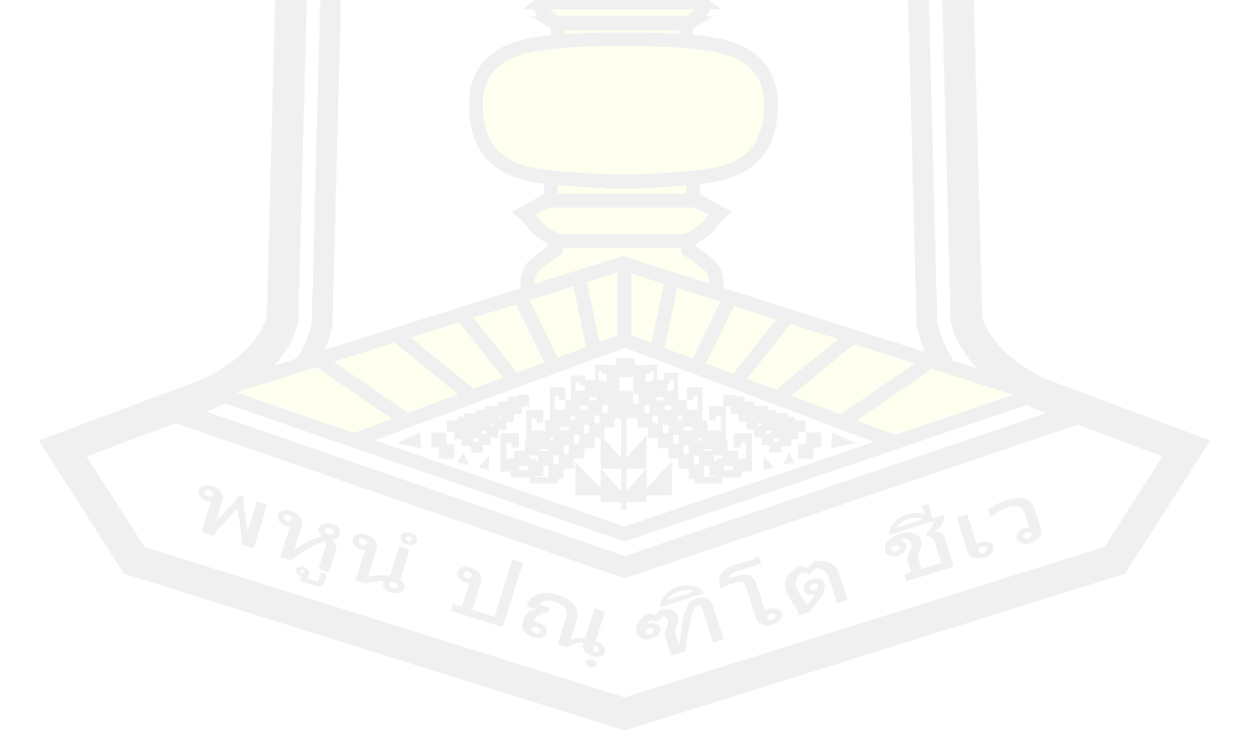

#### **บรรณานุกรม**

- [1] กระทรวงสาธาณสุข กรมควบคุมโรค. "กรมควบคุมโรค เตือนประชาชนใส่ใจดูแลสุขภาพตนเอง และคนในครอบครัว ระวังป่วยโรคเบาหวาน เผยจากการสํารวจสุขภาพประชาชนไทยอายุ 15 ปีขึ้นไป พบผู้ป่วยเบาหวาน 4.8 ล้านคน." [ออนไลน์] 2563. [สืบค้นเมื่อ 20 ธันวาคม 2563] ; https://pr.moph.go.th/?url=pr/detail/2/02/134288.
- [2] ระบบสารสนเทศภูมิศาสตร์และทรัพยากรสุขภาพ. "ประวัติสถานพยาบาล โรงพยาบาล ้อุดรธานี." [ออนไลน์] [สืบค้นเมื่อ 15 ธันวาคม 2563)]; http://gishealth.moph.go.th/healthmap/info\_history.php?maincode=10671.
- [3] Hossam A. Shouip. "Diabetes mellitus." [อ อ นไล น์] 2014. [สืบ ค้นเมื่อ 15 ธันว าคม 2020]; https://www.researchgate.net/publication/270283336\_Diabetes\_mellitus
- [4] Bharati Mahadev Ramageri, "Data mining techniques and applications". Indian Journal of Computer Science and Engineering. 2010; 1(4): 301-305.
- [5] Rüdiger Wirth, Jochen Hipp. "CRISP-DM: Towards a standard process model for data mining," in Proceedings of the 4th international conference on the practical applications of knowledge discovery and data mining, 2000, vol. 1: Springer-Verlag London, UK.
- [6] อัชฌา พรกว้างสวาสดิ์, เพียงฤทัย หนูสวัสดิ์, วราลี คงเหมาะ, ปวีณา ทิพยากุลรักษ์, และ บุษกร สังขนันท์. ระบบทํานายระดับความครียดด้วยเทคนิคต้นไม้ การตัดสินใจ. Rattanakosin Journal of Science and Technology 2019; 1(2): 13-26.
- [7] วิชญ์วิสิฐ เกษรสิทธิ์, จิราวัลย์ จิตรถเวช และ วิชิต หล่อจีระชุณห์กุล, การลดจํานวนกลุ่มในการ ้จำแนก<mark>แบบหลายกลุ่มเป็นส</mark>องกลุ่มสำหรับการจ<mark>ำแนกการกลับมา</mark>รักษาซ้ำในโรงพยาบาลของ ผู้ป่วยโรคเบาหวาน. Thai Science and Technology Journal 2563; 28(1): 41-51.
- [8] ภูมิพัฒน์ ดวงกลาง, รัจนา เครือแก้ว, แบบจําลองการทํานาย แบบอากาศยานจาก ข้อมูล เป้าหมายไม่ทราบฝ่ายอัตโนมัติ. NKRAFA JOURNAL OF SCIENCE AND TECHNOLOGY 2562, 15: 1-8.
- [9] Charu C. Aggarwal. "Data mining: the textbook. Springer". 1st edition. Switzerland: Springer International Publishing; 2015.
- [10] อับดุลเลาะ บากา, อรรถพล อดุลยศาสน์, อิสมาแอ ล่าเตะเกะ, สุลัยมาน เภอโส๊ะ, จีรวุธ มุนินทร์นพมาศ, อิมรอน แวมง, มูฮัมหมัด ปุ, "แบบจําลองพยากรณ์ผลการเรียนของนักศึกษา

จากพฤติกรรมการใช้งานอินเทอร์เน็ตโดยใช้เทคนิคการทําเหมืองข้อมูลกรณีศึกษามหาวิทยาลัย ราชภัฏยะลา," การประชุมวิชาการระดับ ชาติเครือข่ายวิจัยสถาบันอุดมศึกษาทั่ว ประเทศ ครั้ง ที่ 11 "เครือข่ายวิจัยอุดมศึกษา สานพลังประชารัฐ" มหาวิทยาลัยเทคโนโลยีสุรนารี จังหวัด นครราชสีมา, 2559; หน้า 187-196.

- [11] จุฑาทิพย์ ทิพย์พูล, นิเวศ จิระวิชิตชัย, การจําแนกจดหมาย อิเล็กทรอนิกส์ที่เป็นสแปมโดยใช้ เทคนิคเหมืองข้อมูล, Progress in Applied Science and Technology 2559; 6(1): 102- 109.
- [12] ชลิตา เจริญเนตร, จารี ทองคํา, สิทธิชัย บุษหมั่น, การเปรียบเทียบเทคนิคเหมืองข้อมูลในการ จําแนกใบหน้า, วารสารวิทยาศาสตร์และเทคโนโลยี มหาวิทยาลัยมหาสารคาม 2558; 34(3): 263-269.
- [13] วีระยุทธ พิมพาภรณ์, พยุง มีสัจ, เทคนิคเหมืองข้อมูลสําหรับการพยากรณ์ผลสัมฤทธิ์ทางการ ศึกษา ด้วยวิธีการจัดการเรียนการสอนแบบผสมผสาน, *Sripatum Review of Science and Technology* 2555*;* 4(1): 107-115.
- [14] พัชรียา ทองพูล, พิมพ์ชนก จําเรือง, รมย์นลิน บุญฤท ธิ์, สายชล สินสมบูรณ์ท อง, การ เปรียบเทียบประสิทธิภาพในการทํานายผลการปรับความไม่สมดุลของข้อมูลในการจําแนกด้วย เทคนิคการทําเหมืองข้อมูล, *Thai Journal of Science and Technology* 2562; 8(6): 565- 584.
- [15] จักรกฤษณ์ หงส์เวียงจันทร์, นิติมา ลักขณานุรักษ์, ไก้รุ่ง เฮงพระพรหม "การเปรียบเทียบ ประสิทธิภาพการจําแนกกลุ่มข้อมูลโรคออทิสติกด้วยเทคนิคเหมืองข้อมูล,"งานประชุมวิชาการ ระดับชาติครั้งที่ 11 มหาวิทยาลัยราชภัฏนครปฐม, จังหวัดนครปฐม, 11 – 12 กรกฎาคม 2562, หน้า 321-326.
- [16] จิตกานต์ จันทราชม, มนทิราลัย ชัยมงคล,รัตนชัย แซ่โง้ว,สายทิพย์ พลอยสัมฤทธิ์,สายชล สิน ้สมบูรณ์ทอง, การเปรียบเทียบประสิทธิภาพการทำนายผลการจำแนกกรณีข้อมูลสูญหายด้วย เทคนิคการทํา เหมืองข้อมูล. Thai Journal of Science and Technology 2563; 9(1): 1- 15.
- [17] อิทธิพล ดวงแก้ว, สายยัญ สายยศ, การวิเคราะห์ปัจจัยที่มีผลต่อพัฒนาการล่าช้าตามช่วงอายุใน เด็ก ป ฐมวัยด้ว ยเท คนิคเห มือ งข้อ มูล, JOURNAL OF INFORMATION SCIENCE AND TECHNOLOGY2562; 9(2): 44-55.
- [18] ธนพัฒน์ ทองมา, "การพัฒนาโมเดลทํานายแผนการเรียนในการศึกษาต่อระดับมัธยมศึกษาตอน ปลายของนักเรียนโรงเรียนสาธิตจุฬาลงกรณ์มหาวิทยาลัย ฝ่ายมัธยม: การประยุกต์ใช้เทคนิค

เอ็นเซ็มเบิ้ลโหวตร่วมกันระหว่างเครือข่ายใยประสาท ซัพพอร์ตเวกเตอร์แมชชีน และต้นไม้ ตัดสินใจ, วารสารครุศาสตร์ จุฬาลงกรณ์มหาวิทยาลัย 2563; 48(3): 125-143.

- [19] จิราภา เลาหะวรนันท์, รชต ลิ้มสุทธิวันภูมิ, บัณฑิต ฐานะโสภณ, พรถดี เนติโสภากุล, การใช้ เทคนิคการทำเหมืองข้อมูลในการจำแนกและคัดเลือก แขนงวิชาสำหรับนักศึกษาคณะ เทคโนโลยีสารสนเทศ, วารสารเทคโนโลยี สารสนเทศลาดกระบัง 2018; 4(2).
- [20] นรินทร์ พนาวาส, THAI SENTIMENT ANALYSIS ON SOCIAL MEDIA USING MAJORITY VOTING-BASED ENSEMBLE METHOD, วารสารวาชาการศรีปทุม ชลบุรี 2561; 15(1): 51- 67.
- [21] Aminul Islam, Nusrat Jahan. Prediction of onset diabetes using machine learning techniques, International Journal of Computer Applications 2017; 180(5): 7-11.
- [22] Austin Haynesworth. Usage of Electronic Health Record Phenotyping in American Adult Patients with Schizophrenia to Improve Detection of Type II Diabetes Mellitus. University of California, Los Angeles, 2020.
- [23] Iftikhar Ahmad, Mohammad Basheri, Muhammad Javed Iqbal, Aneel Rahim. Performance Comparison of Support Vector Machine, Random Forest, and Extreme Learning Machine for Intrusion Detection, IEEE access 2018; 6: 33789- 33795.
- [24] Weiwei Lin, Ziming Wu, Longxin Lin, Angzhan Wen, Jin Li, "An Ensemble Random Forest Algorithm for Insurance Big Data Analysis," IEEE access 2017; 5: 16568- 16575.
- [25] Jiangtao Ma, Yaqiong Qiao, Guangwu Hu, Yongzhong Huang, Arun Kumar sangaiah, CHAOQIN ZHANG, YANJUN WANG, RUI ZHANG. De-anonymizing social networks with random forest classifier, IEEE Access2017*;* 6: 10139-10150.
- [26] Adele Cutler, Richard D Cutler, John R. Stevens. Random forests in Ensemble Machine Learning: Springer, 2012; 157-175.
- [27] David L. Olson, Dursun Delen. Advanced Data Mining Techniques. Springer Science & Business Media, 2008.
- [28] Vanishri Arun, Arunkumar B V, Padma S K, Shyam V. Disease Classification and Prediction using Principal Component Analysis and Ensemble Classification Framework, International Journal of Control Theory and Applications 2017; vol.

10(14).

- [29] Ramya Akula, Ni Nguyen, and Ivan Garibay. Supervised Machine Learning based Ensemble Model for Accurate Prediction of Type 2 Diabetes, *SoutheastCon*, 2019: IEEE; 1-8.
- [30] Kawsar Ahmed, Tasnuba Jesmin. Comparative Analysis of Data Mining Classification Algorithms in Type-2 Diabetes Prediction Data Using Weka Approach, International Journal of Science and Engineering 2014; 7(2): 155-160.
- [31] D. Ashok Kumar, R. Govindasamy. Performance And Evaluation of Classification Data Mining Techniques in Diabetes. International Journal of Computer Science and Information Technologies 2015; 6(2): 1312-1319.
- [32] V. Karthikeyani, I. Parvin Begum, K. Tajudin, I. Shahina Begam. Comparative of Data Mining Classification Algorithm (CDMCA) in Diabetes Disease Prediction. International Journal of Computer Applications 2012; 60(12).
- [33] K. Saravananathan, T. Velmurugan.A Analyzing Diabetic Data using Classification Algorithms in Data Mining.Indian Journal of Science and Technology 2016; 9(43): 1-6.
- [34] Ratna Patil, Sharavari Tamane. A Comparative Analysis on the Evaluation of Classification Algorithms in the Prediction of Diabetes. International Journal of Electrical and Computer Engineering2018*;* 8(5): 3966.
- [35] G. Visalatchi, S. Gnanasoundhari, M. Balamurugan, A Survey on Data Mining Methods and Techniques for Diabetes Mellitus, International Journal of Computer Science and Mobile Applications 2014; 2(2): 100-105.
- [36] Nilesh Jagdish Vispute, Dinesh Kumar Sahu, Anil Rajput. An Empirical Comparison by Data Mining Classification Techniques for Diabetes Data Set.

International Journal of Computer Applications 2015; 131(2): 6-11.

- [37] S. Selvakumar, K. Senthamarai Kannan, S. GothaiNachiyar. Prediction of Diabetes Diagnosis Using Classification Based Data Mining Techniques. International Journal of Statistics and Systems 2017; 12(2): 183-188.
- [38] Sonu Bala Garg, Ajay Kumar Mahajan, T.S.Kamal. An Approach for Diabetes Detection using Data Mining Classification Techniques. International Journal of Engineering Sciences*,* 2017; 202-218.

[39] รุ่งโรจน์ บุญมา, นิเวศ จิระวิชิตชัย การจําแนกประเภทผู้ป่วยโรคเบาหวานโดยใช้เทคนิคเหมือง ข้อมูล และการเลือกคุณลักษณะจากความสัมพันธ์ของข้อมูล, PKRU SciTech Journal 2562*;*  3(2): 11-19.

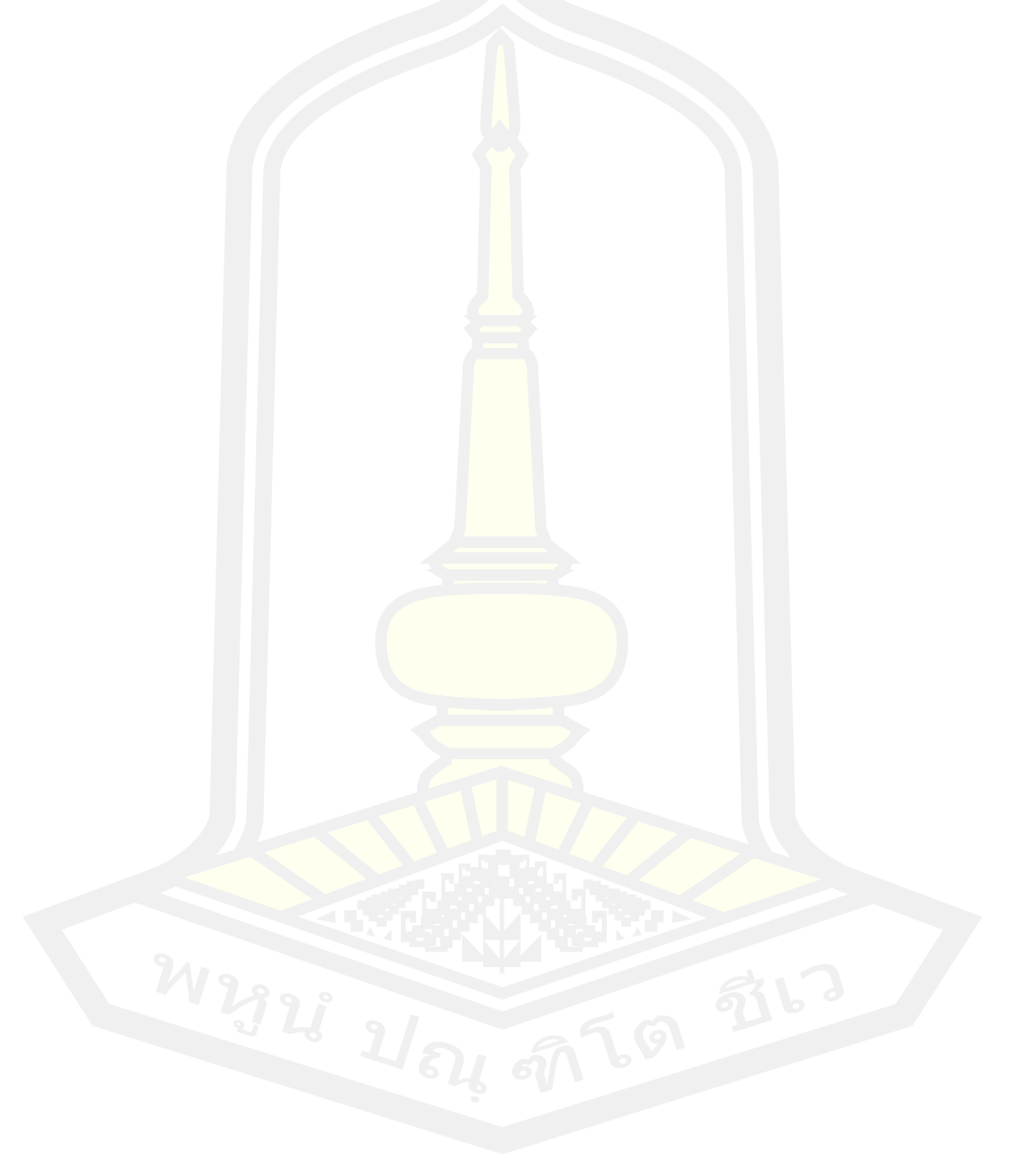

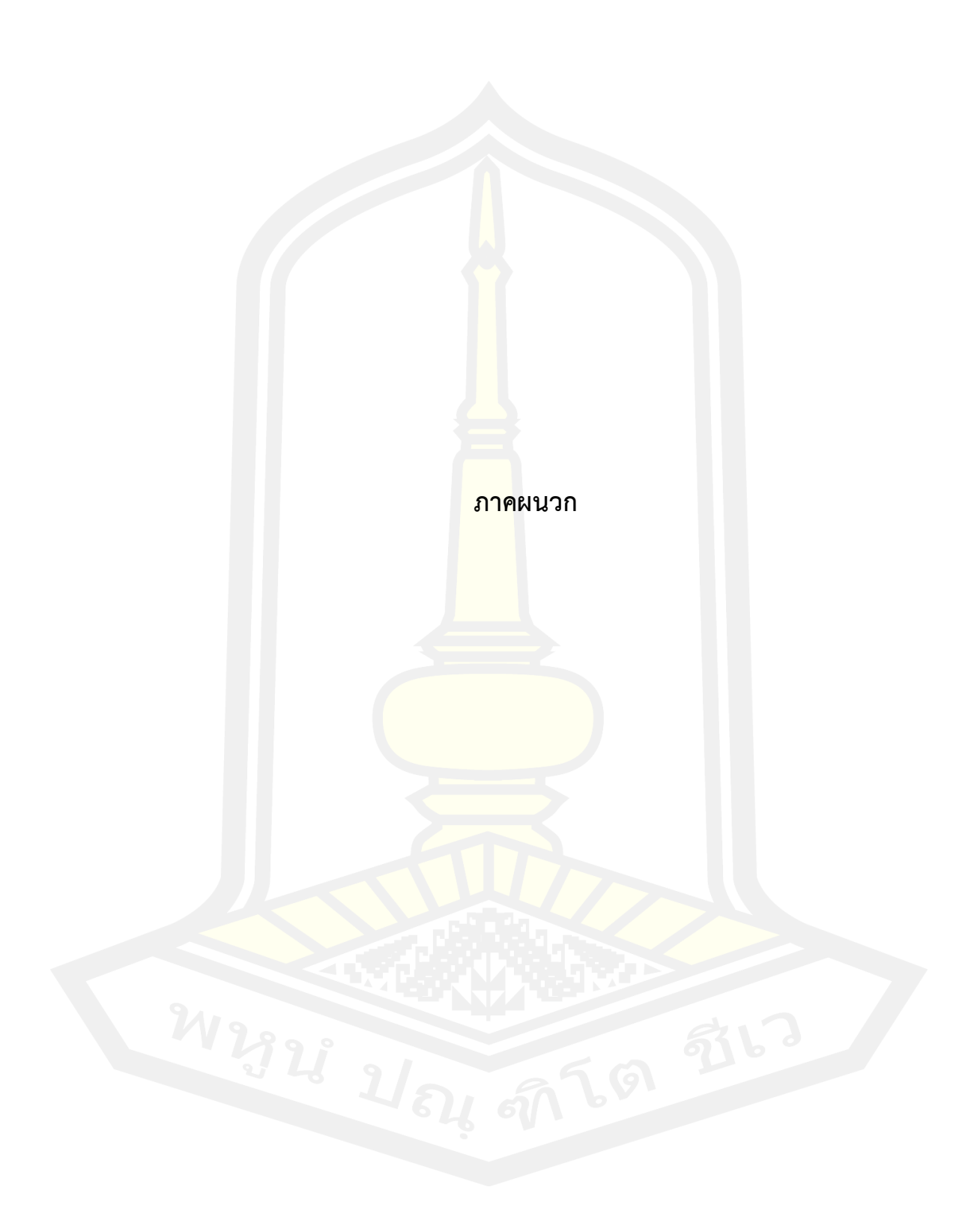

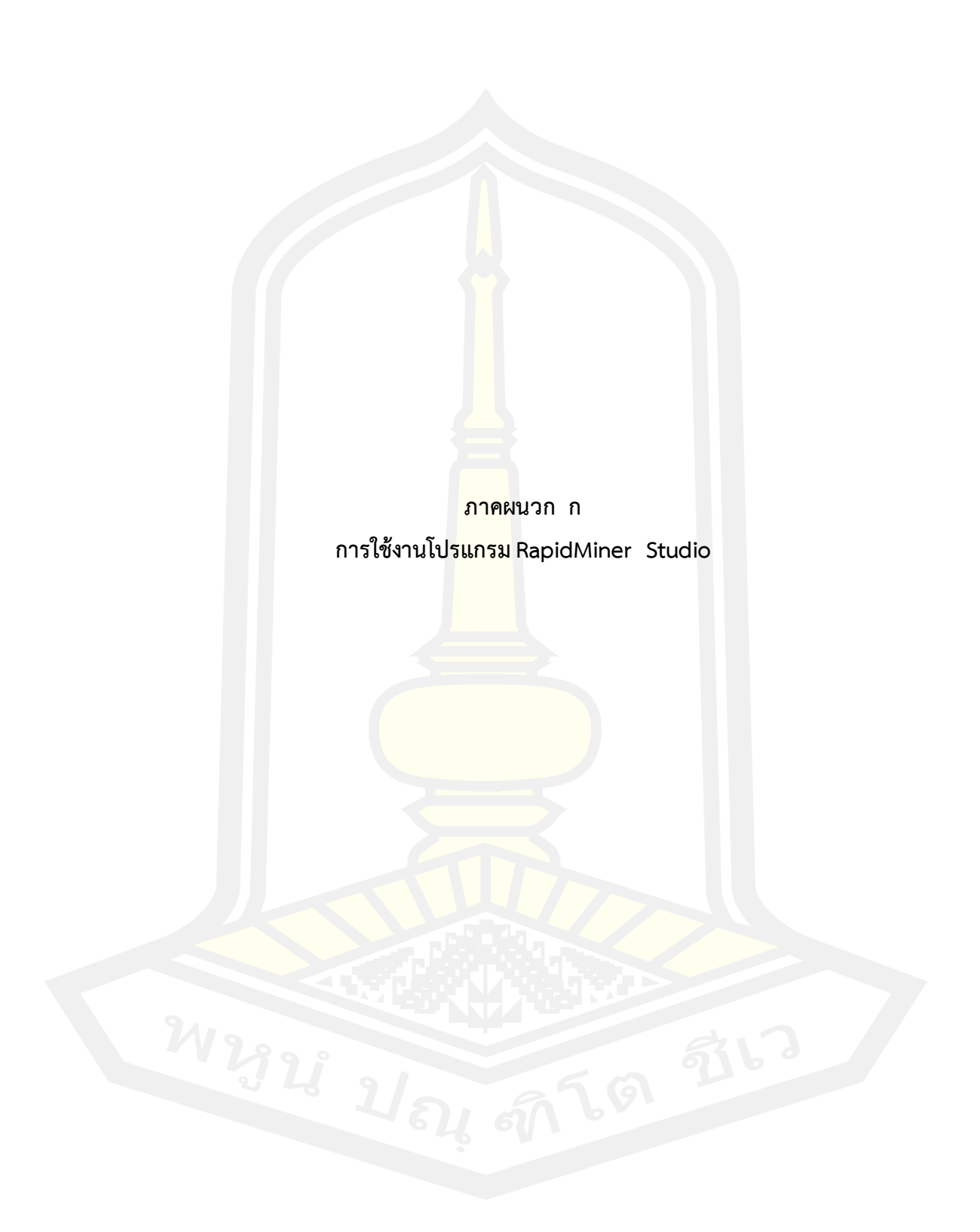

### **การใช้งานโปรแกรม RapidMiner Studio**

แรกเริ่มพัฒนาขึ้นจากบริษัทที่ชื่อว่า Rapid-I ในประเทศเยอรมนี และเมื่อช่วงปลายปี 2013 ที่ผ่านมา ได้รับทุนก้อนโตจากนักลงทุนในป ระเท ศสหรัฐอเมริกา จึงเปลี่ยนชื่อบริษัทจาก Rapid-I เป็น RapidMiner แทนและได้ย้ายสํานักงานใหญ่มาอยู่ประเทศสหรัฐอเมริกา

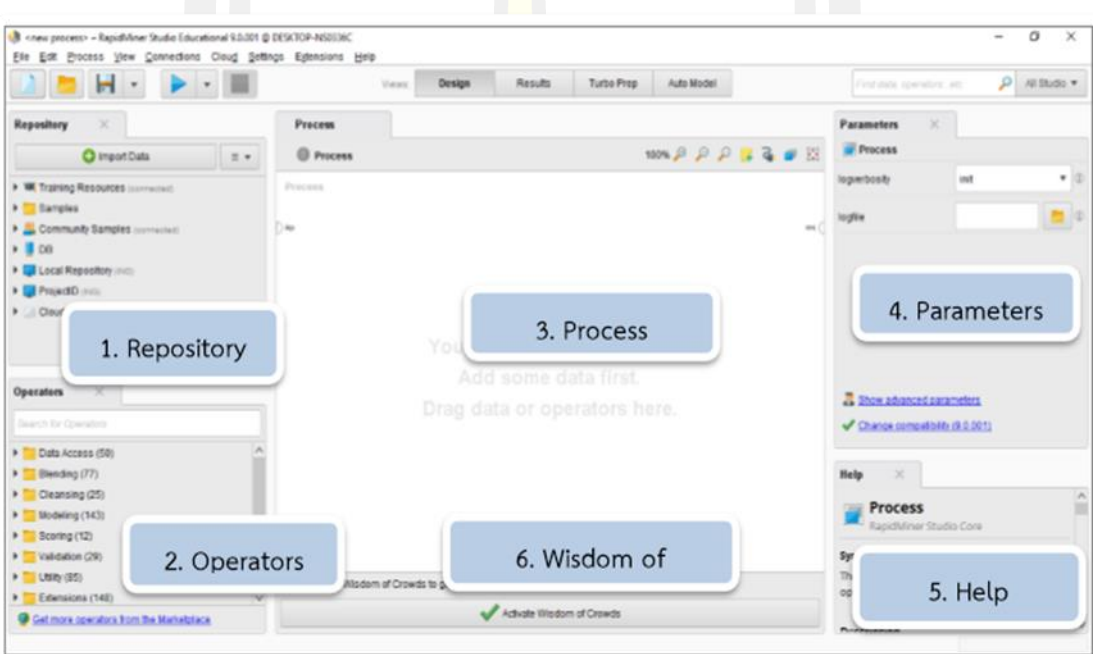

**องค์ประกอบของหน้าต่าง Design ใน RapidMiner Studio** 

ภาพประกอบ 33 แสดงองค์ประกอบหลักของหน้าต่าง Designในโปรแกรม RapidMiner Studio

### **หน้าต่างโปรแกรม RapidMiner Studio ประกอบด้วย 6 ส่วนหลักๆ ได้แก่**

**1. Repository** ส่วนนี้เป็นส่วนจัดการไฟล์ RapidMiner Studio จะจัดการข้อมูลจาก 3 แหล่ง คือ Data Base (ฐานข้อมูล), Local (ในเครื่องคอมพิวเตอร์ที่ใช้อยู่) และ Cloud Repository (ในคลาวด์) ในการบันทึกข้อมูลเราจะทําการเก็บไฟล์ Data Set, Process และ Model ต่างๆ แยก เก็บคนละ โฟลเดอร์กัน

**2. Operators** เป็นส่วนที่ใช้เก็บ ตัวโอเปอร์เรเตอร์ ที่ใช้ในการท างานทั้งหมด ซึ่งจัดเป็นกลุ่มๆ โดย กลุ่มที่ใช้งานคล้ายคลึงกันจะจัดอยู่ในกลุ่มเดียวกัน มี 8 กลุ่ม โอเปอร์เรเตอร์ คือ

- 1. Data Access
- 2. Blending
- 3. Cleansing
- 4. Modeling
- 5. Scoring
- 6. Validation
- 7. Utility
- 8. Extentions

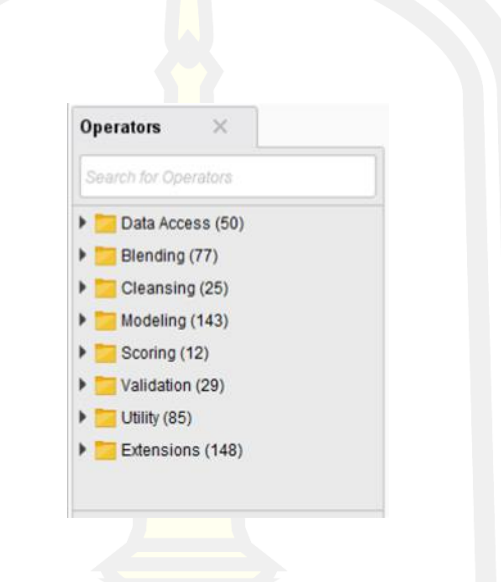

ภาพประกอบ 34 แสดงกลุ่มของ Operators

เช่น โอเปอร์เรเตอร์สําหรับการอ่านข้อมูลจากไฟล์ประเภท CSV จะอยู่ในหมวด Import และ หมวด ย่อย Data นอกจากนี้ในส่วนของโอเปอร์เรเตอร์นี้ ยังมีส่วนในการค้นหาชื่อของโอเปอร์เรเตอร์ ต่างๆ ได้ โดยโอเปอร์เรเตอร์แต่ละตัวจะประกอบด้วย 4ส่วน คือ

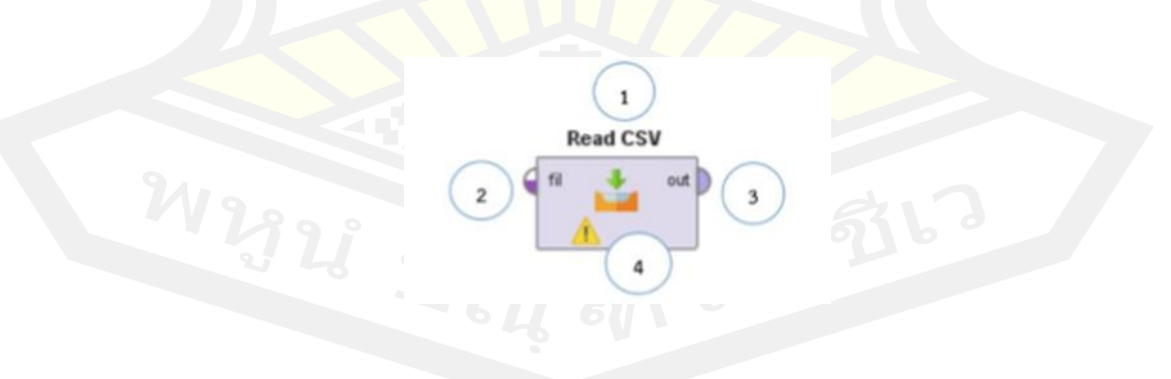

ภาพประกอบ 35 แสดงส่วนประกอบของ Operators Read CSV

1. Operators Name ชื่อของ Operators 2. Input port พอร์ตนําเข้าข้อมูล

- 3. Output port พอร์ตส่งออกข้อมูล
- 4. Operators Status สถานะของ Operators

**3. Process** เป็นหน้าหลักในการทํางานในการสร้างโพรเซสสําหรับทํา Machine Learning ของ ซอฟต์แวร์นี้ โดยจะนําโอเปอร์เรเตอร์มาประกอบเพื่อสร้างโพรเซสขึ้นมาตามวัตถุประสงค์ของโจทย์ ที่ตั้งไว้

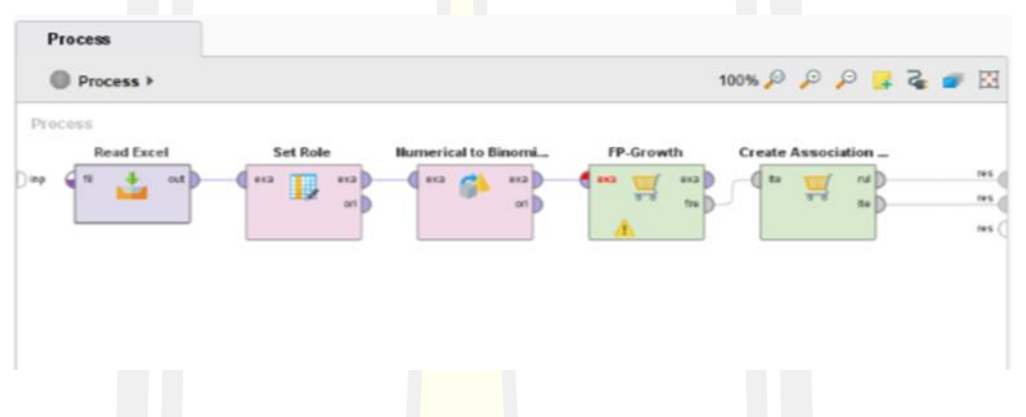

ภาพประกอบ 36 แสดงโพรเซสสําหรับการทํา *Machine Learning* ของโปรแกรม

**4. Parameters** เป็นส่วนของ Configuration, Option และกําหนดค่าพารามิเตอร์ที่เป็น รายละเอียดของ โอเปอร์เรเตอร์ที่เลือกใช้งาน เช่น โอเปอร์เรเตอร์ Set Role เป็น Operator ที่มี ้ พารามิเตอร์ที่เกี่ยวข้องสองพารามิเตอร์คือ attribute name ซึ่งเป็นพารามิเตอร์ที่ใช้กำหนดเอาท์พุท ของโพรเซสาจะเลือกอันใหน ซึ่งจากตัวอย่าง เลือก Row Labels เป็นเอาท์พุทของโพรเซส และ พารามิเตอร์ target role เพื่อระบุว่าพารามิเตอร์เอาท์พุทเป็น id เท่านั้น

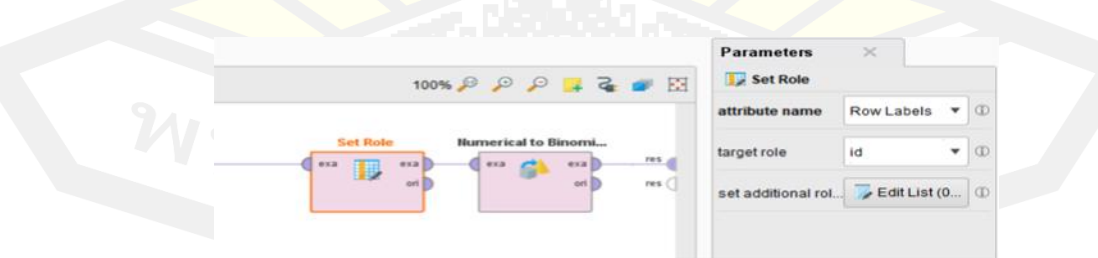

ภาพประกอบ 37 แสดงส่วนของ *Configuration, Option* และกํา หนดค่าพารามิเตอร์ที่เป็น รายละเอียดของโอเปอร์เรเตอร์ที่เลือกใช้งาน

**5. Help** เป็นส่วนช่วยเหลือซึ่งจะแสดงรายละเอียดของตัวโอเปอร์เรเตอร์ที่เลือกใช้งานอยู่ ส่วน ช่วยเหลือของRapidMiner Studio จะบอกเพียงหน้าที่และรายละเอียดคร่าวๆของโอเปอร์เรเตอร์ หากต้องการดูรายละเอียดมากกว่านี้ต้องไปที่ Jump to Tutorial Process ซึ่งจะ Link ไปยังเว็บไซต์ ที่มีรายละเอียดเกี่ยวกับ Operator ที่ใช้อยู่ เช่น โอเปอร์เรเตอร์ชื่อ KMeans ในหน้า Help ก็จะบอก ว่าเป็น โอเปอร์เรเตอร์ที่ใช้ในการจัดกลุ่มข้อมูล โดยใช้วิธี k-Means algorithm

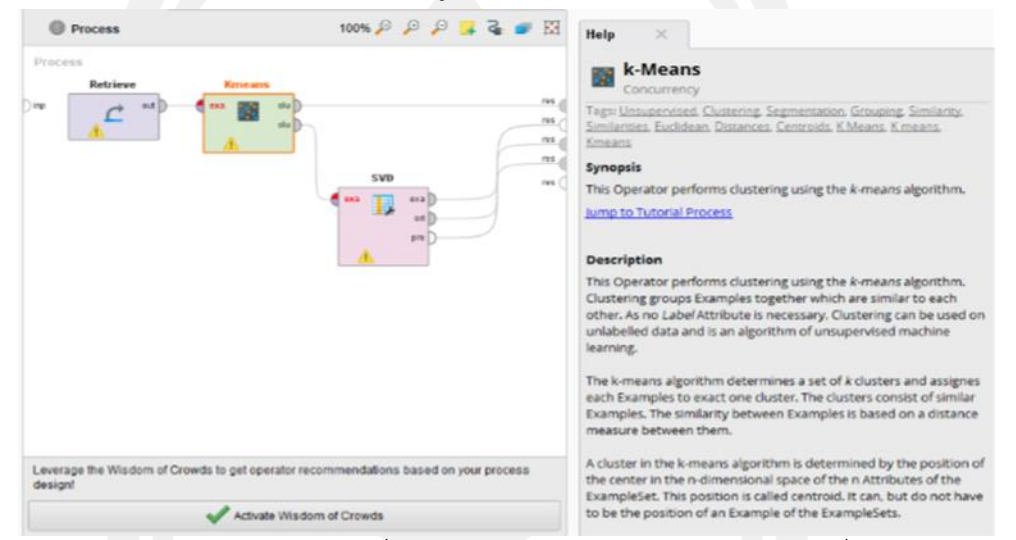

ภาพประกอบ 38 แสดงส่วนช่วยเหลือซึ่งจะแสดงรายละเอียดของโอเปอร์เรเตอร์ที่เลือกใช้งานอยู่

6. Wisdom of Crowds เป็นส่วนที่ช่วยให้การสร้างเวิร์กไฟล์สำหรับการวิเคราะห์ในรูปแบบที่ ง่าย ้ ที่สุด กล่าวคือ โปรแกรมจะแนะนำเครื่<mark>องมือให้เหมาะส</mark>มสำหรับการวิเคราะห์นั้นๆ ซึ่งจะมีการแนะนำ เครื่องมือที่เหมาะสมสําหรับขั้นตอนถัดไป โดยอาศัยการวิเคราะห์และการเรียนรู้ด้วยตัวเครื่อง เอง จากประสบการณ์ของกลุ่มคนที่ใช้งาน RapidMiner ที่คล้ายกานมากที่สุด มาช่วยในการตัดสินใจ หมายเหตุ: จะใช้<mark>ส่วนนี้ได้จะ</mark>ต้องทำการ Activate Wisdom of Crowds

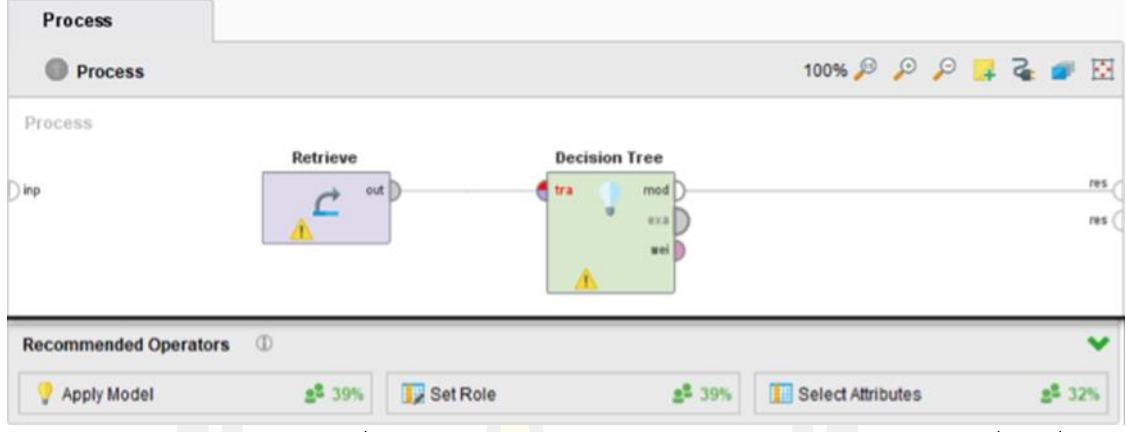

ภาพประกอบ 39 แสดงส่วนที่ช่วยให้การส<mark>ร้า</mark>งเวิร์กไฟล์สำหรับการวิเคราะห์ในรูปแบบที่ง่ายที่สุด

นอกจากส่วนประกอบของโปรแกรมทั้ง 6 <mark>ส่วนที่ไ</mark>ด้อธิบายไปแล้วนั้น ยังมีส่วนเมนูด้านบนใต้เมนูบาร์ เพิ่มเติมดังนี้

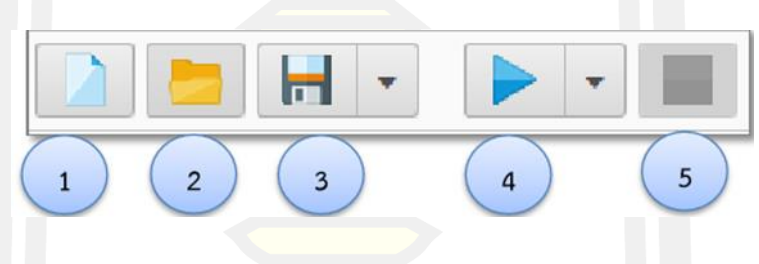

ภาพประกอบ 40 แสดงเมนูด้านบนใต้เมนูบาร์

- 1. เมนูสําหรับการสร้างโพรเซสใหม่
- 2. เมนูสำหรับการโหลดไฟล์ต่างๆ จาก repository
- 3. เมนูสําหรับการบันทึกโพรเซส
- 4. เมนูสําหรับสั่งให้โพรเซสทํางาน (run Process)
- 5. เมนูสําหรับยกเลิกการทํางานโพรเซส (stop)

ี ส่วนตรงกลางจะเป็นเมนูสำหรับเปลี่ยนหน้าจอ (perspective) ลักษณะต่างๆ ซึ่งแต่ละเมนู ทำหน้าที่ ดังนี้

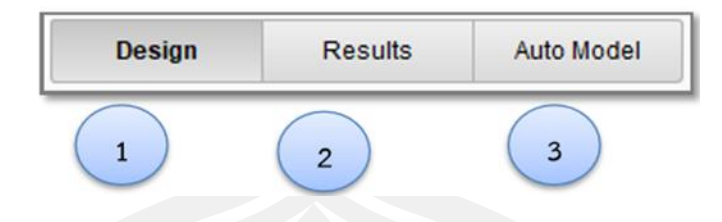

ภาพประกอบ 41 แสดงเมนูสําหรับเปลี่ยนหน้าจอ

- 1. แสดงหน้าจอการออกแบบ
- 2. แสดงหน้าจอผลลัพธ์การทํางาน

3. แสดงหน้าจอสำหรับรันโมเดลของ Classi<mark>fica</mark>tion หลายๆ โมเดลและเปรียบเทียบ ประสิทธิภาพ

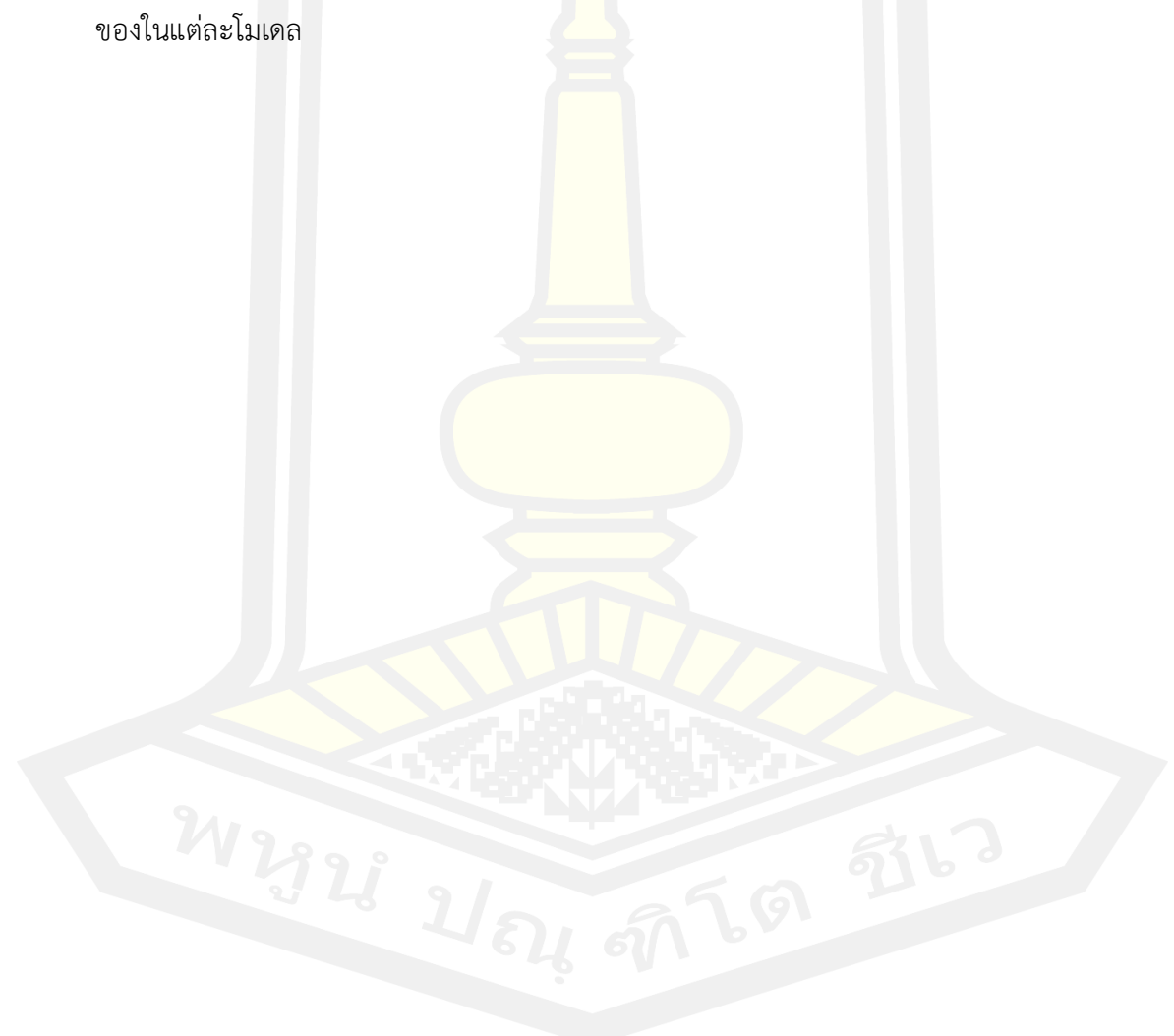

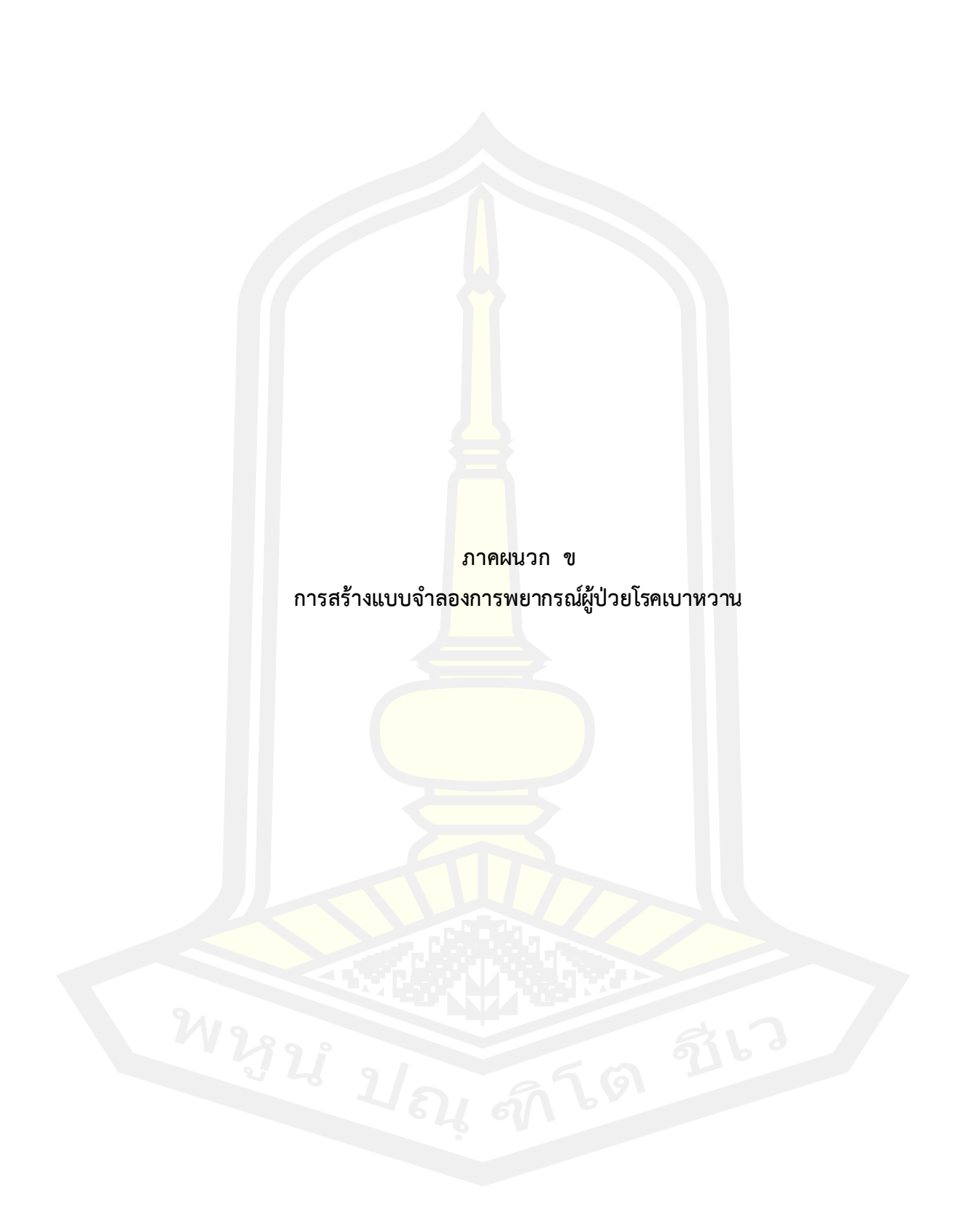

# **การสร้างแบบจ าลองการพยากรณ์ผู้ป่วยโรคเบาหวาน**

1. นําเข้าข้อมูลด้วยโอเปอร์เรเตอร์ที่ชื่อว่า Retrieve เพื่อตรวจสอบข้อมูล

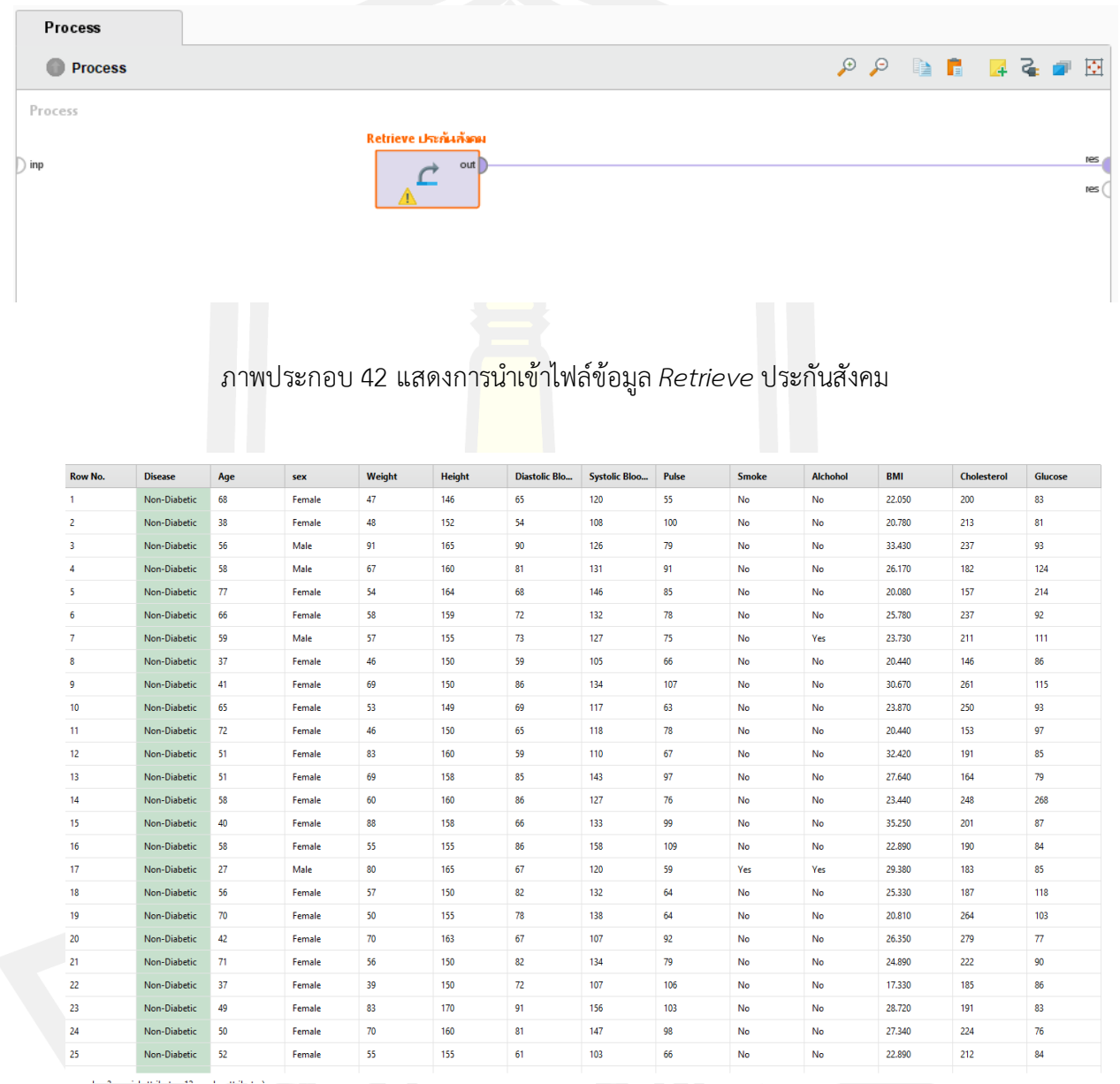

ภาพประกอบ 43 แสดงผลลัพธ์ของไฟล์ข้อมูล Retrieve Data\_for\_RUN

2. นำเขาโอเปอร์เรเตอร์ที่ชื่อว่า Multiply เพื่อแบ่งข้อมูลในการสร้างบบจำลอง

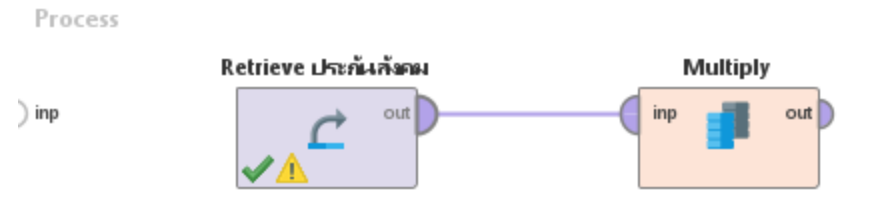

ภาพประกอบ  $44$  โอเปอร์เรเตอร์ Multiply

3. นำเขาโอเปอร์เรเตอร์ที่ชื่อว่า Cross Validation จำนวน 5 โอเปอร์เรเตอร์เพื่อสร้าง แบบจําลอง

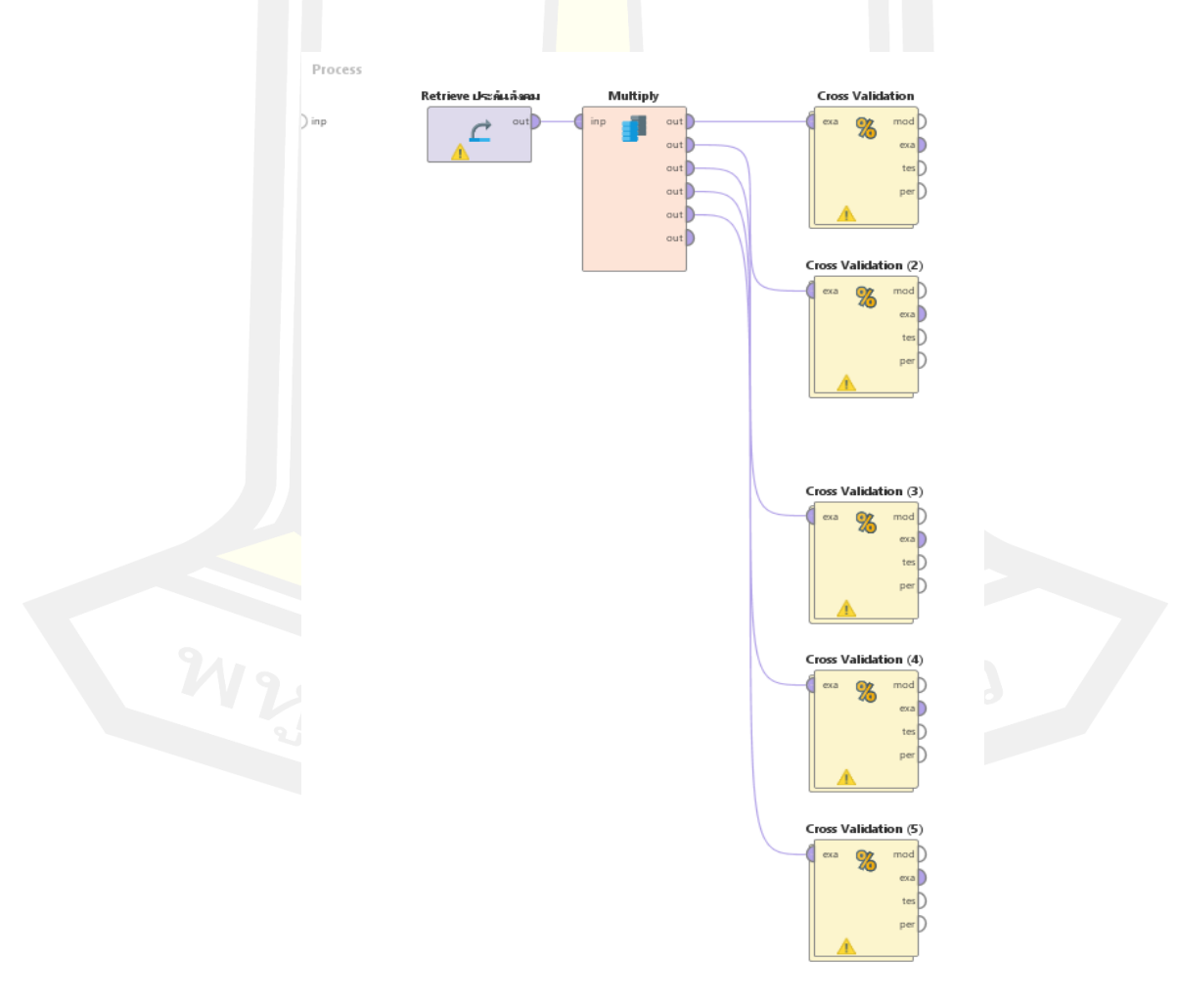

ภาพประกอบ 45 โอเปอร์เรเตอร์Cross Validation

4. ปรับจำนวน fold ในโอเปอร์เรเตอร์ Cross Validation ทุกตัวให้เป็น 10 เพื่อใช้ในการ ทดสอบ 10 fold Cross Validation

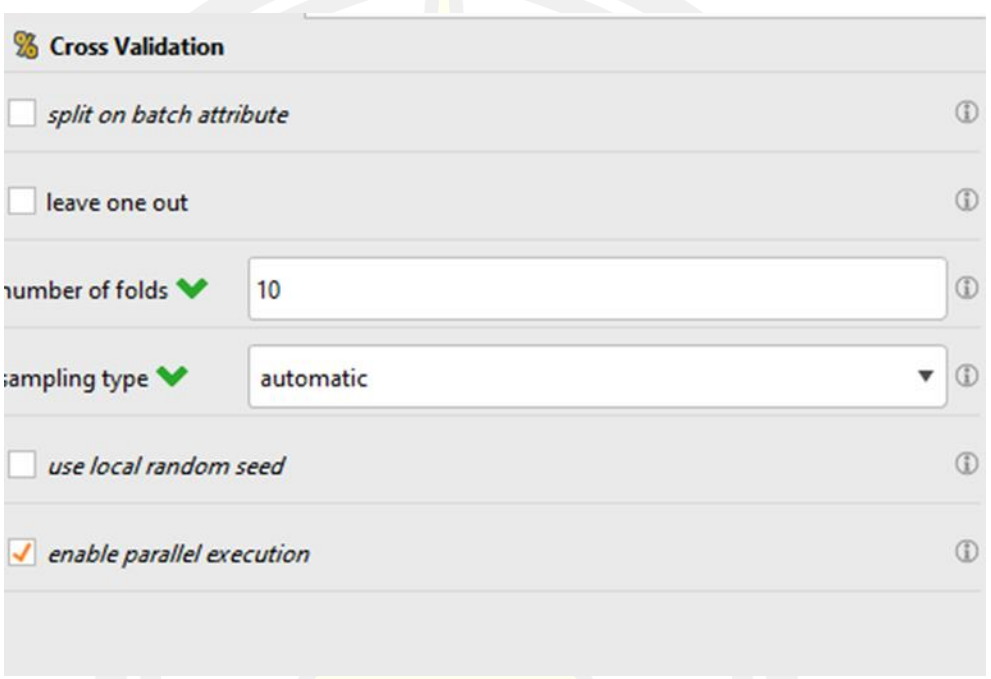

### ภาพประกอบ 46 พารามีเตอร์ในโอเปอร์เรเตอร์ Cross Validation

5. เข้าไปในโอเปอร์เรเตอร์ Cross Validation อันแรกแล้วนำเข้าโอเปอร์เรเตอร์ Decision Tree ในพื้นที่ Training นำเข้าโอ เป อ ร์เรเตอ ร์ Apply Model แ ล ะ Performance (Binomial Classification) ในพื้นที่ Testing

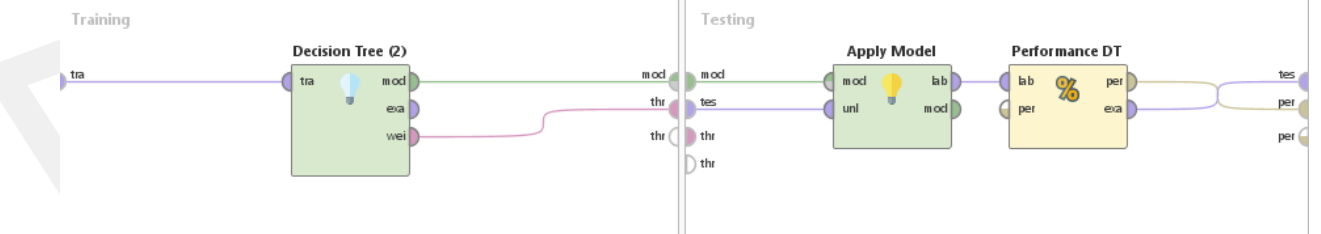

ภาพประกอบ 47 โอเปอร์เรเตอร์Decision Tree, Apply Model และPerformance(Binomial Classification)

6. ตั้งค่าในพารามีเตอร์ใน Decision Tree โดยตั้ง criterion เป็น Accuracy maximum depth เป็น 25 confident เป็น 1 minimal gain เป็น 0.01 และ minimal leaf size เป็น 2

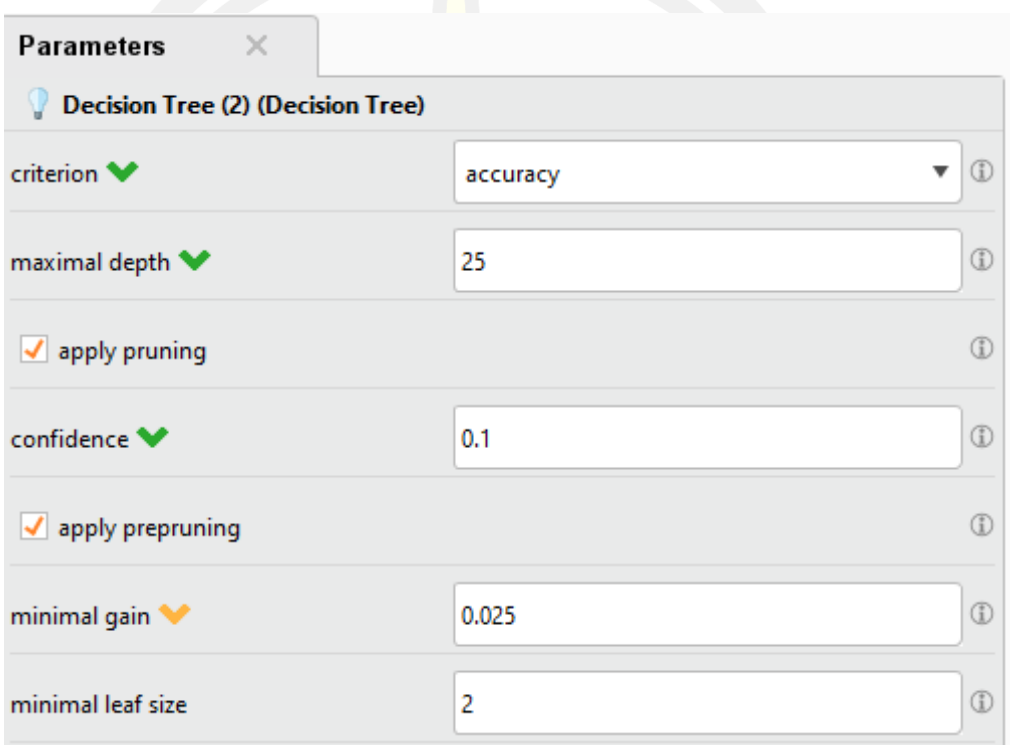

ภาพประกอบ 48 การตั้งค่าในพารามีเตอร์ Decision Tree

7. ตั้งค่าในพารามีเตอร์ Cross Validation โดยตั้ง main criterion เป็น first และเลือก accuracy, precision, recall และ f-measure

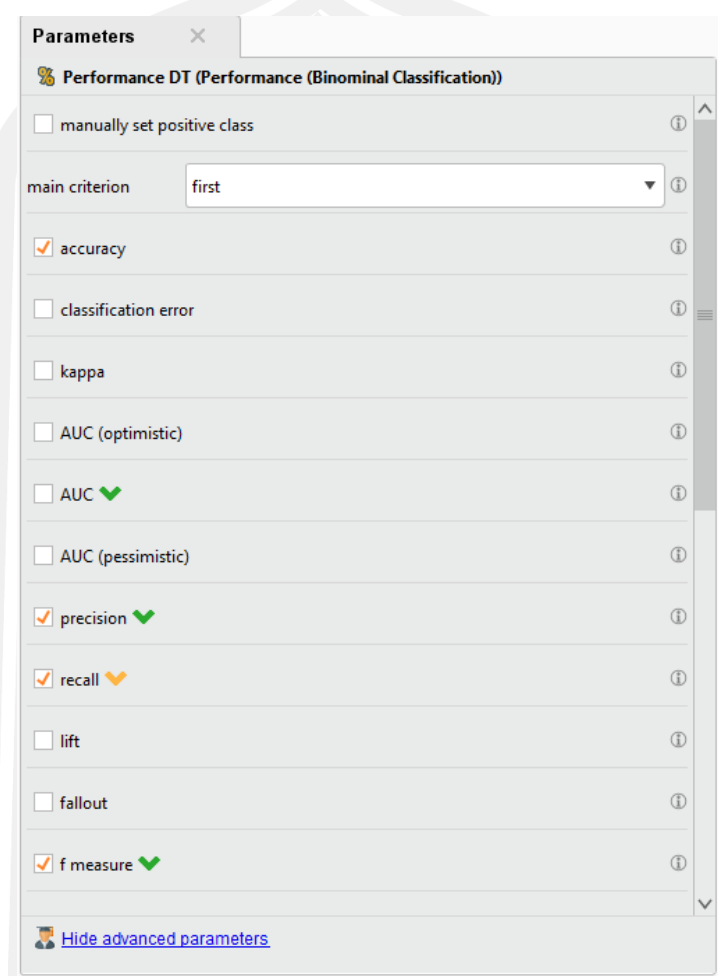

ภาพประกอบ 49 พารามีเตอร์Cross Validation

8. ออกจากเข้าโอเปอร์เรเตอร์เดิมแล้วไปในโอเปอร์เรเตอร์ Cross Validation อันต่อมาแล้ว นำเข้าโอเปอร์เรเตอร์ Naïve Bay ในพื้นที่ Training นำเข้าโอเปอร์เรเตอร์ Apply Model และ Performance (Binomial Classification) ในพื้นที่ Testing มาแล้วเชื่อมดังภาพ

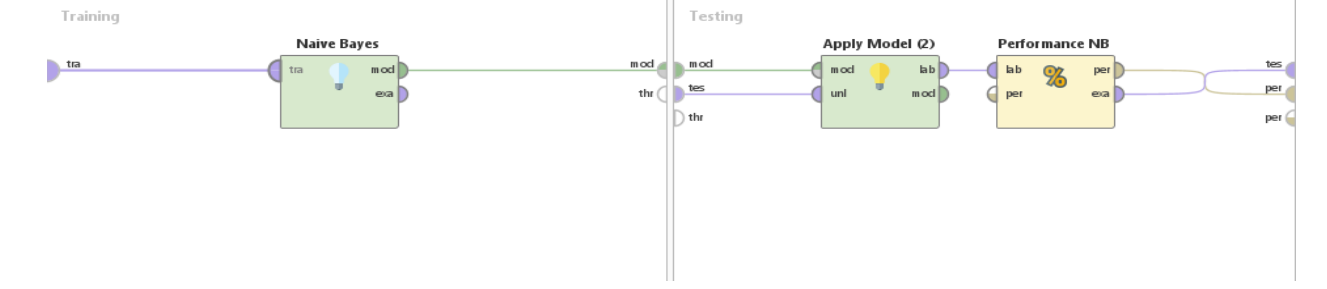

ภาพประกอบ 50 โอเปอร์เรเตอร์ Naïve Bay, Apply Model และ Performance (Binomial

Classification)

9. ออกจากเข้าโอเปอร์เรเตอร์เดิมแล้วไปในโอเปอร์เรเตอร์ Cross Validation อันต่อมาแล้ว นำเข้าโอเปอร์เรเตอร์ k-NN ในพื้นที่ Training นำเข้าโอเปอร์เรเตอร์ Apply Model และ Performance (Binomial Classification) ในพื้นที่ Testing มาแล้วเชื่อมดังภาพ

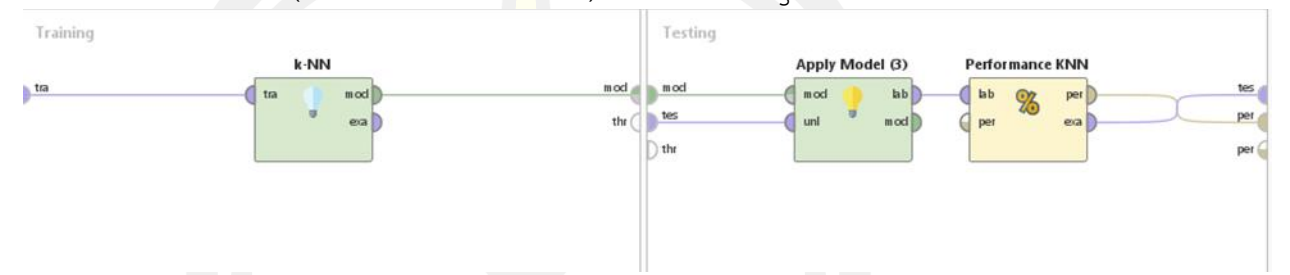

ภาพประกอบ 51 โอเปอร์เรเตอร์k-NN, Apply Model *และ* Performance (Binomial Classification)

10. ออกจากเข้าโอเปอร์เรเตอร์เดิมแล้วไปในโอเปอร์เรเตอร์ Cross Validation อันต่อมาแล้ว นำเข้าโอเปอร์เรเตอร์ Random Forest ในพื้นที่ Training นำเข้าโอเปอร์เรเตอร์ Apply Model และ Performance (Binomial Classification) ในพื้นที่ Testing มาแล้วเชื่อมดัง ภาพ

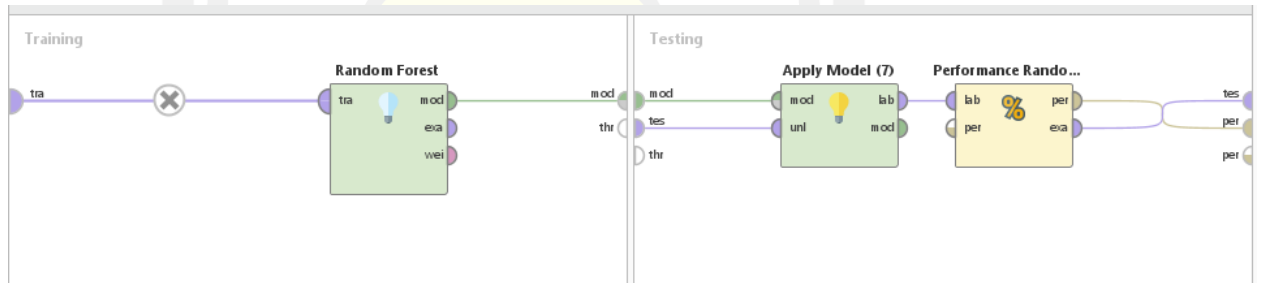

ภาพประกอบ 52 โอเปอร์เรเตอร์ Random Forest, Apply Model และ Performance (Binomial Classification)

11. โอเปอร์เรเตอร์ Random Forest ให้ทำการคลิ๊กที่โอเปอร์เรเตอร์ Random Forestแล้วตั้ง ค่าnumber of trees เป็น 250 criterion เป็น information gain maximal depth เป็น 5

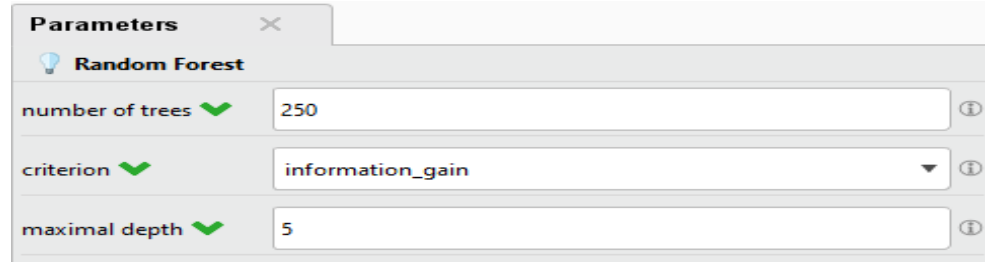

ภาพประกอบ 53 การตั้ง<mark>ค่าใน</mark>พารามีเตอร์ Random Forest

12. ออกจากเข้าโอเปอร์เรเตอร์เดิมแล้วไปในโอเปอร์เรเตอร์ Cross Validation อันต่อมาแล้ว นำเข้าโอเปอร์เรเตอร์ Vote ในพื้นที่ Training นำเข้าโอเปอร์เรเตอร์ Apply Model และ Performance (Binomial Classification) ในพื้นที่ Testing มาแล้วเชื่อมดังภาพ

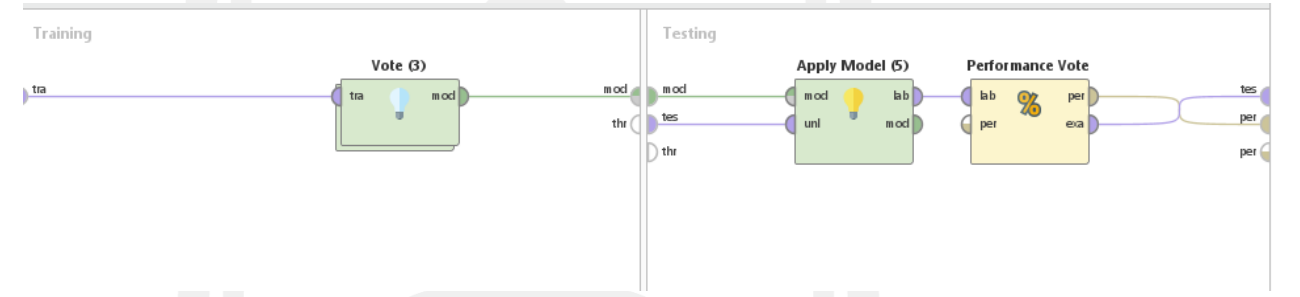

ภาพประกอบ 54 โอเปอร์เรเตอร์ Vote, Apply Model และ Performance (Binomial Classification)

13. ในโอเปอร์เรเตอร์ Vote ใน้ดับเบิ้ลคลิกเข้าไปในโอเปอร์เรเตอร์แล้วเข้าโอเปอร์เรเตอร์ Decision Tree, Naïve Bay, k-NN และ Random Forest แล้วตั้งค่าพารามีเตอร์ดั่งที่แล้ว มาแล้วเชื่อมดังภาพ
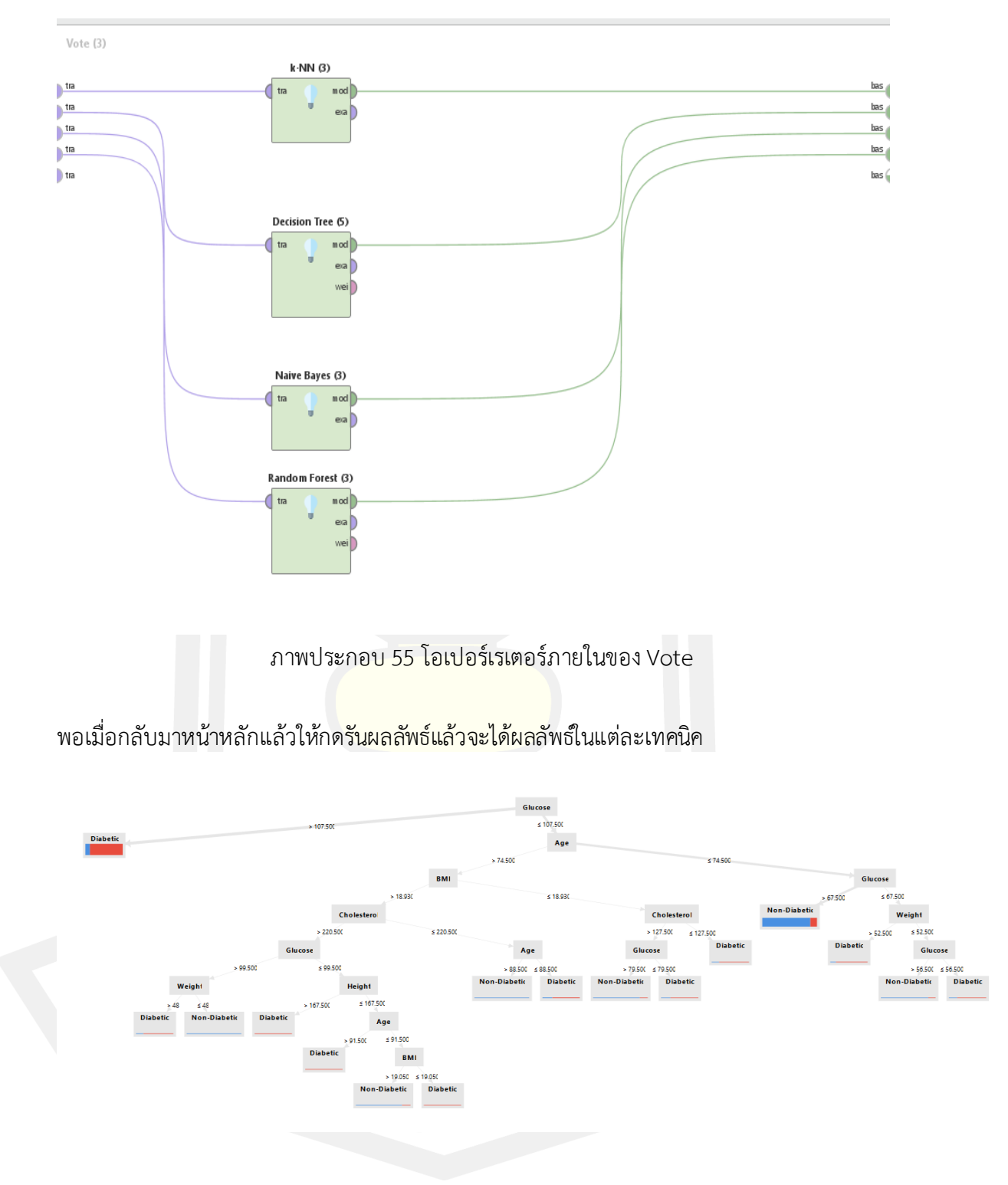

ภาพประกอบ 56 แผนภาพ Decision Tree

#### **Tree**

```
Glucose > 107.500: Diabetic {Non-Diabetic=1729, Diabetic=12517}
Glucose \leq 107.500Age > 74.500\mathbf{L}BMI > 18.930\mathbf{I}\mathbf{L}\mathbf{L}| Cholesterol > 220.500f,
               \mu Glucose > 99.500
\mathbf{I}\mathbf{L}\mathbf{L}Weight > 48: Diabetic {Non-Diabetic=5, Diabetic=20}
          \mathbf{L}f,
     \mathbf{L}\mathbf{L}| Weight ≤ 48: Non-Diabetic {Non-Diabetic=2, Diabetic=0}
f,
     T.
          \mathbf{L}\sim 1Glucose \leq 99.500\mathbf{I}\mathbf{L}\mathbf{L}п
                          Height > 167.500: Diabetic {Non-Diabetic=0, Diabetic=4}
          \mathbf{L}\mathbf{L}\mathbf{L}п
     \mathbf{I}\mathbf{L}\mathbf{L}\mathbf{L}Height \leq 167.500\mathbf{I}| Age > 91.500: Diabetic {Non-Diabetic=0, Diabetic=2}
     \mathbf{I}\mathbf{I}\mathbf{L}\mathbf{1}\sim 10Age \leq 91.500\mathbf{L}п
     \mathbf{I}\mathbf{L}\mathbf{L}| | BMI > 19.050: Non-Diabetic {Non-Diabetic=38, Diabetic=7}
          \mathbf{L}\sim 1\sim 1п
     \mathbf{I}\pm 1\sim 10\pm 1\sim 10| BMI < 19.050: Diabetic {Non-Diabetic=0, Diabetic=2}
     T
              Cholesterol \leq 220.500\mathbf{I}\mathbf{L}п
          \Gamma_{\rm c}=1Age > 88.500: Non-Diabetic {Non-Diabetic=2, Diabetic=0}
-1
     \mathbf{I}\mathbf{L}\mathbf{L}Age \leq 88.500: Diabetic {Non-Diabetic=65, Diabetic=179}
T
     \mathbf{I}BMI \leq 18.930\mathbf{I}\mathbf{I}| Cholesterol > 127.500п
     \mathbf{L}| Glucose > 79.500: Non-Diabetic {Non-Diabetic=29, Diabetic=5}
п
          \mathbf{I}-1
             \sim 10\mathbf{L}Glucose ≤ 79.500: Diabetic {Non-Diabetic=1, Diabetic=3}
п
     \mathbf{I}Cholesterol < 127.500: Diabetic {Non-Diabetic=1, Diabetic=4}
         \mathbf{L}\mathbf{I}\mathbf{L}Age \leq 74.500\mathbf{I}Glucose > 67.500: Non-Diabetic {Non-Diabetic=9607, Diabetic=1329}
T
     \mathbf{I}Glucose \leq 67.500\mathbf{I}\mathbf{L}Weight > 52.500: Diabetic {Non-Diabetic=13, Diabetic=72}
\mathbf{I}-11
         \mathbf{I}Weight \leq 52.500T.
    \mathbf{L}\sim 1| | Glucose > 56.500: Non-Diabetic {Non-Diabetic=13, Diabetic=2}
\mathbf{I}\mathbf{L}| | Glucose < 56.500: Diabetic {Non-Diabetic=2, Diabetic=7}
T.
    \mathbf{L}
```
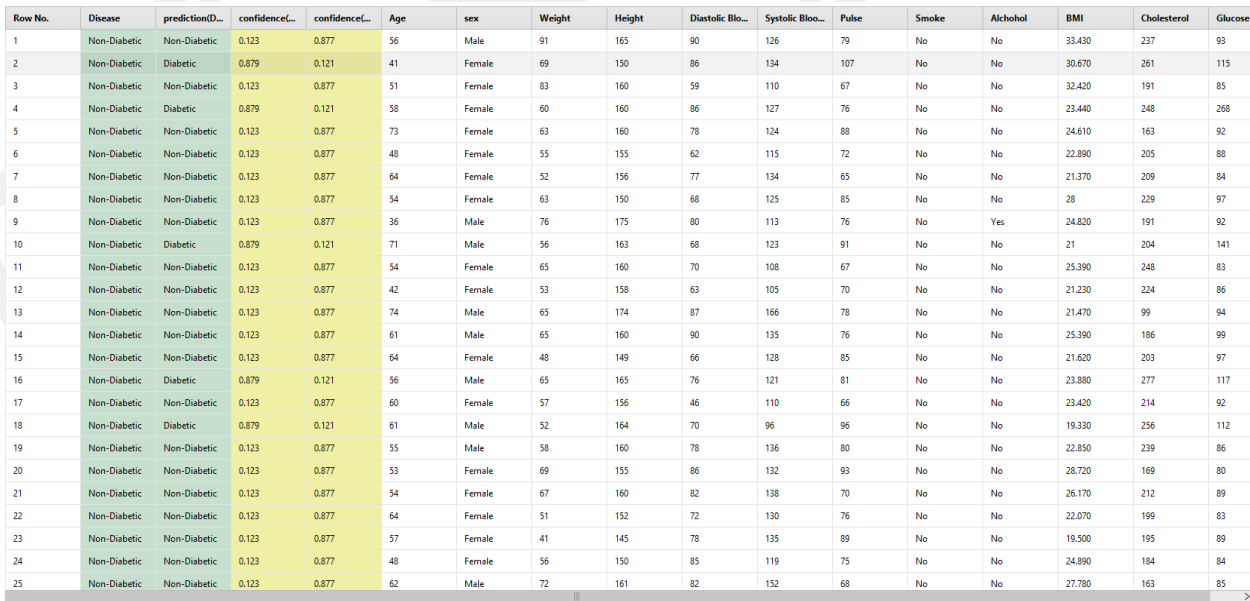

### ภาพประกอบ 57 รายะเอียดของ Decision Tree

I examples, 5 special attributes, 12 regular attributes)

ภาพประกอบ 58 Example set *แสดงค่า* unseen data *และค่า* confident*ของ* Decision Tree

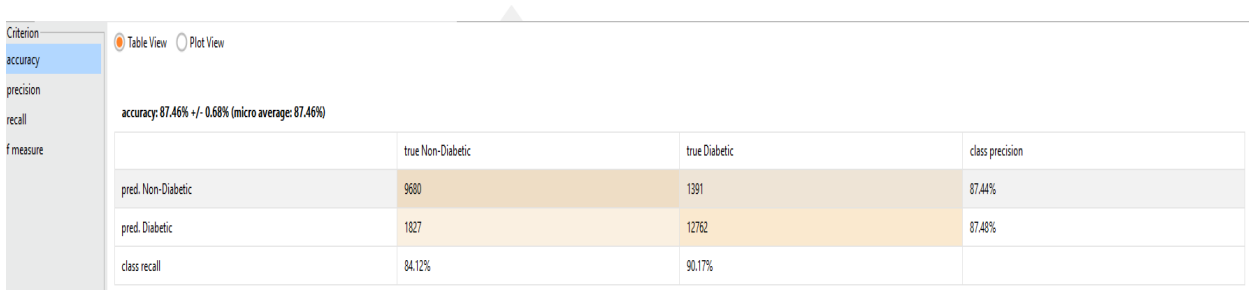

ภาพประกอบ 59 ตารางการวัดประสิทธิภาพของ Decision Tree

### SimpleDistribution

```
Distribution model for label attribute Disease
Class Non-Diabetic (0.448)
12 distributions
Class Diabetic (0.552)
12 distributions
```
ภาพประกอบ 60 แสดงผลลัพธ์ของการกลุ่มข้อมูลด้วยเทคนิคการจําแนกประเภทข้อมูลด้วย

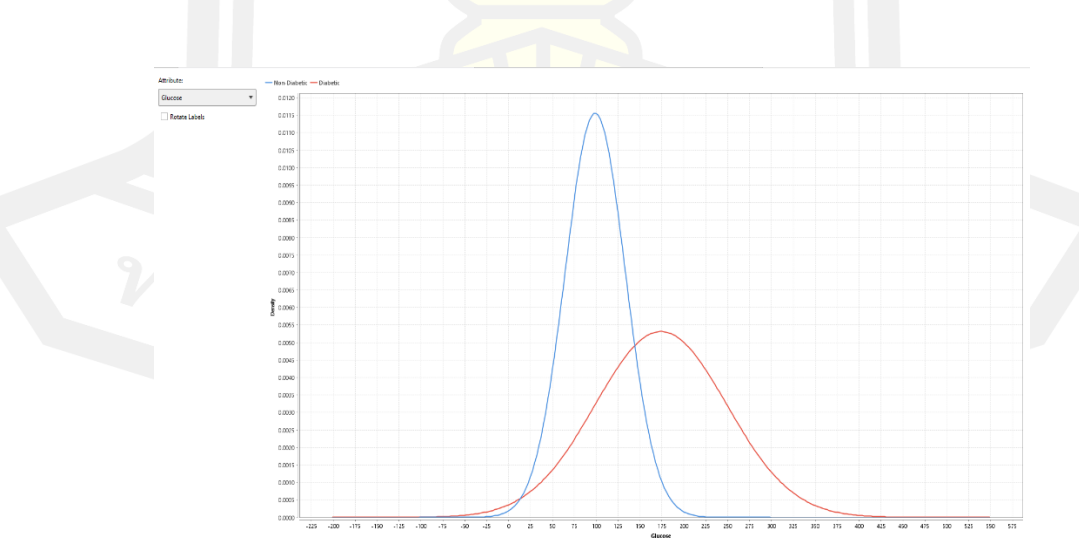

วิธี Naïve Bayes

ภาพประกอบ 61 แสดงกราฟ ผลลัพธ์ของการกลุ่มข้อมูลด้วยเทคนิคการจําแนกประเภทข้อมูลด้วยวิธี

Naïve Bayes

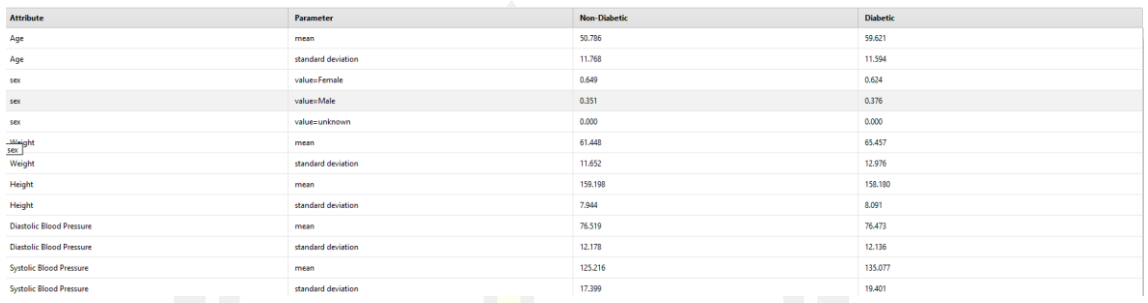

ภาพประกอบ 62 แสดงผลลัพธ์ Distribution Table ของค่า Attribute*,* ค่า Parameter *,* ค่าความ น่าจะค่าความน่าจะเป็นโรคเบาหวานและเป็นโรคเบาหวาน

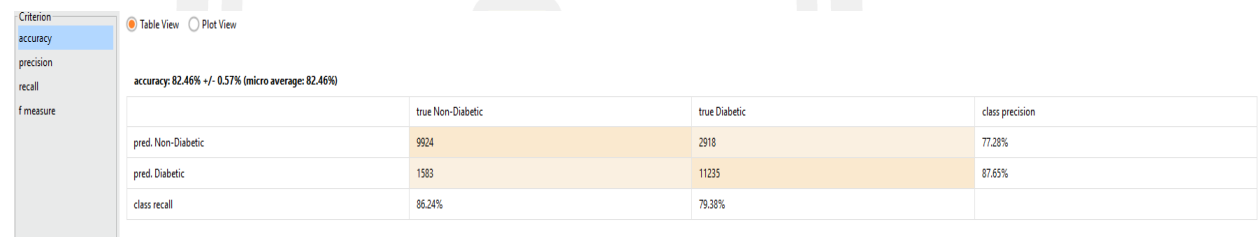

ภาพประกอบ 63 ตารางการวัดประสิทธิภาพของ Naïve Bay

## **KNNClassification**

```
Weighted 5-Nearest Neighbour model for classification.
The model contains 25660 examples with 12 dimensions of the following classes:
 Non-Diabetic
  Diabetic
```
ภาพประกอบ 64 แสดงผลลัพธ์ของการกลุ่มข้อมูลด้วยเทคนิคการจำแนกประเภทข้อมูลด้วยวิธีK-

Nearest Neighbor

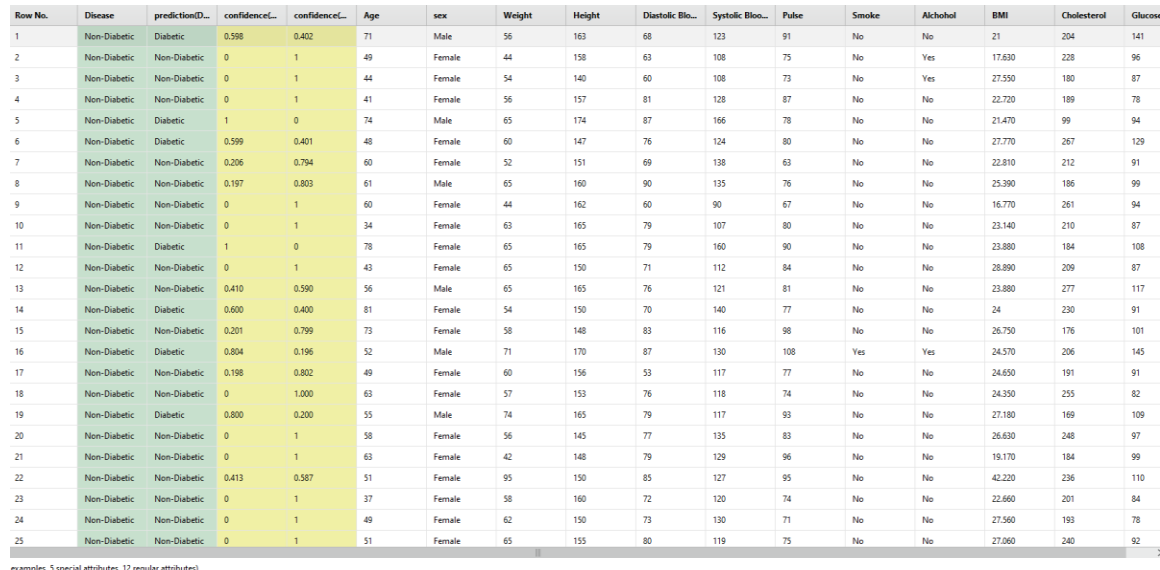

ภาพประกอบ 65 Example set แสดงค่า <mark>unse</mark>en data และค่า confident ของ K- Nearest

### Neighbor

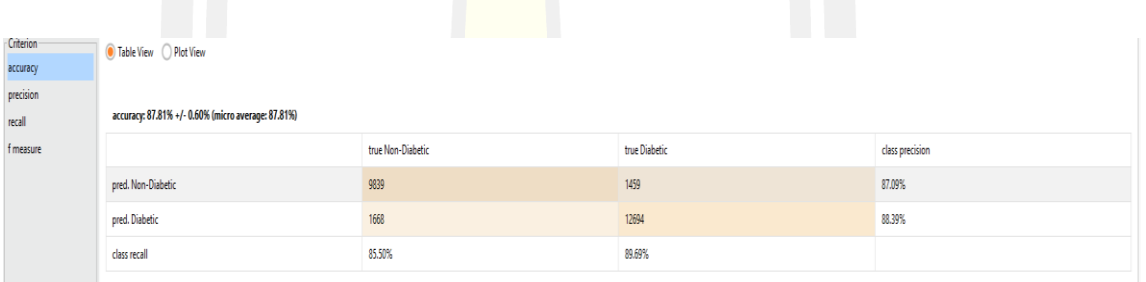

ภาพประกอบ ข.21: ตารา<mark>งการวัดประสิท</mark>ธิภาพของ K- Nearest Neighbor

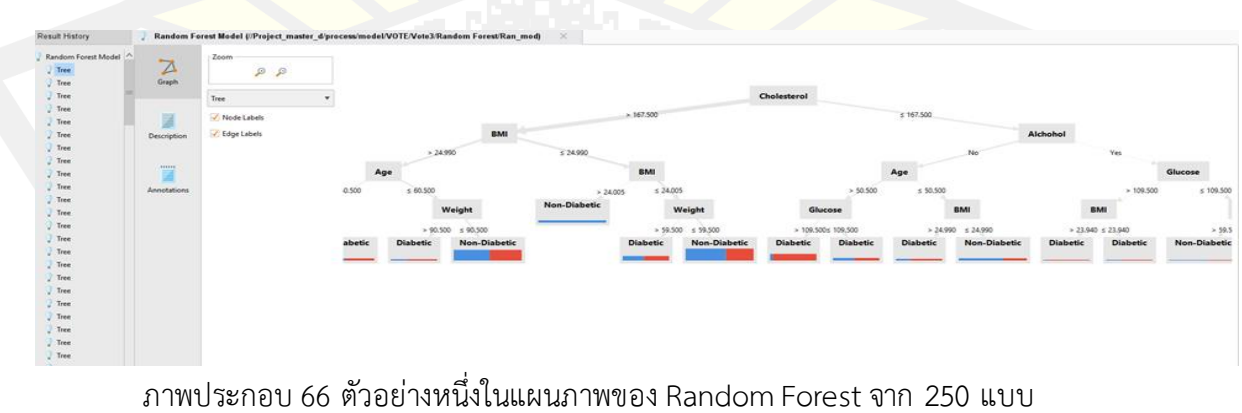

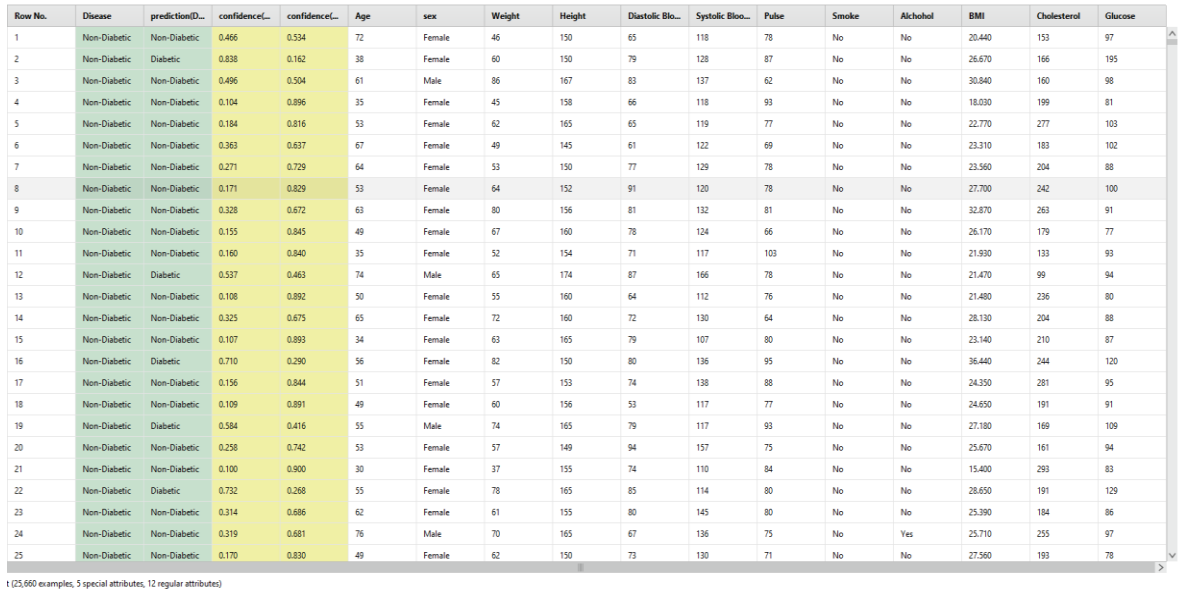

ภาพประกอบ 67 Example set แสดงค่า unseen data และค่า confident ของ Random Forest

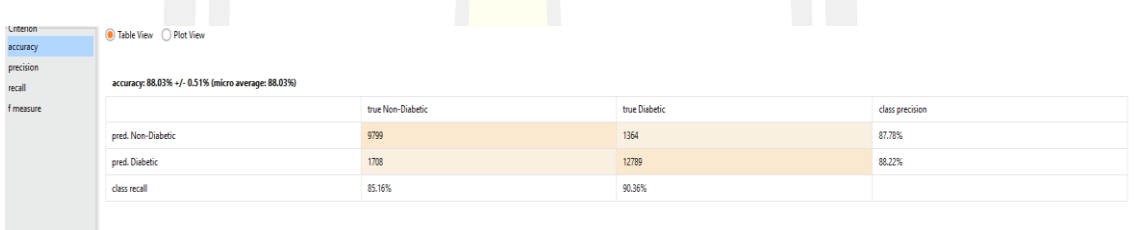

ภาพประกอบ 68 ตารา<mark>งการวัดประสิ</mark>ทธิภาพของ Random Forest

Vote Model (//Project\_master\_d/process/model/VOTE/Vote3/VOTE/VOTE\_MOD)  $\times$ 

#### **AttributeBasedVoting**

```
Using the majority of the following attributes for prediction:
 base prediction0
 base predictionl
 base_prediction2
 base prediction3
The default value is Diabetic
```
ภาพประกอบ 69 ผลลัพธ์การจําแนกประเภทข้อมูลด้วยเทคนิคVote Ensemble

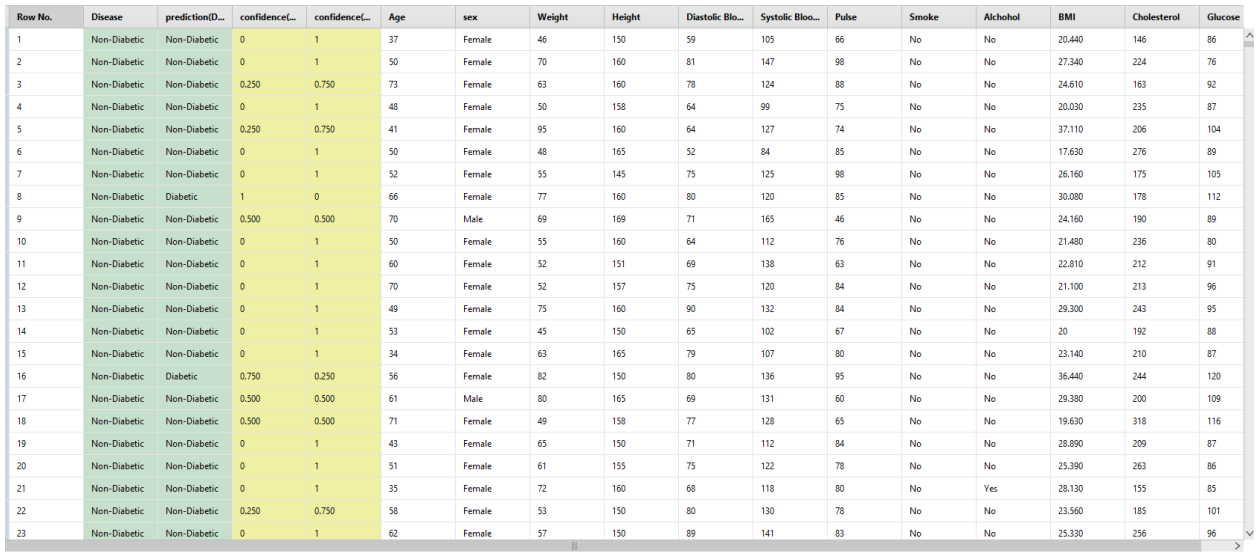

ภาพประกอบ 70 Example set แสดงค่า unseen data และค่า confident ของ Vote Ensemble

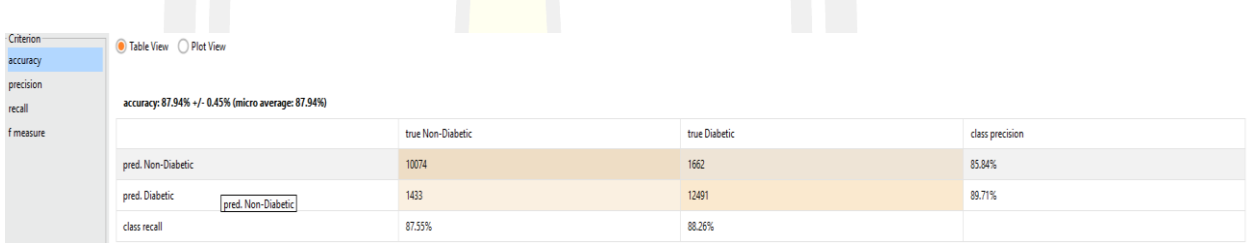

ภาพประกอบ 71 ตารางการวัดประสิทธิภาพของVote Ensemble

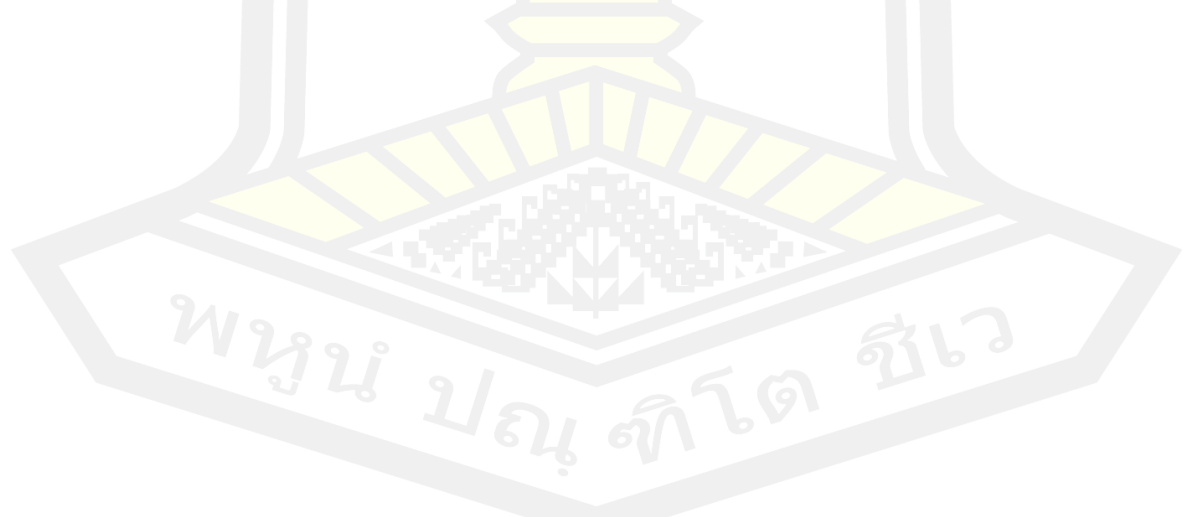

# **ประวัติผู้เขียน**

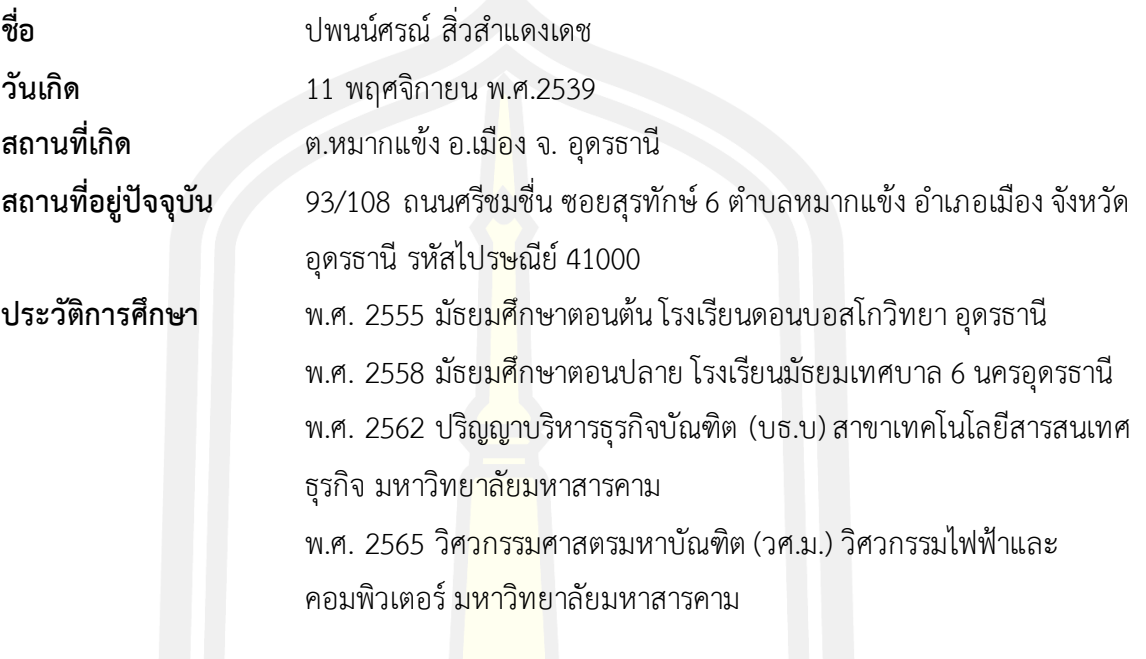